الجمهورية الجزائرية الديمقراطية الشعبية ֖֦֦֧֢ׅ֦֦֖֖֖֧֚֚֚֚֚֚֚֚֚֬֝֝֝֝֬֝֝֝ į i ٔ

# REPUBLIQUE ALGERIENNE DEMOCRATIQUE ET POPULAIRE

وزارة التعليم العالي و البحث العلمي  $\overline{\phantom{a}}$ j

# MINISTERE DE L'ENSEIGNEMENT SUPERIEUR ET DE LA RECHERCHE **SCIENTIFIQUE**

Université Kasdi Merbah-Ouargla

Faculté Des Sciences Appliquées

Département De Génie Electrique

Réf :…………………………..

جامعة قاصدي مرباح ورقلة ֦֧֦֧֦֧֢ׅׅׅׅׅׅ֧ׅ֚֚֚֚֡֜֜֜֓֡֜֡֜֓֡֜֓֡֡֜֓֡֜֓֡֜֓֜֓֡֡֬

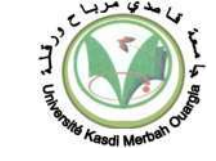

فسم الهندسة الكهربائية ٔ ֦֧<u>֚</u> ׇ֦֦֧֦֧֦֧֦֧֦֧֦ׅ֦֧֦֧֦֧֦֧ׅ֪֪֦֧ׅ֚֡֡֜֡֜֓֡֜֓֡֜֓֡֬

كلية العلوم التطبيقية ֦֧֜֡ ֦֧֦֧֦֧֦֧֦֧֦֧֦֧֢ׅ֧֦֧ׅ֧֧ׅ֧֧ׅ֧֧֝֝֜֓֡֓֡֬֓֜֓֓֜֜֓֜֜֓

..................: ا

# **THÈSE**

Présentée en vue de l'obtention du diplôme de Doctorat LMD en

Filière : Électrotechnique

Spécialité : Électrotechnique

Par

# DANOUNE Mohammed Bilal

# THÈME

# Étude d'un système d'énergies renouvelables à base d'hydrogène vert

Soutenue publiquement le 14/12/2021 devant le jury:

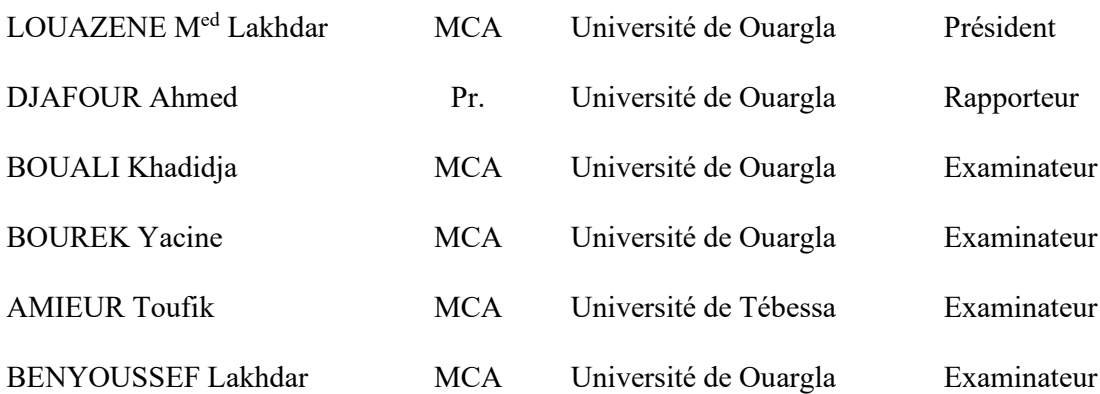

# **DÉDICACE**

Je dédie ce travail

À mes parents, qui son mon soutien et ma motivation. Sans eux ce mémoire n'aurait jamais abouti.

À mes jeunes frères et sœurs, Slimane, Hadjer, Sara, Hocine et Mouad, qui sont mon inspiration, et ma force.

À toute la famille DANOUNE.

À tous mes enseignants et enseignantes depuis le primaire.

**REMERCIEMENT**

Avant tout nous tenons à remercier **ALLAH** qui nous a aidé et nous a donné la patience et le courage de finir ce petit et modeste travail.

Le travail présenté dans cette thèse s'inscrit dans le cadre des travaux qui ont été menés au Laboratoire de génie électrique (LAGE) au centre de recherche scientifique de l'Université d'Ouargla, j'exprime toute ma gratitude et reconnaissance au **Professeur DJAFOUR Ahmed**, de l'Université d'Ouargla qui a dirigé cette thèse. D'avoir cru en mes capacités pour mener à bien ce travail et les précieux conseils qu'il m'a donnés et l'attention et le sérieux avec lesquels il a suivi de près mes travaux de recherche. Je retiens ses conseils avisés et la disponibilité permanente dont il a toujours fait preuve. Remerciements et profonde gratitude vont également aux membres de jury pour avoir accepté d'évaluer ce travail, le **Dr. LOUAZENE Mohamed Lakhdar**, maitre de conférences A à l'Université d'Ouargla, d'avoir accepté mon travail et de présider le jury de soutenance de cette thèse.

Je tiens également à remercier vivement **Monsieurs BOUREK Yacine**, et **BENYOUSSEF Lakhdar,**  qui sont des maitres de conférences A à l'Université d'Ouargla et Madame **BOUALI Khadidja**, Maitre de Conférences A à l'Université d'Ouargla, **Monsieur AMIEUR Toufik** Maitre de Conférences A de l'université de Tébessa, qui nous ont fait l'honneur d'avoir accepté de participer au jury comme examinateurs de cette thèse. J'exprime également mes profonds remerciements aux autorités de notre doyen et vice doyen chargé de la poste-graduation de la faculté des sciences appliquées, de m'avoir octroyé le bénéfice d'autorisation de présence au niveau de laboratoire au fil des journées. Je suis très reconnaissant au directeur du Laboratoire de génie électrique (LAGE) de l'Université d'Ouargla, pour l'accueil chaleureux et pour m'avoir donné l'opportunité d'exploiter le matériel et tous les moyens du laboratoire pour réaliser ces travaux.

Je voudrais adresser mes sincères remerciements à Professeur **Haithem Abu-Rub**, directeur de centre de recherche *Smart Grid Center* à l'université de Texas A&M-Qatar, pour m'avoir accueilli dans son équipe de recherche. Je remercier **Dr. Krama abdelbasset** et **Dr. Shady S. Refaat**, «research scientists» au sien de laboratoire **Smart Grid Center**, d'avoir facilité l'intégration dans leur équipe de recherche.

Je tiens à remercier également **GOUGUI Abdelmoumen** Docteur en électrotechnique et, Mr **REHOUMA Youssef** & **Melle KHEFALOUI Narimane**, doctorants en électrotechnique à l'université de Ouargla pour leurs aides. J'exprime mes plus sincères remerciements à tous mes enseignants qui ont contribué à ma formation tout au long de mon parcours scientifique et à toute personne qui m'a aidé de près ou de loin dans la réalisation de ce travail.

II

J'adresse également mes remerciements à tout le personnel technique administratif de centre de recherche qui de loin ou de près ont contribué à la réalisation de ce travail. Merci à mes amis : **BELMAHNOUF Mouhamed Lamine**, **GAHRBI Anouar**, **A. MAOUDA, Tahri Houssam**, **BASSACI Med Boudiaf** et **MEDGAOUI Ayoub** pour avoir pris le temps de prendre des nouvelles régulièrement et pour vos encouragements, votre support. Merci à mes collègues, et amis : **GOUGUI Abdelmoumen** et **REHOUMA Youssef** pour m'aider à terminer ce mémoire par votre conseilles et support. Je remercie profondément mes parents qui n'ont pas cessé de me soutenir et de m'encourager durant mes études. A qui je dois tout ce que je suis aujourd'hui. Merci à tous ceux que j'aurais oublié et qui ont participé à la réussite de cette thèse.

6

# Table des Matières

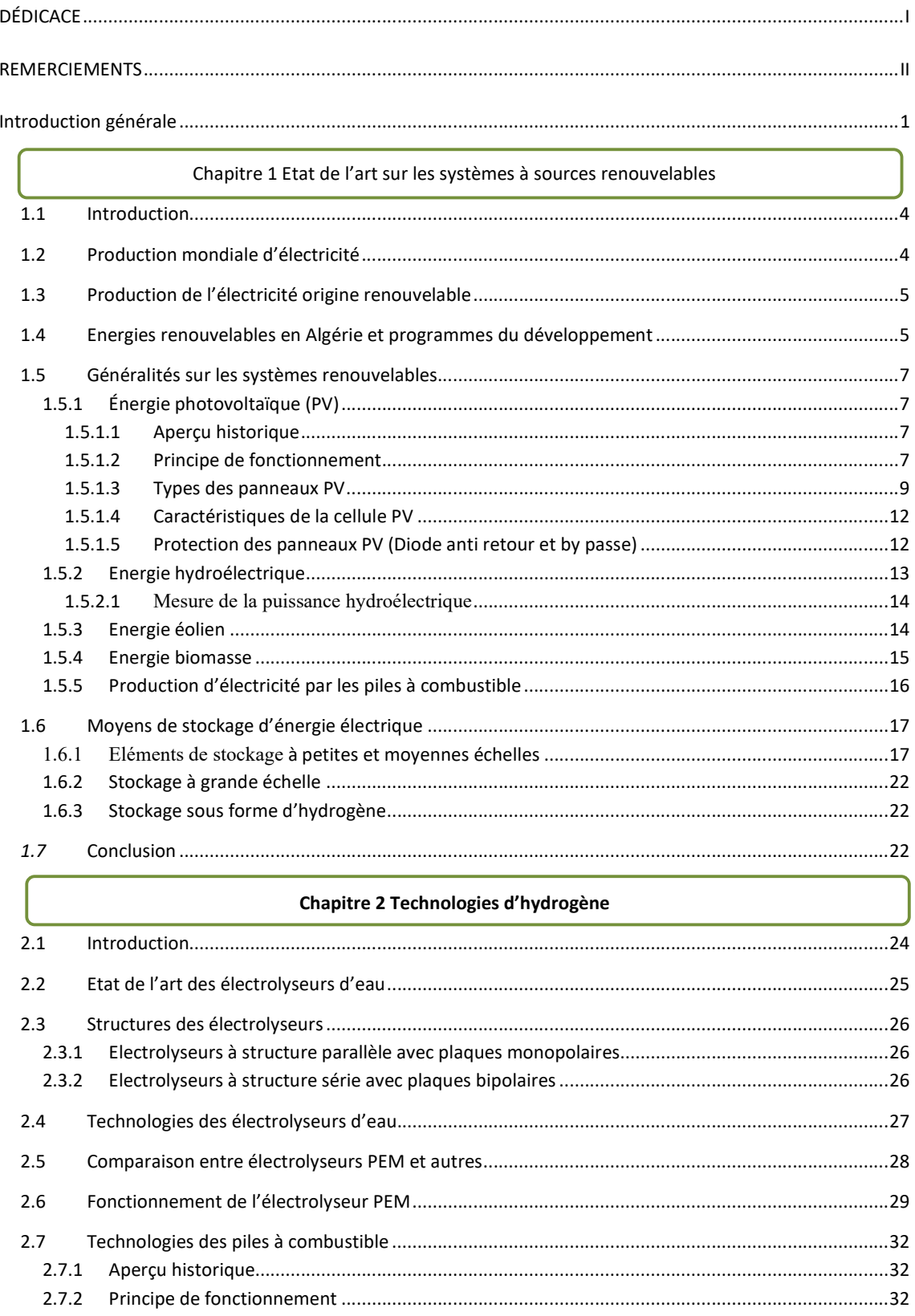

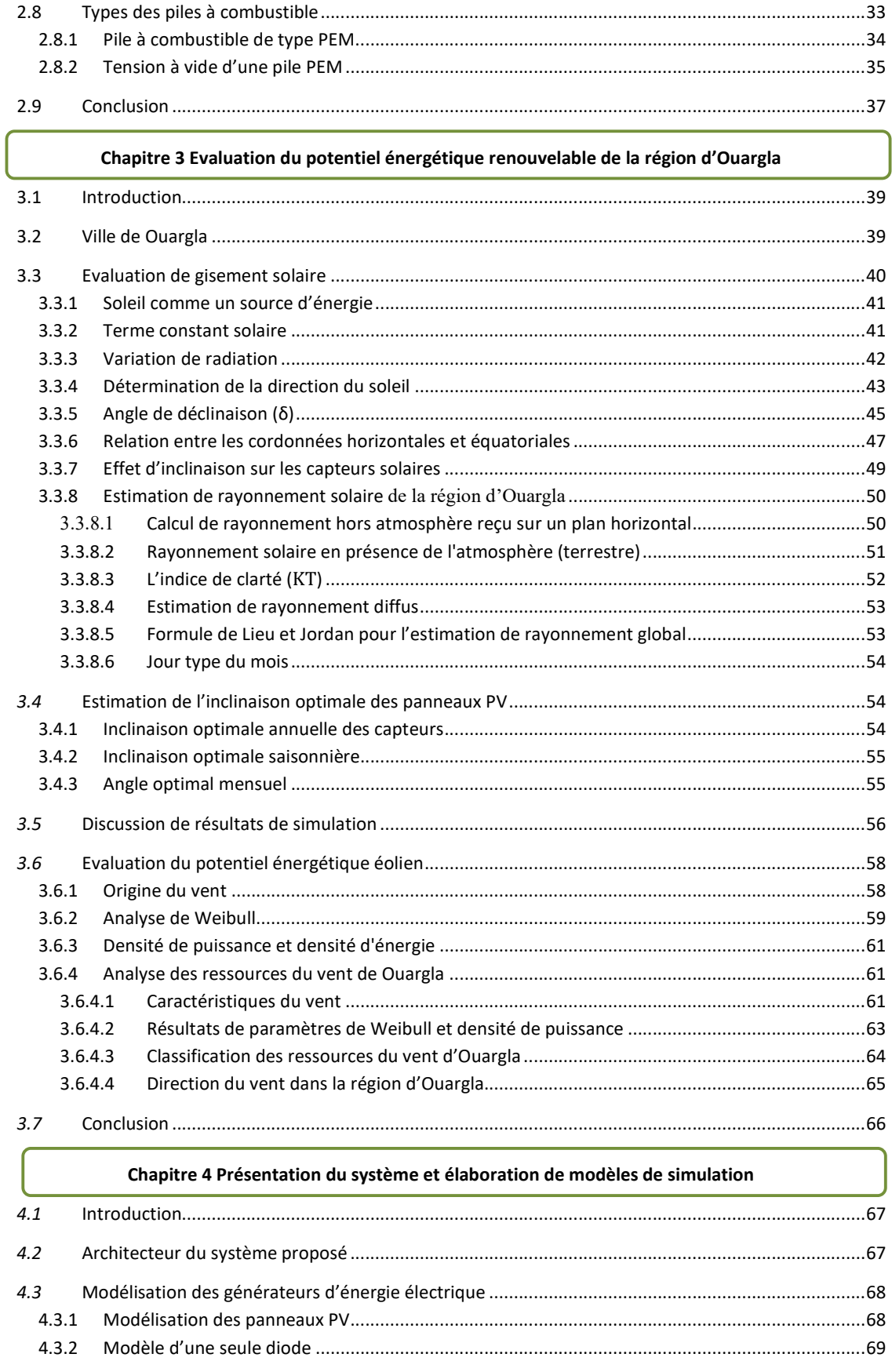

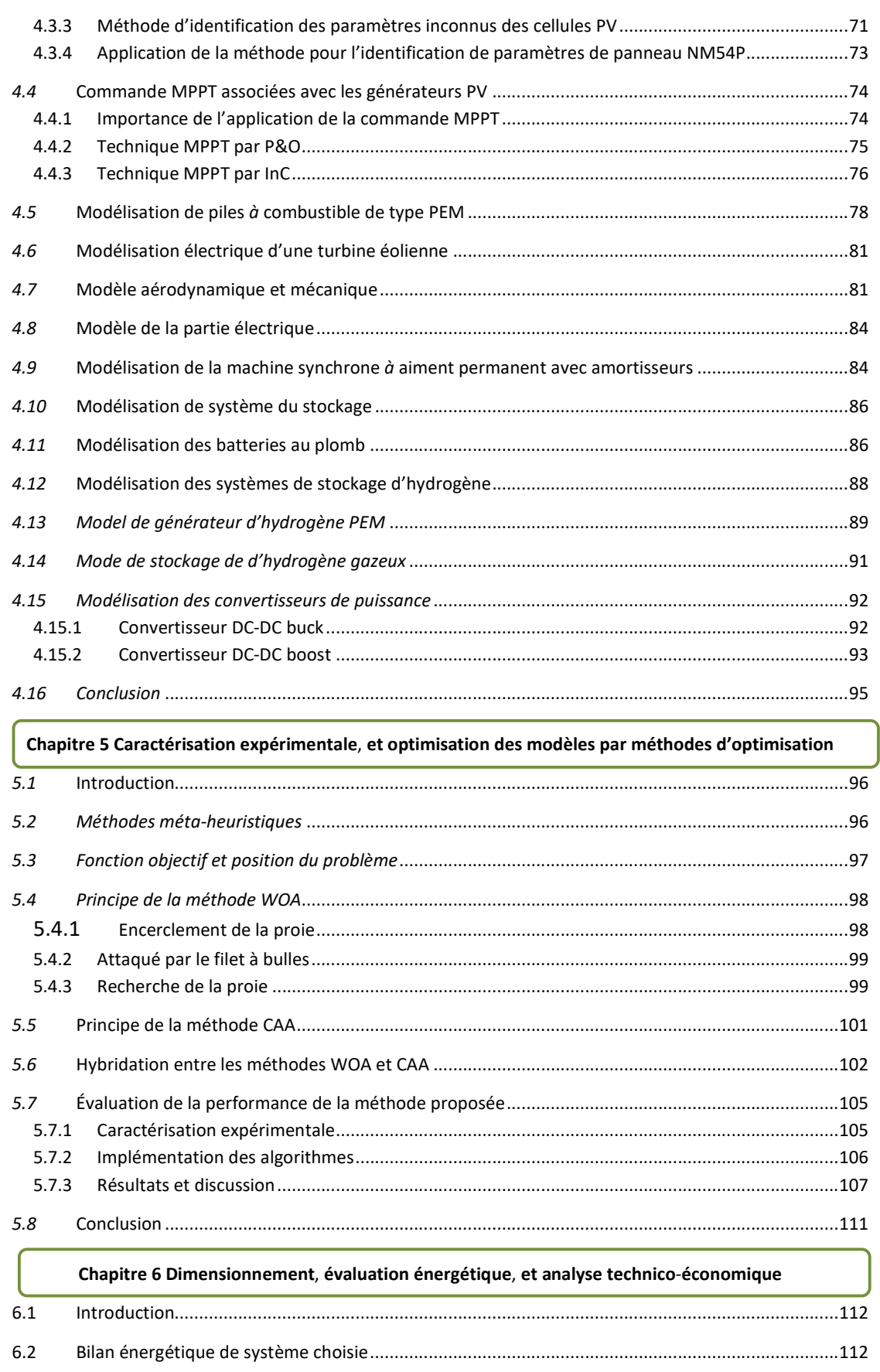

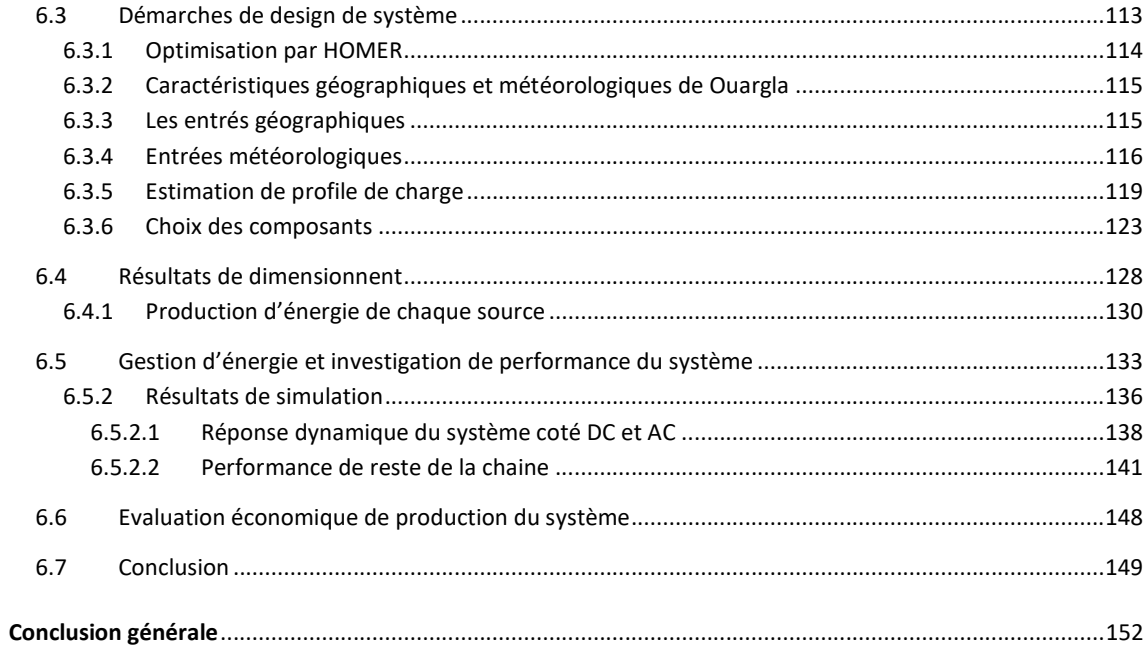

# **Liste des figures**

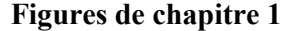

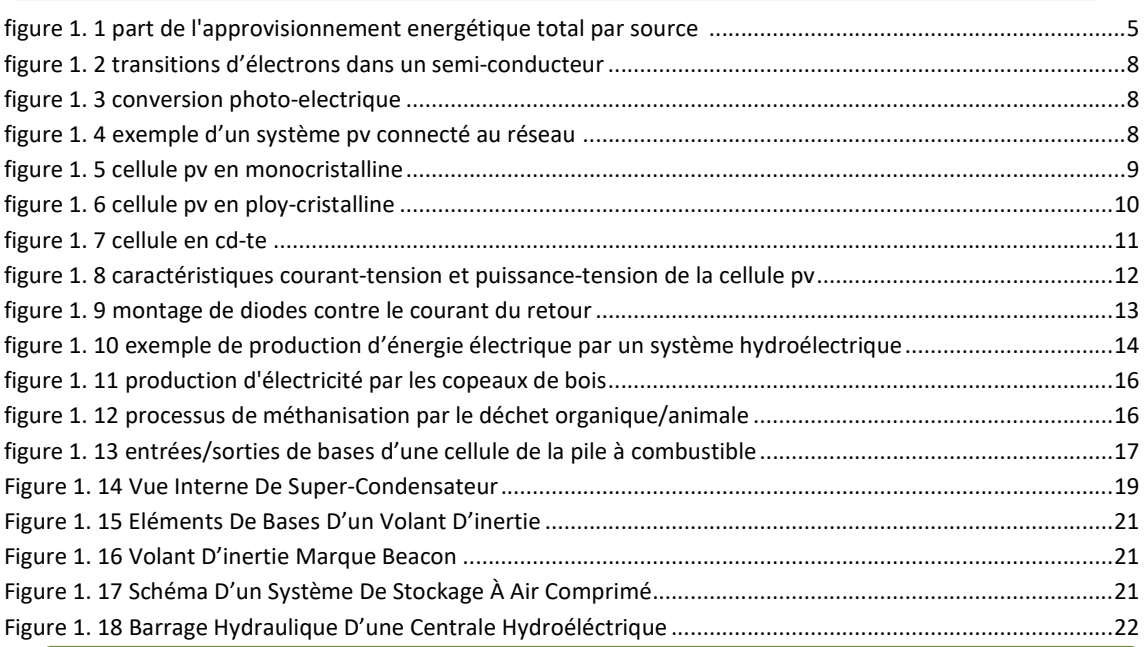

# **Figures de chapitre 2**

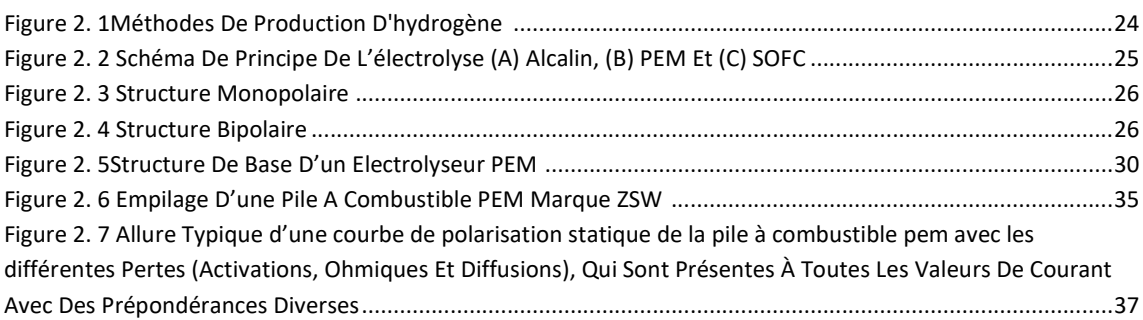

# **Figures de chapitre 3**

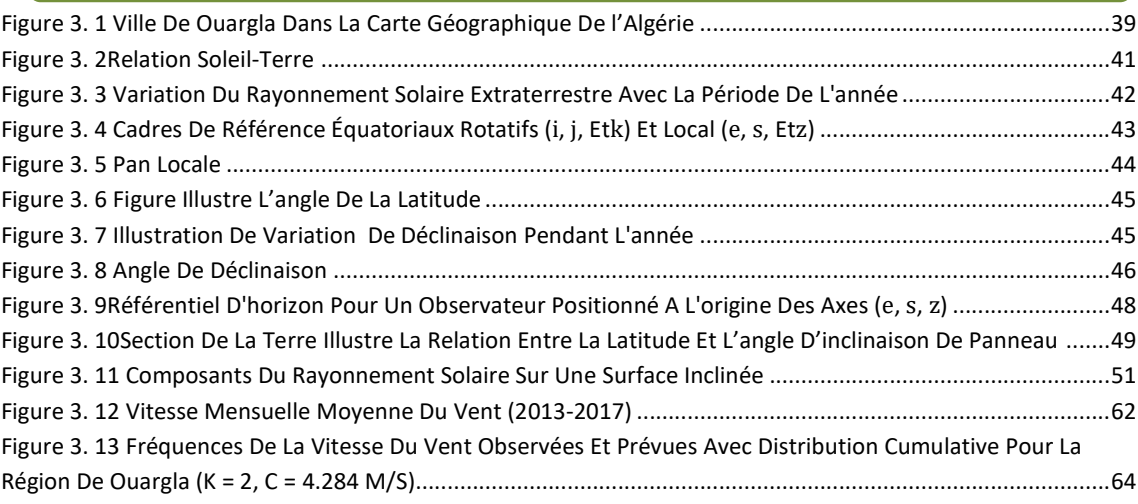

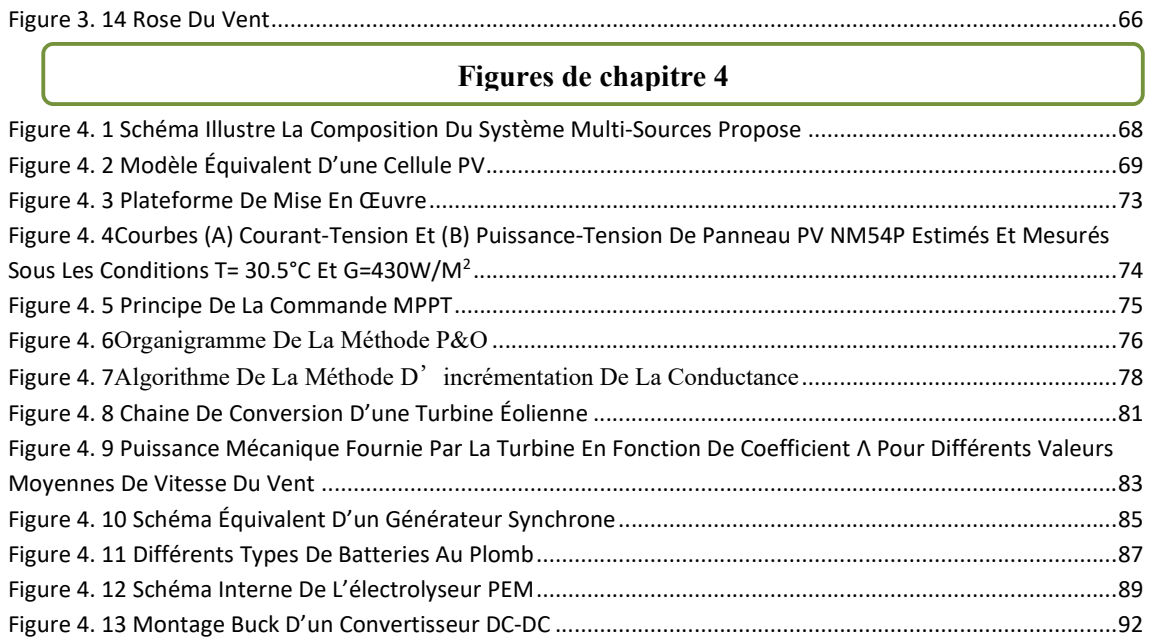

# **Figures de chapitre 5**

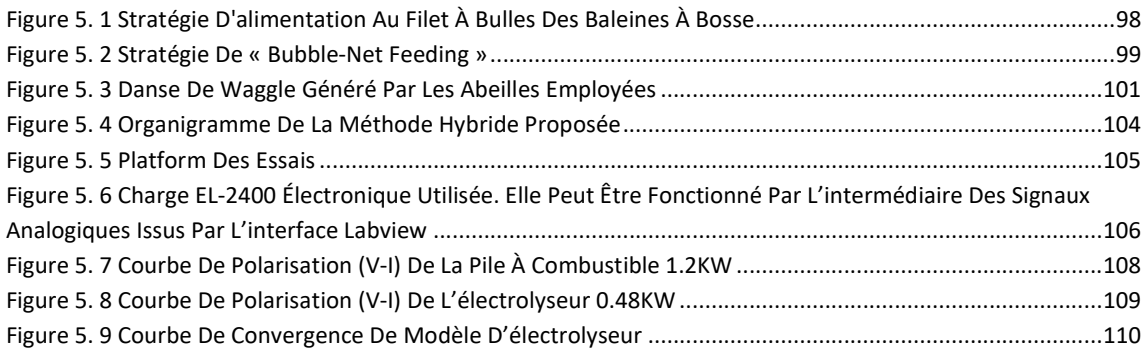

# **Figures de chapitre 6**

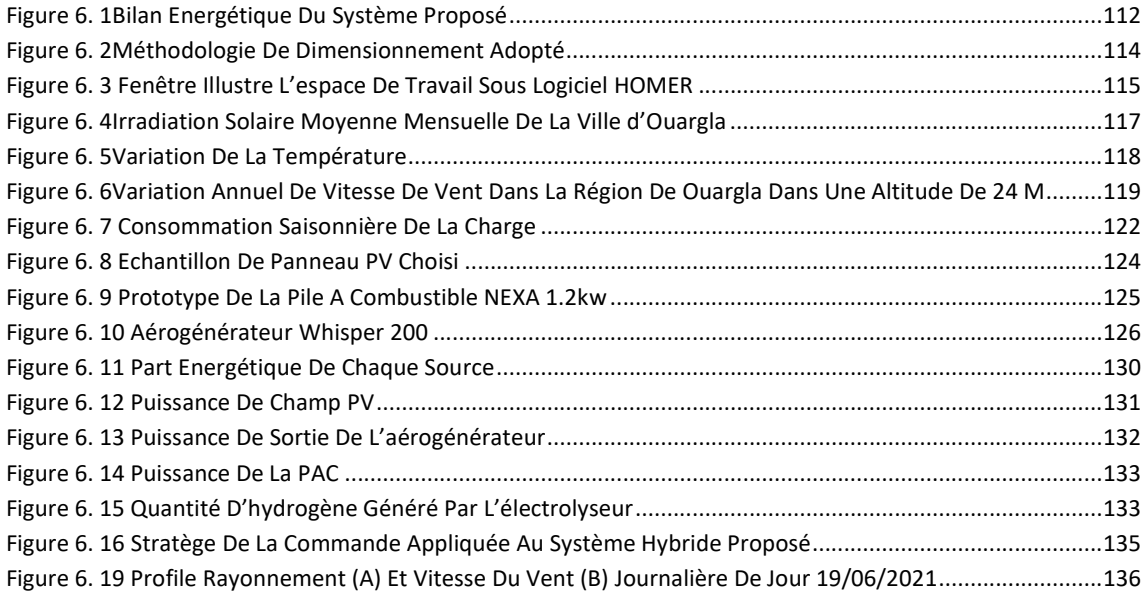

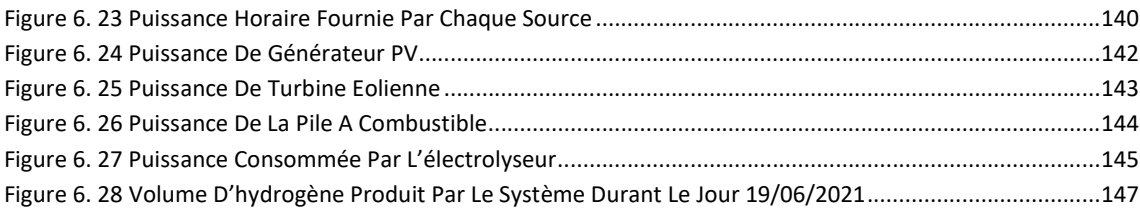

## **Liste des tableaux**

# **Tableaux de chapitre 1**

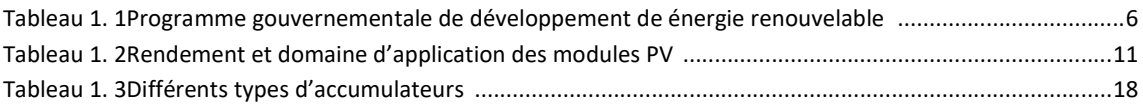

# **Tableaux de chapitre 2**

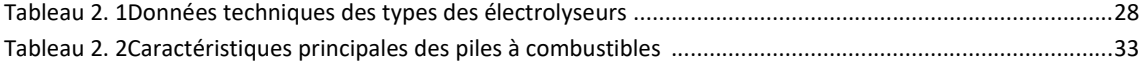

# **Tableaux de chapitre 3**

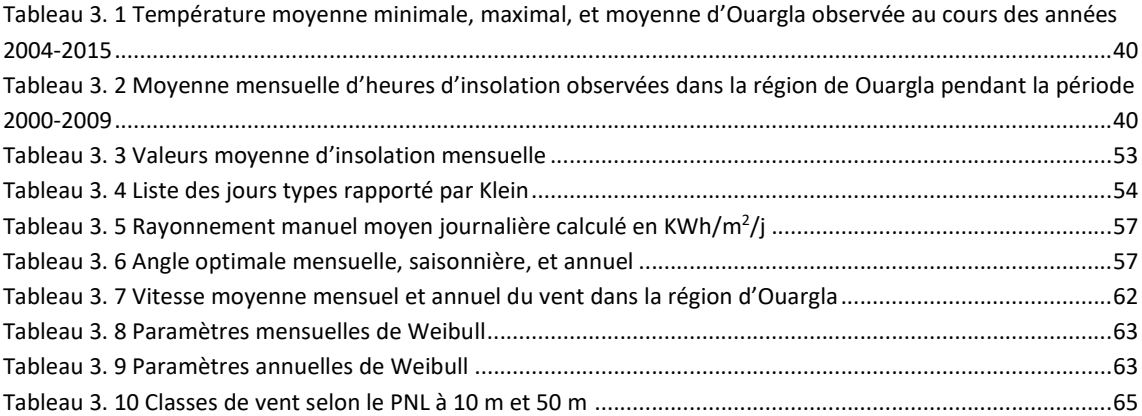

# **Tableaux de chapitre 4**

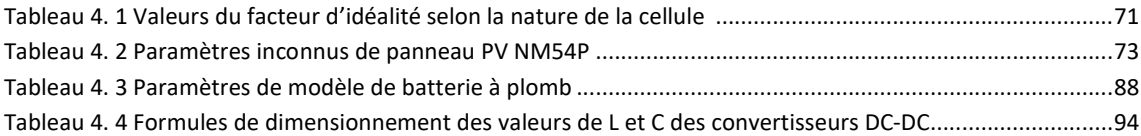

### **Tableaux de chapitre 5**

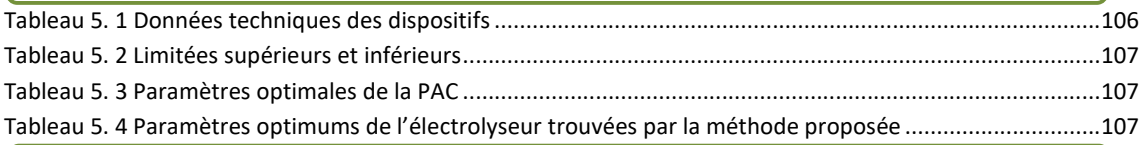

# **Tableaux de chapitre 6**

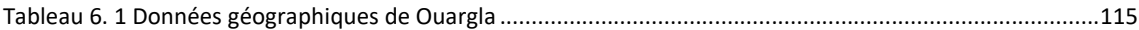

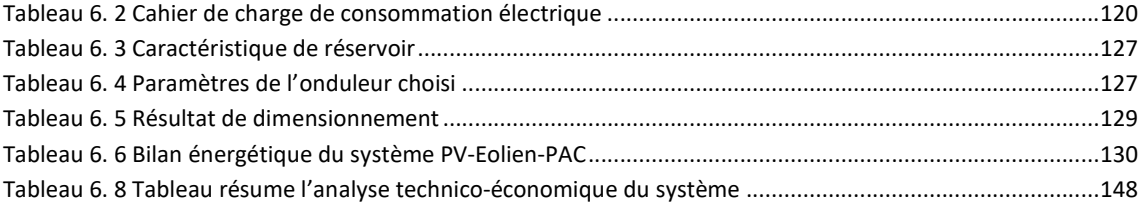

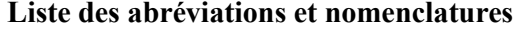

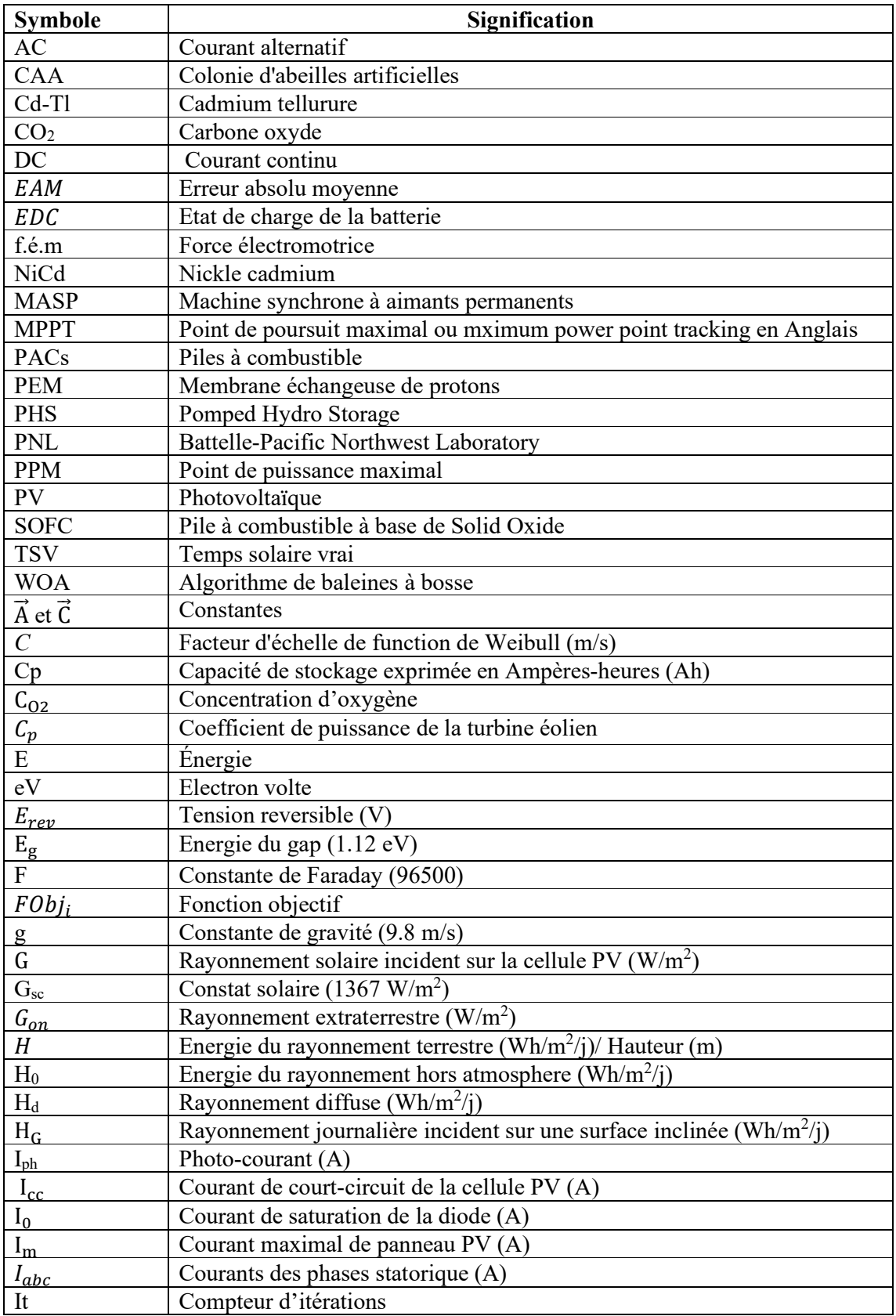

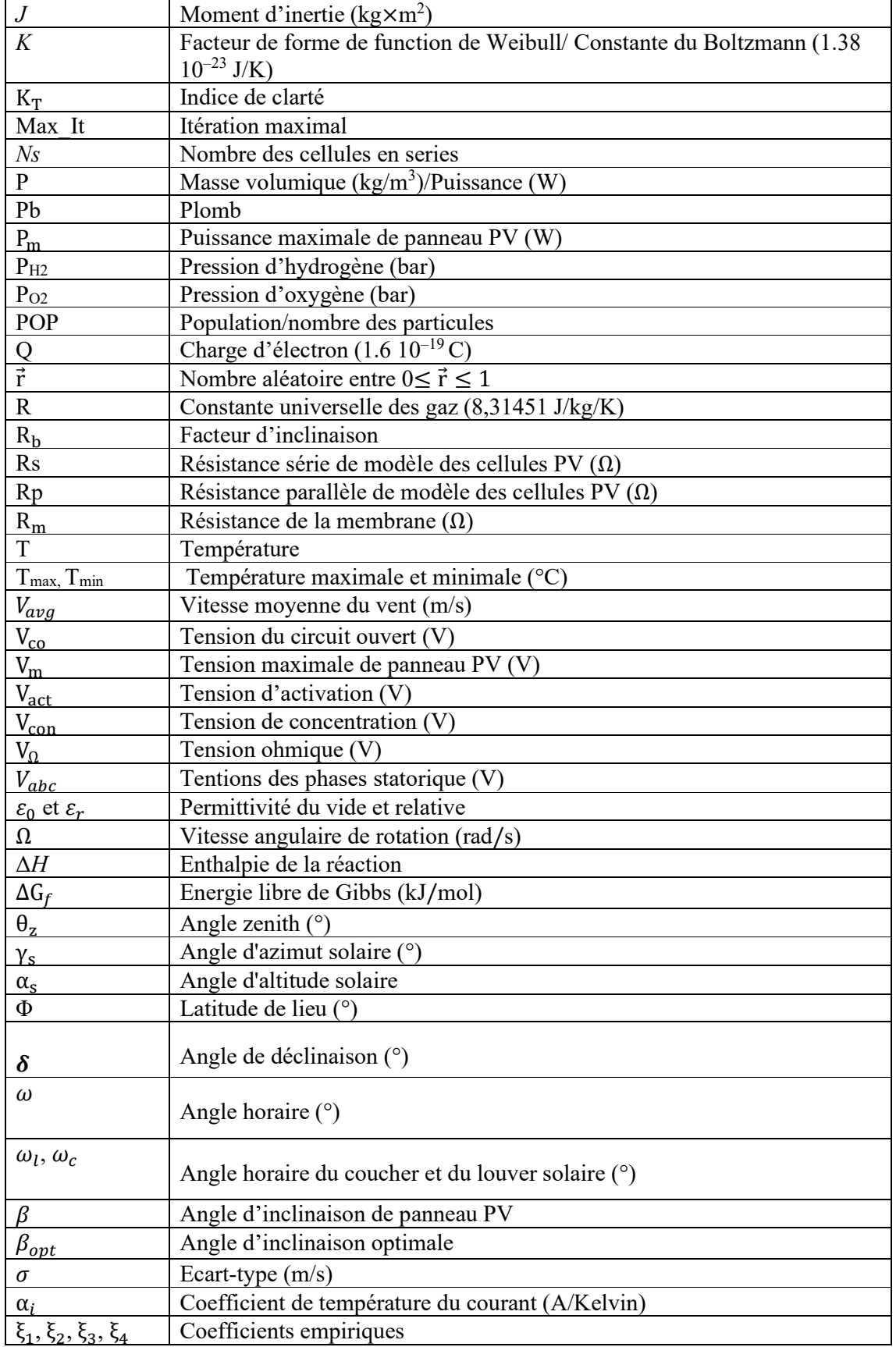

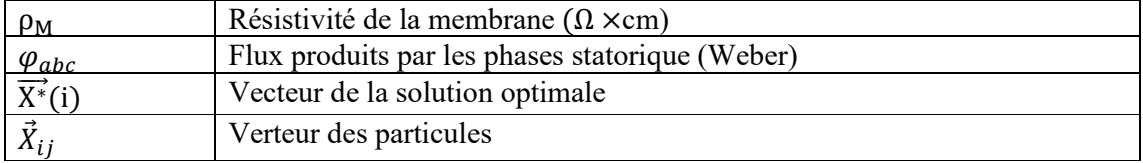

# Introduction générale

#### **Introduction générale**

L'Algérie, en tant que producteur du pétrole et du gaz naturel, son économie dépend fortement des revenus en hydrocarbures (*i.e.,* Pétrole et Gaz naturel). Dans ces dernières années, la demande à l'échelle national sur l'énergie fossile pour produire de l'électricité en particulier est augmentée considérablement à cause de la croissance démographique consistante. Cependant, la réserve de l'énergie fossile à travers le monde entier est limitée, et en plus de ça, l'énorme consommation de celle-ci a provoqué beaucoup des problèmes environnementaux, parmi eux le réchauffement climatique. La température de la Terre a atteint des niveaux critiques à cause de l'émission des gazes à effet de serre. Pour cette raison, des accords internationaux ont été accomplis aux conférences faites à Paris en 2015 et au Maroc en 2016, pour réduire la température de la Terre au moins de 2°C [1, 2].

Afin de redresser les problèmes mentionnés, une grande attention a été apportée aux énergies renouvelables tels que l'énergie solaire photovoltaïque (PV), solaire thermique, l'énergie éolienne, hydroélectrique, et la biomasse. L'énergie renouvelable (en particulaire PV et éolienne) est propre, infinie, et disponible dans le monde entier. La technologie d'énergie éolienne et le PV est améliorée considérablement ces dernières années et leur coût est devenu très compétitif avec les sources traditionnelles par rapport aux autres technologies [3, 4].

Malgré ses nombreux avantages, les systèmes PV et éoliens ont leurs limités. Le problème major lié à l'utilisation des générateurs photovoltaïques et éoliens réside dans le fait que la productivité de ces ressources est incertaine à cause du comportement intermittent de la vitesse du vent et du rayonnement solaire dans la nature [5]. En plus de ça, leur énergie produite est souvent désynchronisée avec la demande de charge.

Pour mieux exploiter l'énergie provenant du solaire photovoltaïque et de l'éolien, l'association d'un système de stockage est nécessaire pour assurer la fiabilité de source. Récemment, le choix de la combinaison des sources Eolien-PV avec les piles à combustible et électrolyseurs ensembles a prouvée d'être une approche très efficace pour améliorer la fiabilité des systèmes à base de l'énergie renouvelable [6, 7]. Les piles à combustible (PACs), qui transforme silencieusement une quantité d'hydrogène stockée en électricité, sont utilisées comme un système de secours. Les générateurs éoliens et photovoltaïques, dans ce cas, représentent la source principale du système. Leur surplus en énergie est transformé en hydrogène par les électrolyseurs pour ensuit alimenter les PACs. L'avantage majeur de ce type de systèmes réside dans le fait que la station du stockage (*i.e.,* réservoirs d'hydrogène) est capable d'emmagasinée

une quantité importante d'énergie et cela pour longtemps. Par ailleurs, le but d'utiliser des sources multiples c'est pour réduire la taille de système du stockage, et par conséquence réduire son coût. Pour cette raison, les applications des systèmes renouvelables hybrides à base d'hydrogène vert sont largement supportées par les chercheurs pour pouvoir remplacer les générateurs à base de l'énergie fossile. Une vue sur la littérature a montré un bon nombre de travaux qui ont été effectuées en Algérie, pour alimenter des charges autonomes en utilisant des systèmes renouvelables hybrides. Le travail de [8] a proposé une station de production composée de PV-Eolien-PAC pour alimenter une charge dans la région de Chlef. L'auteur a dimensionné le système à l'aide de logiciel HOMER. Après l'optimisation, il a trouvé que son système coute 50,858,808 Dollars pour fournir l'électricité en permanence pour un période de 20 ans. De plus, TIAR [9] a étudié la performance d'un système hybride PV-PAC pour subvenir les besoins en énergie d'une charge localisée à Biskra. Il a développé une commande optimale pour fourni un fort degré d'efficacité et rentabilité pour son système. Outre, LAROUI [10], dans la région d'Adrar, a réalisé un travail pour investiguer la performance d'une source PV-Eolien installée dans un site isolé. Son unité de secours, employé cette fois, est un générateur diesel. Ses résultats ont montré que son installation impose un investissement élevé, puis elle commence à être rentable après quelques années. D'autre coté, [11] a évalué le comportement d'un système existe à Ghardaïa, et [12] a dimensionné un système hybride (solaire-éolien) pour répondre aux besoins énergétiques d'une ferme localisée dans la région des Aurès.

A partir de la recherche bibliographique donnée ci-dessus, nous pouvons constater que les performances des systèmes d'énergies renouvelables hybrides ont été étudiées dans des régions différentes en Algérie. Cependant, la performance de ces unités de production propres composées de (PV-Eolien-PAC) est rarement investiguée dans la région de Ouargla.

Un autre point à mentionner dans ce contexte qu'est l'Algérie possède plusieurs régions et habitations qui ne sont pas raccordés au réseau électrique national, notamment dans les Wilayas du grand sud. L'utilisation des groupes diesel ou des cabines mobiles fonctionnant par l'énergie fossile est la situation actuelle adoptée par le gouvernement pour alimenter ces charges. Le transport du carburant vers ces régions éloignées est coûteux et n'est pas très encourageant dans la planification énergétique du futur, notamment avec le fort épuisement enregistré dans la réserve d'énergie fossile en Algérie. C'est pourquoi les systèmes autonomes sont intéressants, surtout avec l'avantage du potentiel solaire et éolien présent considérablement dans ces Wilayas vitales. Mais pour ce faire, des efforts doivent être menés pour concevoir des systèmes de qualité et pour établir une carte de route claire pour les concepteurs et les clients au même

temps. Pour ces raisons susmentionnées, on a le motif de réaliser une étude qui contribue à aider les concepteurs à développer des systèmes hybrides renouvelables dans la région de Ouargla. L'objectif principal de travail est comment alimenter une charge en permanence et sans interruption par un système autonome composé de champ PV, turbines éoliennes, piles à combustible, électrolyseur, et un système de stockage.

Pour atteindre notre but, nous avons établi un plan de travail composé des chapitres suivants :

- Chapitre un est une étude générale sur l'état de l'art des systèmes renouvelables.
- Chapitre deux est une généralité sur les unités de stockage à base d'hydrogène et leurs avantages d'intégration dans les systèmes renouvelables.
- $\triangleright$  Chapitre trois est une investigation sur le potentiel énergétique renouvelable dans la région de Ouargla.
- Chapitre quatre est consacré à la modélisation des différents composants du système hybride renouvelable proposé.
- Chapitre cinq est réalisé pour optimiser les modèles de la pile à combustible et électrolyseurs par les méthodes d'optimisation méta heuristiques.
- $\triangleright$  Chapitre six est une investigation sur la performance technique et économique de système développé.

Chapitre 1 Etat de l'art sur les systèmes à sources renouvelables

#### **1.1 Introduction**

Les risques environnementaux croissants et la réserve de l'énergie fossile limitée ont poussés les gouvernements à accélérer l'accès aux énergies renouvelables telles que l'énergie solaire photovoltaïque, l'énergie éolienne, la biomasse et l'énergie hydroélectrique. Un fort effort est accompli dans ce domaine afin de rendre les systèmes renouvelables efficaces et acceptables par le public. Avant adresser le travail, nous donnons, en premier lieu, une description sur le contexte des énergies renouvelables dans le monde et en Algérie. Ensuite, nous faire une recherche bibliographique sur les différentes sources des énergies renouvelables utilisées pour générer une énergie électrique propre avec la présentation des techniques et les moyens utilisés pour stocker l'énergie produite par ces sources.

#### **1.2 Production mondiale d'électricité**

La croissance démographique ainsi que le développement socio-économique ont rendu la consommation mondiale de l'électricité augmente considérablement. Une grande partie d'énergie électrique mondiale provient actuellement de l'énergie fossiles *i.e.,* pétrole, gaz naturel et charbon. En 2009, une quantité de 116,214 TéraWatt de l'énergie fossile a été consommée à l'échelle mondiale. Cette valeur a été augmentée d'un pourcentage de 15%, après 10 ans seulement [13].

Pour des raisons de durabilité principalement, l'exploitation des sources d'énergie propres et renouvelables a commencé d'accroitre progressivement ces dernières années afin d'achever une transition complète vers une économie durable [14]. Beaucoup des pays comme la Chine, l'Allemagne, l'Espagne et les États-Unis ont lancés beaucoup des programmes visant à diversifier leur énergie provenant du l'énergie solaire photovoltaïque, de l'énergie éolienne, de la biomasse, de l'hydroélectricité et autres. Pour cette raison, le marché mondial des énergies renouvelables a été très actif récemment. La production mondiale de l'énergie par type de source dans l'année 2019 est représentée au Figure (1.1) [15].

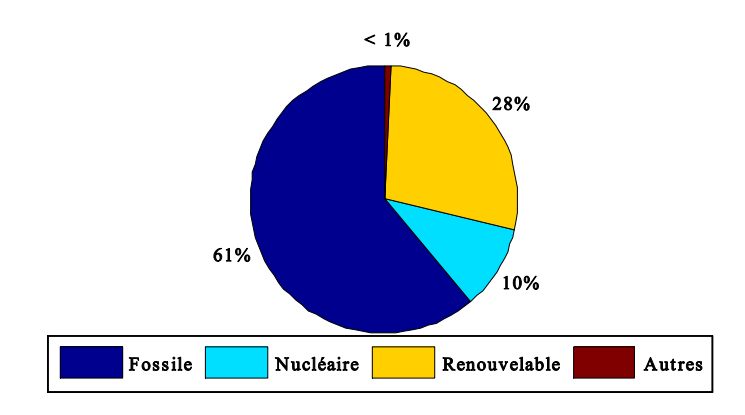

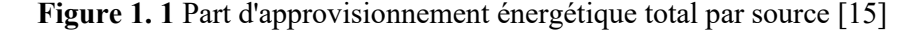

#### **1.3 Production de l'électricité origine renouvelable**

Selon l'agence internationale d'énergie, la production d'électricité mondial par les systèmes d'origine renouvelable a atteint 10642 TWh en 2020. Les sources renouvelables les plus utilisées par le peuple sont les suivants [16] :

- L'énergie hydro électrique partage un pourcentage important, soit 40.68 %.
- L'énergie éolienne est la deuxième avec un parentage de 15.09 %.
- $\triangleright$  L'énergie solaire avec un pourcentage 7.9%.
- $\triangleright$  La filière biomasse contribué avec 7.9 %.
- $\triangleright$  Le reste (28.43%) est partagé entre l'énergie géothermie, biomasse, l'énergie marine, et autre.

Par rapport aux années précédentes, l'électricité provenant des sources renouvelables a enregistrée une bonne augmentation. Et au cours des années, les sources renouvelables sont peutêtre capables de fixer leurs places dans la structure énergétique mondiale comme une option vitale de production d'électricité.

#### **1.4 Energies renouvelables en Algérie et programmes du développement**

L'Algérie, comme un pays riche d'énergie fossiles, dépendent fortement sur ses ressources du pétrole et du gaz naturel. Le transport, les stations de production d'électricité, et le secteur industriel ainsi que le secteur domicile consomment une quantité d'énergie électrique considérable.

Le gouvernement algérien a lancé un certain nombre de projets visant à développer l'utilisation des ressources renouvelables pour répondre à la demande croissante en énergie électrique. Selon le Ministère de l'Energie et des Mines, la capacité nationale d'électricité dépasse les 56.74 TWh avec 0.45 KWh d'énergie généré via des sources renouvelables [14].

L'Algérie, aujourd'hui, possède des atouts majeurs : un potentiel considérable des énergies renouvelables et des plans énergétiques favorisant une contribution plus conséquente des énergies renouvelables dans le bilan national. La vision du gouvernement Algérien s'appuie sur une stratégie axée sur la mise en valeur des ressources inépuisables comme le solaire et leur utilisation pour préparer l'Algérie de demain. Grâce à la combinaison des initiatives et des intelligences, l'Algérie s'engage dans un nouveau projet énergétique durable. Un programme ambitieux, consiste à installer une puissance de 22 000 MW, origine renouvelable, entre la période 2011 et 2030 [17] a été lancé. Le potentiel national en énergies renouvelables étant fortement dominé par le solaire, l'Algérie considère cette énergie comme une opportunité et un levier du développement économique et social, notamment à travers l'implantation d'industries créatrices de richesse et d'emplois. Le détail de ce programme est illustré dans le tableau suivant :

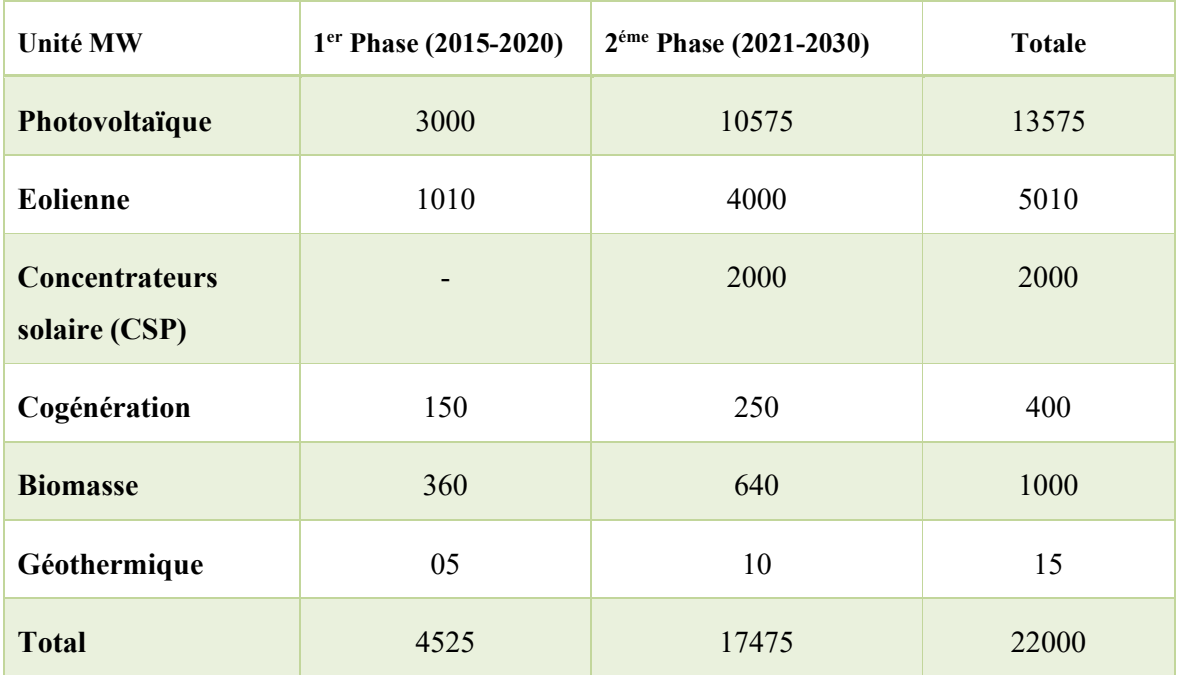

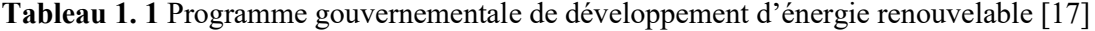

A la faveur de ce programme, les énergies renouvelables se positionnent au cœur des politiques économique et énergétique Algérienne. D'ici 2030, environ 40% de la production d'énergie électrique orientée à la consommation nationale sera d'origine propre.

#### **1.5 Généralités sur les systèmes renouvelables**

#### **1.5.1 Énergie photovoltaïque (PV)**

#### **1.5.1.1 Aperçu historique**

En 1839 le physicien français *Alexandre Becquerel* a découvert un phénomène physique permettant la conversion de la lumière en électricité. Le scientifique a observé que la conductance des électrodes métalliques (émergé dans un l'électrolyte) s'élève avec l'illumination. En 1876, *Willoughby Smith* avec son élève *Richard E. Day*ont découvert que l'éclairage d'une jonction entre le sélénium et le platine a également donné un effet photovoltaïque. Ces deux découvertes forment la base de la première construction de cellules solaires au sélénium, construite en 1877 [18]. Cependant, la première cellule à base des matériaux semi-conducteurs a été développée aux États-Unis en 1954 par les chercheurs des laboratoires Bell. Ils ont découvert que la photosensibilité du silicium pouvait être augmentée en ajoutant des "*impuretés*". Cette dernière est une technique appelée le "*dopage*", utilisée pour fabriquer tous les composants semi-conducteurs [18].

#### **1.5.1.2 Principe de fonctionnement**

La conversion PV (parfois appelée effet PV) est un phénomène physique permettant de convertir directement l'énergie solaire en énergie électrique grâce à l'utilisation de matériaux semiconducteurs. L'élément de base de cette conversion est la cellule PV. Cette dernière est essentiellement une jonction P-N semi-conductrice de large surface. Des impuretés sont ajoutées dans le cristal semi-conducteur pour créer une couche très sensible au rayonnement solaire, appelée jonction P-N. Cette jonction est responsable d'établir au niveau microscopique une région de déplétion et un champ électrique entre la couche N et P. Lorsque les photons du rayonnement solaire atteint la région de déplétion à l'intérieur de la cellule, les électrons dans la couche type-N gagnent une quantité d'énergie. Si l'énergie obtenue est supérieure à l'énergie de gap *i.e.*1.13eV [19], les électrons laissent des places vides dans la bande de valence (appelé trous) pour passer vers la bande de conduction. A cause d'un champ électrique crée à l'intérieur des cellules dus à la différence des charges, les électrons et les trous se déplaceront dans des directions opposées.

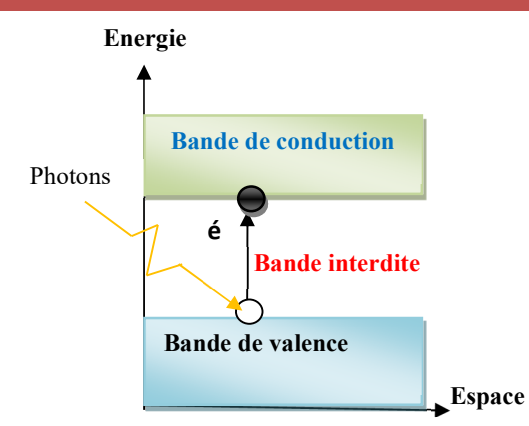

**Figure 1. 2** Transitions d'électrons dans un semi-conducteur

Il est bien connu que le flux des impuretés est causé par une force électromotrice (f.é.m). Ainsi, la séparation des électrons-trous donne une naissance à une f.é.m utilisable sous forme continue DC aux bornes des cellules PV [20]. Un schéma simplifié de la cellule PV est donné sur la figure suivante :

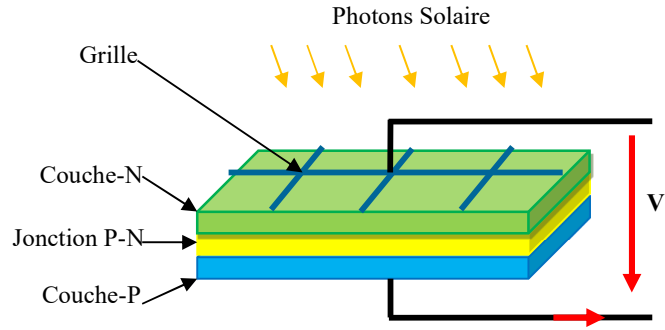

**Figure 1. 3** Conversion photo-électrique

Par ailleurs, dans les années 1950s les cellules photovoltaïques étaient initialement utilisées pour des applications spatiales pour alimenter des satellites. Aujourd'hui, les cellules photovoltaïques sont employées pour fournir de l'énergie à une grande variété d'applications, y compris les systèmes connectés au réseau, et/ou les systèmes hors-réaux (ou autonomes). Un exemple de système photovoltaïque résidentiel connecté au réseau est illustré dans la Figure (1.4).

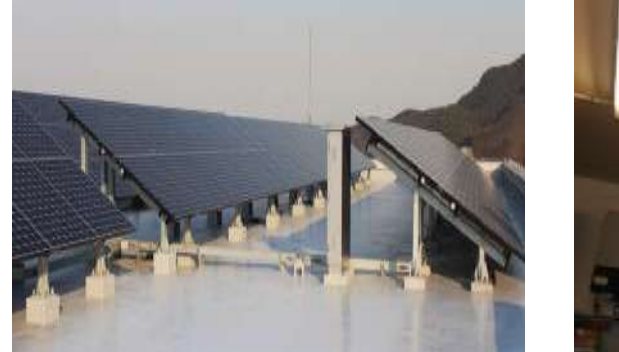

**(a)** Installation PV sur un toit **(b)** Auxiliaires

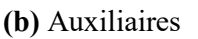

**Figure 1. 4** Exemple d'un système PV connecté au réseau [20]

#### **1.5.1.3 Types des panneaux PV**

Actuellement, il existe différentes technologies des cellules solaires PV sur le marché, classées selon la nature de mâtereau utilisée. L'une des cellules les plus répandus est celle basée sur le silicium (en particulier, mono et poly) en raison de la maîtrise de sa technique de fabrication. On peut distinguer également autres types de cellules solaires tel que cellules Amorphe en couches mines, cellules Cd-Tl et cellules en GaAs. Le paragraphe suivant fournit une brève description sur ces technologies mentionnées :

#### **Cellule monocristalline**

L'une des technologies les plus populaires, et les plus rentables le silicium monocristallin qui est composé d'un seul cristal d'un arrangement parfait des atomes. Le silicium fondu se solidifie en cristal de grande dimension. Les cristaux sont découpés en fines tranches (appelé wafers en Anglais) pour donner les cellules. Le colleur des cellules est généralement bleu et homogène. De plus, cette technologie présente un rendement élevé (enivrent 12 à 20% commercial). Néanmoins, le cout de fabrication reste important à cause de la pureté élevée demandée par les cellules [21].

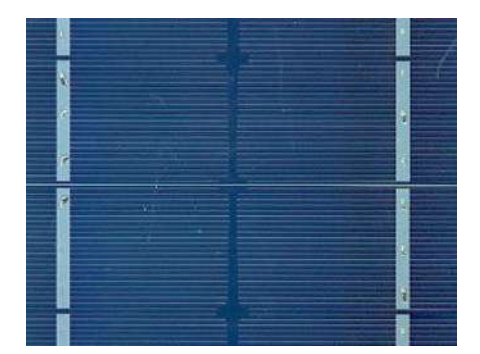

**Figure 1. 5** Cellule PV en monocristalline

#### **Cellule ploy-cristalline**

La technologie la plus répondu dans le marché en raison de son rendement acceptable (11 à 15%commerciale) et le coût raisonnable. Contrairement aux cellules monocristallines, les cellules poly-cristallines sont constituées de plusieurs cristaux distribués de manière hétérogène. Ce genre de cellule est également bleu, mais on peut distinguer des motifs (en blanche) créés par les différents cristaux. La durée de vie de cellules poly-cristalline peut atteindre 30 ans. Mais encore une fois, le rendement de la cellule est resté faible, notamment sous faible rayonnement [21].

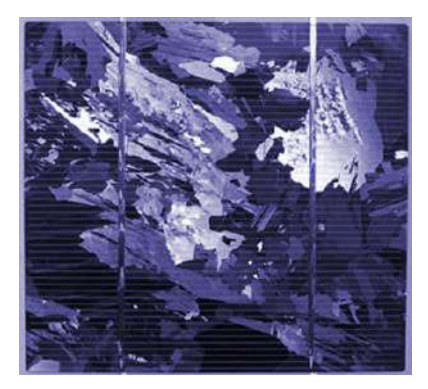

**Figure 1. 6** Cellule PV en ploy-cristalline

#### **Cellules Amorphes en couches minces**

Les cellules solaires amorphes en couches minces sont des cellules de seconde génération [22]. L'avantage de ces cellules se situe dans le fait que le matériau nécessaire pour leur fabrication est peu. Les processus de fabrication peuvent donner des substrats flexibles ou rigides. Ces propriétés ont également l'avantage de réduire le coût de production. Plus, les matériaux de couches minces peuvent absorber efficacement des photons de rayonnement faible (le coefficient d'absorption est jusqu'à 100 fois plus élevé comparativement au mono ou poly-cristalline), ce qu'explique l'utilisation de ce type de cellules dans des équipements électroniques qui demandent une intensité faible de rayonnement comme les montres et les calculatrices.

Ces cellules en couches minces sont dopées par une couche de verre ou un support souple. Les atomes d'hydrogène sont ensuite ajoutés pour créer une liaison électrique. Cette étape présente un grand avantage en termes de résistance des cellules aux températures élevées. Cependant, le rendement typique d'un panneau est beaucoup plus faible que le silicium cristallin (*i.e.,* environ 5 à 7%) [23].

#### **Cellules à tellurure de cadmium (Cd-Te)**

Les cellules de Cd-Te sont passées par une évolution rapide en raison de leur compétitivité en termes de coût. Le Cd-Te a un intervalle de bande direct de 1.45eV. Il répond bien au spectre d'émission solaire [23]. Cependant, le matériau (Cd) est de nature toxique. Son utilisation exige une attention particulière pendant la production des cellules aussi bien que pendant la phase de réutilisation à la fin de leur vie. Plus, le rendement typique de cette technologie reste peu rentable, et varie entre (5 à 9% commerciale).

Mais, de manière générale, les enjeux des cellules photovoltaïques continuer à adressés les buts suivants : Abaisser le coût, augmenter la durabilité aux cellules solaires, utiliser des matériaux abondants et non-toxiques, et augmenter l'efficacité et le rendement de conversion [21].

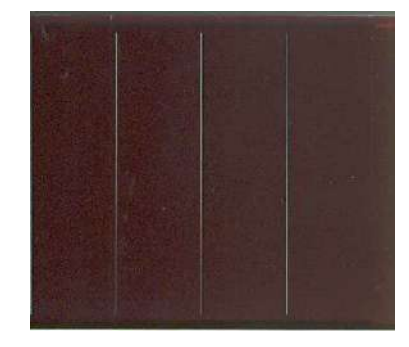

**Figure 1. 7** Cellule en Cd-Te

Le tableau suivant donne un résumé sur les rendements des cellules PV avec leurs domaines d'application.

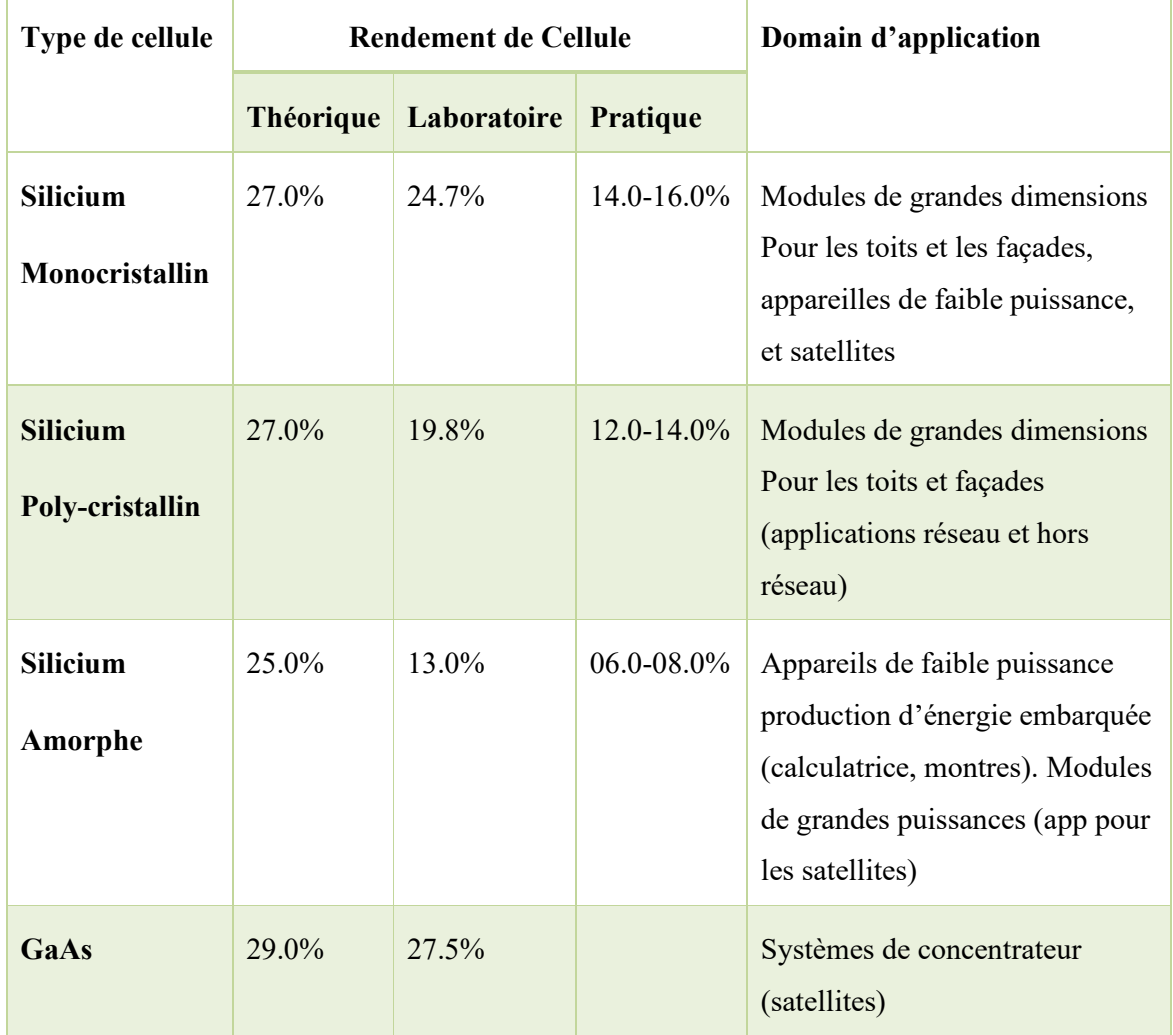

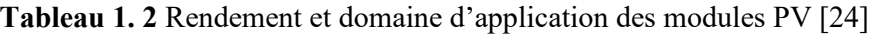

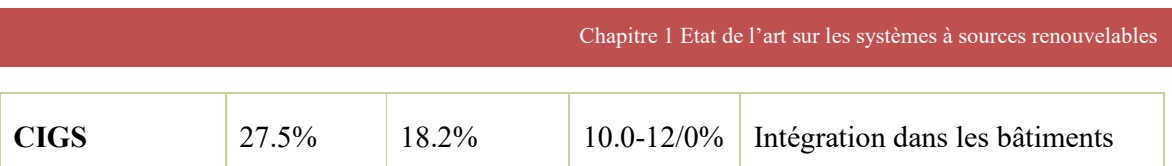

#### **1.5.1.4 Caractéristiques de la cellule PV**

La cellule PV présente une relation courant-tension (I-V) non-linéaire. Le courant décroit de manière exponentielle avec la tension. Selon la littérature [19], la courbe I-V de la cellule PV peut être divisée en trois zones de fonctionnement :

**Zone 1 :** Où la tension est proche à la tension de court-circuit. Dans cette région, une grande variation de tension V va produite une petite variation dans le courant de sortie I. Ainsi, la cellule dans cette zone peut être considéré comme une source du courant (*i.e.,* le courant est indépendant de la variation de tension).

**Zone 2 :** Où la tension est proche à la tension de circuit-ouverte. Dans cette zone, une petite variation en tension V résulte une grande variation en courant de sortie I. Ainsi, la cellule dans cette zone peut être considérée comme une source de tension (*i.e.,* le courant est dépendant de la variation de tension).

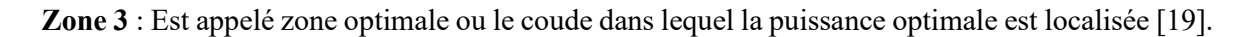

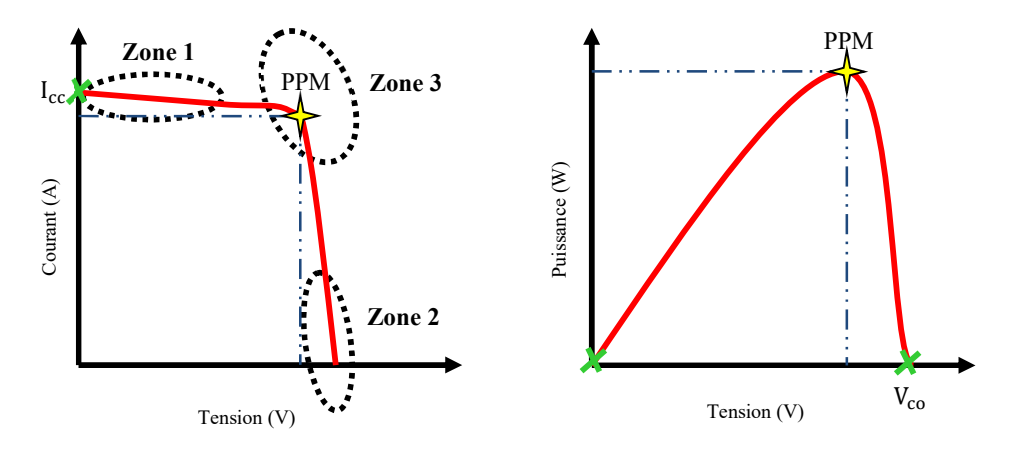

(a) Courbe courant-tension (b) Courbe puissance-tension

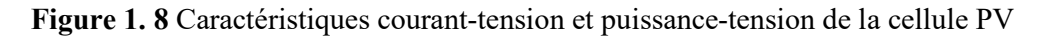

# **1.5.1.5 Protection des panneaux PV (Diode anti retour et by passe)**

Pour garantir la durabilité et fiabilité des panneaux PV, il est nécessaire de les protéger contre les problèmes suivants :

#### **Phénomène de hot-spot (par diode by-pass)**

Dans ce cas, les cellules PV peuvent être effectuées par un ombrage local (par exemple, bâtiment, arbres ou autre), ce qui limite le courant produit par la cellule. En plus, les cellules ombrées deviennent des cellules réceptrices (au lieu d'un générateur) avec une tension inverse. La tension inverse pourrait conduire à une dissipation d'énergie locale qui pourrait même détruire les cellules par une surchauffe (hot-spot). Pour surmonter ce problème, les diodes de dérivation (by-pass diodes en Anglais) sont mises en parallèles (dans le sens inverse de la cellule solaire) pour créer un sens du courant libre et éviter la consommation d'énergie par les cellules ombrées. Dans la pratique la diode by-pass est appliquée à une valeur plus de 10V. Ces diodes sont généralement placées dans la boite de connexion de sortie du panneau PV ou dans la boite de jonction dans le cas des grandes installations [25].

#### **Protection contre-courant du retour (par diode anti retour)**

Lorsque deux sources de tension sont connectées en parallèles, il faut toujours s'assurer que les tensions sont égales car une petite variation peut détruire l'un des générateurs PV en raison d'un courant de surintensité circulant dans l'une des sources. Pour éliminer ce problème, une simple diode est branchée en série avec un ou série des panneaux PV pour bloquer le retour de courant en cas de défaut [19].

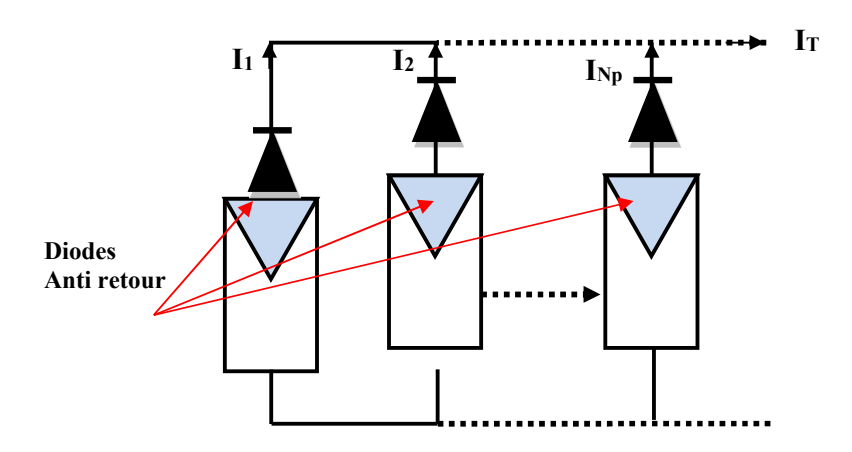

**Figure 1. 9** Montage de diodes contre le courant du retour

Où,  $I_1$ ,  $I_2$ , et  $I_{Np}$  représentent les courants de première, deuxième, et  $Np<sup>eme</sup>$  cellule respectivement.

#### **1.5.2 Energie hydroélectrique**

L'énergie hydroélectrique consiste à exploiter la force de flux d'eau (ex : fleuves, rivières, chutes d'eau, ou courants marins) pour entraîner une turbine couplée à un alternateur. L'énergie cinétique du courant d'eau est simplement transformée en énergie mécanique par une turbine. Puis, à l'aide d'un alternateur l'énergie mécanique peut se transformer en courant électrique utilisable [26]. La production d'hydroélectricité se fait principalement dans des centrales hydroélectriques en interrompant l'écoulement de l'eau. Ces centrales sont souvent associées avec des barrages de grande ou moyenne capacité, formant un réservoir d'eau. Cette technique a été utilisée pour plusieurs années dus à sa simplicité, efficacité, et sa nature qui respect la balance écologique.

**Stockage d'eau chute d'eau Turbine Transformateur Reseau électrique**

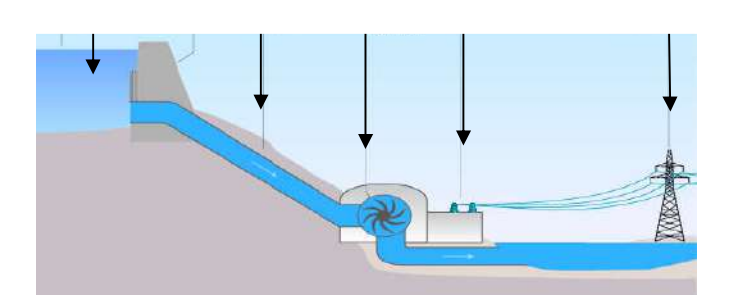

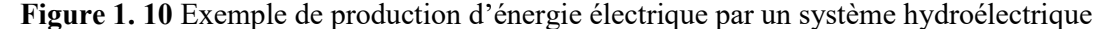

#### **1.5.2.1 Mesure de la puissance hydroélectrique**

Les centrales hydroélectriques exploitent l'énergie gravitationnelle de l'écoulement de l'eau. Leurs tailles peuvent être classées en fonction du débit turbine et la hauteur de chute. Pour estimer la puissance d'une centrale hydraulique, la formule suivante est largement utilisée [26] :

$$
P = Q \times \rho \times H \times g \times r \tag{1.1}
$$

Avec :

- P : Puissance (exprimée en W).
- Q : Débit moyen mesuré en mètres cube par seconde.
- $\rho$  : Masse volumique de l'eau, soit 1 000 kg/m<sup>3</sup>.
- H : Hauteur de chute en mètres.
- $g:$  Constante de gravité, soit près de 9.8 (m/s<sup>2</sup>).
- r : Rendement de la centrale (entre 60% et 90%).

#### **1.5.3 Energie éolien**

L'énergie éolienne consiste à exploiter l'énergie cinétique du vent. L'énergie éolienne est une forme indirecte de l'énergie solaire. Les rayons solaires absorbés dans l'atmosphère créent une différence de température et une différence de pression. Par conséquent, les masses d'air se mettent

en mouvement et accumulent de l'énergie cinétique. Cette énergie peut être transformée et utilisée à plusieurs fins, tel que [27] :

- **(i) Transformation en énergie mécanique** : le vent est utilisé pour faire avancer un véhicule (voilier ou char à voile) pour pomper de l'eau (éoliennes de pompage pour irriguer ou abreuver le bétail) ou pour faire tourner la meule d'un moulin.
- **(ii) Transformation d'énergie électrique** : l'éolienne est couplée à un générateur électrique pour créer du courant continu ou alternatif. Les générateurs éoliens produisant de l'électricité peuvent être installées à terre ou mer « offshore ».Le mécanisme de production d'électricité par une éolienne est très simple. Un système aérodynamique utilisé pour capturer la force du vent et la convertir en énergie mécanique utilisable. Ensuite, un système électrique est utilisé pour convertir l'énergie mécanique en électricité à l'aide d'un alternateur AC ou parfois une génératrice du courant DC. L'énergie électrique produit par une éolienne dépend de 3 paramètres essentiales : la forme et la longueur des pales, la vitesse du vent, et la température qui influe sur la densité de l'air [27].

#### **1.5.4 Energie biomasse**

L'énergie biomasse est la forme d'énergie la plus ancienne utilisée par l'homme depuis la découverte du feu [28]. La biomasse représente une réserve d'énergie considérable née de l'action du soleil grâce à la photosynthèse. Cette énergie en principe est un ensemble de matières organiques pouvant se transformer en énergie utile. Il existe trois formes de biomasse présentant des caractéristiques physiques différentes, solides (ex : paille, copeaux, bûches), liquides (ex : huiles végétales, bioalcools), et gaz (ex : biogaz).

Les dérivés de ces produits sont divisés en deux applications principales, soit [28] :

#### **Biomasse par combustion**

Les déchets sont directement brûlés en produisant de la chaleur, de l'électricité ou les deux (cogénération). Cela concerne le bois, les déchets des industries de transformation du bois et les déchets végétaux agricoles (paille, canne à sucre, arachide, noix de coco, et autres) [28].

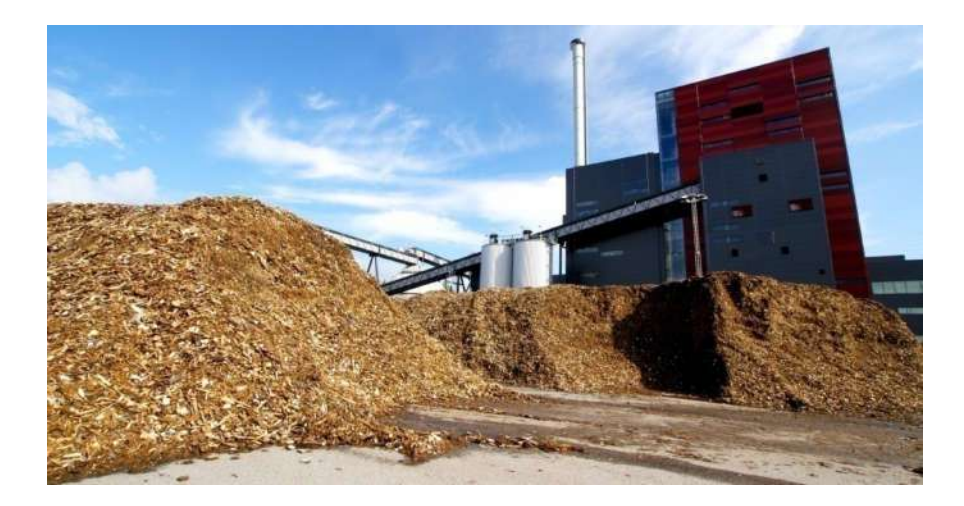

**Figure 1. 11** Production d'électricité par les copeaux de bois

### **Biomasse par méthanisation**

Les déchets sont d'abord transformés en un biogaz, par fermentation grâce à des micro-organismes (bactéries). Le biogaz est ensuite brûlé. Ce biogaz est proche du gaz naturel et majoritairement composé de méthane. Cela concerne les déchets ménagers, le fumier et lisier d'animaux, les boues de stations d'épuration, les papiers, cartons, et autres [28].

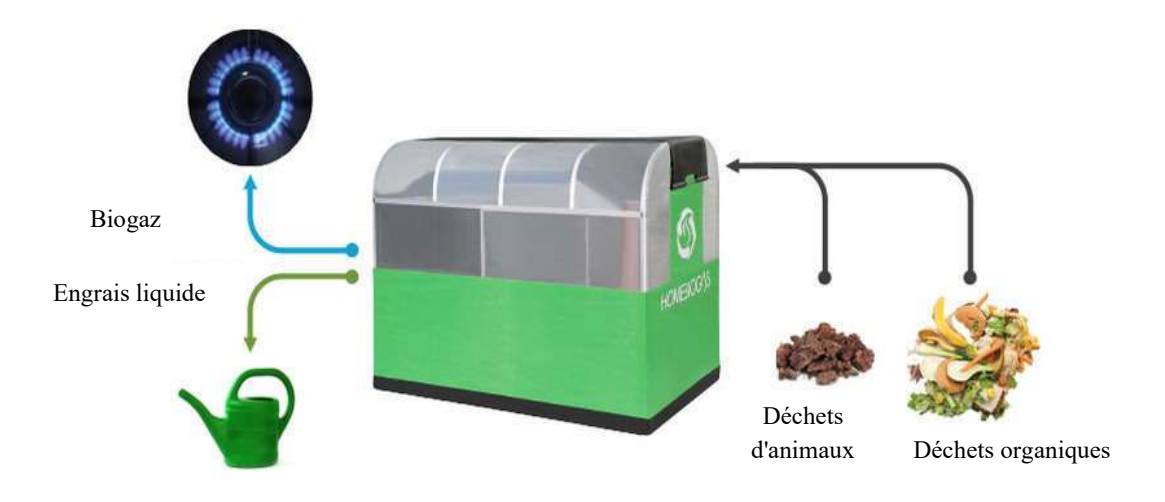

**Figure 1. 12** Processus de méthanisation par le déchet organique/animale

#### **1.5.5 Production d'électricité par les piles à combustible**

Les piles à combustible (PACs) sont des dispositifs électrochimiques développées récemment pour convertir l'énergie chimique en énergie électrique. Les PACs sont composés de deux électrodes et un électrolyte qui permet le passage de certains ions et qui empêche d'autres. Les réactions électrochimiques à l'intérieur des PACs sont de nature exothermique. Une quantité de chaleur,

ainsi que des gouttelettes d'eau, sont émises lorsque le carburant entre et réagit avec l'électrolyte. Le principe de fonctionnement de ces générateurs uniques est adressé en détail dans le chapitre 2.

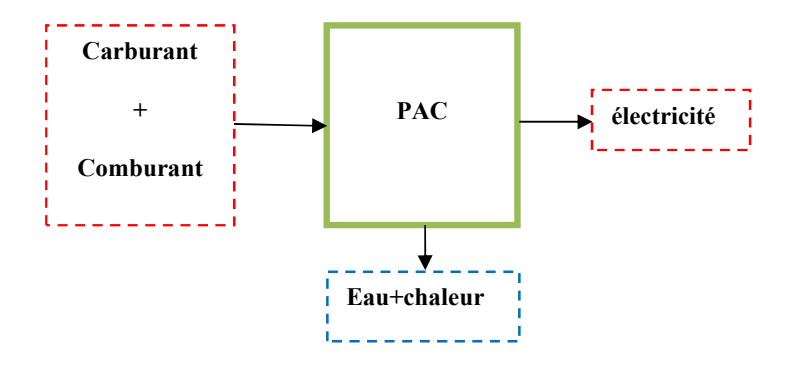

**Figure 1. 13** Entrées/sorties de bases d'une cellule de la pile à combustible

#### **1.6 Moyens de stockage d'énergie électrique**

Dans la première partie de chapitre nous avons introduit le principe de fonctionnement de nombreux sources renouvelables. Cependant, la majorité des sources renouvelables mentionnées sont intermittentes et vulnérables aux conditions météorologiques. Leurs puissances générées changent considérablement avec la variation des conditions climatiques. Ainsi, pour augmenter la fiabilité des systèmes de production, les sources renouvelables sont souvent associées à des systèmes de stockage tel que les accumulateurs électrochimiques. Les avantages d'utilisation d'un système de stockage apparentes lorsqu'il y a un surplus ou manque d'énergie. Dans le cas où les sources génèrent un excès d'énergie, le système de stockage garde cette puissance. Cette énergie emmagasinée peut ensuite la restituer au gré du besoin en l'absence ou manque d'énergie par les autres sources énergétiques. Selon la taille de l'énergie de stockage, les dispositifs de stockage peuvent être classés :

#### **1.6.1 Eléments de stockage à petites et moyennes échelles**

#### **Batteries**

Les batteries (appelées aussi : accumulateurs) sont des systèmes servant à stocker l'énergie électrique grâce à des réactions électrochimiques. Une batterie typique est composée de deux électrodes métalliques émergés dans une solution appelée électrolyte, ainsi que certaines interfaces, qui aident à accélérer les réactions d'oxydation ou de réduction. Dans la littérature on peut distinguer deux familles des batteries *i.e.,* (i) batteries primaires et (ii) batteries secondaires. Le premier type est non-rechargeable et ne peut être utilisé qu'une seule fois aven l'expiration. Tandis que le deuxième type est rechargeable et peut être utilisé plusieurs fois. Les batteries utilisées dans les systèmes renouvelables doivent être de deuxième type. En outre, les batteries se

caractérisent par une capacité de stockage (Cp) exprimée en Ampères-heures (Ah). Pour augmenter Cp, il est nécessaire d'accroître la surface et la porosité des électrodes [29].

Dans la pratique, on trouve différents types de batteries distinguées selon les matériaux utilisés. Les grandes familles d'accumulateurs excisent actuellement sont citées dans le tableau suivant :

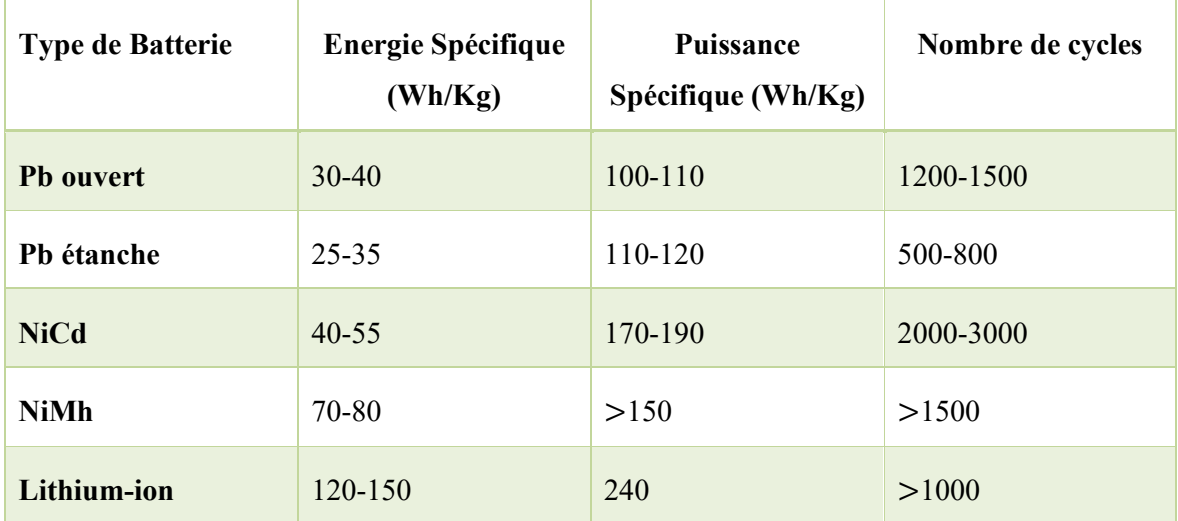

**Tableau 1. 3** Différents types d'accumulateurs [29]

#### **Super-condensateurs**

L'énergie (E) stockée dans un condensateur est proportionnelle au carré de la différence de potentiel (V) entre les électrodes, et la capacité (C) de condensateur. La formule classique de la capacité est donnée en fonction de ses démentions ainsi que la perméabilité de diélectrique utilisé.

$$
C = \varepsilon_0 \times \varepsilon_r \times \frac{S}{d} \tag{1.2}
$$

Avec,  $\varepsilon_0$  la permittivité du vide,  $\varepsilon_r$  la permittivité relative du diélectrique, S la surface de chaque électrode et (d) l'épaisseur du diélectrique. La formule de l'énergie est déterminée par l'équation ci-dessous :

$$
E = 0.5 \times C \times V^2 \tag{1.3}
$$

Selon les deux relations précédentes (1.2) et (1.3), il existe deux facteurs permettant d'augmenter la capacité de condensateur et par conséquence, la quantité d'énergie emmagasinée :

(i) Le première facteur est l'utilisation de diélectriques possédant une permittivité relative élevée et une tension de service importante.

(ii) Le second port (qui est l'origine du développement des super-condensateurs) est basée sur l'augmentation du rapport (S/d) par l'utilisation des diélectriques à très minces épaisseurs et à des électrodes à surface importante [29].

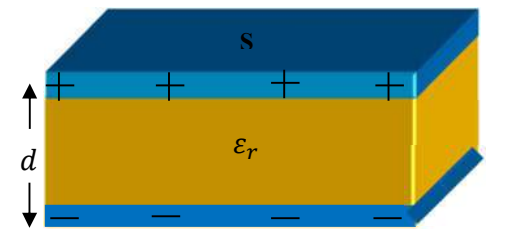

**Figure 1. 14** Vue interne de super-condensateur

Dans même contexte, les super-condensateurs peuvent être catégorisés en deux types *i.e.,* (a)les super-condensateurs électrostatiques, et (b) les super-condensateurs électrochimiques. Le stockage de l'électricité dans les super-condensateurs électrostatiques s'effectue par le déplacement de charges électroniques et ioniques. L'énergie est donc emmagasinée dans la double couche électrique. Les électrodes sont à base de carbone activé et l'électrolyte doit être un conducteur ionique organique ou aqueux par exemple acide sulfurique. D'autre coté, les super-condensateurs électrochimiques interviennent, en plus des processus faradiques réversibles. Les électrodes seront donc organiques (oxydes de métaux), ou inorganiques (polymères conducteurs) [29].

#### **Stockage mécanique dans un volant d'inertie**

L'énergie est stockée sous forme d'énergie cinétique dans un volant d'inertie [30]. Le système est composé d'une masse souvent un cylindre creux ou plein, comme la Figure (1.15) illustre. Cette masse est mise en rotation autour d'un axe fixe, protégé à l'extérieur par une carcasse métallique. Le volant est relié à un moteur électrique (fonctionne en deux modes moteur/générateur), qui permet de convertir l'énergie cinétique en électricité et inversement. Les mécanismes de stockage de ce système sont décrits ci-dessous :

- (i) En phase de stockage : le moteur convertit l'énergie électrique entrante en énergie cinétique, ce qui augmente la vitesse de rotation de la masse.
- (ii) En phase stationnaire, c'est-à-dire de conservation de l'énergie, la vitesse de rotation de la masse doit être maintenue constante. L'apport d'énergie est alors minime et ne fait que compenser les pertes liées au frottement.
(iii) En phase de déstockage ou de restitution, le générateur convertit l'énergie mécanique en électricité, freinant ainsi la masse.

L'énergie emmagasinée accroitre avec la masse, et le carré de la vitesse de rotation, comme l'équation (1.4) illustre :

$$
E_{\text{val}} = \frac{1}{2} J \Omega^2 \tag{1.4}
$$

Avec :

- $J:$  Moment d'inertie (kg $\times$ m<sup>2</sup>)
- Ω : Vitesse angulaire de rotation (rad/s)

Par ailleurs, les matériaux utilisés dans la fabrication des volants d'inertie sont de haute résistance de traction (due à la force centrifuge). Les meilleurs matériaux sont les composites à fibres de carbone (structures bobinées) capables d'atteindre des vitesses périphériques de 1500 m/s correspondant à une énergie de 100 à 150 W.h/kg. L'énergie massique est définie par [29] :

$$
\frac{E_{\text{val}}}{m} = K_{dep} \frac{\sigma_{\text{max}}}{\rho} \tag{1.5}
$$

Avec :

 $\rho$ : Masse volumique du matériau (kg/m).

 $\sigma_{\text{max}}$ : Résistance à la traction (J/m<sup>3</sup>).

 $K_{dep}$ : Facteur dépendant de la forme du volant ( $K_{dep} = 0.5$  pour un cylindre à parois minces).

*m*: Masse du volant (kg) qu'il faut adjoindre au volant des auxiliaires (paliers magnétiques, enceinte sous vide, moteur/générateur...). Elles conduisent à des valeurs plus proches de 25 Wh/kg.

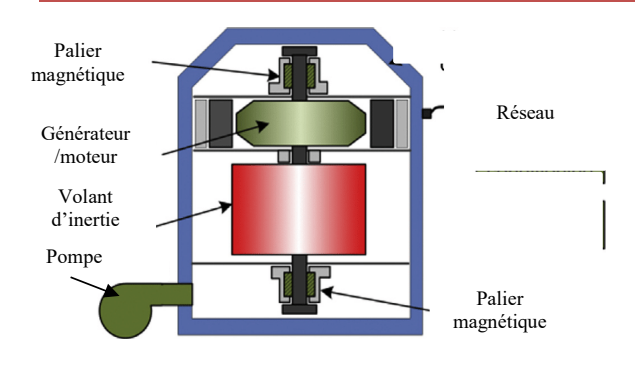

**Figure 1. 16** Eléments de bases d'un volant d'inertie

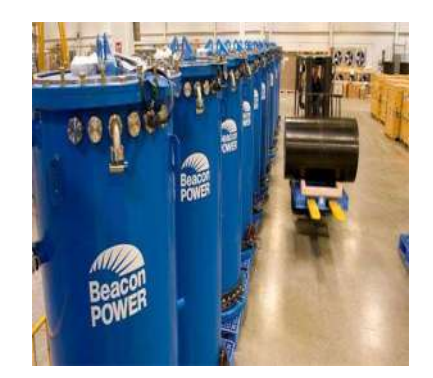

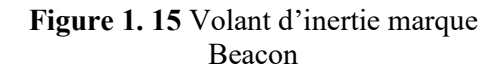

### **Stockage sous forme d'air comprimé**

Le stockage de l'énergie par air comprimé est un système qui permet de récupérer et de restituer de l'énergie à partir d'un mécanisme de compression d'air. Deux modes de fonctionnement dans ce type de systèmes peuvent être distingués :

Mode de stockage : L'excès d'énergie est emmagasiné sous forme d'air comprimé à haute pression dans des citernes via un compresseur entrainé par une machine électrique (moteur).

Mode de production : Au moment où l'on veut récupérer l'énergie emmagasiné, il suffit de relâcher l'air comprimé. La machine électrique, dans ce cas, jeu le rôle d'une génératrice pour produire de l'électricité, puis l'injecté dans le réseau électrique.

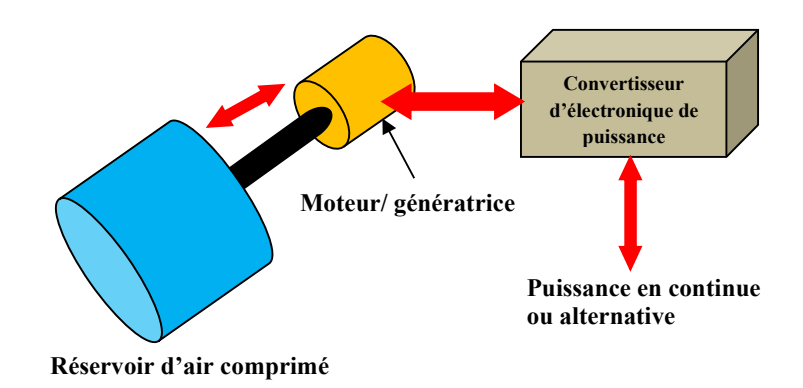

**Figure 1. 17** Schéma d'un système de stockage à air comprimé

# **1.6.2 Stockage à grande échelle**

## **Stockage par système hydraulique**

Les systèmes hydrauliques gravitaires sont des centrales d'accumulation par pompage-turbinage. Cette technologie est largement dominante dans les unités de stockage à grandes puissances. Le principe de ces unités est simple. L'élément de stockage (*i.e.,* l'eau) est fourni par pompage en utilisation des stations de transfert d'énergie, ou PHS (Pomped Hydro Storage). L'eau est stockée dans des barrages ou des bassins situés à haute altitude. Puis, l'énergie stocké peut être transformé en courant électrique, selon les besoins énergétiques, via un alternateur en exploitant la force gravitationnelle.

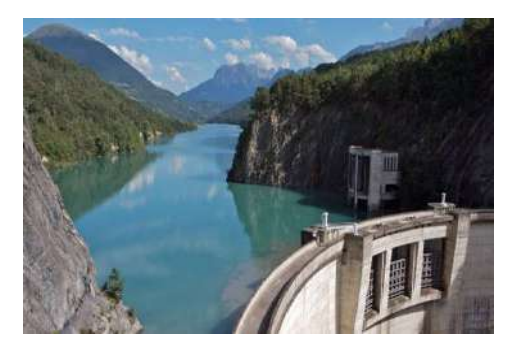

**Figure 1. 18** Barrage hydraulique d'une centrale hydroéléctrique

## **1.6.3 Stockage sous forme d'hydrogène**

Cette technologie donne la possibilité de mettre en réserve une quantité d'énergie chimique provenant d'une source primaire telles que l'énergie éolienne ou l'énergie solaire pour une utilisation ultérieure. Du point de vue énergétique, l'hydrogène possède certaines propriétés physico-chimiques avantageuses. C'est un gaz très léger (masse volumique de 0,09 kg/m3 à 0°C) et possède un pouvoir calorifique important (*i.e.*33,3 kWh/kg, contre environ 14 kWh/kg pour le méthane). Les propriétés physiques et environnementales font de l'hydrogène un vecteur d'énergie de haute qualité car il joue un rôle dans la production d'électricité en association avec les piles à combustible [31]. Le principe de production et de stockage d'énergie sous forme d'hydrogène renouvelable sera décrit au chapitre suivant.

### **1.7 Conclusion**

La majorité des sources non conventionnelles ont des cycles de conversion complexes. La compréhension du principe de fonctionnement de ces systèmes renouvelables est une étape importante dans la création d'unités de production de haute qualité. Dans ce premier chapitre, le principe de fonctionnement des panneaux PV, de éoliennes, des centrales hydroélectriques, biomasse et autre a été décrit. Dans le chapitre suivant, les moyens utilisés pour stocker l'énergie électrique seront être présentés. L'idée d'hybrider les sources renouvelables, comme un outil d'amélioration de la fiabilité, sera être également introduite.

Chapitre 2 Technologies d'hydrogène

### **2.1 Introduction**

L'hydrogène durable représente une solution complémentaire pour produire et stocker des énergies renouvelables. Il peut contribuer au mix-énergétique pour constituer l'alternative énergétique la plus adéquate sur les plans économiques ainsi qu'écologiques. L'hydrogène durable peut être facilement stocké sur de grandes durées. Il peut être aussi utilisé soit comme carburant pour les véhicules soit pour refaire de l'électricité via les piles à combustible. Cependant, malgré que l'hydrogène est l'élément le plus abondants sur la Terre, il n'a pas de gisement, contrairement aux combustibles fossiles qui permettant d'obtenir l'hydrogène directement. L'hydrogène, en effet, se trouve, dans la nature, presque systématiquement couplé avec d'autres atomes tels que le carbone dans le cas du gaz naturel ou l'oxygène dans le cas de l'eau. Pour le générer, il est donc impératif d'avoir une source d'hydrogène comme le gaz naturel ou l'eau. Les principales approches utilisées dans l'industrie pour produire l'hydrogène sont résumées sur la Figure (2.1). Les processus prédominants dans ce contexte sont celles basées sur les combustibles fossiles. Environ 98 % de l'hydrogène provient des combustibles fossiles. Globalement, 40 % de l'hydrogène est produit à partir du gaz naturel ou du reformage à la vapeur d'hydrocarbures, 30 % à partir du pétrole, 18 % à partir du charbon et 4 % partir d'électrolyse de l'eau (des sources renouvelables) [32].

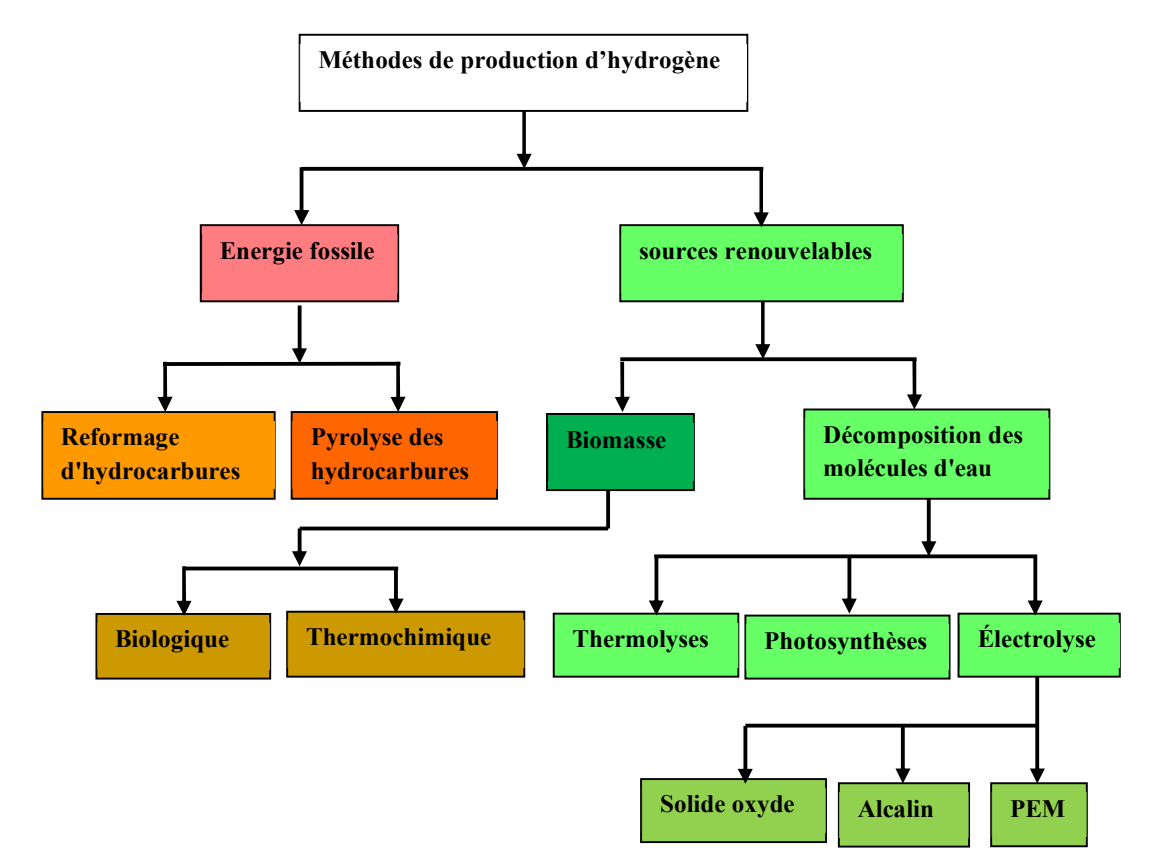

**Figure 2. 1** Méthodes de production d'hydrogène [33]

Bien que le pourcentage de production d'hydrogène par la technique d'électrolyse de l'eau soit encore faible, cette technologie, est envisagée comme le meilleur outil de production d'hydrogène de l'avenir. Cette approche non seulement elle respecte l'équilibre écologique, mais elle ouvre également de nouvelles voies pour réaliser une économie durable pour nos sociétés modernes. Le processus de stockage d'énergie par la méthode d'électrolyse de l'eau est expliqué dans le point suivant [31, 32].

### **2.2 Etat de l'art des électrolyseurs d'eau**

L'électrolyse de l'eau est un processus électrochimique dans lequel l'électricité est appliquée pour séparer les atomes d'hydrogène et oxygène à partir de l'eau. Il représente l'une des approches les plus simples et efficaces pour produire de l'hydrogène. Cette procédure est totalement propre et elle produise un hydrogène de haute pureté [34].

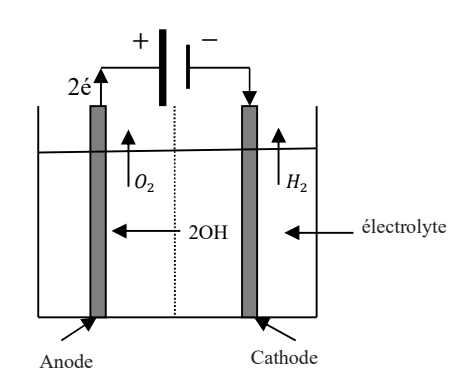

**Figure 2. 2** Schéma de principe de l'électrolyse

Les électrolyseurs à eau (alcaline en particulaire) sont utilisés depuis plus de 100 ans dans des applications industrielles [35]. Cependant, et à cause de ses nombreux avantages, d'autres types comme l'électrolyseur à membrane échangeuse de protons (PEM) sont devenus une technologie avec une part de marché croissante. Le développement des électrolyseurs d'eau de type PEM est historiquement lié, comme pour les piles de même technologie PEM, au développement des membranes électrolytiques par la firme américaine *Dupont*. Le premier électrolyseur utilisant cette technologie a été fabriqué en 1966 par la compagnie *General Electric* [35]. Dans un premier temps, ces électrolyseurs ont été utilisés pour des applications spécifiques (domaine spatial), puis pour des applications industrielles tels que les véhicules à hydrogène.

## **2.3 Structures des électrolyseurs**

Les électrolyseurs d'eau peuvent aussi être distingués selon leur structure interne [36] :

### **2.3.1 Electrolyseurs à structure parallèle avec plaques monopolaires**

Cette configuration a été utilisée avec les premiers appareils d'électrolyse disposant de plaques monopolaires. Comme la Figure (2.3) illustre, les anodes sont montées au pôle positif de la source d'alimentation, tandis que les cathodes sont au pôle négatif. Les cellules d'électrolyse fonctionnent ainsi en parallèle [37].

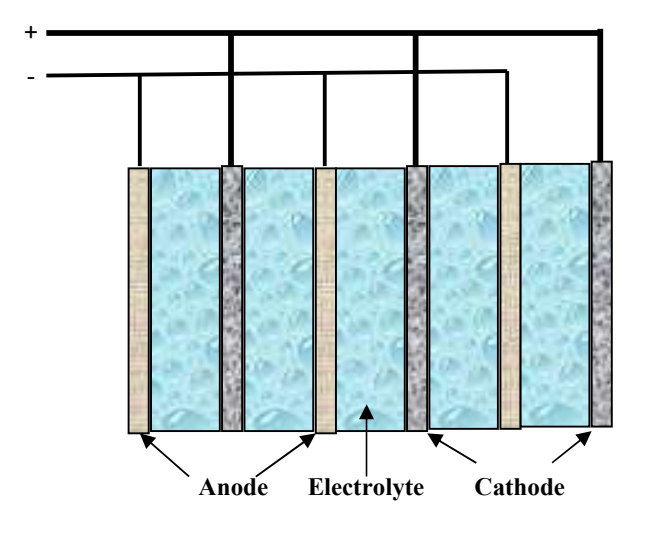

**Figure 2. 3** Structure monopolaire

## **2.3.2 Electrolyseurs à structure série avec plaques bipolaires**

La structure des plaques bipolaires est présentée dans la Figure (2.4). Des plaques empilées jouant le rôle d'anode, d'un côté, et de cathode de l'autre côté. Ce sont des plaques bipolaires. Cette configuration, permet aux cellules d'électrolyse de fonctionner en série. La conduction électrique s'opère à l'intérieur de l'électrode à travers de son épaisseur, ce qu'ainsi limite la chute de tension ohmique.

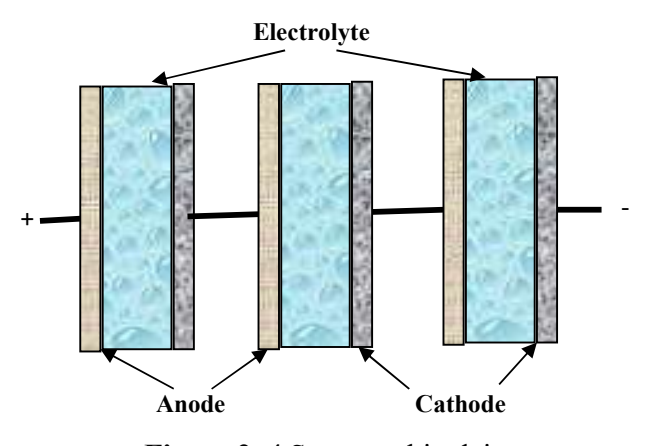

 **Figure 2. 4** Structure bipolaire

## **2.4 Technologies des électrolyseurs d'eau**

Actuellement, nous distinguions trois types principaux d'électrolyseurs d'eau, classés selon leur type d'électrolyte employé :

### **Electrolyseurs Alcalins**

C'est la technologie la plus dominante dans le marché d'électrolyte. Elle a été appliquée pour la production d'hydrogène à grande échelle dès le début du 20émé siècle. L'électrolyte employé est généralement une solution aqueuse de 25–30% d'hydroxyde de potassium (KOH). La qualité du gaz produit après séchage est généralement comprise entre 99.5 et 99.9% pour H2 et 99–99.8% pour O2. Cette qualité peut être augmentée au-dessus de 99.999% par purification catalytique de gaz (*i.e.,* désoxydant) [38].

### **Electrolyseurs à membrane échangeuse de protons (PEM)**

Cette technologie se distingue par un électrolyte solide à membrane polymère conductrice de protons (PEM) à basse température. *General Electric* c'est la compagnie qui a introduit un prototype fini de ce type des électrolyseurs dans les années 60s. Cette technologie a beaucoup d'avantages, mais elle est coûteuse et elle reste au stage de développement, spécialement ce qui concerne les matériaux utilisés comme le catalyseur [38].

### **Electrolyseurs à oxyde solide (Solid Oxide Electrolyser, SOE)**

Ce type possède un électrolyte en céramique, conducteur à haute température. Le développement de l'électrolyse des oxydes solides a commencé aux États-Unis dans les années 1970 par *General Electric* et *Brookhaven National Laboratory* suivi de *Dornier* en Allemagne. Ces dernières années, SOE a reçu un intérêt croissant en raison des progrès des piles à combustible à oxyde solide et de la motivation des scénarios d'énergie neutre en carbone. SOE fonctionne à des températures de 700 à 900°C. Le fonctionnement à haute température se traduit par des rendements plus élevés que les alcalines ou PEM, mais il implique un défi remarquable pour la stabilité du matériau [38].

Le tableau suivant illustre les différents types d'électrolyseurs avec leurs données techniques [36] :

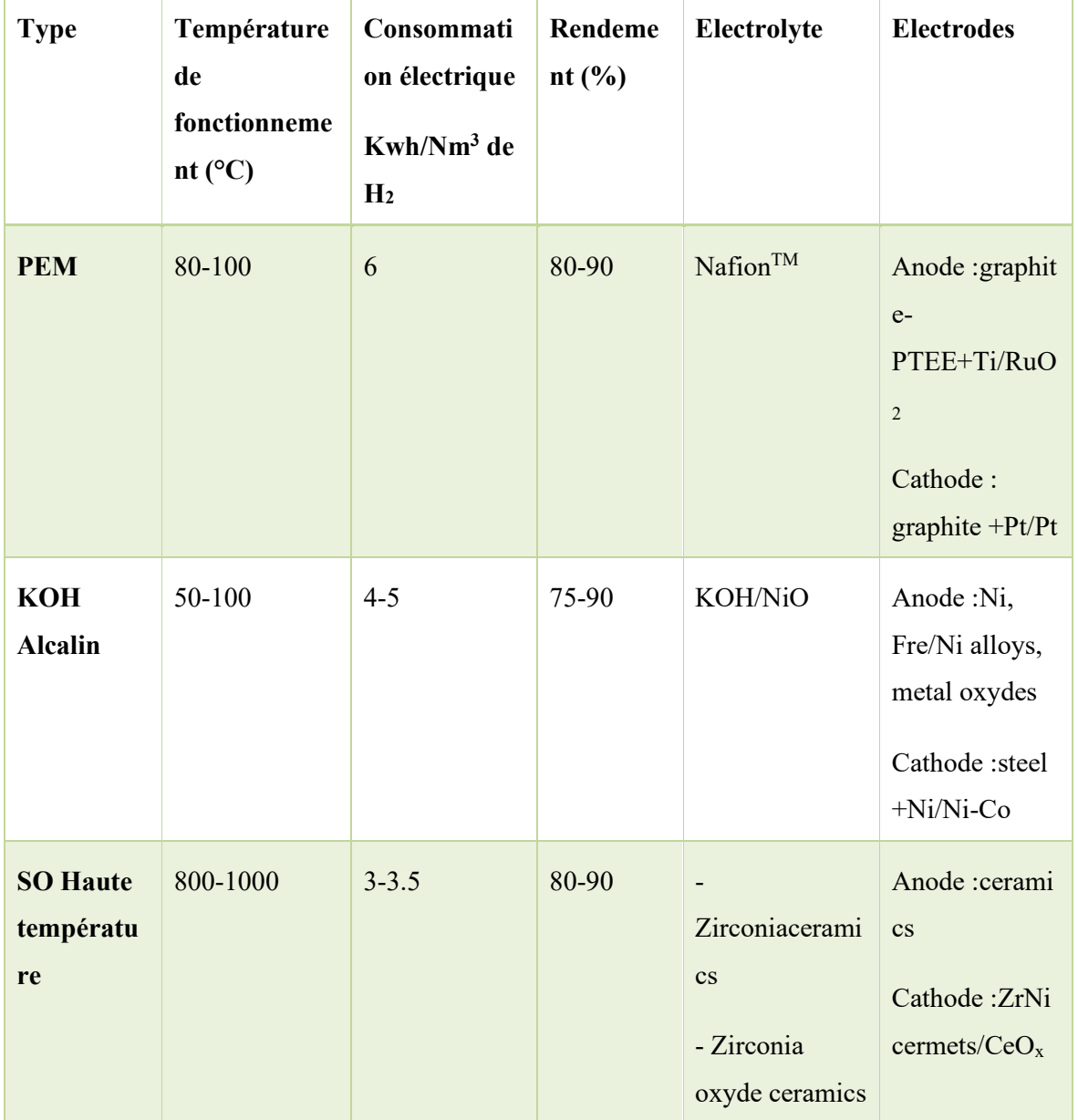

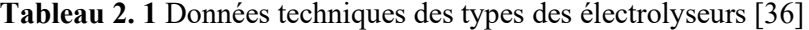

# **2.5 Comparaison entre électrolyseurs PEM et autres**

Dans cette étude, nous nous concentrons sur l'électrolyseur d'eau de type PEM. Ce dernier a beaucoup d'avantages par rapport aux autres technologies, parmi lesquels on cite [34] :

• La membrane en tant qu'électrolyte solide est très mince, permettant un transport de protons plus court voie, et donc une perte ohmique plus faible.

• La membrane offre une haute étanchéité aux gaz.

• Densités de courant plus élevées, ce qui permet d'avoir des masses/volumes inférieurs à la production de gaz équivalente.

• La conception de la cellule est très compacte, ce qui réduit les masses thermiques et accélère la procédure de refroidissement.

• Cette technologie produit des gazes de très hautes puretés (supérieures à 99.99% pour l'hydrogène).

• Possibilité de produire des gaz comprimés.

- Propre pour l'environnement.
- Rendement important.

Mais, il présente aussi l'inconvénient de mettre en œuvre des matériaux plus coûteux (catalyseurs nobles, électrolytes polymères…), ce qui augmente le prix du system. La durée de vie de la membrane est plus courte en raison de plusieurs types de dégradations : soit mécanique à hautes pressions et fonctionnement inappropriés (la membrane est une feuille mince et sensible), soit thermique. Un autre inconvénient des électrolyseurs de type PEM est qu'ils ont besoin d'une eau ultrapure, avec une conductivité approchante 1μ*S*/*cm*, car l'ensemble membrane/électrode est extrêmement sensible à toutes les impuretés de l'eau. En outre, les électrodes sont pour la plupart des systèmes catalytiques avec des structures à l'échelle nanométrique qui nécessitent une compréhension approfondie pour augmenter la durabilité électrochimique du système [31, 34].

### **2.6 Fonctionnement de l'électrolyseur PEM**

L'électrolyseur PEM a la même technologie de base de pile à combustible. Elle est formée de deux électrodes (une cathode & une anode) et d'un électrolyte solide à membrane polymère échangeuse de protons.

$$
2H_2O \xrightarrow{\text{énergie électrique}} 2H_2 + O_2 \tag{2.1}
$$

Le schéma de base d'un électrolyseur PEM avec ses auxiliaires sont illustrés dans la Figure (2.5). A l'aide d'un courant électrique continu, la membrane sépare deux molécules d'eau en deux molécules d'hydrogène et un d'oxygène [34] :

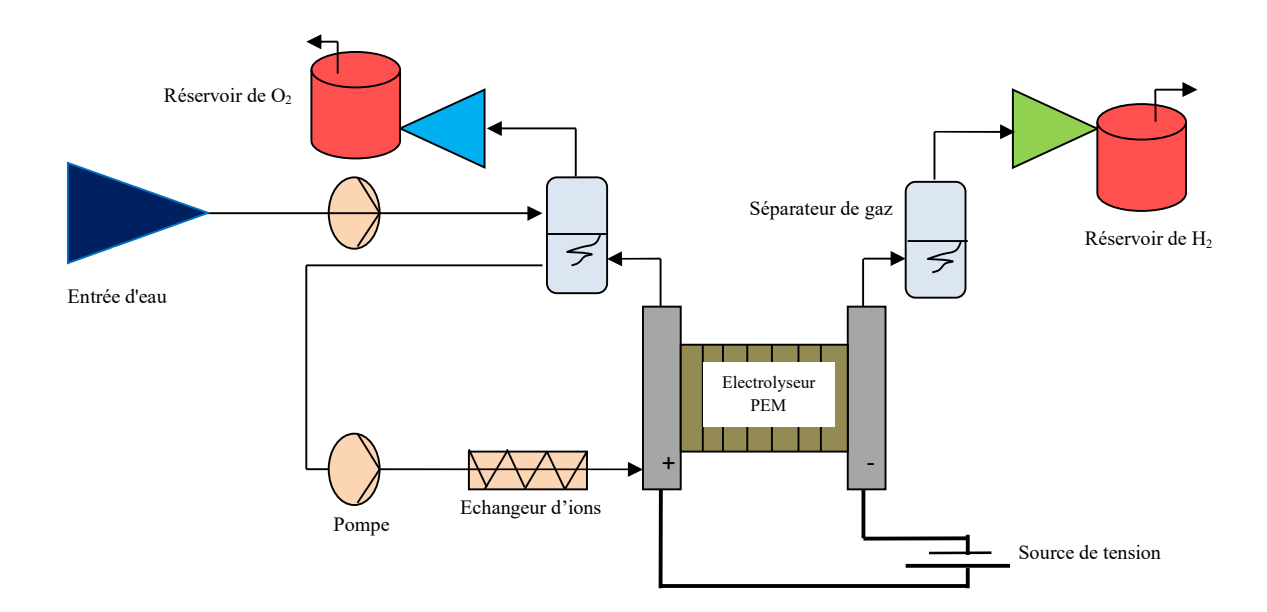

**Figure 2. 5** Structure de base d'un électrolyseur PEM [34]

La procédure de séparation d'hydrogène et oxygène à partir de l'eau nécessite une quantité d'énergie. Cette énergie peut théoriquement être calculée à partir de la formule de Gibbs d'énergie [33].

$$
\Delta G = nFE_{rev} \tag{2.2}
$$

Où :

n : Nombre des électrons (n=2).

F : Constante de Faraday (96500).

 $E_{rev}$ : Tension réversible (V).

D'autre coté, l'énergie libre de Gibbs est liée à l'enthalpie de réaction ΔH par la relation suivante :

$$
\Delta G = \Delta H - T\Delta S \tag{2.3}
$$

Comme la relation (2.4) indique, cette réaction a besoin de chaleur fournie par l'environnement, qui est la capacité thermique de l'électrolyseur lui-même. L'énergie à fournir à l'électrolyse comprend cette chaleur d'échange est correspond à l'enthalpie de la réaction Δ*H (*qui est l'énergie requise pour casser et former les liaisons moléculaires). En l'absence d'apport extérieur de chaleur (régime adiabatique), le véritable potentiel de dissociation correspondant à l'énergie de liaison de la molécule d'eau est appelé « potentiel isotherme », qui est donné en conditions standards par :

$$
E_{rev} = \frac{\Delta G}{nF} \tag{2.4}
$$

A partir de cette équation, trois cas de fonctionnement peuvent être distinguées [36] :

Quand la tension de la cellule  $V_{cellule}$ est égale à la tension d'équilibre thermique  $\frac{\Delta H}{2F}$ . Dans ce cas, il n'y a aucun échange de chaleur avec l'environnement :

$$
V_{cellule} = \frac{\Delta H}{2F} \to \Delta Q_{env} = 0
$$
\n(2.5)

Quand la tension de la cellule  $V_{cellule}$  est inférieure à la tension d'équilibre thermique  $\frac{\Delta H}{2F}$ . Dans ce cas, la cellule prélève de la chaleur de l'environnement :

$$
V_{cellule} = \frac{\Delta H}{2F} \to \Delta Q_{env} < 0 \tag{2.6}
$$

Quand la tension de la cellule  $V_{cellule}$  est supérieure à la tension d'équilibre thermique  $\frac{\Delta H}{2F}$ . Dans ce cas, la cellule fournit de la chaleur à l'environnement :

$$
V_{cellule} = \frac{\Delta H}{2F} \to \Delta Q_{env} > 0
$$
\n(2.7)

En pratique, la tension appliquée à l'électrolyseur est supérieure à la tension théorique à cause des pertes additionnelles mises en jeu au sein de l'électrolyseur. Ainsi, le fonctionnement de l'électrolyseur sera exothermique à cause des diverses pertes mises en jeu :

$$
H_20 \to H_2 + \frac{1}{2}O_2 + \text{chaleur} \tag{2.8}
$$

## **2.7 Technologies des piles à combustible**

## **2.7.1 Aperçu historique**

Les recherches sur les piles à combustible ont été commencées en 18<sup>émé</sup> et 19<sup>émé</sup> siècles grâce au progrès archivé dans les domaines de l'électrochimie et catalyseurs chimiques. L'origine de cette technologie spécifique peut être crédité à l'œuvre de *Christian Friederich Schönbein* (1799-1868) et *Sir William Robert Grove* (souvent appelé père de la pile à combustible,1811-1896). Ces deux scientifiques ont donné au monde une technologie à fort potentiel pour résoudre aux besoins énergétiques de demain, en exploitant les réactions chimiques entre l'hydrogène et l'oxygène [39].

Schönbein a été la première personne à décrire avec précision l'effet de la pile à combustible dans son article au début de 1839 intitulé {*On the Voltaic Polarization of certain Solid and Fluid Substances*}. Cette publication a été suivie de peu d'un article dans lequel Grove a suggéré, qu'il avait trouvé un moyen de produire de l'électricité par les constituants de l'eau *i.e.* l'hydrogène et l'oxygène. Ces deux publications ont ouvert la porte de plusieurs travaux dans ce contexte tels que : travaux de *L. Mond* en 1889 [40], de *Jacques* en 1896 [41], de *E. Baur* et *J. Tobler* en 1933 [42].

De plus, malgré les contributions importantes mentionnées ci-dessus, le véritable développement de la pile à combustible a été lancé au début de 1960, lorsque l'organisme gouvernemental Américaine «the National Aeronautics and Space Administration (*NASA*)» a commencé de rechercher un moyen d'énergie efficace pour les vols spatiaux. Les problèmes majeurs dans cette époque étaient le poids trop lourd des batteries, le rendement faible & le coûte trop cher de l'énergie solaire photovoltaïque et l'énergie nucléaire à cause de ces risques. La pile à combustible a commencé à apparaitre comme une solution optimale qui peut être utilisée pour surmonter les problèmes cités ci-dessus. Ainsi, la *NASA* a financé un bon nombre de contrats de recherche qui aboutissent au développement de la première membrane échangeuse de protons ou «membrane d'électrolyte polymère» [43]. Ce type de pile à combustibles était de petite taille et utilisaient de l'oxygène et de l'hydrogène purs. De plus, le prix de ce générateur était relativement élevé dans les premières années de son invention, ce qui a fait limiter son utilisation seulement aux applications spatiales. Néanmoins, la crise d'énergie de 1973 a relancé le développement de ce système de production, et depuis cette date, la recherche sur les piles à combustible a gagné des succès dans une large variété d'applications [44].

### **2.7.2 Principe de fonctionnement**

La pile à combustible est un générateur électrochimique utilisé pour convertir en électricité directement une partie de l'énergie chimique stockée dans un combustible. Elle représente le

processus inverse des électrolyseurs. Ces générateurs fonctionnent en utilisant différents types de combustibles tels que l'hydrogène, l'alcools, le gaz naturel ou autres hydrocarbures et oxydants comburant [43].

# **2.8 Types des piles à combustible**

Selon la nature de l'électrolyte utilisé, différents types de piles à combustible peuvent être construits. Le Tableau (2.2) résume certain nombre de piles à combustible existantes dans l'industrie, tout en précisant le combustible possible, température de fonctionnement, gamme de puissance, rendement électrique, et applications possibles [43].

| Type de PAC                             | <b>AFC</b>                          | <b>DMFC</b>                | <b>PEMFC</b>                                          | <b>PAFC</b>                         | <b>MCFC</b>                                                                  | <b>SOFC</b>              |
|-----------------------------------------|-------------------------------------|----------------------------|-------------------------------------------------------|-------------------------------------|------------------------------------------------------------------------------|--------------------------|
| Electrolyte                             | Solution<br><b>KOH</b><br>(liquide) | en<br>polymère<br>(solide) | Membrane Membrane Acide<br>en<br>polymère<br>(solide) | phosphorique carbonate<br>(liquide) | Sel de<br>fondu<br>(liquide)                                                 | Céramique<br>(solide)    |
| Combustible                             | Hydrogène Méthanol                  |                            |                                                       | z naturel                           | Hydrogène Hydrogène/ga Hydrogène/ga Hydrogène/ga<br>$z$ naturel/<br>Méthanol | $z$ naturel/<br>Méthanol |
| Température<br>de<br>fonctionnemen<br>t | $50-250$ °C                         | 70-90°C                    | $70-100$ °C                                           | 150-220°C                           | $600-800$ °C                                                                 | 700-1050°C               |
| Marge de<br>puissance                   | 1W-10KW 1W-                         | plusieurs<br><b>KW</b>     | 1W-10MW 200KW-                                        | 10MW                                | 500KW-<br>10MW                                                               | 1KW-100MW                |
| Rendement                               | 55-60%                              | $30 - 45%$                 | $30 - 45%$                                            | $35 - 75%$                          | 50-60%                                                                       | 50-70%                   |

**Tableau 2. 2** Caractéristiques principales des piles à combustibles [29]

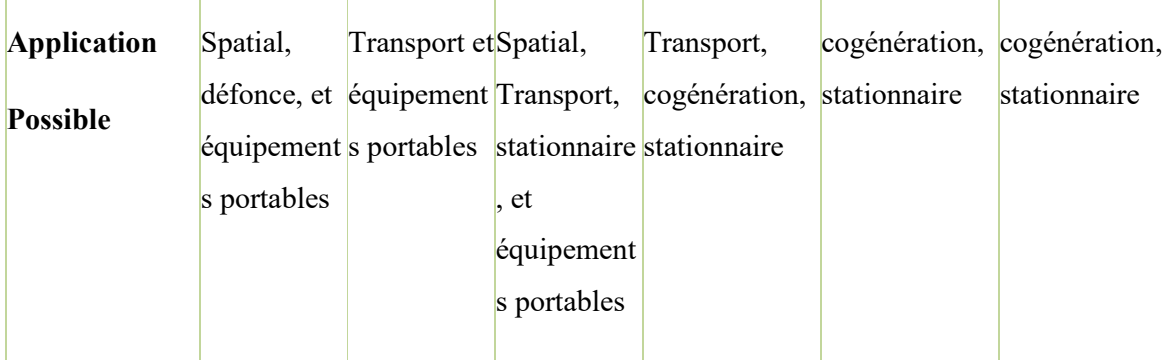

Par ailleurs, malgré la présence de nombre important des piles à combustible actuellement dans le marché, la pile de type PEM reste le plus utilisée par les chercheurs dus à ses propriétés uniques tels que : la densité énergétique élevé, le volume réduite, bon rendement, démarrage rapide, et sa réponse aux contraintes environnementales [45]. Ainsi, dû au dégrée d'acceptation, cette étude ne s'intéresse qu'aux piles à combustible de type PEM.

#### **2.8.1 Pile à combustible de type PEM**

Une pile PEM typique est constituée d'un électrolyte pris en sandwich entre deux électrodes appelées, anode et cathode. L'anode est la place d'oxydation d'hydrogène tandis que, la cathode est l'endroit des réactions d'oxygène. Sur l'anode, l'atome d'hydrogène (forme gazeux) se sépare en électrons et protons d'hydrogène en présence d'un catalyseur. L'électrolyte a une propriété spéciale qui permet aux ions positifs (protons) de passer vers la cathode, mais il bloque le passage des électrons. L'existence d'une charge (R) à l'extérieur de dispositif permet de compléter le circuit et de mise les électrons passent vers la cathode. De plus, la présence d'oxygène, protons et électrons au cathode fait générer une quantité d'eau (H2O) sous forme des gouttes. Les réactions de réduction dans les piles à combustible sont de nature exothermique, ce qui permet de produire une autre quantité d'énergie sous forme de chaleur par conséquences. Les équations (2.10) à (2.12) résument les réactions chimiques qui déroulent à l'intérieur de la pile PEM [46] :

A l'anode   
\nOxydation de l'hydrogène 
$$
H_2 \rightarrow 2H^+ + 2e^-
$$
 (2.9)  
\nA la cathode   
\nRéduction de l'oxygène  $O_2 + 4H^+ + 4e^- \rightarrow 2H_2O$  (2.10)  
\nRéaction globale  $O_2 + 4H \rightarrow 2H_2O$  (2.11)

La tension nominale d'une cellule élémentaire est de l'ordre de 0.7 V. Pour augmenter la valeur de tension au niveau souhaité, plusieurs cellules doivent être mises en série pour former ce qu'on appelle un stack (ou empilage). Cette dernière par définition est un empilement des cellules élémentaires qui ont même composition/volume, et même valeur de tension [44].

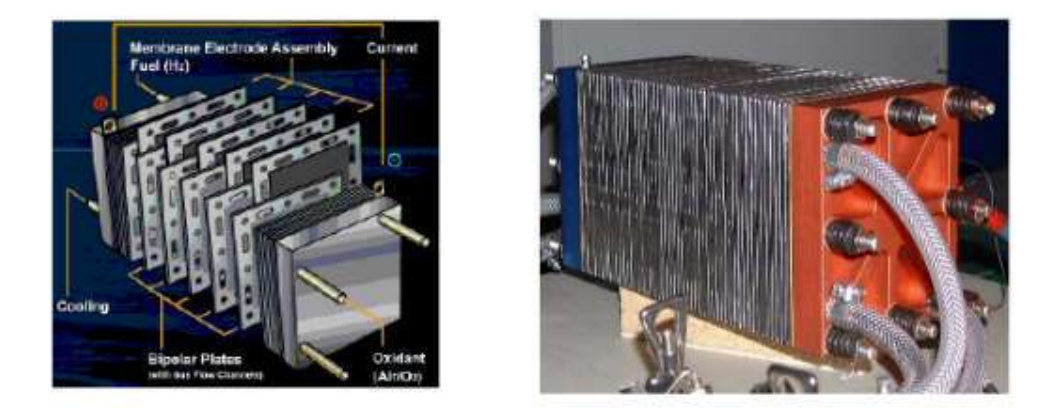

**Figure 2. 6** Empilage d'une pile à combustible PEM marque ZSW [44]

# **2.8.2 Tension à vide d'une pile PEM**

La tension de sortie produite par une pile à combustible PEM peut être calculée par la formule de Gibbs (ΔGf) qui représente la différence entre l'énergie des produits et des réactifs ΔGf et ΔGf, respectivement.

Où :

$$
\Delta Gf = Gf \text{ des produits } - Gf \text{ des réactifs } = (Gf) H_2O - (Gf) H_2 - (Gf) O_2 \qquad (2.12)
$$

A partir de cette équation, l'énergie libérée est considérée comme le travail extérieur qui dépend de la température, de la pression de l'hydrogène, et la pression d'oxygène. Cette quantité peut être calculée en appliquant la formule suivante [43] :

$$
\Delta G_f = \Delta G_f^0 - RTln\left(\frac{P_{H2}P_{O2}^{0.5}}{P_{H2O}}\right)
$$
 (2.13)

Avec :

 $\Delta G_f$ : énergie libre de Gibbs (kJ/mol).

ΔG<sub>f</sub><sup>0</sup> : énergie libre de Gibbs à la pression et température standards. À : 1 bar et 25 °C, ΔGf<sup>0</sup> = -237.2 (kJ/mol).

R : Constante universelle des gaz (8,31451 J/kg/K).

T : Température exprimée en Kelvin.

P<sub>H2</sub>: Pression d'hydrogène en bar.

P<sub>O2</sub> : Pression d'oxygène en bar.

P<sub>H2O</sub>: Pression de la vapeur d'eau en bar.

De plus, si toute l'énergie libre de Gibbs serait convertie en énergie électrique, le travail électrique effectué s'exprime par :

$$
\Delta \mathbf{G} \mathbf{f} = -2 \mathbf{F} \mathbf{E} \tag{2.14}
$$

Où, *F* désigne la constante de Faraday (96 485 coulombs), et *E* étant la tension de circuit ouvert (ou à vide) d'une cellule PEM. Ainsi, la tension à vide d'une cellule de pile à combustible PEM peut donc être écrite de la façon suivante :

$$
E = -\frac{\Delta G_f}{2F} = -\frac{\Delta G_f^0}{2F} + \frac{RT}{2F}ln\left(\frac{P_{H2}P_{O2}^{0.5}}{P_{H2O}}\right)
$$
(2.15)

À l'état standard (1 bar et 25°C), la tension d'une cellule PEM est égale à 1.229 V [43]. Et si une stack continent Ns nombres de cellules en séries, la tension de sortie à vide devient :

$$
E = Ns \times (1,229 \text{ V}) \tag{2.16}
$$

Mais, en pratique la tension d'une cellule élémentaire PEM est inférieure à cette tension théorique en raison de pertes internes à la pile qui sont classifiés ci-dessous [36].

- 1. Pertes d'activation.
- 2. Pertes de conduction électronique et ionique dans l'électrolyte.
- 3. Pertes ohmique de contacts et de membrane.
- 4. Pertes de diffusions liées aux transports de matière.

L'effet des pertes mentionnées, peut être observé dans le courbe de polarisation de la pile PEM, comme illustré dans la Figure (2.7).

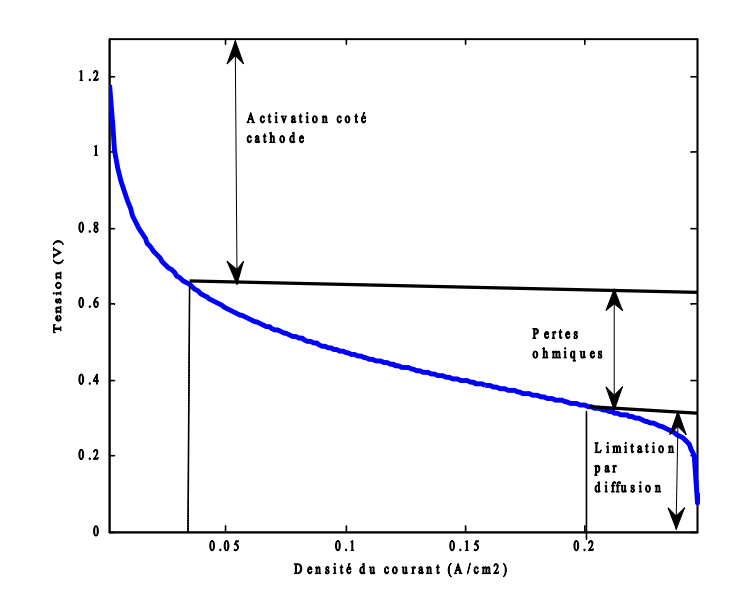

**Figure 2. 7** Allure typique d'une courbe de polarisation statique de la pile à combustible PEM avec les différentes pertes (activations, ohmiques et diffusions), qui sont présentes à toutes les valeurs de courant avec des prépondérances diverses

La courbe de polarisation peut être divisée en trois zones de fonctionnement, de la gauche à la droite comme suit : La première zone représente la surtension d'activation de l'anode et la cathode. Ce phénomène est le plus important pour les faibles densités de courant. La deuxième zone caractérise le comportement ohmique de la cellule, c'est la zone la plus utilisée en fonctionnement car elle est linéaire et elle est valable sur une forte plage de variation de la densité de courant. La troisième zone liée à la limitation par diffusion et noyage. Cette quantité n'est pas exprimée directement dans la relation (2.16). De plus, ces phénomènes mentionnés sont pris en compte dans le modèle fin du CEA lors des calculs hydrauliques qui déterminent l'évolution de la pression des différentes espèces dans les canaux de la pile à combustible [29].

### **2.9 Conclusion**

L'hydrogène est devenu l'un des acteurs majeurs sur lequel on peut compter pour façonner le paysage énergétique du futur. Bien que l'hydrogène soit à la fois écologique et biologiquement bénéfique, sa technologie n'est pas totalement mature et les scénarios d'exploitation de cette ressource ne sont pas définitivement résolus. Dans ce chapitre, nous avons présenté les propriétés de l'hydrogène et les principaux procédés de sa production par les énergies fossiles et renouvelables, et particulièrement la production de l'hydrogène par électrolyse de l'eau et les différentes utilisations de ce gaz. Les applications de l'hydrogène, par l'utilisation des piles à

combustibles comme moyen de production d'électricité via l'hydrogène, ont été également adressées dans ce chapitre.

Chapitre 3 Evaluation du potentiel énergétique renouvelable de la région d'Ouargla

## **3.1 Introduction**

La détermination du gisement énergétique des zones d'intérêt est la clé pour proprement dimensionner les systèmes à bases d'énergie renouvelable. Cette étape permet de révéler scientifiquement et systématiquement le potentiel énergétique d'une région connue, de telle sorte, le nombre de dispositifs nécessaires pour alimenter une charge donnée devient substantiellement facile à déterminer. Le but de ce chapitre est d'évaluer le gisement énergétique solaire et éolien de la région d'Ouargla. Des équations mathématiques utilisées dans ce contexte ont été premièrement dérivés. L'insolation incidente sur un plan horizontal plat ainsi que sur un plan incliné a été estimé. Les angles d'orientation optimale des panneaux PV ont été définis. Par ailleurs, pour évaluer le gisement du vent dans la ville d'Ouargla, l'analyse du Weibull est adopté. Les résultats de densité de puissance du vent, la direction du vent et d'autres découvertes sont discutés.

## **3.2 Ville de Ouargla**

Ouargla est une ville située au Sud-Est de l'Algérie comme il est indiqué au Figure (3.1). Elle est limitée au nord par Biskra et El-Oued, au sud d'Illizi et Tamanrasset, à l'est de la Tunisie et à l'ouest de Ghardaïa et Djelfa. Elle occupe une superficie considérable de 211 980 km<sup>2</sup>. Selon les statistiques réalisées en 2010, la population de cette ville a atteint 210 175 personnes. La wilaya de Ouargla est une région très riche en ressources naturelles. L'industrie dominante dans cette ville est la production des hydrocarbures (le gaz et le pétrole), contenues particulièrement sur le territoire de Hassi Messaoud. De plus, Ouargla, comme la majorité des villes situées au Nord du désert du Sahara, possède un climat désertique chaud en été et très froide en hiver.

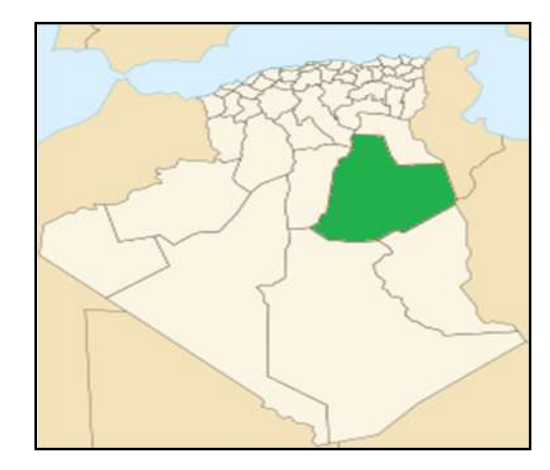

- **Latitude :** 31°57'N
- **Longitude :** 5°19'E
- **Altitude :** 0.141Km
- **Albédo de sol :** 0.35

**Figure 3. 1** Ville de Ouargla dans la carte géographique de l'Algérie

La température à Ouargla peut atteindre des valeurs considérables par rapport à d'autres zones d'Algérie, notamment durant les saisons sèches. Le Tableau (3.1) montre les différentes valeurs de températures mensuelles moyennes enregistrées pendant la période 2004-2015.

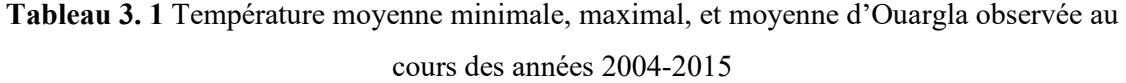

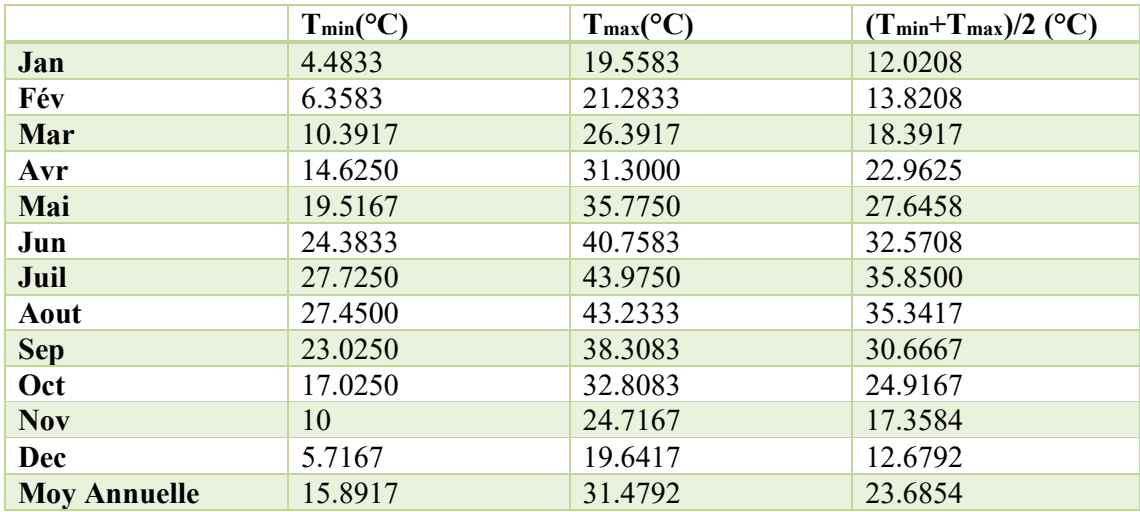

En outre, la durée d'ensoleillement à Ouargla est élevée par rapport aux autres régions en Algérie. La durée moyenne de ciel claire enregistrée à Ouargla est environ 138 jours pendant l'année, qui est une valeur remarquable [19]. Le Tableau (3.2) illustre les moyennes mensuelles d'heures d'insolations observées pendant dix ans (2000-2009).

**Tableau 3. 2** Moyenne mensuelle d'heures d'insolation observées dans la région de Ouargla pendant la période 2000-2009

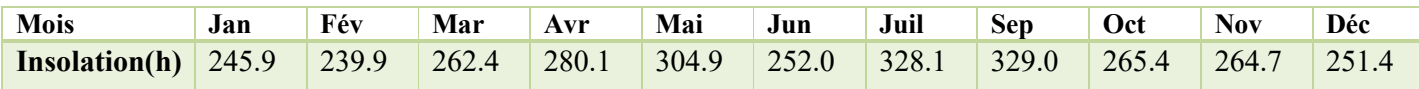

## **3.3 Evaluation de gisement solaire**

Le gisement solaire est une collection de données climatiques, révélant la quantité d'énergie solaire (*i.e.,* lumineuse ou thermique) disponible dans un endroit donné au cours d'une période définie. L'évaluation du gisement solaire peut s'effectuer à partir des mesures de rayonnement solaire global atteignant une superficie de 1 mètre carré. Pour faire un dimensionnement plus exact possible, l'étude du gisement est le point de départ de tout travail d'investigation dans le domaine de l'énergie renouvelable. Ces types d'études est indispensables dans le domaine de l'énergie solaire afin de déterminer la faisabilité du projet [12].

### **3.3.1 Soleil comme source d'énergie**

Le soleil est une sphère de matière gazeuse extrêmement chaude d'un diamètre de  $1.39\times10^{9}$  m. Il est situé à  $1.5x10^{11}$  (en moyenne) mètres de la Terre. Il a une température effective du corps noir de 5777 K. La température dans les régions intérieures centrales est diversement estimée entre  $8 \times 106$  et  $40 \times 10^6$  K. Sa densité estimée est environ 100 fois celle de l'eau. Le soleil est, en fait, un réacteur à fusion continue avec ses gaz constitutifs en tant que «récipient contenant» retenus par les forces gravitationnelles. L'énergie produite à l'intérieur de la sphère solaire est de l'ordre de plusieurs millions de degrés. Cette énorme énergie doit être transférée à la surface pour être ensuite propagée dans l'espace [47].

La structure schématique du soleil est illustrée dans la Figure (3.2). Il est estimé que 90% de l'énergie est générée dans la région de 0 à 0.23R (où R est le rayon du soleil), qui contient 40% de la masse du soleil. À une distance 0.7R du centre, la température est chutée à environ 130 000 K et la densité est réduite à 70 kg / m<sup>3</sup>. Ici, les processus de convection commencent à devenir importants. La zone entre 0.7R à 1.0 R est connue sous le nom de *zone de convection*. La température ici, décroitre à environ 5000 K et la densité à environ 10−5 kg.m-3 . La couche externe de la zone convective s'appelle la photosphère. Le bord de la photosphère est nettement défini, même s'il est de faible densité (environ 10−4 celui de l'air au niveau de la mer) [47].

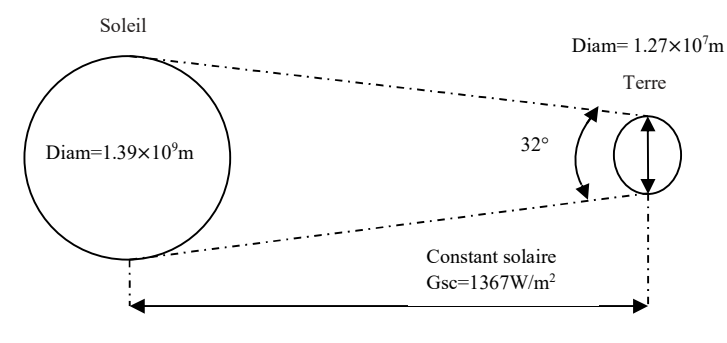

Distance est  $10^{11}$  m  $\pm 1.7\%$ 

**Figure 3. 2** Relation Soleil-Terre [47]

## **3.3.2 Terme constant solaire**

La Figure (3.2) montre les relations géométriques entre le soleil et la Terre. L'excentricité entre le soleil et la Terre varie de 1.7%. De plus, à une distance d'une unité astronomique (*i.e.,* 1.495  $\times$  10<sup>11</sup> m), la distance moyenne Terre-soleil forme un angle de 32° avec le pôle de la Terre. Le rayonnement émis par le soleil se traduise par une intensité presque fixe du rayonnement solaire. Cette quantité fixe est appelé le constant solaire  $(G_{sc})$ , qui est la puissance du soleil reçu sur une unité de surface perpendiculaire à la direction de propagation du rayonnement en dehors de l'atmosphère. La disponibilité des avions, de ballons et d'engins spatiaux à très haute altitude a permis de mesurer directement cette quantité. Ces mesures ont été effectuées avec divers instruments et dans le cadre de programmes expérimentaux distincts. Les mesures de trois véhicules spatiaux par Duncan [48] ont abouti une valeur de la constante solaire  $G_{\rm sc}$  de 1367, 1372 et 1374 W/m<sup>2</sup>. Le centre mondial de radiation (World Radiation Center, WRC) a adopté une valeur de 1367 W/m<sup>2</sup>, avec une incertitude de l'ordre de 1% [47].

### **3.3.3 Variation de radiation**

Deux sources de variation du rayonnement extraterrestre doivent être considérées. Le premier est la variation dans l'intensité du rayonnement émis par le soleil dû aux réactions de fusion déroulant à l'intérieur. Des rapports contradictoires ont été publiés dans la littérature sur les variations périodiques du rayonnement solaire. Il a été suggéré qu'il y a petites variations (moins de ± 1.5%) avec différentes périodicités et variations liées aux activités des internes solaires. La deuxième source de variations est due à la distance Terre-Soleil. Ces variations sont de l'ordre de  $\pm$  3.3%. La dépendance du rayonnement extraterrestre à la période de l'année est illustrée dans la Figure (3.3).

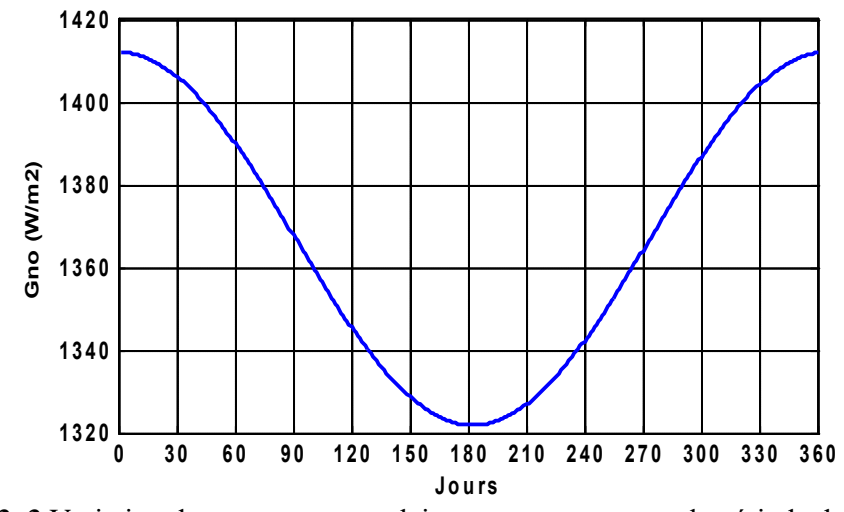

**Figure 3. 3** Variation du rayonnement solaire extraterrestre avec la période de l'année

Une équation simple avec une précision adéquate pour la plupart des calculs d'ingénierie est donnée par Spencer [49] pour estimer la variation du rayonnement solaire.

$$
G_{on} = G_{sc} \times \left[1 + 0.033 \times \cos\left(\frac{360 \times J}{365}\right)\right]
$$
 (3.1)

Où,  $G_{on}$  est le rayonnement extraterrestre incident sur le plan horizontal dans le jour J<sup>émé</sup> de l'année.

# **3.3.4 Détermination de la direction du soleil**

La position de soleil jeu un rôle primordial dans le processus de détermination de l'énergie solaire incident à la surface d'un capteur solaire. Pour déterminer les facteurs géométriques gouvernent le mouvement du soleil, on considère le centre du soleil comme une point (M) situé dans l'espace (voir la Figure (3.4)). A partir de cette figure, on peut distinguer deux plans qui facilitent notre analyse.

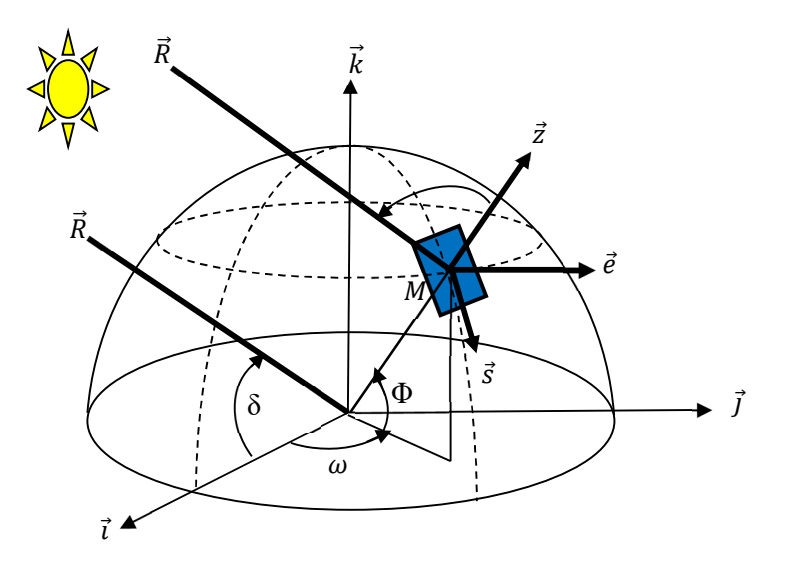

**Figure 3. 4** Cadres de référence équatoriale rotatif  $(\vec{l}, \vec{j})$ , et  $\vec{k}$ ) et local  $(\vec{e}, \vec{s})$ , et $\vec{z}$ ) Le premier plan est appelé plan équatorial qui est distingué par ces coordonnées équatoriales  $(\vec{l}, \vec{j}, \text{et}\vec{k})$ . Le deuxième est le plan local (ou horizontal) qui est distingué par ces coordonnées locales  $(\vec{e}, \vec{s}, \text{et } \vec{z})$ .

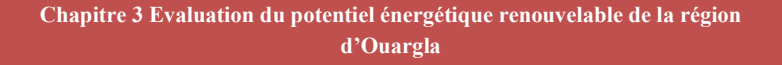

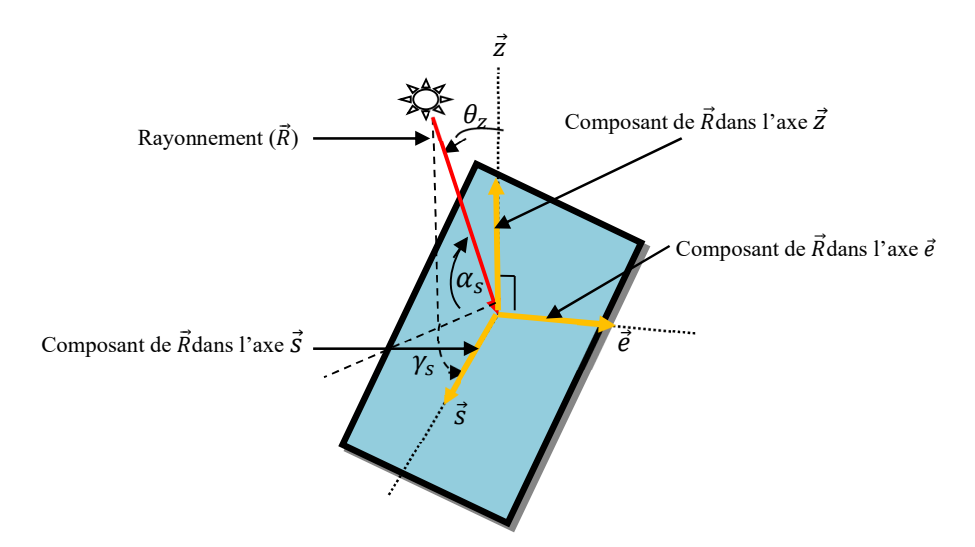

**Figure 3. 5** Plan locale

Une vision très proche dans les deux figures précédentes montre que la projection directe du rayonnement  $\vec{R}$  sur le plan équatorial et horizontale forme un certain nombre d'angles. Ces angles sont définis comme suit :

**Angle zénith**  $(\theta_z)$ **: est l'angle entre la verticale et la ligne du soleil.** 

Angle d'azimut solaire  $\gamma_s$ : le déplacement angulaire est l'angle entre la projection du rayonnement sur le plan horizontal et l'axe du sud. Cet angle est négatif à l'est du sud, positive à l'ouest du sud [47].

**Angle d'altitude solaire**  $(\alpha_s)$  **:** L'angle entre l'horizontale et la ligne avec le soleil (*i.e.*, le complément de l'angle zénithal).

De la même manier, la projection de fiscaux du rayonnement incident sur la Terre avec le plan équatoriale forme trois angles, soit :

**Latitude Φ :** L'un des deux fameuses coordonnées géographiques qui définit le positionnement angulaire (nord-sud) d'un lieu terrestre par rapport à l'équateur. L'origine servant à la mesure de la latitude est le plan équatorial qui sépare la Terre en deux hémisphères : nord et sud. La latitude est positive dans l'hémisphère nord, négative dans l'hémisphère sud et nulle (0°) dans l'équateur [50].

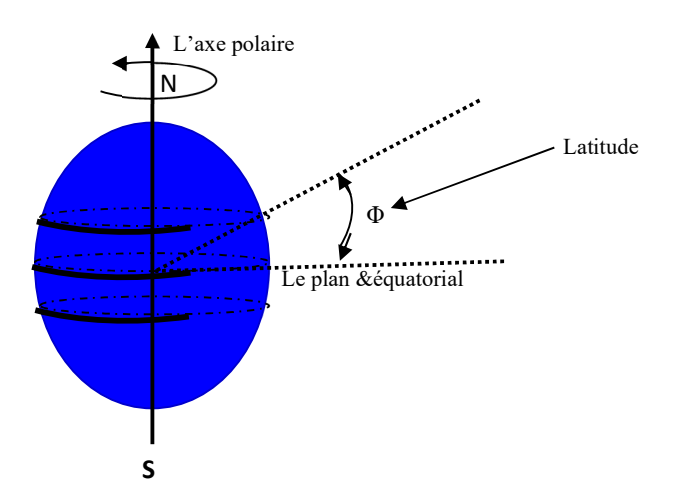

**Figure 3. 6** Figure illustre l'angle de la latitude

## **3.3.5 Angle de déclinaison (δ)**

La Terre tourne autour du soleil dans un plan appelé *plan écliptique*. Elle tourne elle-même autour d'un axe appelé *axe polaire*, qui est en effet incliné environ 23.5° de la normale de plan écliptique (voir la Figure (3.7)). La rotation de la Terre autour de son axe provoque des changements diurnes dans le rayonnement incident, tandis que la position de l'axe de la Terre par rapport au soleil provoque des changements saisonniers dans le rayonnement solaire. L'angle entre l'axe polaire et la normale de plan écliptique reste inchangé (même chose pour l'angle entre le plan équatorial de la Terre et le plan de l'écliptique). Cependant, l'angle entre la ligne reliant les centres du soleil et le plan équatorial de la Terre change chaque instant pendant l'année. Cet angle est nommé la déclinaison solaire δ qui varie de -23.45° à +23.45°. Elle est zéro aux équinoxes vernal et automnal, +23.45°, a une valeur de +23.45° au solstice d'été, et une valeur de -23.45° au Solstice d'hiver [51].

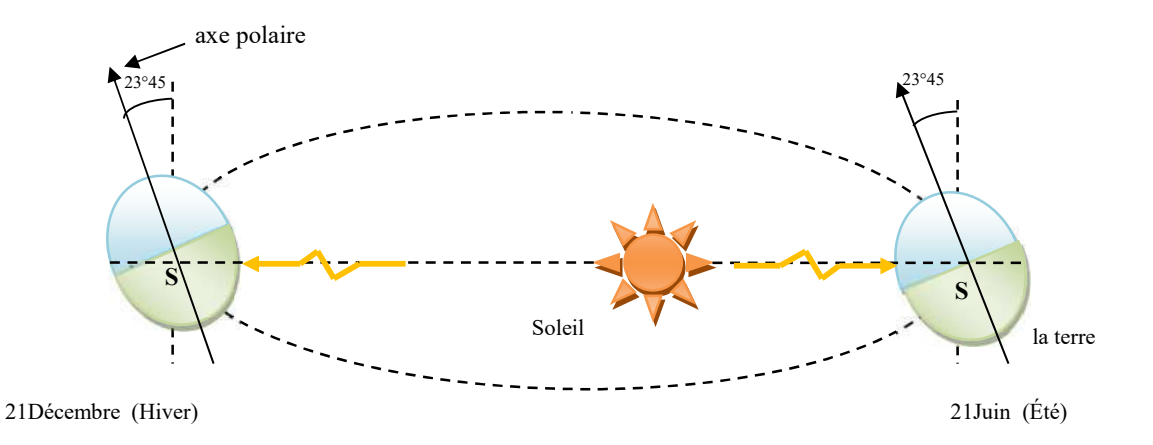

**Figure 3. 7** Illustration de variation de déclinaison pendant l'année

Cooper [47] a développé une équation approximative pour modéliser mathématiquement le changement de l'angle de déclinaison δ :

$$
\delta^{\circ} = 23.45 \times \sin\left[\frac{360}{365} \times (J + 284)\right]
$$
 (3.2)

Où, J est le numéro du jour de l'année (premier janvier J=1 et dernier jour est 365). Prenant en compte que le nombre de jours maximums au mois de février est toujours pris 28 jours à cause d'année bissextile (*i.e. Leapyear en Anglais)* [47].

Remarque : L'équinoxe littéralement est le jour où le nombre des heures de jour et nuit sont égaux.

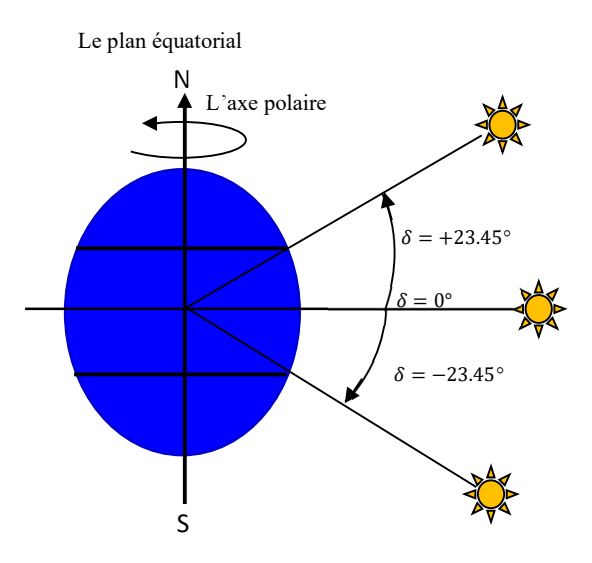

**Figure 3. 8** Angle de déclinaison

### Angle horaire  $(\omega)$

C'est l'angle entre le plan passant par le centre du soleil et le méridien local du lieu. Cette grandeur est directement liée au temps de lieu, 1 heure de temps = 15° d'angle horaire [52]. L'angle  $\omega$  est négative le matin, positive après midi et nulle à midi. De plus, l'angle  $\omega$  peut se trouver à partir l'équation de temps solaire vrai (TSV) donnée ci-dessous [19] :

$$
TSV = 12 + \frac{\omega}{15} \tag{3.3}
$$

### **3.3.6 Relation entre les cordonnées horizontales et équatoriales**

La position de soleil peut être détermine en utilisant les cordonnées horizontales ou équatoriales. Cependant, il est très difficile de trouver des valeurs quantitatives de $\theta_z$ ,  $\gamma_s$ , et  $\alpha_s$ . Ainsi, les chercheurs souvent expriment la position de soleil par les cordonnées équatoriales. Plusieurs méthodes ont été utilisées pour déterminer le mouvement apparent du soleil en fonction des angles mentionnées. Parmi eux, l'analyse vectorielle qui est adopté dans cette thèse [53].

En référence avec la figure précédente (*i.e.*, Figure (3.4)), les vecteurs unitaires ( $\vec{e}, \vec{s}, \vec{z}$ ) des coordonnes horizontales peuvent être exprimées en fonction des coordonnes équatoriales (x, y, z) par les équations suivantes [53] :

$$
\vec{e} = -\sin(\omega)\vec{i} + \cos(\omega)\vec{j} \tag{3.4}
$$

$$
\vec{s} = \sin(\Phi) \times \cos(\omega)\vec{i} + \sin(\Phi) \times \sin(\omega)\vec{j} - \cos(\Phi)\vec{k}
$$
 (3.5)

$$
\vec{z} = \cos(\Phi) \times \cos(\omega)\vec{i} + \cos(\Phi) \times \sin(\omega)\vec{j} + \sin(\Phi)\vec{k}
$$
\nCes relations peuvent être également exprimées sous forme matricielle :

\n(3.6)

$$
\begin{bmatrix} \vec{e} \\ \vec{s} \\ \vec{z} \end{bmatrix} = \begin{bmatrix} -\sin(\omega) & \cos(\omega) & 0 \\ \sin(\Phi) \times \cos(\omega) & \sin(\Phi) \times \sin(\omega) & -\cos(\Phi) \\ \cos(\Phi) \times \cos(\omega) & \cos(\Phi) \times \sin(\omega) & \sin(\Phi) \end{bmatrix} \times \begin{bmatrix} \vec{t} \\ \vec{j} \\ \vec{k} \end{bmatrix}
$$
(3.7)

D'autre coté, les vecteurs unitaires équatoriales peuvent se trouvées en calculant la matrice inverse de Rot :

$$
\begin{bmatrix} \vec{i} \\ \vec{j} \\ \vec{k} \end{bmatrix} = \begin{bmatrix} \sin(\omega) & -\sin(\Phi) \times \cos(\omega) & -\cos(\Phi) \times \cos(\omega) \\ -\cos(\omega) & -\sin(\Phi) \times \sin(\omega) & -\cos(\Phi) \times \sin(\omega) \\ 0 & \cos(\Phi) & -\sin(\Phi) \end{bmatrix} \times \begin{bmatrix} \vec{e} \\ \vec{s} \\ \vec{z} \end{bmatrix}
$$
(3.8)

En termes de référence équatorial rotatif, le vecteur rayonnement solaire  $\vec{R}$  peut être déterminé à partir de la Figure (3.4), qui peut est donné par :

$$
\vec{R} = \cos(\delta)\vec{i} + \sin(\delta)\vec{j}
$$
 (3.9)

Par ailleurs, les composantes de rayonnement solaire  $\vec{R}$  incident sur le panneau PV (*i.e.* référence locale) peuvent être trouvées par substitution des valeurs de vecteurs unitaires locales dans l'équation (3.9) [53] :

$$
\vec{R} = \cos(\delta) \times \sin(\omega) \vec{e} + [\sin(\delta) \times \cos(\Phi) - \cos(\delta) \times \sin(\Phi) \times \cos(\omega)]\vec{s}
$$
  
 
$$
- [\cos(\delta) \times \cos(\Phi) \times \cos(\omega) + \sin(\delta) \times \sin(\Phi)]\vec{z}
$$
(3.10)

Donc, selon la figure suivante et l'équation (3.10), les grandeurs d'intéresse peuvent être calculés comme suit :

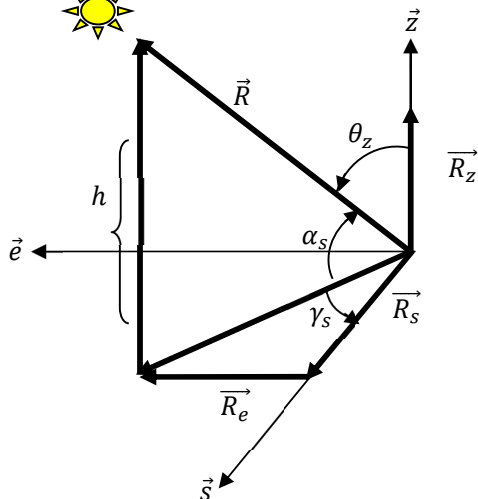

**Figure 3. 9** Référentiel d'horizon pour un observateur positionné à l'origine des axes (  $\vec{e}, \vec{s}, \vec{z}$ 

La valeur d'angle zénith est le composent de  $\vec{R}$  sur l'axe  $\vec{z}$ devisé par le module de  $\vec{R}$ :

$$
\frac{\left|\vec{R}_z\right|}{\left|\vec{R}\right|} = \cos\left(\theta_z\right) = \cos(\delta) \times \cos(\Phi) \times \cos(\omega) + \sin(\delta) \times \sin(\Phi) \tag{3.11}
$$

La valeur d'angle d'altitude solaire est exprimée par :

$$
\frac{|\vec{S}_{Nz}|}{|\vec{R}|} = \sin(\alpha_s) = \cos(\delta) \times \cos(\Phi) \times \cos(\omega) + \sin(\delta) \times \sin(\Phi)
$$
(3.12)

La valeur d'angle azimut solaire est exprimée par :

$$
\frac{\left|\vec{R}_s\right|}{\left|\vec{R}_{sz}\right|} = \cos(\gamma_s) = \frac{\sin(\delta) \times \cos(\Phi) - \cos(\delta) \times \sin(\Phi) \times \cos(\omega)}{\cos(\alpha_s)}
$$
(3.13)

### **3.3.7 Effet d'inclinaison sur les capteurs solaires**

Les capteurs solaires sont généralement installés d'une manière horizontale, orientés vers le sud ou le nord, selon la situation géographique du site considéré par rapport à l'équateur. Ils produisent le maximum d'énergie lorsque l'angle d'orientation fait 90° avec le flux de rayonnement solaire. Cet angle qui permet de fournir le maximum d'énergie est communément appelée angle d'inclinaison optimale  $(\beta_{opt})$ . Pour trouver cet angle, il important de déterminer dans un premier temps l'effluence d'inclinaison des capteurs sur les équations de l'énergie solaire dérivées ci-dessus.

Le schéma sur la Figure (3.10) montre clairement la relation entre un panneau photovoltaïque incliné par un angle (β), et situé dans une position de latitude (Φ) et un autre panneau situé à une position différente.

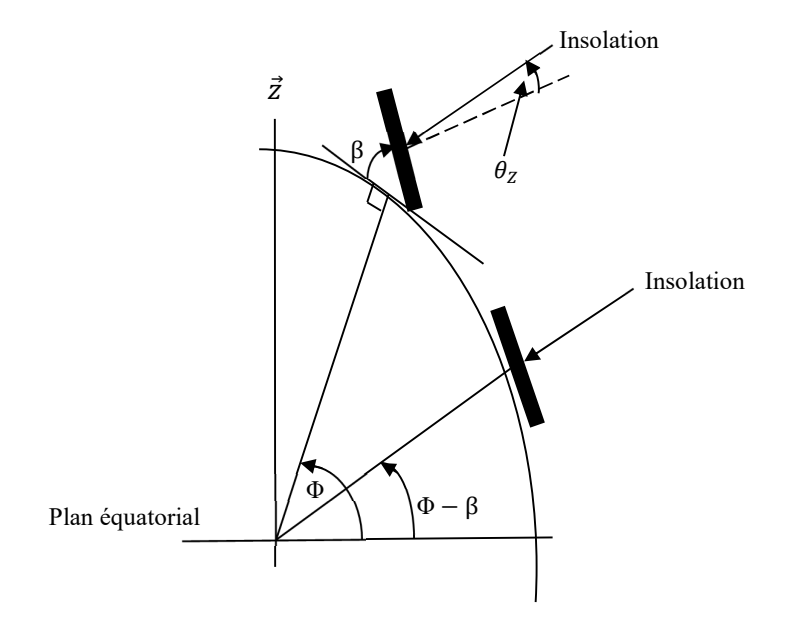

**Figure 3. 10** Section de la Terre illustre la relation entre la latitude et l'angle d'inclinaison de panneau [47]

Nous pouvons voir que le capteur solaire situé dans la latitude Φ et qui a une inclinaison β a la même relation angulaire de rayonnement direct incident sur une surface horizontale qui a une latitude artificielle de Φ – β [47]. Pour cette raison, la formule de l'angle zénith  $\theta$ z d'un plan incliné d'un angleβ dans une latitudeΦ peut être estimée par l'équation suivante.

$$
\cos (\theta_z) = \cos(\delta) \times \cos(\Phi - \beta) \times \cos(\omega) + \sin(\delta) \times \sin(\Phi - \beta) \tag{3.14}
$$

Par ailleurs, il est important de mettre en tête que l'équation (3.14) est applicable pour les régions d'hémisphère nord. Mais, dans le cas de l'hémisphère sud, l'équation doit être modifiée comme suit :

$$
\cos (\theta_z) = \cos(\delta) \times \cos(\Phi + \beta) \times \cos(\omega) + \sin(\delta) \times \sin(\Phi + \beta) \tag{3.15}
$$

### **3.3.8 Estimation de rayonnement solaire de la région d'Ouargla**

L'Algérie en égard de sa situation géographique est particulièrement bien ensoleillée. En effet, les estimations faites sur la base des stations météorologiques donnent les résultats suivants : les durées d'ensoleillement moyen varient de 2650 h/an dans le Nord à 3500 h/an dans le Sud. Les quantités d'énergie reçue sur une surface horizontale vont de 1700 kWh/m<sup>2</sup>/an au Nord à 2260 kWh/m2 /an dans le Sud [19].

### **3.3.8.1 Calcul de rayonnement hors atmosphère reçu sur un plan horizontal**

Comme son nom indique, le rayonnement hors atmosphère (par fois appelé extraterrestre) est le rayonnement parvient à la limite de l'atmosphère terrestre après un trajet dans l'espace d'environ 8 minutes. L'éclairement énergétique reçu à cet endroit est de l'ordre de 1367  $(W/m<sup>2</sup>)$ . Pratiquement, cette valeur n'est pas affectée par les atténuations des particules existantes dans l'espace. Cependant, en raison de la distance inconsistante entre la Terre et le Soleil tout au long de l'année, le rayonnement extraterrestre oscille par un pourcentage de 3% [14].

L'énergie du rayonnement hors atmosphère sur un plan quelconque est :

$$
H_0 = \int_{\omega_l}^{\omega_c} (G_n \cos (\theta_z)) d\omega \tag{3.16}
$$

Avec :

$$
G_n = 1367 \times \left[1 + 0.033 \cos\left(\frac{360}{365}\right)\right] \tag{3.17}
$$

 $\theta$ <sub>z</sub>: Angle d'incidence ou angle zénith.

 $\omega_l$ ,  $\omega_c$ : Angle horaire du coucher et du louver solaire, respectivement ( $\omega_l = -\omega_c = \omega_s$ ).

 $\omega_s = \arccos[-\tan(\Phi)\tan(\delta)]$  (Dans le cas d'un plan horizontal)  $\omega_s = Min(\omega_s, \omega'_s)$  (dans le cas d'un plan incliné) Avec :  $\omega'_{s}$ = arccos [- tan( $\Phi$  -  $\beta$ ) tan( $\delta$ )]

Pour un plan horizontal, l'énergie reçue au cours de la journée après l'intégrale devient :

$$
H_0 = \frac{24}{\pi} G_n \times \left[ \cos(\Phi) \times \cos(\delta) \times \sin(\omega_s) + \sin(\Phi) \times \sin(\delta) \times \frac{\pi}{180} \omega_s \right] \tag{3.18}
$$

### **3.3.8.2 Rayonnement solaire en présence de l'atmosphère (terrestre)**

L'atmosphère est l'enveloppe gazeuse la plus externe de notre planète. Elle est transparente aux rayons lumineux dans le domaine visible, ce qui nous permet de voir le monde qui nous entoure. Sa présence est tout de même révélée par la couleur bleue du ciel. Ses propriétés de transparence sélective sont dues à la capacité des molécules qui la composent lui permettent d'absorber une partie du rayonnement électromagnétique et d'émettre un rayonnement du même type dans une autre longueur d'onde [52]. Avant d'arriver à la terre, le rayonnement solaire subit des phénomènes de diffusion et d'absorption par des particules tels queles molécules gazeuses, les aérosols, les gouttelettes et les poussières. Le rayonnement solaire reçu au sol est composé de deux composants (i) **direct**, et (ii) **diffus**. Le diffus est lui-même décomposé en diffus provenant du **ciel** et diffus provenant du **sol** [14]. L'ensemble des valeurs de rayonnement direct et diffus nous donne la valeur du rayonnement globale arrivant à la Terre après son atténuation. L'atténuation, d'autre coté, peut être mesuré par la valeur de l'indice de clarté.

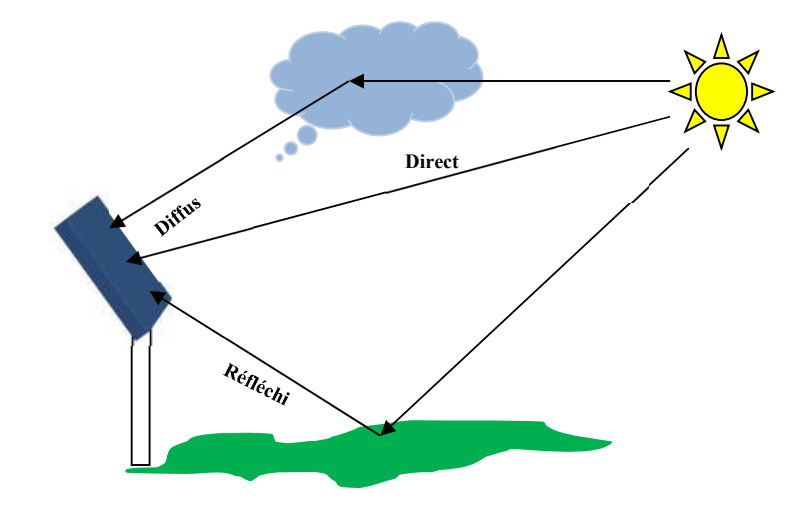

**Figure 3. 11** Composants du rayonnement solaire sur une surface inclinée

## **3.3.8.3 Indice de clarté (** $K_T$ **)**

Pour estimer la valeur du rayonnement direct et diffus en absence de l'atmosphère l'indice de clarté est souvent utilisé. Ce facteur est le rapport entre le rayonnement terrestre et le rayonnement extraterrestre. Les valeurs de ce dernier changent selon les saisons, la durée et les endroits [14] :

Indice de clarté journalière :  $K_T = \frac{H}{H_0}$ 

Indice de clarté moyen mensuel :  $\overline{K}_T = \frac{\overline{H}}{\overline{H_0}}$ 

Les données  $H$  et  $\overline{H}$  sont les valeurs mesurées de rayonnement (journalière et moyenne journalière terrestre) sur un plan horizontal. Ils sont généralement disponibles et peuvent être mesurées par des instruments de mesures. Néanmoins,  $H_0$  et  $\overline{H}_0$  sont respectivement les valeurs de rayonnement journalière et moyenne journalière extra-terrestre, qui doivent être calculés par l'équation (3.18). Une autre corrélation par Black nous permet de trouver  $K_T$  à partir une formule simple linéaire [54].

$$
\overline{K}_T = a + b \times \overline{\sigma} \tag{3.19}
$$

Les constantes empiriques c et d sont donnés par Beeckman pour la région du Sahara en Algérie comme suit [54] :

$$
\begin{cases}\n a = 0.3 \\
b = 0.43\n\end{cases}
$$

 $\bar{\sigma}$ : Taux d'insolation, calculé par :

$$
\bar{\sigma} = \frac{\bar{S}}{\bar{S}_0} \tag{3.20}
$$

Où,  $S$  est la durée d'insolation en heur, et  $\bar{S_0}$  est la durée d'ensoleillement maximale estimé par :

$$
\overline{S}_0 = \frac{2}{15} \times \cos^{-1}(-\tan(\Phi) \times \tan(\delta))
$$
 (3.21)

Le tableau suivant représente la durée d'insolation moyenne mensuelle de la région de Ouargla mesuré pendant la période 2000-2006 [14].

|                          | Jan   | Fév   | Mar   | Avr   | Mai   | Jun   | Juil  | Aout  | <b>Sep</b> | Oct   | <b>Nov</b> | <b>Dec</b> |
|--------------------------|-------|-------|-------|-------|-------|-------|-------|-------|------------|-------|------------|------------|
|                          |       |       |       |       |       |       |       |       |            |       |            |            |
| $\overline{S}$ (h)       | 7.98  | 8.41  | 8.33  | 9.32  | 9.4   | 9.37  | 10.6  | 10.4  | 8.9        | 8.3   | 8.28       | 6.83       |
| $\overline{S}_0(h)$      | 10.22 | 10.94 | 11.80 | 12.76 | 13.57 | 13.98 | 13.79 | 13.10 | 12.17      | 11.22 | 10.41      | 10.02      |
| $\overline{K}_T$         | 0.63  | 0.63  | 0.60  | 0.61  | 0.59  | 0.58  | 0.63  | 0.64  | 0.61       | 0.62  | 0.64       | 0.59       |
| $\overline{H}_0$ (KWh/j) | 4.69  | 5.417 | 5.72  | 5.86  | 5.27  | 4.76  | 4.90  | 5.18  | 5.11       | 4.94  | 4.65       | 4.05       |

**Tableau 3. 3** Valeurs moyenne d'insolation mensuelle

# **3.3.8.4 Estimation de rayonnement diffus**

Des études ont été performées pour estimer la valeur de composant diffus. Parmi lesquelles, la corrélation développée par Beeckman pour trouver le rayonnement diffus moyenne mensuel à partir l'indice du clarté  $(K_T)$  et le l'irradiation journalière moyenne mensuelle H [19].

$$
\frac{\overline{H}_d}{\overline{H}} = c - d \times \overline{K}_T \tag{3.22}
$$

Pour la région du Sahara Algérienne  $\begin{cases} c = 0.91 \\ d = 0.99 \end{cases}$  $d = 0.98$ 

## **3.3.8.5 Formule de Lieu et Jordan pour l'estimation de rayonnement global**

Le rayonnement global reçu sur un plan horizontal ou incliné est la somme des composants direct et diffus. Il peut être estimé par l'utilisation de la formule de Lieu et Jordan, donnée cidessous, en considérant la composante de réflexion du sol [14].

$$
\overline{H}_{G} = (\overline{H} - \overline{H}_{d}) \times R_{b} + \overline{H}_{d} \times \left(\frac{1 + \cos\left[\beta\right]}{2}\right) + \overline{H} \times \left(\frac{1 - \cos\left[\beta\right]}{2}\right) \times \rho
$$
\nComposant direct Diffus par le ciel Diffus par le sol

Avec :

 $H_G$ : Rayonnement journalière/moyenne mensuelle incident sur une surface incliné (Wh/m<sup>2</sup>). H : Rayonnement journalier/moyen mensuel incident sur une surface horizontale (Wh/m<sup>2</sup>).
$H_d$ : Rayonnement diffus journalier/moyen mensuel (Wh/m<sup>2</sup>).

 $\rho$ : Albédo ou le facteur de la réflexion du sol qui est entre  $0 \leq \rho \leq 1$ , (pour le sol de Ouargla  $\rho$  $=0.35$ ) [14].

 $β: Angle d'inclinaison (0° ≤ ρ ≤90°)$ 

L'expression de R<sub>b</sub>  $\frac{-\cos(\delta) \times \cos(\Phi - \beta) \times \cos(\omega) + \sin(\delta) \times \sin(\Phi - \beta)}{\cos(\delta) \times \cos(\Phi) \times \cos(\omega) + \sin(\delta) \times \sin(\Phi)}$ .

Dans le cas de rayonnement mensuel moyen journalière  $R_b$ devenu :

$$
\overline{R}_{b} = \frac{\cos(\Phi - \beta) \times \cos(\delta) \times \sin(\omega_{s}) + \sin(\Phi - \beta) \times \sin(\delta) \times \frac{\pi}{180} \omega_{s}^{\circ}}{\cos(\Phi) \times \cos(\delta) \times \sin(\omega_{s}) + \sin(\Phi) \times \sin(\delta) \times \frac{\pi}{180} \omega_{s}^{\circ}} \qquad (3.24)
$$

## **3.3.8.6 Jour type du mois**

Le jour type du mois, par définition, est le jour où sa quantité de rayonnement solaire journalière se rapproche le plus de l'énergie moyenne du mois. Les études de Klein [55] ont démontré que les jours satisfissent le critère sont les suivants :

**Tableau 3. 4** Liste des jours types rapporté par Klein

| <b>Mois</b>            | Jan | Fév | Mar | Avr | Mai | Jun | Juil | Aout | <b>Sep</b> | Oct | <b>Nov</b> | Déc |
|------------------------|-----|-----|-----|-----|-----|-----|------|------|------------|-----|------------|-----|
| Jour<br>type           | 17  | 16  | 16  | 15  | 15  |     | 17   | 16   |            |     | 14         | 10  |
| $n^{\circ}$ de<br>jour |     | 47  | 75  | 105 | 135 | 162 | 198  | 228  | 258        | 288 | 318        | 344 |

#### **3.4 Estimation de l'inclinaison optimale des panneaux PV**

L'angle optimal pour un système installé dans un endroit donné, peut se diviser en trois majeures catégories :

## **3.4.1 Inclinaison optimale annuelle des capteurs**

Pour une orientation optimale annuelle, Duffie et Bechmann proposent un angle égal à la latitude de lieu. Gladius a donné une corrélation permettre de trouver l'angle optimal annuel d'un endroit donné après ses études effectuées dans quatre sites en Alabama (USA) [19].

$$
\beta_{opt} = \tan^{-1} \left[ \frac{\sum_{i=1}^{12} (G h_i \times \tan (\Phi + \delta_i))}{\sum_{i=1}^{12} G h_i} \right]
$$
(3.25)

Où, Φ et Gh<sub>i</sub> sont la latitude du lieu et la moyenne mensuelle par jour (*i*) de l'irradiation globale mesurée sur un plan horizontal, respectivement.  $\delta_i$  est la déclinaison du soleil pour le jour du mois (*i*) [19].

#### **3.4.2 Inclinaison optimale saisonnière**

Beaucoup des travaux ont été performés dans le but de trouver l'angle d'inclinaison optimale  $(\beta_{\text{opt}})$  saisonnière. Les chercheurs ont distingué deux angles d'inclinaison saisonnière, qui sont : (i) l'angle hivernale où la déclinaison du soleil est négative et (ii) l'angle estivale où la déclinaison du soleil est positive. Selon un nombre des études, l'angle optimale saisonnière est considérée comme étant une fonction linéaire de la latitude du lieu  $(\Phi)$  de la région géographique [19]. Par exemple dans [56],  $\beta_{opt}$ en été et en hiver est $\Phi \pm 20^{\circ}$ , dans la ref [57]  $\beta_{opt}$ = $\Phi \pm 15^{\circ}$ , et dans la ref [58]  $\beta_{opt}$ est considérée comme  $\beta_{opt}$ = $\Phi \pm 8^{\circ}$ . Prenant en tête quele signe «+» est pour l'hiver, et «-» est pour l'été. Néanmoins, d'autres études ont considéré l'angle optimal saisonnier une fonction liée au temps, qui peut être calculée par des corrélations analytique à n'importe quelle latitude [19]. Dans ce travail en prendre le modèle d'El Kassaby [59] pour déterminer l'angle optimal journalier ainsi que saisonnier de la région d'étude. Le modèle est donné comme suit :

$$
\beta_{opt} = \frac{1}{N_2 - N_1 + 1} \sum_{i=N_1}^{N_2} \beta_{opt,j}(i)
$$
\n(3.26)

Où, N<sub>1</sub> et N<sub>2</sub> sont le premier et le deuxième jour de la période considérée.  $\beta_{opt}$  (*i*) est l'angle optime journalier de iémé jour qui peut se trouvée par l'équation ci-dessous:

$$
\beta_{opt,J} = \Phi - \tan^{-1} \left[ \frac{\omega_s}{\sin(\omega_s)} \tan(\delta) \right]
$$
 (3.27)

Où, Φ, ω, et δ sont successivement, la latitude du lieu, l'angle horaire du lever soleil, et la déclinaison soleil de la journée.

## **3.4.3 Angle optimal mensuel**

Pour obtenir théoriquement l'angle d'inclinaison optimal pour chaque mois, les équations (3.28)-(3.31) ont été appliquées. Des points discrets peuvent être obtenus après l'application de cette idée. Pour généraliser la solution, El Kassaby [59] a utilisé la méthode des moindres carrés pour développer des corrélations permettant de directement calculer l'angle d'inclinaison optimal d'un mois particulier. Ces corrélations sont données comme suit :

(a) De janvier à mars  $(1 \leq M \leq 3)$ 

$$
\beta_{opt} = 60.00012 + 1.49986M + 3.49996M^2 + (\Phi - 30) \times (0.7901 + 0.01749M + 0.0165M^2)
$$
\n(3.28)

(b) De avril à juin  $(3 \leq M \leq 6)$ 

$$
\beta_{opt} = 216.0786 - 72.03219M + 6.00312M^2 + (\Phi - 40) \times (1.07515 +
$$
  
0.11244M - 0.03749M<sup>2</sup>) (3.29)

(c) De juillet à septembre  $(6 \leq M \leq 9)$ 

$$
\beta_{opt} = 29.11831 - 20.52981M + 2.50186M^2 + (\Phi - 50) \times (-11.17256 + 2.70569M - 0.15035M^2)
$$
\n(3.30)

(d) D'octobre à décembre ( $9 \leq M \leq 12$ )

$$
\beta_{opt} = -441.2385 + 84.54332M - 3.50196M^2 + (\Phi - 40) \times (4.2137 - (3.31)
$$
  
0.54834M + 0.0223M<sup>2</sup>)

De plus, il est bien de noter que El-Kessaby a considéré toute valeur négative de  $(\beta_{opt})$  générée par les équations précédentes comme une valeur nulle. Cela est dû au fait qu'il est impossible de concevoir un capteur solaire avec négatif angles d'inclinaison.

#### **3.5 Discussion de résultats de simulation**

Dans cette section, nous avons utilisé les équations dérivées précédemment pour évaluer la quantité d'énergie solaire atteignant la surface de la région de Ouargla. Le modèle isotrope de Lieu et Jordan, donné dans l'équation (3.23), est adopté pour estimer la moyenne mensuelle de rayonnement journalière incident sur un plan orienté vers le sud avec une inclinaison optimal. Un programme sous l'environnement MATLAB a été développé pour effectuer les calculs. Les résultats de calcul sont groupés dans le tableau (3.5).

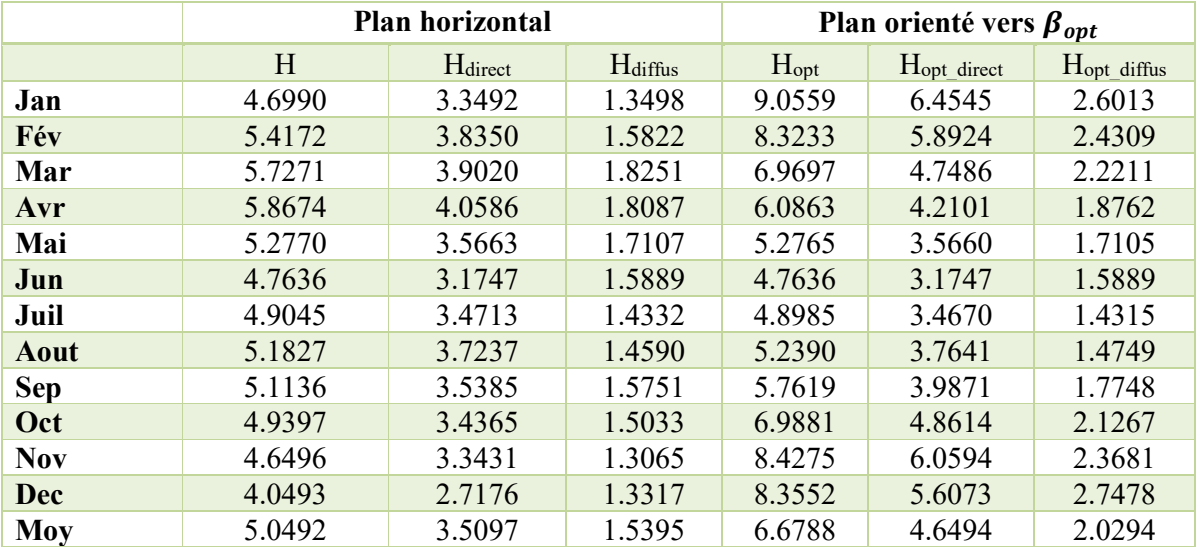

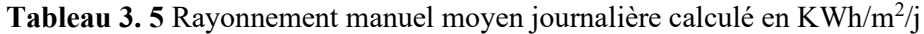

A l'aide du modèle de Galdius et d'El-Kassaby nous avons calculé les valeurs des angles optimums annuels, saisonniers, et journaliers de la région de Ouargla. Les résultats sont résumés au Tableau (3.6). A partir de ces résultats, on peut remarquer que l'inclinaison nécessaire des capteurs est faible dans les mois de mai, juin, juillet et aout. Cependant, l'inclinaison demandé dans les autres mois (*i.e., janvier, février, mars,* avril…) est importante.

| <b>Mois</b> | $\beta_{\text{opt}}$ | $\beta_{opt}$ saison |                 | Hopt<br>$(KWh/m^2/j)$ | $\beta_{\text{opt}}$ annuel | $\mathbf{H}_{\mathrm{opt}}$<br>$(KWh/m^2/j)$ |
|-------------|----------------------|----------------------|-----------------|-----------------------|-----------------------------|----------------------------------------------|
| <b>Dec</b>  | 62.19°               | Hiver                | $57^\circ$      | 2.729                 |                             | 2.561                                        |
| Jan         | $59.6^\circ$         |                      |                 | 3.465                 |                             | 3.272                                        |
| Fév         | $50.73^\circ$        |                      |                 | 4.732                 |                             | 4.664                                        |
| Mar         | $34.93^\circ$        | Printemps            | $15.37^{\circ}$ | 5.501                 |                             | 5.769                                        |
| Avr         | $16.55^{\circ}$      |                      |                 | 6.054                 |                             | 6.842                                        |
| Mai         | $0.36^\circ$         |                      |                 | 5.758                 |                             | 6.973                                        |
| Jun         | $0^{\circ}$          | Eté                  | $0^{\circ}$     | 5.503                 | $39.14^{\circ}$             | 6.896                                        |
| Juil        | $0.78^\circ$         |                      |                 | 5.898                 |                             | 7.315                                        |
| Aout        | $0.964^\circ$        |                      |                 | 6.232                 |                             | 7.266                                        |
| Sep         | 28.94°               | Automne              | $43.5^\circ$    | 5.825                 |                             | 6.273                                        |
| Oct         | $46.26^\circ$        |                      |                 | 4.965                 |                             | 4.989                                        |
| <b>Nov</b>  | $57.91^\circ$        |                      |                 | 3.871                 |                             | 3.692                                        |

**Tableau 3. 6** Angle optimale mensuelle, saisonnière, et annuel

De point de vue énergétique, on constate que les installations doivent être associés avec un système d'inclinaison mécaniques pour maximiser la production de l'énergie par la source. Ces systèmes mécaniques devraient tourner librement et au cours de l'année pour coincer l'angle d'inclinaison avec l'angle optimum. Cependant, des études ont démontrées que les systèmes

d'inclinaison ayant une fréquence d'orientation élevée sont économiquement peu faisables. Le choix de l'inclinaison, ainsi, dépend du concepteur, de la nature de la charge, et d'autres contraintes. Par exemple, pour une installation de réfrigération solaire, il est bien d'obtenir le maximum d'énergie possible en été. Tandis que, pour un système de pompage solaire, le mieux de profiter le maximum d'énergie pendant tout l'année. Finalement, à partir des résultats du rayonnement, on peut déclarer, d'un côté, qu'une augmentation au niveau d'énergie reçu nécessite un changement d'inclinaison mensuelle. Mais, si cette option n'est pas possible à achever, une inclinaison saisonnière peut être adoptée [19].

De plus, pour réduire le cout initial de l'installation solaire, des techniques d'amélioration de rendement de la chaine doivent être utilisées, ainsi que des programmes sérieux pour rationaliser la consommation énergétique doivent être lancées.

#### **3.6 Evaluation du potentiel énergétique éolien**

#### **3.6.1 Origine du vent**

Le vent provient du mouvement des masses d'air, créés par la différence de pression existant sur la terre. La différence de pression elle-même est créé par l'augmentation de la température dans certaines zones et à sa diminution dans d'autres zones en raison de la géographie du lieu.

Depuis l'antiquité, l'énergie du vent ou l'énergie éolienne a été utilisée par l'homme pour faire avancer des bateaux, moudre du grain et pomper de l'eau. Les premières utilisations de cette énergie remontent à 2000 ans par les Babyloniens. Cette énergie a été utilisée pour des applications mécaniques, c'est-à-dire que l'énergie cinétique du vent est transformée uniquement en énergie mécanique. L'apparition de l'électricité dans le 19<sup>ème</sup> siècle permit à *Paul La Cour* d'associer une dynamo à une éolienne en 1891. Dans les années 1950, un élève de *Paul La Cour* qui s'appelle *Johannes Juul* devient aussi un pionnier dans l'utilisation de l'énergie éolienne en construisant les premières éoliennes produisant du courant alternatif [60]. Mais, ces dernières années, la production d'électricité par l'énergie éolienne s'est considérablement développée dans le monde entier. Selon les statistiques du conseil d'énergie éolienne (https://gwec.net/), environ 93 GW de nouvelles puissances d'énergie éolienne a été installé en 2020. Cette puissance ajoutée présente une forte augmentation par rapport à 2019 où les installations mondiales étaient 60.8 GW [61]. Par ailleurs, le rapport mondial sur l'énergie éolienne selon GWEC indique que [61] :

L'Asie reste le plus grand producteur de l'énergie éolienne (60.00 % ; 55.8 GW) grâce à la croissance explosive de installations en Chine. L'Europe a pris la deuxième position par une puissance de (16.00 % ; 14.88 GW), l'Amérique du Nord (18.00 % ; 16.74 GW), l'Amérique latine (5,00 % ; 4.65 GW), et l'Afrique et le Moyen-Orient (1% ; 0.93 GW).

En termes des installations annuelles par pays, les cinq premiers marchés mondiaux en 2020 pour les nouvelles installations ont été Chine, États-Unis, Brésil, Pays-Bas et l'Allemagne. Ces cinq marchés combinés représentaient 80,6 % des installations mondiales l'année dernière. La Chine a maintenu sa position comme leader en 2020, en ajoutant une puissance de 52.08 GW de nouveau. Les États-Unis, cette fois, a ajouté une puissance de 16.74GW, le Brésil de 2.79 GW, les Pays-Bas de 1.86 GW, et l'Allemagne de 1.86 GW également.

A travers ces statistiques, on peut constater que le marché de l'énergie éolienne connaît une grande activité ces dernières années. Pour encourager cette activité dans la région nord-africaine et en Algérie en particulier, des efforts doivent être menées qui mettent en évidence la quantité exacte du potentiel éolien dans cette région afin de déterminer la faisabilité d'investir dans de tels projets. Cette modeste étude contribue à atteindre cet objectif en évaluant les capacités éoliennes de la région de Ouargla, située au sud-est de l'Algérie. Cependant, avant d'estimer le potentiel éolien de la ville nommée, certaines quantités physiques utilisées dans ce contexte doivent être définies.

## **3.6.2 Analyse de Weibull**

L'analyse de Weibull est un outil statistique qui permet de quantifier la quantité de puissance qui peut être extraite du mouvement aléatoire du vent. On peut trouver différentes fonctions de distribution statistique utilisées pour décrire et l'analyser des données du vent. Parmi ces méthodes, Lognormale, Rayleigh et Weibull [4]. Cependant, le modèle de Weibull est le plus fréquemment utilisé dans la littérature. La fonction de distribution de Weibull est un modèle probabiliste, elle est dérivée des fonctions de Pearson Type III. Dans les années 1970, le modèle a été introduit pour prédire la distribution de la vitesse pour un emplacement donné [62]. La fonction de distribution mentionnée peut illustrer le parentage ou la répétition des données de vitesse du vent dans une gamme de vitesse prédéfinie. L'avantage majeur de la fonction de Wiebull est que la densité de l'énergie du vent dans la région peut être facilement calculée à l'aide de cette fonction. La fonction de probabilité de Weibull peut être donnée par :

$$
f(v) = \frac{k}{c} \left(\frac{v}{c}\right)^{k-1} \exp\left(-\left(\frac{v}{c}\right)^k\right)
$$
 (3.32)

Où *k* est le paramètre de forme (sans dimension), *c* (ms-1 ) est le paramètre d'échelle et *f(v)* représente la probabilité selon laquelle la vitesse du vent est égale ou inférieure à *v*.

A ce point-là, il est convient de mentionner que les paramètres *k* et *c* sont les coefficients qui contrôle la forme de distribution du vent de la région. Les techniques communément utilisées dans la littérature pour extraire les paramètres *k* et *c* sont les suivantes [4] :

- (1) Méthode graphique
- (2) Méthode du moment
- (3) Méthode d'écart type (Standard deviation)
- (4) Maximum likelihood
- (5) Energy pattern factor
- (6) Méthode de densité de puissance

Dans cette étude, la méthode de l'écart-type a été utilisée pour obtenir les paramètres de Weibull. Elle est décrite comme suit [63] :

$$
k = \left(\frac{\sigma}{V_{avg}}\right)^{-1.086} \tag{3.33}
$$

Où,  $V_{avg}(m/s)$  vitesse moyenne du vent.

$$
V_{avg} = N^{-1} \sum_{i=1}^{N} v_i
$$
 (3.34)

Avec,  $v_i$  est la i<sup>ème</sup> valeur de vitesse du vent et N est le nombre d'échantillons. L'écart-type σ peut-être trouvé par :

$$
\sigma = \left[\frac{1}{(N-1)}\sum_{i=1}^{N} \left(v_i - v_{avg}\right)^2\right]^{1/2} \tag{3.35}
$$

De plus,  $\Gamma$  représente la fonction gamma donnée dans l'équation (3.37) [63].

$$
\Gamma(x) = \int_0^\infty (e^{-u}) \times U^{x-1} \, dU \tag{3.36}
$$

## **3.6.3 Densité de puissance et densité d'énergie**

Afin d'évaluer l'adéquation du site, le calcul de la puissance contenue dans le vent est un bon indicateur. La densité de puissance (P/A) est le rapport de l'énergie éolienne par unité de surface du rotor A  $(m^2)$ . L'expression de calcul de densité d'énergie éolienne est donnée dans l'équation  $[4]$ :

$$
\frac{P}{A} = 0.5 \times \rho \times c^3 \times \Gamma\left(1 + \frac{3}{k}\right) \tag{3.37}
$$

$$
\rho = \rho_0 - 1.194 \times 10^{-4} \times h \tag{3.38}
$$

Où  $\rho_0$  = 1.225 (Kg/m<sup>3</sup>) représente la densité standard de l'air au niveau de la mer, 15 ° C en température (T) et pression de (P = 1 atm). ρ (Kg/m<sup>3</sup>) est la densité de l'air calculé dans n'importe quelle altitude h [64]. D'autre coté, la densité d'énergie éolienne est calculée en multipliant la puissance (P / A) par l'unité de temps (T).

$$
\frac{E}{A} = \frac{P}{A} \times T \tag{3.39}
$$

#### **3.6.4 Analyse des ressources du vent de Ouargla**

Pour analyser les ressources du vent, nous avons utilisé des données de cinq ans (2013-2017). Les échantillons ont été journalières, mesurées à une altitude de 10 m (niveau de mère).

#### **3.6.4.1 Caractéristiques du vent**

Les graphiques sur la Figure (3.12) représentent la vitesse mensuelle du vent sur cinq ans (2013- 2017). Nous pouvons observer que la vitesse du vent varie de  $(1.157 - 5.375 \text{ m.s}^{-1})$ , la valeur minimale a été enregistrée en Décembre 2015 alors que la valeur maximale était en Mai 2017. De plus, en examinant attentivement le graphique, nous pouvons voir que les mois les plus venteux sont avril et mai où la vitesse du vent v  $\geq$  3.7 m/s. Par contre, janvier, octobre, novembre et décembre sont les mois les moins venteux (vitesse du vent  $v \le 3.42$  m/s, exceptionnellement octobre 2016 v = 3.85 m/s). Dans les mois restants, la vitesse du vent était moyenne et fluctuait autour de v≈4 m/s, ce qui reflète une caractéristique stable de la vitesse du vent.

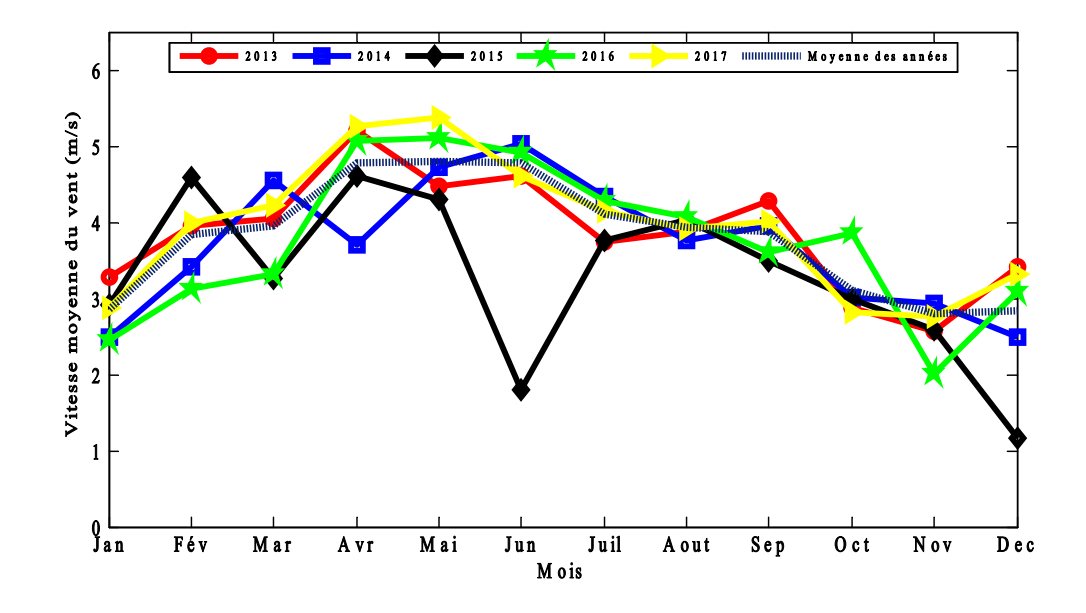

**Figure 3. 12** Vitesse mensuelle moyenne du vent (2013-2017)

Le tableau suivant illustre les valeurs des vitesses moyennes enregistrées dans la Ville de Ouargla au cours de cinq ans.

|            | Parameter             | 2013           | 2014           | 2015           | 2016           | 2017           | <b>Moy</b>     |
|------------|-----------------------|----------------|----------------|----------------|----------------|----------------|----------------|
| Jan        | $v_{avg}$<br>$\sigma$ | 3.281<br>2.363 | 2.500<br>2.087 | 2.921<br>1.812 | 2.443<br>2.560 | 2.875<br>2.011 | 2.849<br>1.900 |
| Fév        | $v_{avg}$<br>σ        | 3.955<br>1.743 | 3.416<br>1.831 | 4.585<br>2.068 | 3.116<br>1.805 | 4.000<br>1.957 | 3.840<br>1.798 |
| Mar        | $v_{avg}$<br>$\sigma$ | 4.044<br>1.662 | 4.540<br>2.673 | 3.262<br>2.141 | 3.322<br>2.272 | 4.230<br>2.055 | 3.956<br>2.110 |
| Avr        | $v_{avg}$<br>$\sigma$ | 5.200<br>2.493 | 3.700<br>1.517 | 4.604<br>2.140 | 5.066<br>2.381 | 5.258<br>2.672 | 4.774<br>2.015 |
| Mai        | $v_{avg}$<br>$\sigma$ | 4.466<br>1.871 | 4.713<br>1.845 | 4.306<br>2.603 | 5.109<br>3.064 | 5.375<br>2.416 | 4.796<br>2.144 |
| Jun        | $v_{avg}$<br>σ        | 4.612<br>2.577 | 5.033<br>2.160 | 1.800<br>1.500 | 4.904<br>2.535 | 4.600<br>1.935 | 4.787<br>2.065 |
| Juil       | $v_{avg}$<br>$\sigma$ | 3.748<br>1.678 | 4.330<br>1.556 | 3.755<br>1.771 | 4.270<br>1.735 | 4.145<br>1.505 | 4.100<br>1.594 |
| Aout       | $v_{avg}$<br>$\sigma$ | 3.883<br>1.750 | 3.754<br>1.274 | 4.028<br>1.730 | 4.068<br>2.075 | 3.919<br>1.310 | 3.930<br>1.620 |
| <b>Sep</b> | $v_{avg}$<br>$\sigma$ | 4.271<br>1.580 | 3.946<br>2.014 | 3.491<br>1.438 | 3.600<br>1.455 | 4.012<br>1.503 | 3.868<br>1.599 |
| Oct        | $v_{avg}$<br>$\sigma$ | 2.879<br>2.070 | 3.004<br>1.731 | 2.992<br>1.859 | 3.855<br>2.216 | 2.822<br>1.653 | 3.114<br>1.773 |
| <b>Nov</b> | $v_{avg}$             | 2.562          | 2.941          | 2.579          | 2.012          | 2.754          | 2.804          |

 **Tableau 3. 7** Vitesses moyennes mensuels et annuel du vent dans la région d'Ouargla

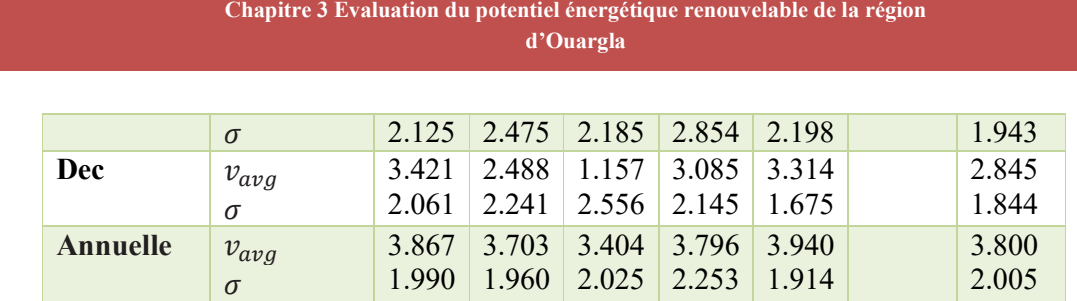

#### **3.6.4.2 Résultats de paramètres de Weibull et densité de puissance**

Le Tableau (3.8) révèle les paramètres *k*, *c* et la densité de puissance et la densité d'énergie ensimés dans la région de Ouargla. Les paramètres mentionnés peuvent être calculés à l'aide des équations (3.33), (3.43), (3.38), et (3.40), respectivement. Nous pouvons voir que, le facteur de forme k varie comme suit (1.101-2.760) et le paramètre d'échelle c varie entre (3.104-5.410 m/s). De plus, les densités de puissances et les énergies les plus haut sont rapportés en Août (P/A = 177.470 W/m, E/A=132.034 kWh/m). Par contre, densités d'énergie les plus faibles sont observées en Décembre (P/A=34.918 W/m, E/A=25.98 kWh/m2 ). Plus, le facteur d'échelle (*c*) annuel, le facteur de forme (*k*), la densité de puissance et la densité d'énergie ont été évalués. Les résultats pour toutes les années étaient k=2, c=4.284 m/s,  $P/A = 63.963 W/m^2$  et  $E/A = 560.315$ KWh/m<sup>2</sup>.

|            | K     | c(m/s) | P(W/m <sup>2</sup> ) | E(KWh/m <sup>2</sup> ) |
|------------|-------|--------|----------------------|------------------------|
| Jan.       | 1.552 | 3.168  | 36.615               | 27.241                 |
| Fév        | 2.279 | 4.335  | 58.728               | 39.465                 |
| Mar        | 1.980 | 4.463  | 73.156               | 54.428                 |
| Avr        | 2.551 | 5.378  | 103.524              | 74.537                 |
| Mai        | 2.397 | 5.410  | 109.900              | 81.766                 |
| Jun        | 2.492 | 5.396  | 106.155              | 76.431                 |
| Juil       | 2.760 | 4.607  | 62.205               | 46.281                 |
| Aout       | 1.102 | 4.076  | 177.470              | 132.038                |
| <b>Sep</b> | 2.610 | 4.354  | 54.197               | 39.022                 |
| <b>Oct</b> | 1.843 | 3.505  | 38.492               | 28.6379                |
| <b>Nov</b> | 1.490 | 3.104  | 37.053               | 26.678                 |
| Dec        | 1.601 | 3.174  | 34.918               | 25.979                 |

 **Tableau 3. 8** Paramètres mensuelles de Weibull

## **Chapitre 3 Evaluation du potentiel énergétique renouvelable de la région d'Ouargla**

|                      | K     | c $(m/s^1)$ | P(W/m <sup>2</sup> ) | $E(KWh/m^2/an)$ |
|----------------------|-------|-------------|----------------------|-----------------|
| 2013                 | 2.058 | 4.365       | 65.707               | 575.595         |
| 2014                 | 1.995 | 4.178       | 59.507               | 521.282         |
| 2015                 | 1.757 | 3.823       | 53.128               | 465.399         |
| 2016                 | 1.762 | 4.264       | 73.450               | 643.426         |
| 2017                 | 2.190 | 4.448       | 65.615               | 574.793         |
| <b>Moy</b><br>annuel | 2.000 | 4.284       | 63.963               | 560.315         |

 **Tableau 3. 9** Paramètres annuelles de Weibull

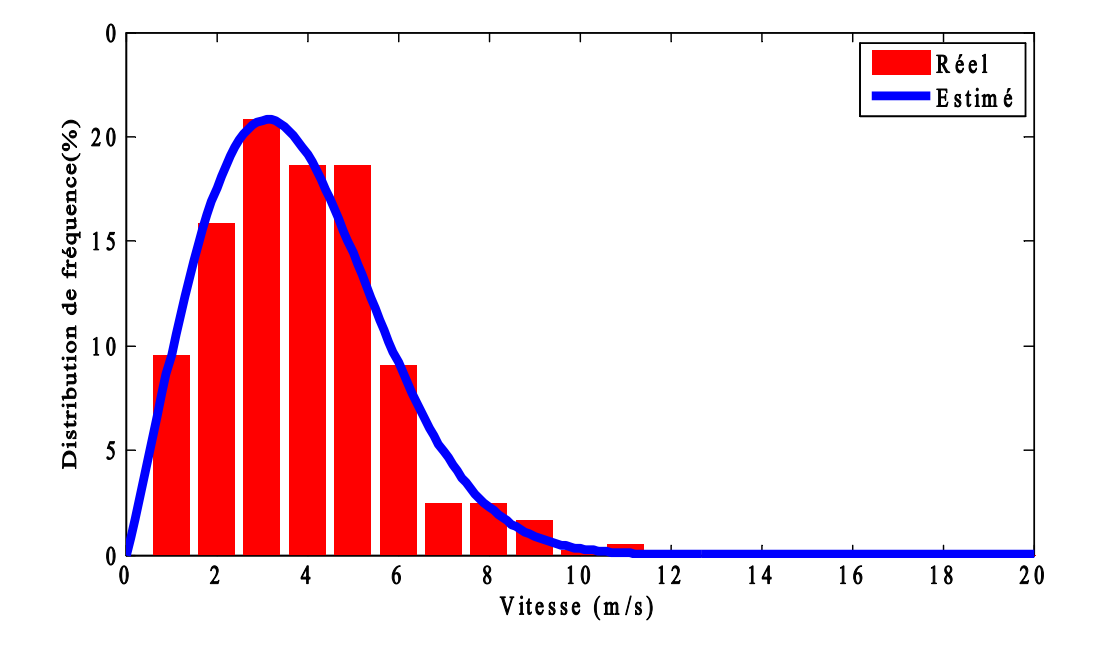

**Figure 3. 13** Fréquences de la vitesse du vent observées et prévues avec distribution cumulative pour la région de Ouargla ( $k = 2$ , c = 4.284 m/s)

## **3.6.4.3 Classification des ressources du vent d'Ouargla**

Dans cette partie, nous avons calculé l'énergie éolienne et les densités énergétiques de la ville de Ouargla. Il est important de rappeler que les mesures expérimentales ont été enregistrées à 10m d'altitude, par conséquent, les résultats ont été évalués en fonction de cette hauteur. Pour une meilleure analyse, la discussion est divisée en résultats mensuels et annuels. A partir des données du Tableau (3.8), nous pouvons voir que pour tous les mois, la densité de puissance était inférieure à 100 W/m<sup>2</sup>, sauf en Mai et Juin où la densité de puissance était respectivement de 108.272 W/m<sup>2</sup> et 103.271 W/m<sup>2</sup>.

Selon la classification PNL (Battelle-Pacific Northwest Laboratory) les mois de Mai et de Juin tombent dans la classe (2). Cependant, pour le reste des mois, la ville tombe en classe (1). Les densités annuelles de puissance et d'énergie ont montré des tendances similaires, la densité de puissance varie de 59.207 à 80.285 W/m2 tandis que la densité d'énergie de 518.654 à 703.302 KWh/m<sup>2</sup>, ce qui signifie que la ville se classe dans la classe (1).

Finalement, pour réaliser un bon design, la densité de puissance des cinq années a été calculée. À partir de cette valeur répertoriée dans le Tableau  $(3.8)$   $(P = 61.707 \text{ W/m}^2)$  et de la classification PNL, nous pouvons conclure que le potentiel éolien dans la ville de Ouargla est limité. Néanmoins, ce potentiel pourrait être acceptable dans certaines applications, en particulier dans les petits systèmes pour fournir de l'électricité ou dans d'autres applications, notamment le pompage de l'eau.

|                          | 10 <sub>m</sub>                                |                            | 50 <sub>m</sub>                                |                            |
|--------------------------|------------------------------------------------|----------------------------|------------------------------------------------|----------------------------|
|                          | Densité de<br>puissance<br>(W/m <sup>2</sup> ) | Vitesse du<br>vent $(m/s)$ | Densité de<br>puissance<br>(W/m <sup>2</sup> ) | Vitesse du<br>vent $(m/s)$ |
| 1 (faible)               | $0 \rightarrow 100$                            | $0\rightarrow 4.4$         | $0\rightarrow 200$                             | $0\rightarrow 5.6$         |
| 2 (marginale)            | $100 \rightarrow 150$                          | $4.4 \rightarrow 5.1$      | $200 \rightarrow 300$                          | $5.6 \rightarrow 6.4$      |
| 3 (modérer)              | $150 \rightarrow 200$                          | $5.1 \rightarrow 5.6$      | $300 \rightarrow 400$                          | $6.4 \rightarrow 7.0$      |
| 4 (bien)                 | $200 \rightarrow 250$                          | $5.6 \rightarrow 6.0$      | $400 \rightarrow 500$                          | $7.0 \rightarrow 7.5$      |
| 5 (excellente)           | $250 \rightarrow 300$                          | $6.0 \rightarrow 6.4$      | $500 \rightarrow 600$                          | $7.5 \rightarrow 8.0$      |
| <b>6(Exceptionnelle)</b> | $300 \rightarrow 400$                          | $6.4 \rightarrow 7.0$      | $600 \rightarrow 800$                          | $8.0 \rightarrow 8.8$      |

 **Tableau 3. 10** Classes de vent selon le PNL à 10 m et 50 m [4]

# **3.6.4.4 Direction du vent dans la région d'Ouargla**

Afin de connaître la direction du vent à Ouargla, le diagramme de la rose des vents a été tracé pour toutes les années (2013-2017). On peut observer dans la Figure (3.14) que le vent souffle principalement du nord au sud (0°-180°) dans le sens horaire.

#### **Chapitre 3 Evaluation du potentiel énergétique renouvelable de la région d'Ouargla**

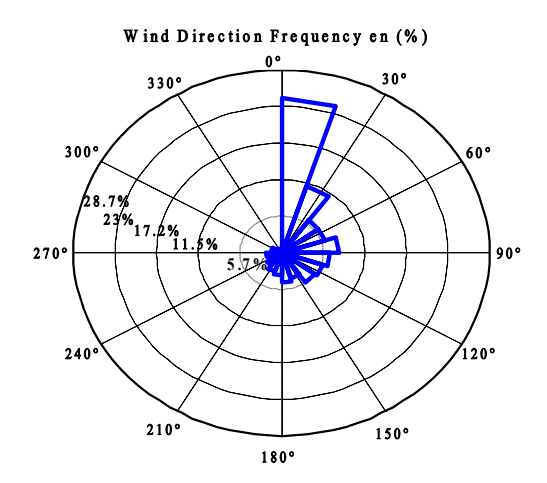

**Figure 3. 14** Rose du vent

La fréquence dominée (25%) apparaît dans le nord-est (0°-20°). Cela signifie que la productivité de l'éolien sera maximisée dans cette orientation. Dans le reste des directions : sud, sud-sud-est, ouest, ouest-nord-ouest (180°-0 °, dans le sens horaire), la fréquence des vents était négligeable.

# **3.7 Conclusion**

La détermination du potentiel énergétique renouvelable est nécessaire pour estimer la viabilité d'investissement dans les projets d'énergie renouvelable. Ce processus nécessite une connaissance de certains paramètres météorologiques, géographiques, et statistiques. Dans cette partie de la thèse, nous avons évalué le potentiel solaire et éolien de la zone de Ouargla. Le modèle solaire isotropique de Lieu & Jordan et l'analyse de Weibull ont été utilisés. Les angles d'inclinaison optimaux des capteurs salaires ont été calculés. Il a été déterminé que la région de Ouargla profite d'un gisement solaire important. De plus, il a été trouvé que le facteur clé pouvant augmenter considérablement le rayonnement solaire incident est l'angle d'inclinaison.

D'autre part, le gisement éolien d'Ouargla a été estimé. Les résultats ont été indiqués que la densité de puissance dans cette zone d'intérêt est peu. Cependant, cette quantité est capable d'être exploité dans les applications de pompage, par exemple, ou des applications de faible puissance. Mais, pour les utiliser pour produire de l'électricité dans cette zone, le choix d'intégration des panneaux PV doit être pris en considération.

Finalement, cette étude nous permet de déclarer que Ouargla peut être classée parmi les meilleures régions en Algérie ayant une bonne quantité du potentiel solaire.

Chapitre 4 Présentation du système et élaboration de modèles de simulation

#### **4.1 Introduction**

Les systèmes renouvelables hybrides de production de l'énergie électrique sont de nature complexe. Comprendre leur performance interne par la modélisation et simulation est une étape primordiale pour pouvoir les analyser, optimiser, et contrôler leur comportement. Le présent chapitre donne une description détaillée sur la modélisation d'un système composé de Photovoltaïque-Eolien-Pile à combustible. Le comportement de générateurs avec leurs systèmes de stockage est étudié. Une description générale du système proposé est fournie.

#### **4.2 Architecteur du système proposé**

Le système d'énergie renouvelable est développé pour alimenter une charge non-raccordé au réseau. Son schéma général est illustré au Figure (4.1). Il est composé des éléments suivants :

**Champ PV :** Qu'est la source principale utilisé pour produire l'énergie pendant les heures d'ensoleillement.

**Turbine éolienne :** Considéré comme une source supplémentaire.

**Piles à combustible PEM :** Qui sont utilisées comme un système de secours. Elles interviennent en cas de déficit énergétique par les deux sources mentionnées ci-dessus.

**Batteries :** Les batteries sont utilisées pour alimenter les auxiliaires des piles à combustible dans le cas de démarrage. Elles sont également employées pour fournir un courant aux contrôleurs des générateurs PV et éoliennes.

**Electrolyseur PEM :** Un générateur d'hydrogène PEM est utilisé pour transformer l'énergie surplus de PV et de l'éolien en hydrogène.

**Réservoir d'hydrogène :** Employé pour stocker la quantité d'hydrogène produite via l'électrolyse de l'eau.

**Convertisseurs de puissance :** Les sources renouvelables fournissent une tension différente de celle demandée par le bus continu dans la plupart du temps. Ainsi, des convertisseurs de puissance DC-DC sont incorporés pour rendre possible la connexion entre le bus continu et les différentes sources. De plus, un onduleur de tension est utilisé pour alimenter les charges AC existantes dans le système.

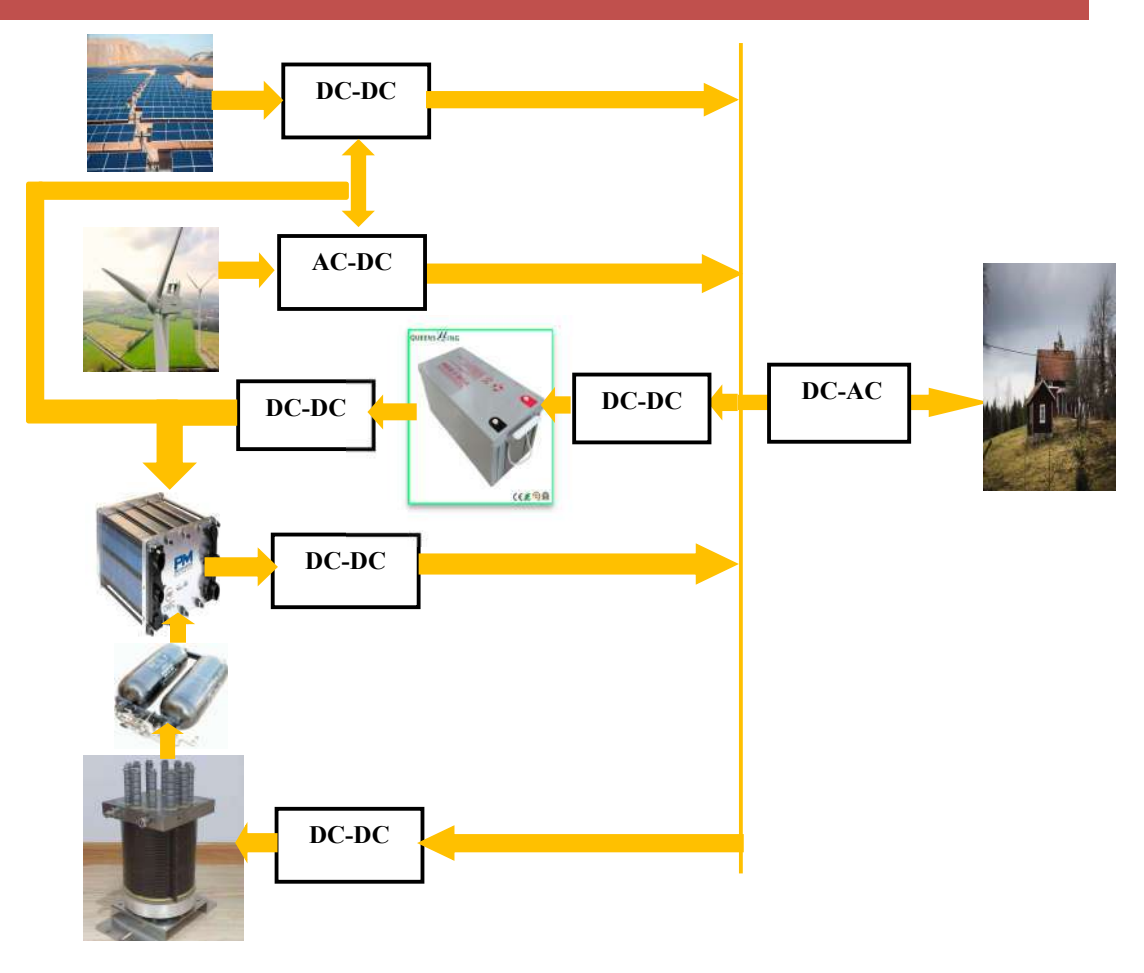

**Figure 4. 1** Composition du système multi-sources proposé

# **4.3 Modélisation des générateurs d'énergie électrique**

# **4.3.1 Modélisation des panneaux PV**

La cellule PV est un convertisseur d'énergie photo-électrique. Elle permet de transformer directement et silencieusement une quantité d'énergie solaire en courant électrique. Cette conversion se déroule à l'intérieur de la cellule via des phénomènes physiques. Différentes approches mathématiques décrivant le comportement des cellules PV ont été développés. Parmi eux, le modèle d'une seule diode [65], de doubles diodes [66], et de trois diodes [67]. Cependant, le modèle le plus utilisé dans la littérature est celui d'une seule diode à cause de son efficacité de modélisation le comportement réel des cellules PV, notamment dans les conditions du rayonnement moyen et faible [68]. Pour cette raison, et dû au degré d'acceptation, le modèle d'une seule diode est utilisé pour estimer le comportement des générateurs PV existant dans notre système.

# **4.3.2 Modèle d'une seule diode**

La Figure (4.2) montre le circuit électrique équivalant de modèle d'une diode. Le circuit est constitué d'une source de courant contrôlée Iph (ou photo-courant) en parallèle avec une diode de jonction P-N. La diode ici imite la relation courant-tension (I-V) non-linéaire des cellules PV. De plus, deux résistances Rs et Rp sont incorporées pour représenter les pertes ohmiques de la cellule.

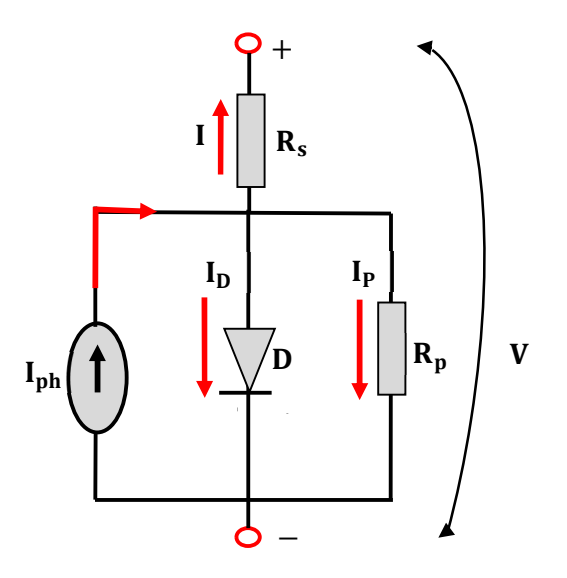

**Figure 4. 2** Modèle équivalent d'une cellule PV

Selon la loi de Kirchhoff, le courant de sortie (I) de cellules PV peut être écrit comme suit :

$$
I = I_{ph} - I_D - I_p \tag{4.1}
$$

Où, I<sub>ph</sub> est le photo-courant, I<sub>D</sub>est le courant de la diode, et I<sub>p</sub>est les pertes de courant dus à la résistanceR<sub>p</sub>.

# • Le photo-courant  $(I_{ph})$

Ce courant est linéament couplé avec le rayonnement solaire incident (G). Il varie aussi avec la variation de température (T). L'équation utilisée pour estimer I<sub>ph</sub>est donnée comme suite :

$$
I_{ph} = [I_{cc} + \alpha_i \times (T - 298.15)] \times \frac{G}{1000}
$$
 (4.2)

Avec :

 $I_{cc}$ : Courant de court-circuit de la cellule (A).

T : Température interne de la cellule (K).

 $\alpha_i$ : Coefficient de température du courant (A/K).

## • Courant de la diode  $(I_D)$

Le courant de la diode peut être écrit comme suit :

$$
I_{D} = I_{0} \left[ exp\left(\frac{V + R_{s} \times I}{m \times V_{T}}\right) - 1\right]
$$
\n(4.3)

Avec :

V: Tension de sortie de la cellule (Volts).

R: Résistance série de la cellule dû au contact métallique présent aux bornes de la cellule (Ω).

m : Facteur d'idéalité de la diode.

 $V_T$ : Tension thermique ( $V_T = N_s \times K \times T/q$ ). Où,  $N_s$  est le nombre des cellules assemblées en séries, K est la constante du Boltzmann (1.38  $10^{-23}$  J/K), et q est la charge d'électron (1.6  $10^{-19}$ C).

I: Courant de saturation de la diode (A), qui peut être trouvé par l'équation (4.4) :

$$
I_0 = I_{0,STC} \times \left(\frac{T}{298.15}\right)^3 \times e^{\left[\left(\frac{qxE_g}{mxk}\right) \times \left(\frac{1}{298.15} - \frac{1}{T}\right)\right]}
$$
(4.4)

Avec :

 $I_{0,STC}$ : Courant de saturation aux conditions standards (*i.e.*, T=25°C, G=1000W/m<sup>2</sup>, et  $AM=1.5$ ).

 $E_g$ : Energie du gap (1.12 eV).

# **Courant parallèle ()**

Le courant Ip peut être calculé par l'application de l'équation (4.5).

$$
I_p = \frac{V + R_s \times I}{R_p} \tag{4.5}
$$

Où,  $R_p$  est la résistance entre les couches P-N des cellules et le support métallique de cette dernière. Donc, l'expression finale du courant de sortie du panneau PV peut être exprimée comme suite :

$$
I = I_{ph} - I_0 \left[ exp\left(\frac{V + R_s \times I}{m \times V_T}\right) - 1\right] - \left[\frac{V + R_s \times I}{R_p}\right]
$$
(4.6)

#### **4.3.3 Méthode d'identification des paramètres inconnus des cellules PV**

Le modèle décrit ci-dessus inclus des grandeurs d'entrées (*i.e.,* G et T), des grandeurs de sorties  $(i.e., V$  et I), des paramètres connus  $(i.e., Ns, Icc, q, K, et \alpha_i)$ , et des paramètres inconnus  $(i.e.,$ Is, m, Rs, et Rp). Pour simuler la performance réelle de la cellule PV, les paramètres inconnus du modèle d'une seule diode doivent être l'identifiés précisément. La méthode utilisée dans ce travail pour estimer ces paramètres est appelée algorithme de [69]. Cet algorithme est récent, et très précis. Elle est simple car elle permet de trouver directement un certain nombre de paramètres par des équations explicites, et le reste des paramètres peuvent être trouvés de manière itérative. La méthode de Villalva peut être performée par les étapes suivantes.

# **Estimation du courant (** $I_{0,STC}$ **)**

Le courant  $I_{0,STC}$  peut être trouvé par application direct de l'équation (4.7).

$$
I_{0,STC} = \frac{I_{cc}}{\exp\left(\frac{V_{co}}{m \times V_T}\right) - 1}
$$
(4.7)

Où,  $V_{\rm co}$  est la tension du circuit ouvert des cellules PV.

## **Estimation du facteur d'idéalité ()**

Dans cette méthode, la valeur de *m* est donnée directement dans le Tableau (4.1) selon la nature de la technologie utilisée.

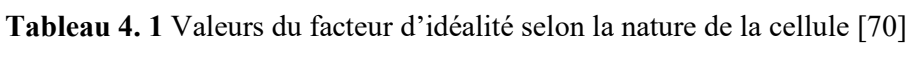

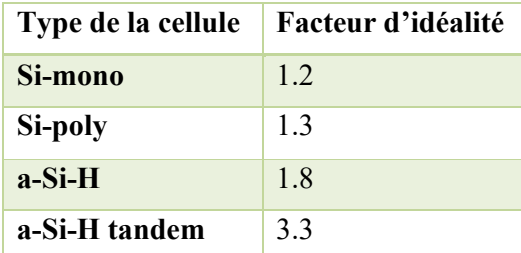

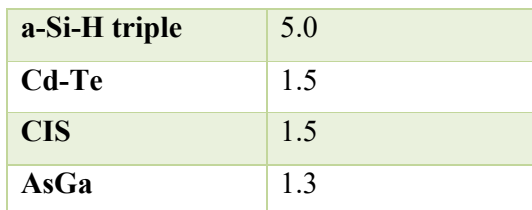

# **•** Estimation de  $R_s$  et  $R_p$

Le but de cette étape est de trouver les valeurs de Rs et Rp, qui assurent une bonne accordance entre la puissance réelle et estimée du panneau PV. Sur la basse de cette idée, et par l'utilisation l'équation (4.8), la puissance maximale estimer par le panneau PV peut être donnée comme suite :

$$
P_{m} = V_{m} \times \left[ I_{ph} - I_{s} \left( \exp\left(\frac{V_{m} + R_{s} \times I_{m}}{m \times V_{T}}\right) - 1 \right) - \left(\frac{V_{m} + R_{s} \times I_{m}}{R_{p}}\right) \right]
$$
(4.8)

Où,

$$
I_{\rm ph} \approx I_{\rm cc} \left( 1 + \frac{R_{\rm s}}{R_{\rm p}} \right) \tag{4.9}
$$

Dans l'équation écrite ci-dessous, tous les paramètres sont connus, à l'exception de la valeur de  $R_s$  et  $R_p$ . Pour estimer la valeur de ces deux résistances, il faut résoudre l'équation (4.10) itérativement.

$$
R_p = \frac{V_m + R_s \times I_m}{I_{ph} - I_s \left(\exp\left(\frac{V_m + R_s \times I_m}{m \times V_T}\right) - 1\right) - \frac{P_m}{V_m}}
$$
(4.10)

La valeur de  $R_p$  est en fonction de  $R_s$ . Elle peut être trouvée simultanément en définissant initialement la valeur de  $R_s = 0$ . À ce point, en estime la puissance maximale du panneau  $(P_{m,est})$  correspond à ces deux couples de résistances (Rs et Rp). Si, la puissance  $P_{m,est}$ est approximativement égale à la puissance réelle du panneau  $P_m$ , la recherche doit être arrêtée. Cependant, si la valeur de  $P_{m,est}$  est éloignée de  $P_m$ , dans ce cas, il faut augmenter la valeur initiale de  $R_s$ , et calculer  $R_p$  jusqu'à ce qu'un accord entre la puissance estimée et la puissance réelle est extrait.

# **4.3.4 Application de la méthode pour l'identification de paramètres de panneau NM54P**

Pour tester l'efficacité de la méthode de Villalva, un panneau PV polycristalline de puissance crête 220W est employé. La fiche technique de ce panneau PV est donnée dans l'annexe $(A)$ . Un analyseur solaire VA 220 de spécifications données sur l'annexe(C) est utilisé pour collecter les mesures nécessaires et pour valider les résultats de la technique proposée. Un capteur de température et un pyranomètre sont employés pour obtenir la température de la cellule et le rayonnement solaire incident, respectivement. La plateforme utilisée pour le test est illustrée sur la Figure (4.3).

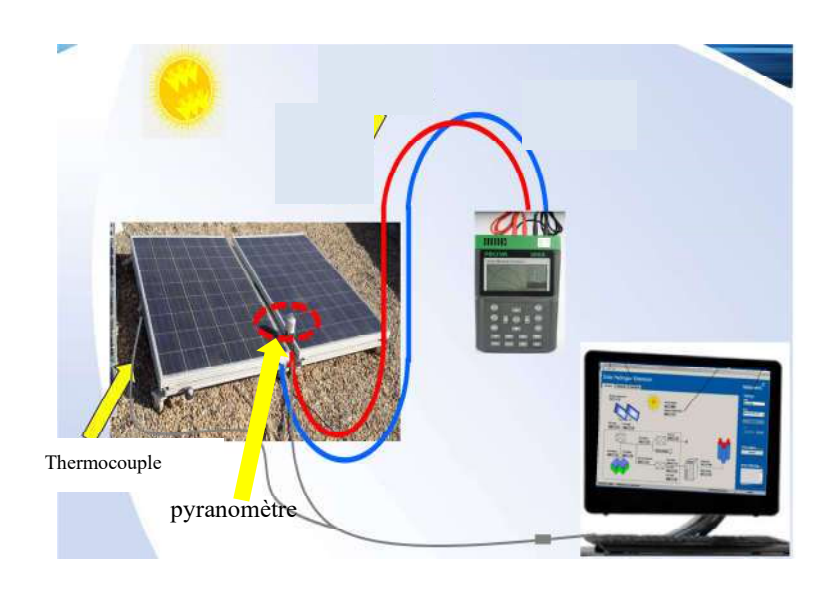

**Figure 4. 3** Plateforme de mise en œuvre

Après avoir appliqué la méthode, les résultats sont collectés et listés au tableau (4.2).

| Paramètre | <b>Valeur</b> |
|-----------|---------------|
| m         | 1.3           |
| Is        | 6.550E-8      |
| <b>Rs</b> | 0.1431        |
| Rp        | 255.549       |
| Pm e      | 220           |

 **Tableau 4. 2** Paramètres de panneau PV NM54P

Ces paramètres ont été mises dans les modèles pour valider la méthode dans des conditions différentes de conditions standards. La Figure (4.4) montre les courbes courant-tension estimé et mesuré dans la température T=45°C et rayonnement G=100W/m<sup>2</sup>. On peut constater que les courbes expérimentales et prédit sont en très bon accordance. Ce que signifie que méthode de Villalva est une technique d'extraction des paramètres très efficace.

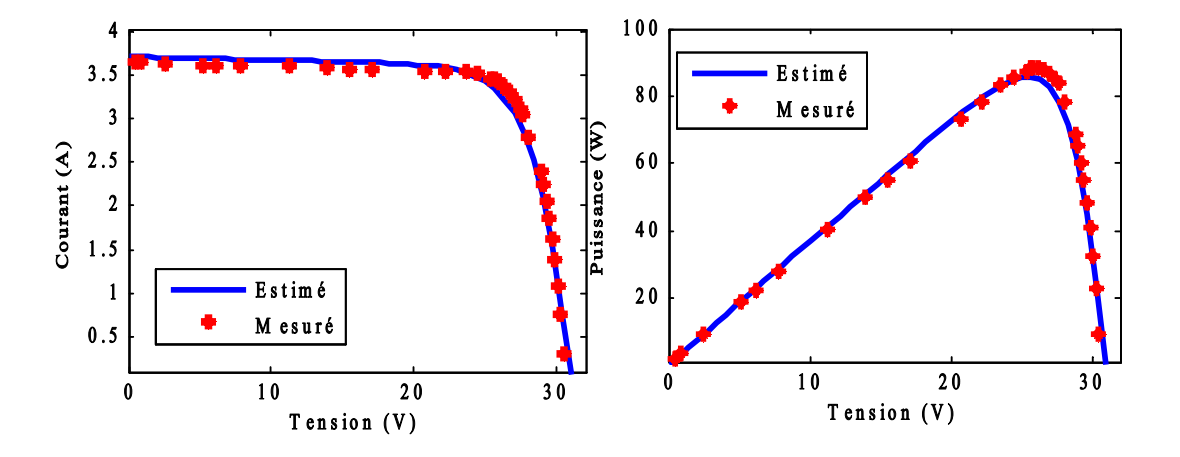

**Figure 4. 4** Courbes (a) courant-tension et (b) puissance-tension de panneau PV NM54P estimés et mesurés sous les conditions  $T = 30.5$ °C et  $G = 430$ W/m<sup>2</sup>

#### **4.4 Commande MPPT associées avec les générateurs PV**

#### **4.4.1 Importance de l'application de la commande MPPT**

La puissance générée par le panneau PV est très susceptible aux variations de conditions météorologiques telles que l'irradiance et la température. Le rendement des panneaux photovoltaïques diminue considérablement avec le changement des conditions climatiques dus à la relation courant-tension non linéaire de la source. Pour améliorer l'efficience de la chaîne PV, une commande appelée MPPT (ou maximum power point tracking en anglais) est appliquée via un convertisseur DC-DC ou DC-AC pour rendre les générateurs PV produisant leurs puissances maximales même sous conditions climatiques variables. Ces commandes ont été développées après avoir remarqué les déficits décrits ci-dessous.

Comme on peut voir dans la Figure (4.5), les cellules PV ont trois zones de fonctionnement, qui sont : (i) zone ou la cellule se comporte comme une source de courant, (ii) zone ou la cellule se comporte comme une source de tension, (iii) la zone optimale où la source est capable de transférer sa puissance maximale. Le convecteur de puissance, joue un rôle d'un étage d'adaptation et de réglage. Il permet de modifier la valeur de la résistance d'entrée en utilisant le rapport cyclique de telle sorte que le point de fonctionnement du système coïncide avec le point de puissance maximale des cellules PV. Par conséquence, un maximum de puissance est produit.

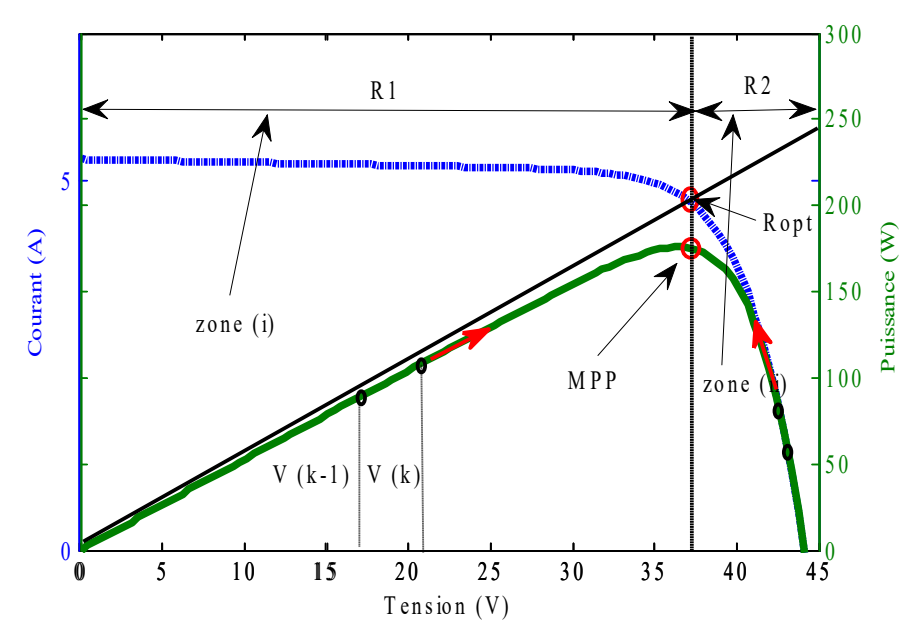

**Figure 4. 5** Principe de la commande MPPT

Différentes techniques de commandes MPPT peuvent être appliquées afin d'extraire un maximum d'énergie. Parmi eux, les techniques perturbation & observation (P&O), et incrémentation de la conductance (InC), qui sont les plus fréquemment utilisées par les chercheurs à cause de leurs rentabilités. Le principe de fonctionnement de ces deux méthodes est décrit en détail dans la section suivante.

#### **4.4.2 Technique MPPT par P&O**

La méthode P&O est une approche largement répandue dans la recherche de l'MPPT à cause de sa simplicité et efficacité. Elle exige seulement des mesures de tension et du courant du panneau photovoltaïque ( $V_{PV}$ ) et ( $I_{PV}$ ), respectivement, afin de localiser le point de puissance maximale. La logique derrière cette commande est simple. Elle a été dérivée en se basant sur la nature de la courbe puissance-tension (P-V) du générateur PV, qui est sous forme d'une colline. A partir de la courbe P-V illustrée sur la Figure (4.6), nous pouvons voir qu'il n'y a qu'une seule valeur de la tension (appelée tension optimale) qui permet de générer la puissance maximale disponible. La puissance décroitre lorsque la tension  $V_{PV}$ est loin de la valeur optimale [71].

La méthode P&O fonctionne en perturbant la valeur de la tension  $V_{PV}$ . Une observation est effectuée pour mesurer l'impact de ce changement sur la puissance de sortie du panneau PV. Si la puissance de sortie actuelle  $P_{PV}(k)$  a augmenté par rapport à la valeur précédent  $P_{PV}(k - 1)$ , la tension  $V_{PV}$ , dans ce cas, doit être ajustée dans la même direction de la tension précédente. D'autre coté, si la puissance de sortie a diminué,  $V_{PV}$ doit être ajustée dans la direction opposée de la tension précédente. Ce processus doit être effectuée répétitivement, jusqu'a le but est achevé *i.e.,* obtenir une puissance maximale. Le flow charte donné au Figure (4.6) illustre les principales étapes pour effectuer cette commande.

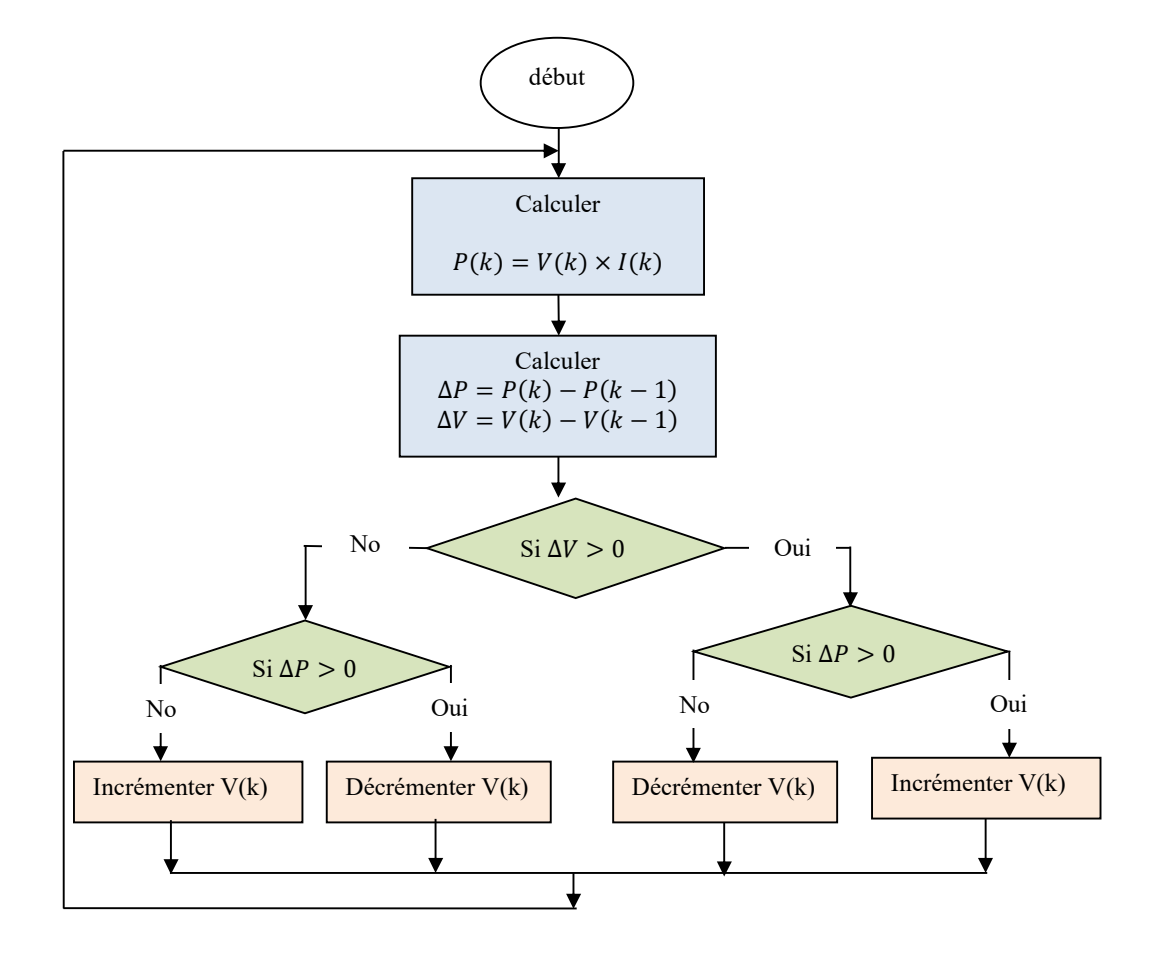

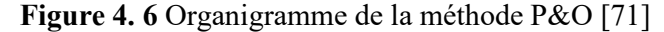

# **4.4.3 Technique MPPT par InC**

La méthode d'incrémentation de la conductance a été proposée pour répondre à la variation rapide du rayonnement solaire. Il a été noté que l'utilisation de gradient dans telle processus peut accélérer la rapidité de la recherche du point maximale. D'après la Figure (4.5), on peut voir que la dérivée de puissance par rapport à la tension (dP/dV) est zéro de ce point de puissance maximale (MPP) :

$$
\frac{dPpv}{dVpv} < 0 \text{ à droite de l'MPP} \tag{4.11}
$$

Positive à gauche de MPP :

$$
\frac{dPpv}{dVpv} = 0 \land MPP \tag{4.12}
$$

Et négative à droit de ce point. Ces observations nous permettent d'écrire les équations de contrôle précédentes [71] :

$$
\frac{d^{p}pv}{dVpv} > 0 \text{ à gauche de l'MPP}
$$
\n
$$
Et, \frac{d(Ipv \, Vpv)}{dVpv} = Ipv + Vpv \frac{dIpv}{dVpv}
$$
\n(4.13)

Ainsi, les équations peuvent être simplifiées comme suit :

$$
\frac{d\text{Ipv}}{d\text{Vpv}} = -\frac{\text{Ipv}}{\text{Vpv}} \,\dot{a} \,\text{MPP} \tag{4.14}
$$

$$
\frac{d\text{Ipv}}{d\text{Vpv}} > -\frac{\text{Ipv}}{\text{Vpv}} \text{à gauche de l'MPP} \tag{4.15}
$$

$$
\frac{d\text{Ipv}}{d\text{Vpv}} < -\frac{\text{Ipv}}{\text{Vpv}} \text{ à droite de l'MPP} \tag{4.16}
$$

Le terme  $(\frac{1pv}{Vpv})$  ici représente la conductance d'entré du panneau PV. Les équations ci-dessus peuvent être utilisées comme des instructions de commande pour contrôler le convertisseur et localiser la puissance maximale. L'organigramme de l'algorithme est montré sur la Figure (4.7).

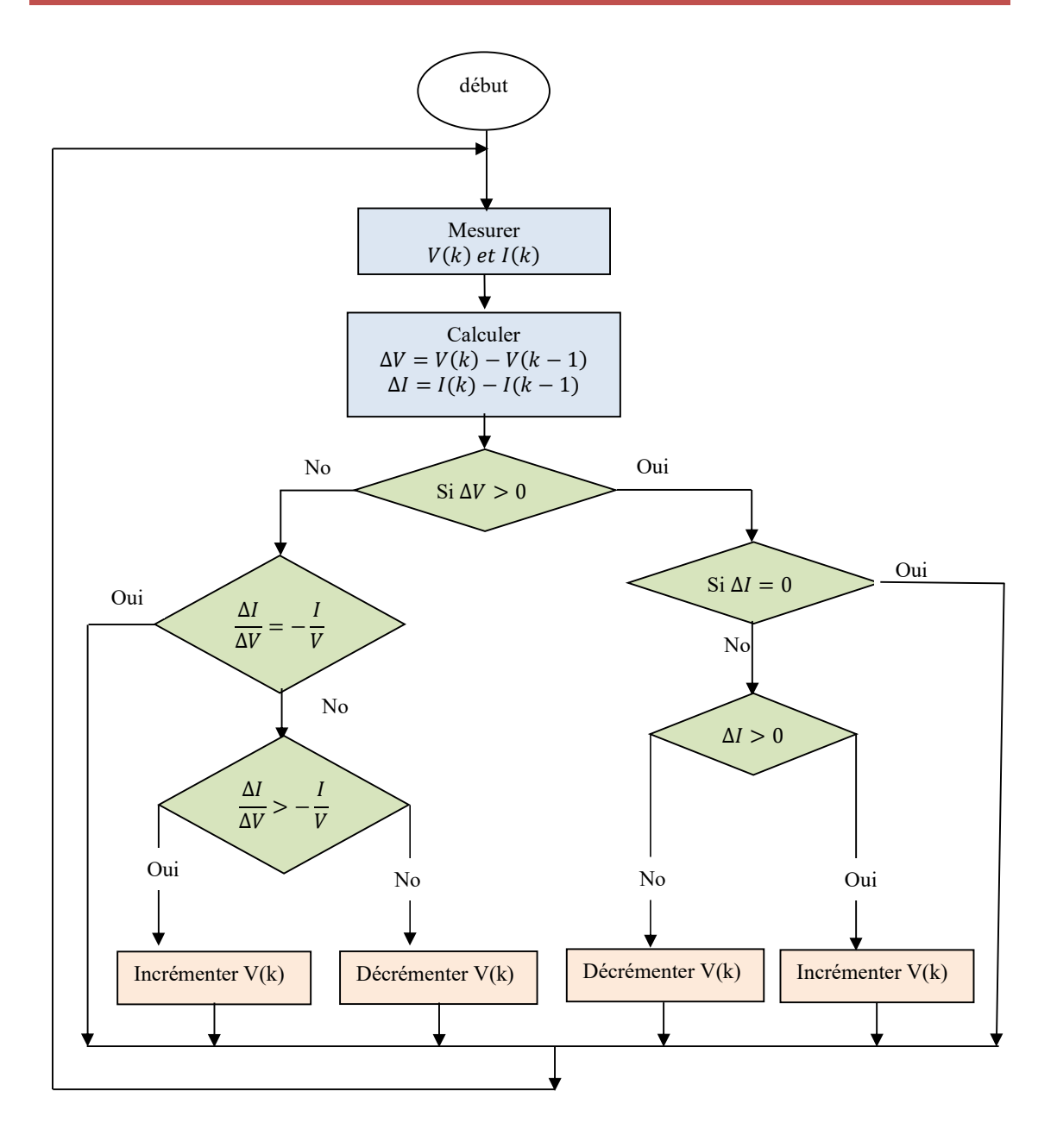

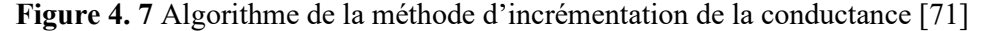

#### **4.5 Modélisation de piles à combustible de type PEM**

Les piles à combustible PEM sont des convertisseurs d'énergie qui permettent directement de convertir en électricité une quantité d'énergie chimique stockée sous forme d'hydrogène. Elles sont utilisées en tant que générateur d'électricité pour les raisons essentielles suivantes [44] :

- Un rendement de conversion élevé par à rapport aux autres technologies.
- Une densité de puissance massique importante.
- Contrairement à la pile AFC, elle est insensible à la présence d'oxyde de carbone dans l'air.
- Température de fonctionnement convient aux applications industrielles et domestiques.
- Pour les piles fonctionnant à haute température, la dégradation des matériaux est assez élevée diminuant ainsi leur durée de vie.
- Elle a un démarrage rapide et une évacuation aisée de la chaleur produite à température ambiante.
- Sa membrane solide imperméable aux fuites dues aux vibrations.

De plus, pour analyser, tester, et évaluer la performance d'une pile à combustible PEM spécifique, deux modèles de modélisations sont couramment utilisés [45]. La première approche est un modèle électrochimique qui permet d'observer l'effet de différents phénomènes thermiques, chimiques, et physique sur la performance de générateur. Le deuxième modèle est une approche électrique qui simule le comportement électrique de système. Ce travail s'intéresse au modèle électrique de la pile, qui peut être décrit comme suit [45,7].

$$
V_{fc} = N_s [E_n - V_{act} - V_{con} - V_{\Omega}]
$$
\n(4.17)

Où,  $V_{fc}, E_n, V_{act}, V_{con}$ , et  $V_{\Omega}$  sont respectivement les tensions de sortie de la pile, de circuit ouvert, d'activation, de conductivité, et ohmique, qui peuvent être écrit comme suite :

### • Tension de circuit ouvert  $(E_n)$

En pratique, on peut exprimer la tension  $E_n$ sous la forme :

$$
E_n = 1.229 - 0.85 \times 10^{-3} \times (T - 298.15) + 4.3085 \times 10^{-3} \times T \times
$$
  

$$
\ln(P_{\text{H2}} \times \sqrt{P_{\text{O2}}})
$$
 (4.18)

Où, T est la température de générateur PEM exprimée en Kelvin, et P<sub>H2</sub> et P<sub>O2</sub> sont les pressions de l'anode et de la cathode en ATM.

# **Pertes d'activation ()**

La tension  $V_{\text{act}}$ est une chute due aux pertes d'activation qui apparait dans un temps limité. Elle est créé par les réactions lentes déroulant sur la surface des électrodes. Ces réactions nécessitent une énergie d'activation pour se produire. Le modèle mathématique de ce phénomène peut être exprimé par l'équation semi-empirique ci-dessous [44].

$$
V_{\rm act} = -[\xi_1 + \xi_2 \times T + \xi_3 \times T \times \ln(C_{02}) + \xi_4 \times T \times \ln(I_{\rm fc})]
$$
(4.19)

Avec :

 $I_{\text{fc}}$ : Courant de sortie de la PAC (A).

T : Température intérieure de la PAC (K).

ξ<sub>1</sub>,ξ<sub>2</sub>,ξ<sub>3</sub>, et ξ<sub>4</sub> : Coefficients empiriques à déterminés.

 $C_{02}$ : Concentration d'oxygène, qui peut être estimée par l'équation (4.20).

$$
C_{02} = \frac{P_{02}}{5.08 \times 10^6 \exp\left(-498/T\right)}\tag{4.20}
$$

Où,  $P_{02}$ est la pression de l'oxygène (atm).

# **•** Pertes de concentration  $(V_{con})$

Les pertes de concentration sont principalement causées par les impuretés, qui deviennent significatives dans le cas où l'intensité du courant est importante. Lorsque la demande en courant augment, le maintien nécessaire de la concentration des réactifs devient difficile à gérer, conduisant, par conséquence, à un effondrement rapide de la tension aux bornes de la PAC. L'équation modélisant ces réactions est transcrite comme suit [44].

$$
V_{\rm con} = -\beta \times \ln \left(1 - \frac{I_{\rm fc}}{I_{\rm max}}\right) \tag{4.21}
$$

Où, J<sub>max</sub> est la densité du courant maximale de la pile, et β un paramètre à identifier.

# **Pertes ohmiques (Ω)**

Les pertes ohmiques sont dues à la circulation des protons à travers la résistance de la membrane  $(R_m)$ , et le passage des électrons à travers les électrodes métalliques et les contacts extérieurs ayant une résistance R<sub>c</sub>. La chute de tension V<sub>Ω</sub>résultante est définie par l'utilisation de la loi d'ohm.

$$
V_{\Omega} = (R_m + R_c) \times I_{fc}
$$
\n(4.22)

$$
R_{\rm m} = \frac{L \times \rho_{\rm M}}{A} = \frac{181.6 \left[ 1 + 0.03 \left( \frac{I_{\rm fc}}{A} \right) + 0.062 \left( \frac{T}{303} \right)^2 \left( \frac{I_{\rm fc}}{A} \right)^{2.5} \right] \times L}{\left[ \lambda - 0.634 - 3 \left( \frac{I_{\rm fc}}{A} \right) \exp \left[ 4.18 \left( \frac{T - 303}{T} \right) \right] \right] \times A}
$$
(4.23)

## Avec :

 $R_m$ : Résistance de la membrane  $(\Omega)$ .

 $R_c$ : Résistance des contacts métalliques ( $\Omega$ ).

L : Epaisseur de la membrane (cm).

A : Surface de la membrane  $(cm<sup>2</sup>)$ .

 $\rho_M$ : Résistivité de la membrane ( $\Omega \times$ cm).

λ: Qualité d'eau qui varie entre 10-23[45].

## **4.6 Modélisation électrique d'une turbine éolienne**

Au fil des années, l'énergie éolienne s'est largement avérée à être une des plus concurrentielle sources d'énergie renouvelable. Son utilisation, en conséquence, a reçu une augmentation constante dans plusieurs pays tels que la Chine Etats-Unis, Suède, et Danemark pour produire de l'électricité. Les éoliennes peuvent être divisées en deux familles *i.e.,* les éoliennes à axe vertical (VAWT : Vertical Axis Wind Turbine) et les éoliennes à axe horizontal (HAWT: Horizontal Axis Wind Turbine). Le type le plus utilisé dans le marché est celle de HAWT [60].

L'unité de conversion de l'énergie éolienne est l'ensemble du système qui convertit l'énergie cinétique du vent en énergie électrique utile à travers une transmission mécanique. Elle se compose de trois sous-systèmes majores qui sont : système aérodynamique, mécanique et électrique. Les principaux éléments pour obtenir une puissance électrique utile à partir d'un système aérodynamique sont présentés dans la Figure (4.8) [60]. La chaine de conversion se compose d'une turbine éolienne entrainant une génératrice (synchrone/asynchrone) associée à un transformateur.

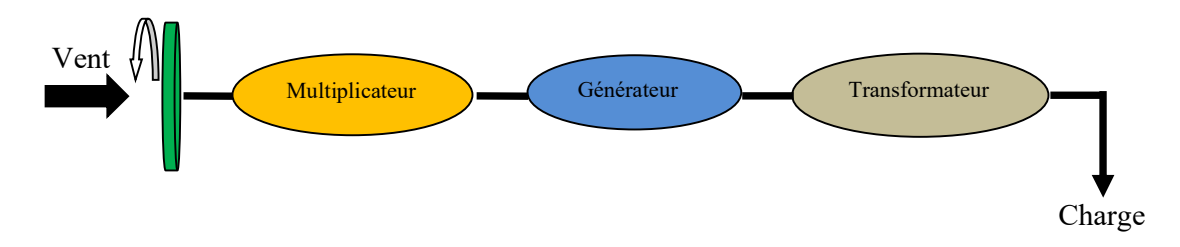

**Figure 4. 8** Chaine de conversion d'une turbine éolienne

# **4.7 Modèle aérodynamique et mécanique**

Le principe de conversion aérodynamique des turbines éoliennes est décrit largement dans la littérature [60, 72, 73]. Le système aérodynamique transfert une partie de l'énergie cinétique contenue dans le vent en puissance mécanique. La puissance captée par l'éolienne peut être décrite par l'équation (4.24).

$$
P_{WT} = 0.5 \times \rho \times \pi \times R^2 \times C_p \times v^3 \tag{4.24}
$$

Avec :

 $P_{WT}$ : Puissance mécanique produite par l'éolienne (W).

 $\rho$  : Densité de l'air (kg/m<sup>3</sup>).

R : Rayon des pales (m).

 $C_p$ : Coefficient de puissance.

 $v$ : Vitesse du vent (m/s).

Le coefficient de puissance  $C_p$  est directement lié aux caractéristiques aérodynamiques des pales et dépend également de la vitesse spécifique λ donnée dans l'équation (4.25), ainsi que l'angle d'orientation des pales β en dégrée.  $C_p$ traduit la proportion de puissance captée par la turbine. Ce coefficient est théoriquement limité à une valeur de 16/27 (limite de Betz). Cela veut dire qu'il est possible de capter au maximum 59% de l'énergie cinétique contenue dans le vent. La Figure (IV.9) montre l'évolution typique de puissance en fonction de λ.

$$
\lambda = \frac{R \times \Omega_t}{v} \tag{4.25}
$$

$$
C_p = 0.18 \times \left(\frac{90}{0.4 + 0.5 \times \lambda} - 6.8 - 0.115 \times \beta^2\right)
$$
\n
$$
\times \exp\left(0.16 - \frac{8}{0.4 + 0.5 \times \lambda}\right)
$$
\n(4.26)

Où, Ωt est la vitesse de rotation de la turbine (rad/s).

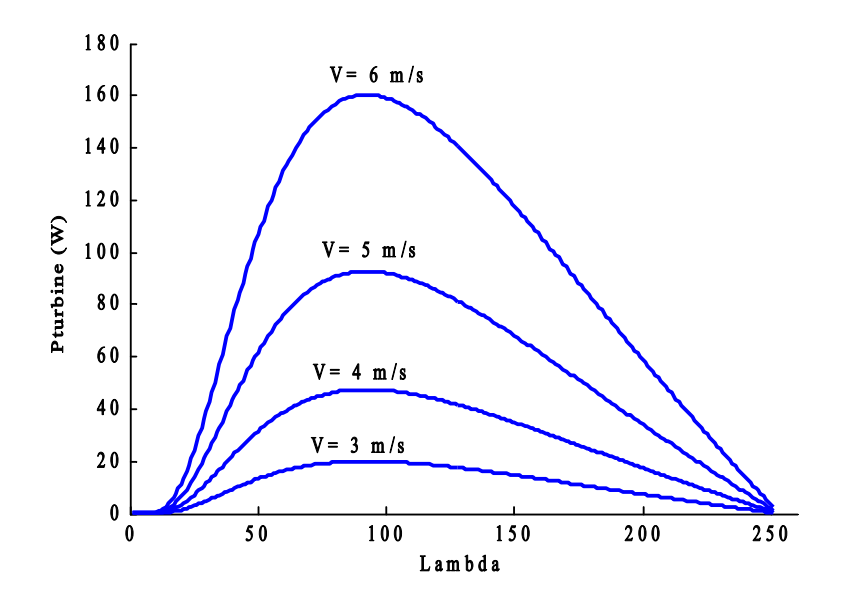

**Figure 4. 9** Puissance mécanique fournie par la turbine en fonction de coefficient λ pour différents valeurs moyennes de vitesse du vent

Si on néglige les pertes mécaniques par frottement. L'équation du mouvement côté basse vitesse, soit :

$$
T_{WT} - T_{em} = J \frac{d\Omega t}{dt}
$$
\n(4.27)

Où :

 $T_{WT}$ : Couple aérodynamique de la turbine (N.m).

Tem : Couple électromagnétique de la génératrice ramenée à l'axe à basse vitesse (N.m)

J : Moment d'inertie de la turbine et de la génératrice (kg.m<sup>2</sup>).

Le couple  $T_{WT}$ et la puissance de la turbine  $P_{WT}$ sont couplés par la vitesse de rotation de la turbine Ωt.

$$
T_{WT} = \frac{P_{WT}}{\Omega t} \tag{4.28}
$$

Si nous remplaçons  $P_{WT}$  par son expression, nous pouvons obtenir :

$$
T_{WT} = 0.5 \times \rho \pi R^3 C_p v^2 \tag{4.29}
$$

### **4.8 Modèle de la partie électrique**

Dans les systèmes éoliens plusieurs machines AC et DC avec différentes configurations sont adoptées afin de convertir l'énergie cinétique en énergie électrique. Parmi eux, la machine asynchrone à cage d'écureuil, la machine asynchrone à double alimentation, la machine synchrone, la machine synchrone à aiment permanent (MSAP) et autres. Chaque type de générateurs éolienne sa ses mérites et démérites notamment dans les conditions de vitesse variables. Cependant, dans ce travail, nous portons notre attention exclusivement sur la machine synchrone à aiment permanent pour les raisons suivantes :

- Fonctionnement a vitesse variable sur toute la plage de vitesse.

- Puissance extraite optimisée pour les valeurs du vent faible et moyen.

**-** La machine est préféré d'être utilisée dans les cas de faible et moyenne puissance. La vitesse du vent observé dans la région d'étude est considérée comme un gisement éolien limité. Ainsi, nous avons décidé d'utilisée cette machine dans notre étude.

- La machine possède un modèle très simple de type pour représenter le fonctionnement de système de la production éolien.

- Rapports couple/masse et puissance/masse élevés.
- Très bon rendement.

- Moindre usure et moins de frais d'entretien (pas de balais, ni charbons).

### **4.9 Modélisation de la machine synchrone à aiment permanent avec amortisseurs**

La machine synchrone à aimants permanents (MASP) est constituée d'un stator, d'un enroulement triphasé représenté par les trois axes (a, b, c) déphasés l'un par rapport à l'autre de 120° électrique, et du rotor à aimants permanents assurant une excitation magnétique [74]. A partir du circuit équivalent de la MSAP, les équations électriques du stator en présence d'enroulements amortisseurs s'écrivent comme suit :

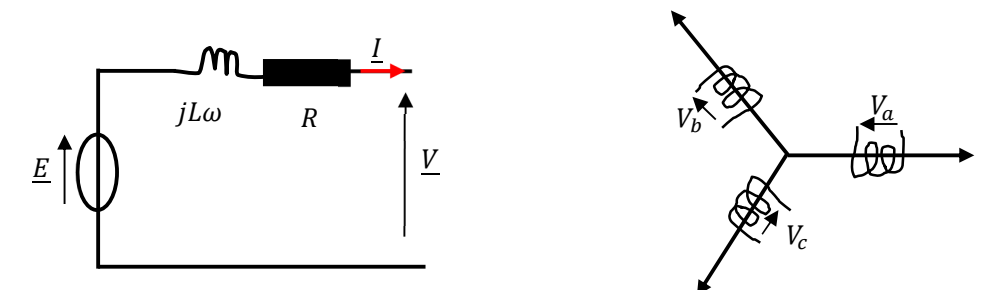

**Figure 4. 10** Schéma équivalent d'une machine synchrone

$$
\begin{pmatrix} V_a \\ V_b \\ V_c \end{pmatrix} = \begin{pmatrix} R & 0 & 0 \\ 0 & R & 0 \\ 0 & 0 & R \end{pmatrix} \begin{pmatrix} I_a \\ I_b \\ I_c \end{pmatrix} + \frac{d}{dt} \begin{pmatrix} \varphi_a \\ \varphi_b \\ \varphi_c \end{pmatrix}
$$
(4.30)  

$$
[V_{abc}] = [R][I_{abc}] + \frac{d}{dt} [\varphi_{abc}]
$$
(4.31)

Avec :

R : Résistance d'un enroulement statorique.

 $I_{abc}$ : Courants des phases statorique a, b, et c.

 $\varphi_{abc}$ : Flux produits par les phases statorique, respectivement.

 $V_{abc}$ : Tensions des phases statoriques.

En vertu de l'hypothèse d'une répartition spatiale sinusoïdale de l'induction, les flux induits par les aimants dans les trois phases statoriques (a, b, et c) sont donnés par :

$$
\begin{cases}\n\varphi_{fa} = \varphi_{max} \cos(\theta) \\
\varphi_{fb} = \varphi_{max} \cos(\theta - \frac{2 \times \pi}{3}) \\
\varphi_{fc} = \varphi_{max} \cos(\theta - \frac{4 \times \pi}{3})\n\end{cases}
$$

En outre, le flux produit par les enroulements statoriques est la somme des termes suivants :

$$
\varphi_a = \varphi_{aa} + \varphi_{ba} + \varphi_{ca} + \varphi_{fa} = L_s i_a + M_s (i_b + i_c) + \varphi_{fa}
$$
  
\n
$$
\varphi_b = \varphi_{bb} + \varphi_{ab} + \varphi_{cb} + \varphi_{fb} = L_s i_b + M_s (i_a + i_c) + \varphi_{fb}
$$
  
\n
$$
\varphi_c = \varphi_{cc} + \varphi_{ac} + \varphi_{bc} + \varphi_{fc} = L_s i_c + M_s (i_a + i_b) + \varphi_{fc}
$$
\n(4.32)

Où, Ls est l'inductance propre d'une phase statorique, et  $M$  est la mutuelle inductance entres phases du stator. De plus, le flux produit dans chaque enroulement statorique est la somme de quatre termes. Comme exemple, pour la phase (a), le flux (Φ) est la somme des termes :

 $\varphi_{aa} = L_s i_a$ : Flux propre de la phase (a) sur (a).

 $\varphi_{ba} = M_s i_b$ : Flux mutuel de la phase (b) sur (a).

 $\varphi_{ca} = M_s i_c$ : Flux mutuel de la phase (c) sur (a).

 $\varphi_{fa}$ : Flux mutuel de l'aimant sur la phase (a)

Du fait que la machine est équilibrée et a un neutre isolé, la somme des courants sera (ia+ib+ic=0). Ainsi, l'expression du flux dans la phase (a) se réduit alors à :

$$
\varphi_a = \varphi_{aa} + \varphi_{ba} + \varphi_{ca} + \varphi_{fa} = (L_s - M_s)i_a + \varphi_{fa}
$$
  
\n
$$
\varphi_b = (L_s - M_s)i_b + \varphi_{fb}
$$
  
\n
$$
\varphi_c = (L_s - M_s)i_c + \varphi_{fc}
$$
\n(4.33)

En remplaçant les expressions des flux dans le système des tensions. On obtient :

$$
\begin{cases}\nV_a = -\frac{d\varphi_{fa}}{dt} - (L_s - M_s) \frac{di_a}{dt} - R_a i_a \\
V_b = -\frac{d\varphi_{fb}}{dt} - (L_s - M_s) \frac{di_b}{dt} - R_b i_b \\
V_c = -\frac{d\varphi_{fc}}{dt} - (L_s - M_s) \frac{di_c}{dt} - R_c i_c\n\end{cases}
$$
\n(4.34)

## **4.10 Modélisation de système du stockage**

Le caractère fluctuant et intermittent des sources d'énergie renouvelable exige l'intégration des systèmes du stockage pour assurer une bonne fiabilité. Les batteries électrochimiques et réservoirs d'hydrogène sont fréquemment employés pour effectuer cette tâche. Dans cette partie du chapitre, les batteries au plomb et les unités de stockage d'hydrogène sont modélisées pour évaluer la performance de notre système proposé.

## **4.11 Modélisation des batteries au plomb**

Les batteries au plomb sont le principal type de batterie utilisé dans les systèmes d'énergie renouvelable aujourd'hui. Elles sont divisées en deux grandes familles, qui sont (i) les batteries ouvertes (Vented Batteries) et (ii) les batteries scellées (Valve Regulated Lead Acid Batteries).

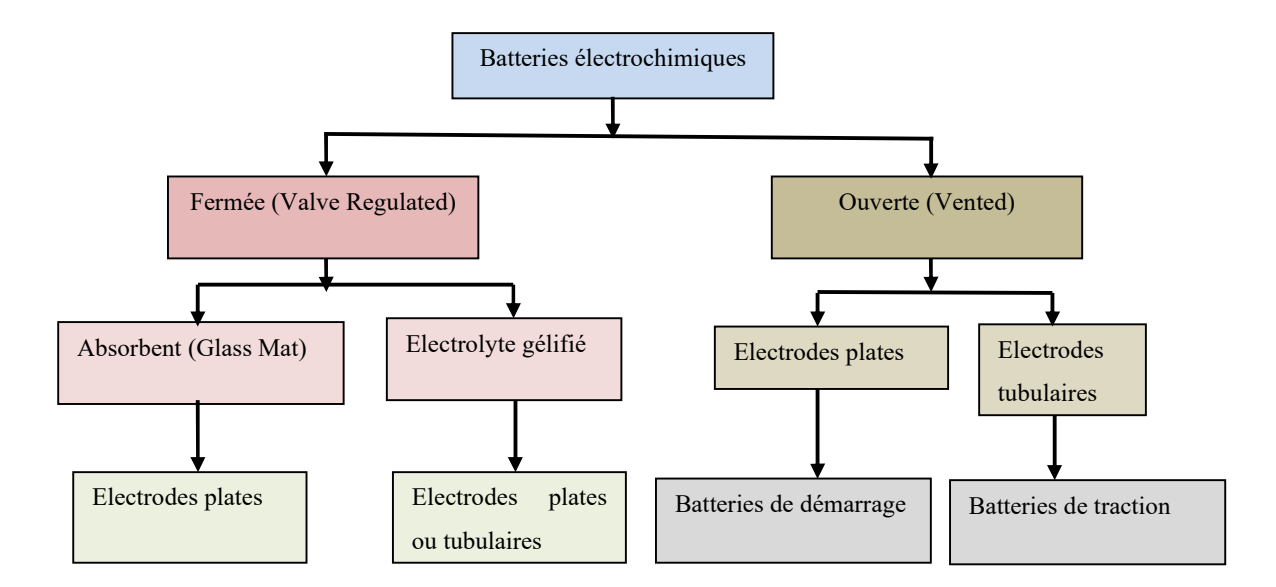

**Figure 4. 11** Différents types de batteries au plomb

Plusieurs modèles de batteries plomb-acide sont développés pour modéliser le comportement de dispositif. Dans cette étude, le modèle développé par [75], qui est inclus au MATLAB SimPowerSystems pour simuler le comportement dynamique de batteries au plomb, Lithium-Ion (Li-Ion), Nickel-Cadmium (NiCd), et Nickel-Metal-Hydride (NiMH) est utilisé. La valeur de tension (*Vbat*) de la batterie au plomb dans ce modèle est exprimée en fonction de la valeur du courant *Ibat* :

Model de décharge

$$
V_{batt} = E_0 - R \times I_{batt}(t) - k \frac{Q}{Q - it} \times (it + I_{batt}(t)^*)
$$
  
-  $B \times |I_{batt}(t)| \times \exp(t)$  (4.35)

Mode de charge

$$
V_{batt} = E_0 - R \times I_{batt}(t) - k \frac{Q}{it - 0.1 \times Q} \times I_{batt}(t)^* - k \frac{Q}{Q - it} \times it \qquad (4.36)
$$

$$
- B \times |I_{batt}(t)| \times (-\exp(t) + A)
$$

Où :

- $V_{batt}$ : Tension de sortie de la batterie (V).
- $E_0$ : Tension constante de la batterie (V).
- : Constante de polarisation (V/Ah) ou constante de résistance (ohm).
- : Capacité de batterie (Ah).

*it*=∫  $I<sub>batt</sub>(t)dt$  : La charge de la batterie actuelle (Ah).

A : Amplitude de la zone exponentielle (V).

B : Constante du temps inverse de la zone exponentielle $Ah^{-1}$ .

R : Résistance interne (ohm).

 $I_{batt}(t)$ : Courant de la batterie (A).

L'état de charge EDC(%) en parentage est estimée par la capacité nominale et actuelle de la batterie.

$$
EDC(\%) = 100 \times \left[1 - \frac{\int I_{batt}(t)dt}{Q}\right]
$$
\n(4.37)

De plus, l'état de décharge EDD (%) peut se trouvée par l'équation suivante :

$$
EDD(\%) = 100 - EDC(\%) \tag{4.38}
$$

Les paramètres inconnus de batterie au plomb fermé de 24V et 100 Ah sont les suivants :

**Tableau 4. 3** Paramètres de modèle de batterie à plomb [75]

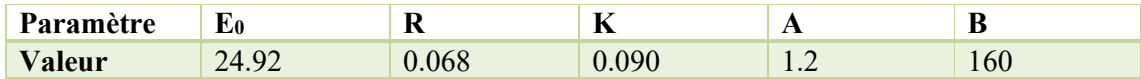

#### **4.12 Modélisation des systèmes de stockage d'hydrogène**

L'hydrogène présente certaines caractéristiques avantageuses d'un point de vue énergétique à cause de sa masse volumique légère (0.09 kg/m<sup>3</sup>, à 0°C) et pouvoir calorifique importante (33,3 kWh/kg). De point de vue écologique, l'hydrogène est non polluant car il n'émet que de l'eau lors de sa combustion. Ses propriétés physiques font de lui un vecteur énergétique de qualité en association avec les piles à combustible.

Bien que la quasi-totalité de l'hydrogène soit produite par des procédés de raffinage de méthane, dans ces dernières années et avec le développement remarquable de la technologie des électrolyseurs d'eau, nous assistons à une grande tendance vers la production d'hydrogène à partir des ressources renouvelables. Comme mentionné précédemment, il existe différentes familles d'électrolyseurs d'eau y compris les électrolyseurs alcaline, SOFC, et PEM. Cependant, dans cette étude on adresse la technique de production d'hydrogène par les électrolyseurs de type PEM.
# **4.13 Model de générateur d'hydrogène PEM**

Les générateurs d'hydrogène (ou électrolyseurs) sont des dispositifs basés sur le principe inverse des piles à combustible PEM. Ils génèrent une série de réactions électrochimiques pour séparer l'hydrogène des molécules d'eau en utilisant l'énergie électrique.

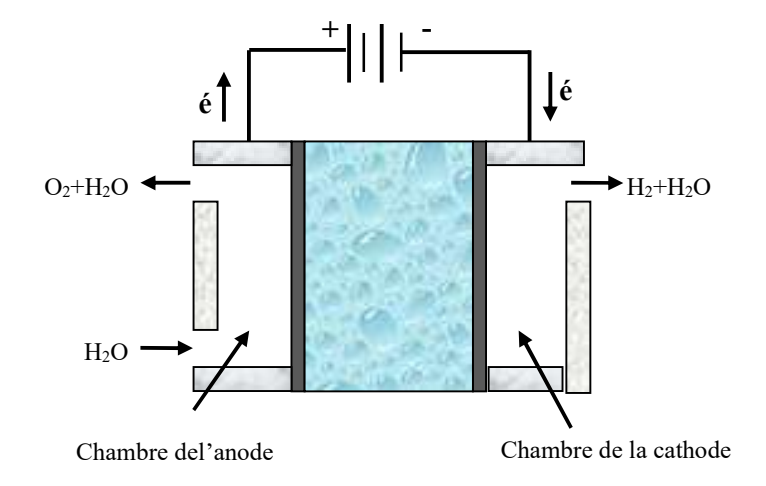

**Figure 4. 12** Schéma interne de l'électrolyseur PEM

Les électrolyseurs PEM sont caractérises par leur type d'électrolyte, avec une membrane polymère solide. Ils ont d'abord développé par la société *General Electric* pour alimenter les piles à combustible en hydrogène. La membrane d'électrolyte polymère est un électrolyte acide principalement fabriqué à partir de matériau Nafion<sup>TM</sup> [76]. Ceci est responsable de fournir une conductivité protonique élevée, un croisement de gaz faible, une conception de système compacte et une pression de fonctionnement élevée. Autour de l'électrolyte PEM on trouve également deux électrodes, appelées cathode et anode. L'appareil est alimenté par un générateur électrique pour fournir une densité de courant importante. L'eau réagit à l'anode pour former l'oxygène et l'ion hydroxonium  $(H<sub>3</sub>O<sup>+</sup>)$ . Les électrons circulent à travers un circuit externe et l'ion hydroxonium se déplace à travers la membrane jusqu'à la cathode pour former de l'hydrogène gazeux (H2). Les équations utilisées pour modéliser ce processus sont données cidessous **:**

$$
V_{el} = N_s (E + V_{act} + V_{\Omega})
$$
\n
$$
(4.39)
$$

Où, E est le potentiel du Nernst,  $V_{act}$  la surtension de l'activation, et  $V_{\Omega}$  est la surtension ohmique.  $N_s$  représente le nombre des cellules groupées en séries.

La tension *E* est exprimée comme suit :

$$
E = 1.229 + \frac{RT}{2F} \ln \{ P_{H2} \times \sqrt{P_{O2}} \}
$$
 (4.40)

R est la constante du gaz universel (8.3144 J $\times$ mo<sup>l-</sup> $\times$ K<sup>-1</sup>), T la température interne en kelvin, et F est la constante de Faraday (96 487 C $\times$ mol<sup>-1</sup>).  $P_{H2}$ et  $P_{O2}$  sont respectivement les pressions de  $H_2$  et  $O_2$ ,.

• La Surtension  $V_{act}$  est donnée par :

 $V_{act}$ 

$$
=V_{act\_anode} + V_{act\_cathode}
$$
  

$$
= \frac{RT}{2F\alpha_a} \sinh^{-1} \left(\frac{I_{el}}{2AJ_{0,a}}\right) + \left|\frac{RT}{2F\alpha_c} \sinh^{-1} \left(\frac{I_{el}}{2AJ_{0,c}}\right)\right|
$$
(4.41)

 $I<sub>el</sub>$  est le courant qui traverse les électrodes, et A est la surface active de l'électrolyseur. α<sub>a</sub> et  $\alpha_c$  sont les coefficients du mouvement des charges, et  $J_{0,a} \& J_{0,c}$ sont la densité du courant qui passe par l'anode et cathode, respectivement.

La surtension *V*<sub>Ω</sub>peut être estimée par l'équation (4.39) :

$$
V_{\Omega} = \left\{ R_{elc} + \frac{t_{mem}}{A \times \left[ (0.005139\lambda - 0.00326) \times \exp\left(1268\left(\frac{1}{303} - \frac{1}{T}\right) \right) } \right\} \times I_{el}
$$
(4.42)

Où,  $R_{elc}$  est la résistance des électrodes.  $t_{mem}$  est l'épaisseur du membrane.  $\lambda$  est le degré d'humidification de la membrane.

Dans le modèle décrit ci-dessus, tous les paramètres sont connus, à l'exception de $\alpha_a$ ,  $\alpha_c$ ,  $j_{0,a}$ ,  $j_{0,c}, R_{elc}$ , et  $\lambda$ qui doivent être déterminés à l'aide d'une méthode d'identification des paramètres. Cette étape sera adressée dans le chapitre suivant. Par ailleurs, la quantité de l'électricité transformée en hydrogène est linéairement couplée avec le courant consommé. Pour estimer le volume H<sub>2</sub> en (L) produit dans une période du temps t en (s), l'équation (4.40) est appliquée :

$$
Q = \frac{n_e \times T \times R \times I_{ele} \times t}{2 \times F \times P} \times \eta_e \tag{4.43}
$$

Avec :

 $n_e$ : Nombre de cellule du l'électrolyseur.

 $I_{ele}$ : Courant du l'électrolyseur (A).

 $\eta_e$ : Rendement du l'électrolyseur (dans notre cas  $\eta_e = 0.95$ ).

T : Température d'électrolyseur (K).

P : Pression appliquée aux électrodes en (mbar).

R : Constante du gaz universel (dans ce cas  $R = 83.14$  L.mbar.K<sup>-1</sup>.mol<sup>-1</sup>).

Après avoir électrolysé l'eau, l'hydrogène gazeux doit être stocké dans un réservoir pour l'utilisation ultérieur. Ce processus est effectué en utilisant plusieurs techniques.

### **4.14 Mode de stockage de l'hydrogène gazeux**

Deux grandes familles de stockage physique et chimique ont été employées pour emmagasiner l'énergie sous forme d'hydrogène. Ces deux techniques eux-mêmes peuvent être divisées en plusieurs modes de stockage, qui sont [36,37] :

- Les procédés physiques comme la liquéfaction, la compression, ou l'adsorption sur des matériaux carbonés (*i.e.*, charbons actifs, nanotubes de carbone, set nanofibres).
- Les procédés chimiques tels que les bouteilles métalliques hydrures, fullerènes, et autres matériaux comme NaBH<sub>4</sub>, NH<sub>3</sub>, et le méthanol. Le stockage de H<sub>2</sub> dans des bouteilles métalliques hydrures est une technique récente, et elle a démontré une grande efficacité à cause de sa capacité de stocker de  $H_2$  à l'état atomique, ce qui réduit considérablement les problèmes de sécurité liés à l'hydrogène gazeux. Dans ces bouteilles, certains éléments ont la propriété de former des liaisons (covalentes ou ioniques) avec l'hydrogène, permettant ainsi son stockage car le phénomène est réversible sous certaines conditions opératoires. Il s'agit, par exemple, du Magnésium Mg, du Palladium Pd, de  $ZrMn_2$ , Mg<sub>2</sub>Ni ou d'alliages comme FeTiH, LaNiH6, Mg-Mg2Ni. Deux classes d'hydrures sont existées *i.e.,* les hydrures haute température et les hydrures basse température. Le stockage s'effectue à haute pression avec évacuation de la chaleur. La pression de dissociation est fortement liée à la température d'opération : Pour des températures entre 0 et 100°C, les pressions se situent entre 2 et 10 bar, mais elles atteignent 30 à 50 bar avec des températures plus élevées. Cependant, la densité d'énergie massique est peu pour les hydrures basse température, qui est environ 1,5 MJ/kg. Néanmoins, cette valeur augmente pour les hydrures haute température *i.e.,* 4 MJ/kg (3.5% massique)**.** Ce travail adopte cette technique pour être utilisé comme moyen du stockage.

# **4.15 Modélisation des convertisseurs de puissance**

Les sources renouvelables tels que les panneaux PV, et les éoliennes génèrent une tension non régulée. Cependant, la majorité des charges fonctionnent avec une tension constante imposée. Ainsi, pour rendre possible la connexion entre les sources et la charge, des convertisseurs de puissance continu- continu (DC-DC) et alternatif-continu (AC-DC) sont utilisés. Le principe de fonctionnement des convertisseurs de puissances fréquemment associées avec les sources renouvelables est illustré ci-dessous.

## **4.15.1 Convertisseur DC-DC buck**

Ce type de convertisseurs est utilisé pour abaisser la tension de la source d'un niveau élever à une valeur basse. Le schéma de la puissance d'un convertisseur buck est illustré sur la Figure (4.13).

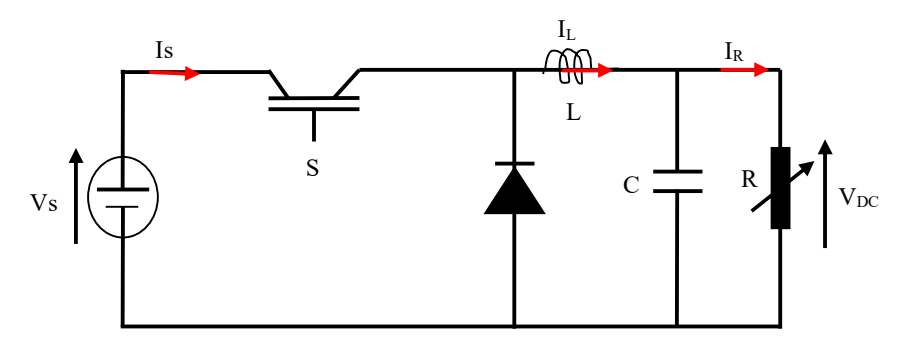

 **Figure 4. 13** Montage d'un convertisseur buck

Il consiste d'un interrupteur de puissance (S), une diode (D) et un filtre passe bas sous forme d'une inductance (L) connectée en parallèle avec un condensateur (C). Lorsque l'interrupteur S est fermé, la source alimente la charge et le condensateur au même temps. Mais, quand S est ouvert, le condensateur, dans ce cas, alimente la charge.

#### **Cas de S fermé (où S=1)**

Les équations de courant et tension peuvent être écrits comme suit :

$$
\frac{dV_{DC}}{dt} = \frac{1}{C} \left[ I_L - \frac{V_{DC}}{R} \right] \tag{4.44}
$$

$$
\frac{dI_L}{dt} = \frac{1}{L} \left[ V_s - V_{DC} \right] \tag{4.45}
$$

**Cas de S ouvert (où S=0)**

Les équations deviennent comme suit :

$$
\frac{dV_{DC}}{dt} = \frac{1}{C} \left[ I_L - \frac{V_{DC}}{R} \right] \tag{4.46}
$$

$$
\frac{dI_L}{dt} = \frac{1}{L} [0 - V_{DC}]
$$
\n(4.47)

Si nous incluons le facteur *u* (*i.e,* l'état d'interrupteur) dans le système, les équations générales qui régissent le convertisseur sont deviennent :

$$
\frac{dV_{DC}}{dt} = \frac{1}{C} \left[ I_L - \frac{V_{DC}}{R} \right] \tag{4.48}
$$

$$
\frac{dI_L}{dt} = \frac{1}{L} \left[ u \times V_s - V_{DC} \right] \tag{4.49}
$$

Où, u est un facteur indemnitaire qui définit l'état de l'interrupteur fermé (u=1) ou ouvert  $(u=0)$ .

# **4.15.2 Convertisseur DC-DC boost**

Dans le cas où la tension de la source est inférieure à celle de la demande, le convertisseur boost est appliqué pour élever le niveau de tension de sortie à une valeur désirée. La figure (4.14) représente le schéma du principe de d'un convertisseur boost. Il contient les mêmes éléments (*i.e.,* switch, diode, L et C), mais la configuration est différente.

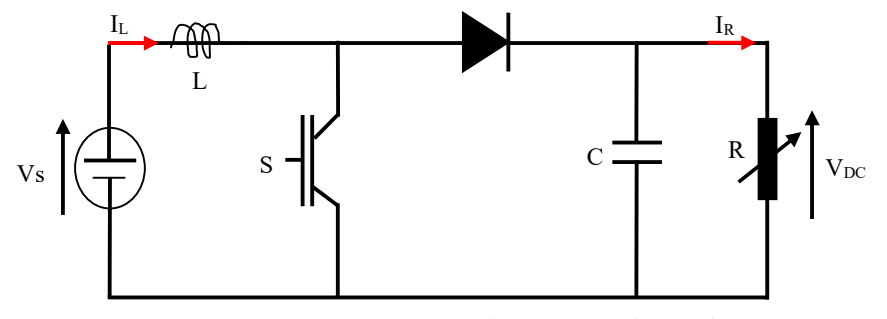

**Figure IV.14** Montage d'un convertisseur boost

# **Cas de S fermé (où S=1)**

Lors, S est fermé, le convertisseur boost peut être représenté par les équations suivantes :

$$
\frac{dV_{DC}}{dt} = \frac{1}{C} \left[ 0 - \frac{V_{DC}}{R} \right] \tag{4.50}
$$

$$
\frac{dI_L}{dt} = \frac{1}{L} [V_s - 0] \tag{4.51}
$$

# **Cas de S ouvert (où S=0)**

De la même manière, quand S est ouvert, les équations deviennent :

$$
\frac{dV_{DC}}{dt} = \frac{1}{C} \left[ I_L - \frac{V_{DC}}{R} \right] \tag{4.52}
$$

$$
\frac{dI_L}{dt} = \frac{1}{L} \left[ V_S - V_{DC} \right] \tag{4.53}
$$

Quand u est inclus, le comportement du convertisseur « Boost » est décrit par le système d'équations suivant :

$$
\frac{dV_{DC}}{dt} = \frac{1}{C} \left[ (1 - u) \times I_L - \frac{V_{DC}}{R} \right]
$$
\n(4.54)

$$
\frac{dI_L}{dt} = \frac{1}{L} [V_S - (1 - u) \times V_{DC}]
$$
\n(4.55)

De plus, il est important de noter que les valeurs de L et C des convertisseurs Boost/Buck doivent être proprement dimensionnés par le concepteur. Ainsi, le tableau (4.4) résume les principales formules adoptées pour dimensionner la valeur de L et C.

**Tableau 4. 4** Formules de dimensionnement des valeurs de L et C des convertisseurs DC-DC [77]

| Buck                                                                   | <b>Boost</b>                                              |
|------------------------------------------------------------------------|-----------------------------------------------------------|
| $L \ge V_{\rm DC} \times (1 - d)/(f \times \Delta I_{\rm R})$          | $L \ge V_s \times d/(f \times \Delta I_R)$                |
|                                                                        | $C \ge V_{DC} \times d/(R \times f \times \Delta V_{DC})$ |
| $V_{\rm DC}$ × (1 – d)/(8 × L × f <sup>2</sup> × $\Delta V_{\rm DC}$ ) |                                                           |

Avec :

 $V_{DC}$ : Tension de sortie du convertisseur (V).

f : Fréquence de le hachage (Hz).

 $I_R$ : Le courant nominal de la charge  $(A)$ .

 $\Delta I_R$ : Ondulation du courant (A), dans notre cas ( $\Delta I_R(\% ) = 5\% I_R$ ).

 $\Delta V_{\rm DC}$ : Ondulation de tension aux bornes de la charge ( $\Delta V_{\rm DC}(\% ) = 5\%V_{\rm DC}$ ).

D : Rapport cyclique de convertisseur limité entre 0 et 1.

# **4.16 Conclusion**

Dans ce chapitre nous avons introduit le système d'énergie renouvelable pour produire l'électricité. Les composants du système multi-sources proposé ont été modélisés. Des méthodes MPPT efficaces pour maximiser la puissance des générateurs PV a été introduites. De plus, les méthodes d'identification des paramètres inconnus les plus couramment employées ont été décrites.

Chapitre 5 Caractérisation expérimentale, et optimisation des modèles par méthodes d'optimisation

### **5.1 Introduction**

Les systèmes à base d'hydrogène ont reçu un focus considérable, ces dernières années, à cause de leur efficacité à adresser les risques environnementaux et à surmonter le problème de manque d'énergie fossile. Pour cette raison, la modélisation précise des piles à combustible et les électrolyseurs de type PEM a attiré beaucoup d'attention afin de concevoir des systèmes de haute qualité. Dans ce contexte, un nombre de modèles de modélisation ont été développés dans la littérature pour décrire les caractéristiques de sortie de ces dispositifs. La clé derrière le développement des modèles de haute qualité est de déterminer les paramètres inconnus de modèles avec précision. Cependant, les modèles de pile à combustible et les électrolyseurs PEM sont complexes et leurs paramètres sont couplés entre eux par des équations non linéaires.

Pour extraire les paramètres inconnus de manière optimale, diverses méthodes d'optimisation méta-heuristiques ont été appliquées, par exemple : algorithme génétique [78], évolution différentielle [79], optimisation de l'essaim de particules [80], colonie d'abeilles artificiel [81], et autres [45, 82-84]. Dans ce chapitre, nous tentons de décrire comment les méthodes métaheuristiques sont appliquées pour efficacement définir les meilleurs paramètres. Le but est d'établir des modèles très précis pour les piles à combustible et électrolyseurs PEM. Une étude de cas a été menée pour démontrer l'efficacité de la méthode de modélisation proposée. Une nouvelle méthode appelée algorithme d'optimisation des baleines (Whale optimization Algorithm en Anglais, WOA) est proposée pour extraire les paramètres optimaux [85]. Une hybridation probable entre WOA et la méthode colonie d'abeilles artificielle (CAA) peut s'effectuer pour améliorer la performance de la méthode WOA.

### **5.2 Méthodes méta-heuristiques**

Les méthodes méta-heuristiques sont des techniques de recherche stochastiques, inspirées d'un phénomène physique ou d'un comportement social de certains animaux. Elles sont basées sur un groupe de solutions probables pour effectivement trouver la solution souhaitée. Cette propriété permet aux méthodes d'avoir une grande capacité de localiser la région de l'optimum global et éviter le risque d'être stagné dans un optimum local. Ils ont été appliqués avec succès pour résoudre un grand nombre de problèmes d'ingénierie, y compris les tâches d'identification des paramètres. Dans ce travail, nous adressons une nouvelle application de méthodes métaheuristiques, dans le but d'améliorer la modélisation des piles à combustible et des électrolyseurs PEM.

### **5.3 Fonction objectif et position du problème**

L'identification des paramètres inconnus d'une pile et électrolyseurs PEM est une étape impérative pour prédire les performances de ces deux dispositifs avec précision. Dans le modèle mathématique des piles à combustible et électrolyseurs décrits au chapitre 4, toutes les grandeurs sont connues, à l'exception des paramètres  $\xi_1, \xi_2, \xi_3, \xi_4, \lambda, R_c, \beta, J_{max}$ pour les piles et  $\alpha_a, \alpha_c, J_{0,a}, J_{0,c}, R_{elc} \& \lambda$  pour les électrolyseurs. Ces paramètres inconnus jouent un rôle essentiel dans la création des courbes de polarisation réelles d'une pile/électrolyseur PEM spécifique. Plusieurs méthodes déterministes et méta-heuristiques ont été proposées pour identifier les paramètres inconnus de modèles. Les méthodes déterministes, telles que GRG [86], modèle d'ordre fractionnaire [87], spectroscopie d'impédance [88], et caractérisation d'impédance [89] peuvent difficilement définir les paramètres inconnus à cause de la non-linéarité et la présence d'un nombre important de variables dans le modèle.

Les méthodes méta-heuristiques ont été appliquées pour surmonter les lacunes du problème, qui est encore difficile. L'idée derrière l'implémentation de ces techniques dans les tâches d'identification des paramètres des piles PEM est de minimiser l'erreur entre les courbes de polarisation expérimentales et estimées. L'erreur absolue moyenne (EAM) entre les points tension-courant mesurés et celles estimés, en général, est définie comme fonction objectif (Fobj) à minimiser. Les paramètres inconnus du modèle sont pris comme des variables de décision à ajuster, jusqu'à une bonne concordance entre les courbes expérimentales et estimées apparaît.

$$
\underset{Xmin \le x \le Xmax}{\text{Minimiser}} \{FObj(V_{\text{fc}}, I_{\text{fc},x})\} = EAM = \sum_{i=1}^{N} |V_{\text{exp}}(i) - V_{\text{est}}(i)|/N \tag{5.1}
$$

Où,  $V_{\text{exp}}(i)$  et  $V_{\text{est}}(i)$  sont les valeurs i<sup>éme</sup> contenues dans le vecteur de tension expérimental et estimé, respectivement. De plus, x est le vecteur des inconnus  $(x=[\xi_1,\xi_2,\xi_3,\xi_4,\lambda,R_c,\beta, J_{max}]^T$ dans le cas de la pile). Le variable x est souvent limitée par deux limites, supérieure  $(X_{max})$  et inférieure  $(X_{min})$ .

Dans cette étude, trois méthodes appelées, algorithme de baleines à bosse (WOA), colonie d'abeilles artificielles (CAA), et une méthode hybride (WOA/CAA) ont été implémentées. Le principe de ces méthodes est décrit dans les paragraphes suivants :

### **5.4 Principe de la méthode WOA**

La méthode WOA est une technique de recherche probabiliste, basée sur la population ou un groupe de solutions probables pour trouver la solution désirable. Elle a été proposée en 2016 par Seyedali [85] pour simuler le comportement social des baleines à bosse. Ces animaux marins sont des prédateurs très intelligents. Cette technique offre de nombreux avantages, par exemple simplicité, efficacité, précision et utilisation d'un nombre réduit de coefficients de contrôle. La procédure d'optimisation par le WOA peut être effectuée en utilisant trois étapes principales, comme décrit ci-dessous :

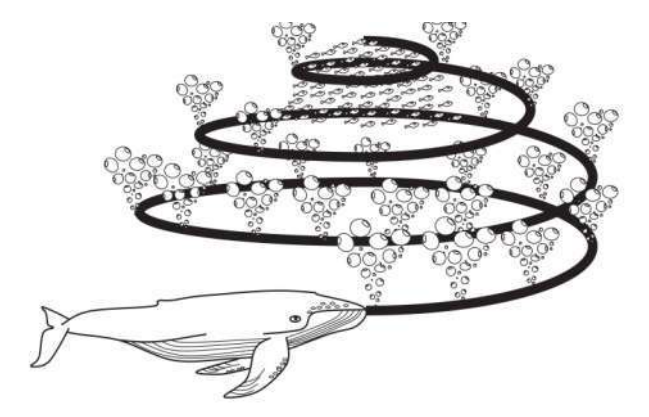

**Figure 5. 1** Stratégie d'alimentation au filet à bulles des baleines à bosse

#### **5.4.1 Encerclement de la proie**

Puisque la position de la nourriture est inconnue au début pour les prédateurs, la meilleure particule  $\overrightarrow{X}^*$ (i) dans l'essaim est considéré comme la cible. La distance entre la particule et la meilleure la particule est calculée par l'équation (5.2). Les particules restantes doivent maintenant suivre la cible exprimée en (5.3). Ici, il convient de noter que  $\overrightarrow{X}$ <sup>\*</sup>(i) doit être ajusté à chaque itération s'il existe une meilleure solution [7, 85].

$$
\vec{X}(i+1) = \vec{X}^*(i) - \vec{A} \cdot \vec{D}
$$
\n(5.2)

Où,  $\overrightarrow{X}$ (i) est la meilleure particule trouvée,  $\overrightarrow{X}$ (i), et  $\overrightarrow{X}$ (i + 1) sont, respectivement, l'ancien et le nouveau vecteur de position. D représente le vecteur de distance entre les particules et la meilleure position.

$$
\vec{\mathbf{D}} = |\vec{\mathbf{C}} \cdot \vec{\mathbf{X}}^*(i) - \vec{\mathbf{X}}(i)| \tag{5.3}
$$

 $\acute{A}$  et Csont des constantes qui peuvent être calculées en utilisant les équations (5.4) et (5.5), respectivement.

$$
\vec{A} = 2\vec{a}.\vec{r} - \vec{a} \tag{5.4}
$$

$$
\vec{C} = 2\vec{r} \tag{5.5}
$$

Où,  $\vec{a}$  est un nombre linéaire décroissant de 2→0 au cours des itérations, et  $\vec{r}$  est une valeur aléatoire qui est entre  $0 \leq \vec{r} \leq 1$ .

# **5.4.2 Attaqué par le filet à bulles**

Les baleines à bosse possèdent un mécanisme de chasse spécial appelé alimentation au filet à bulles (bubble-net feeding en Anglais, voire Figure (5.2). Il a été remarqué que le processus de recherche de nourriture se fait en générant des bulles spéciales le long du chemin en forme de «9». Ce comportement peut être simulé en utilisant l'équation (5.6) [85] :

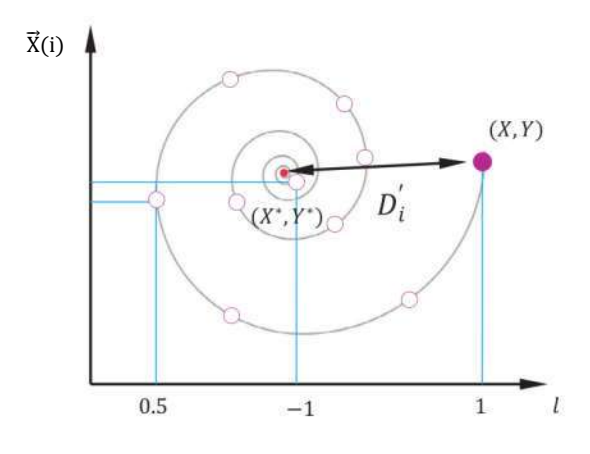

**Figure 5. 2** Stratégie de « bubble-net feeding »

$$
\vec{X}(i+1) = \begin{cases} \overrightarrow{X^*} - \vec{A}.\vec{D} & \text{if } p < 0.5\\ \overrightarrow{X^*} + \overrightarrow{D}.e^{b \times 1}.\cos(2\pi i) & \text{if } p \ge 0.5 \end{cases}
$$
(5.6)

Où, p est un numérique aléatoire  $\in [0,1]$ . D'représente la distance entre la baleine actuelle et la meilleure solution, comme il est définie dans l'équation (5.2). De plus, b est un chiffre fixe (b=1), et *l* est un nombre aléatoire entre- $1 \le l \le 1$ . Ici, il est bien de noter que si *p* dans l'équation (5.6) est supérieur à 0.5 une équation de forme spirale est lancée pour simuler le mouvement de la forme '9'.

# **5.4.3 Recherche de la proie**

Dans la méthode de recherche WOA, toutes les particules doivent contribuer au processus de recherche. Pour s'assurer qu'une recherche globale est effectuée dans tout l'espace, les agents sont obligés de s'éloigner de la baleine de référence, comme il est décrit mathématiquement dans l'équation (5.7) [7, 85].

$$
\vec{\mathbf{D}} = \left| \vec{\mathbf{C}} \cdot \overrightarrow{\mathbf{X}_{\text{rand}}}(i) - \vec{\mathbf{X}}(i) \right| \tag{5.7}
$$

$$
\vec{X}(i+1) = \vec{X}_{rand}(i) - \vec{A} \cdot \vec{D}
$$
 (5.8)

Où,  $\overrightarrow{X_{rand}}(i)$  est la position, qui est tirée au hasard de l'essaim actuel.

Le pseudo code de l'algorithme pour minimiser une fonction quelconque est donner ci-dessous :

# **Algorithme 1 :** Pseudo-code de minimisation par WOA [7].

```
01: Initialiser le population (x) aléatoirement dans l'espace de recherche (1, 2, ...Pop)
```

```
02:Calculer la FObj de tout les particules par l'Eq. (5. 1)
```
**03:**Mettez $\overrightarrow{X}^*$  comme la position correspondent au meilleur solution (minimum).

```
04:It=1
```

```
05:Max_It=1000
```
**06:For1 (**pour chaque itération, It**)**

**07 :For2 (**pour chaque individuelle**)** 

```
08:If1 [ FObj (\vec{X}(i)) <FObj (\vec{X}^*) ]
```

```
09: Alors, \overrightarrow{X}^* = \overrightarrow{X}(i)
```

```
10: End if1
```

```
11 : Calculer les coefficients A, a, l, et P
```

```
12:If2 (P<0.5)
```

```
13:If3 (|A|<1)
```

```
14 : Ajuster le particule (\vec{X}(i)) actuelle par l'équation (5. 2)
```

```
15 : Elseif3 (|A| ≥ 1)
```
16 **:** Sélectionner un individué $\overrightarrow{X_{rand}}(i)$  aléatoirement de la population actuelle

```
17 : Ajuster le particule (\vec{X}(i)) actuelle par l'équation (5. 8)
```
**18: End if3**

```
19 :Else if2 (P≥0.5)
```
**20 :** Ajuster le particule  $(\vec{X}(i))$  actuelle par l'équation (5, 6)

**21 : End if2**

**22 : End for2**

23 : Si un agent sort de l'espace de recherche, rectifiez-le

24: End for1

**25:** Returner à  $\overrightarrow{X}^*$ 

### **5.5 Principe de la méthode CAA**

L'algorithme de colonie d'abeilles artificielles (CAA) est une technique d'optimisation proposée pour simuler le comportement d'alimentation intelligent des abeilles mellifères [90]. Elle est couramment utilisée par les chercheurs à cause de son mécanisme d'exploration très efficace. Pour effectuer la recherche par l'algorithme CAA, le groupe des abeilles doit être divisé en trois types : abeilles employées, abeilles spectatrices (ou observatrices) et abeilles scoutes. Les abeilles employeuses recherchent la nourriture par utilisation de leurs mémoires ; pendant ce temps, ils partagent des informations sur ces sources de nourriture avec les abeilles spectatrices. Les abeilles observatrices ont tendance à sélectionner de bonnes sources de nourriture après les informations obtenues des abeilles employées. La source de nourriture de meilleure qualité (meilleure valeur de fonction objectif) aura de grandes chances d'être sélectionnée par les abeilles spectatrices que celle de qualité inférieure. Certaines des abeilles employées se transforment en abeilles scoutes et quittent leur position dans l'espoir de découvrir de nouvelles sources de nourriture. Dans l'algorithme CAA, la première moitié de l'essaim est constituée d'abeilles employées, et la seconde moitié constitue les abeilles spectatrices. Chaque abeille employée  $\vec{X}_{ij}$  génère une nouvelle solution candidate  $\vec{V}_{ij}$  dans le voisinage de sa position actuelle par l'équation suivante [91] :

$$
\vec{V}_{ij} = \vec{X}_{ij} + rand(-1,1) \times (\vec{X}_{ij} - \vec{X}_{kj})
$$
 (5.9)

Où,  $\vec{X}_{kj}$  est une solution candidate choisie au hasard, différent de  $\vec{X}_{ij}$ , et  $rand(-1,1)$  est un nombre aléatoire entre [−1, 1]. Une fois la nouvelle solution candidate  $\vec{V}_{ij}$  est généré, une sélection gourmande est utilisée. Si la valeur de fitness de  $\vec{V}_{ij}$  est meilleure que celle de son parent  $\vec{X}_{ij}$ , alors mettez à jour  $\vec{X}_{ij}$  avec  $\vec{V}_{ij}$ ; sinon gardez  $\vec{V}_{ij}$  non modifiable.

Une fois que toutes les abeilles employées ont terminés le processus de recherche, elles partagent les informations sur leurs sources de nourriture avec les abeilles spectatrices à travers des danses de waggle [90].

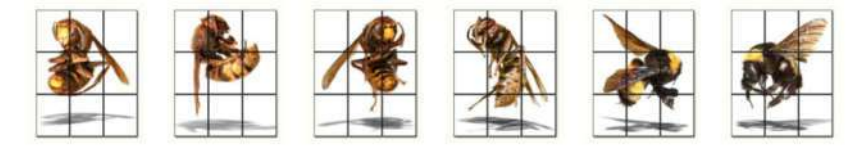

**Figure 5. 3** Danse de Waggle généré par les abeilles employées

Une abeille spectatrice évalue les informations sur le nectar provenant de toutes les abeilles employées et choisit une source de nourriture avec une probabilité liée à sa quantité de nectar. Cette sélection probabiliste est en réalité un mécanisme de sélection de roue de roulette qui est décrit comme suit :

$$
P_i = \frac{FObj_i}{\sum_{i=1}^{POP} FObj_i}
$$
\n(5.10)

### **5.6 Hybridation entre les méthodes WOA et CAA**

Les méthodes méta-heuristiques, en général, ont deux mécanismes de recherche, appelés phases d'exploitation et d'exploration. Pour des problèmes complexes comme le nôtre, les phases d'exploitation et d'exploration de la méthode utilisée devraient être très efficaces. Néanmoins, la méthode WOA a un mécanisme d'exploitation faible, malgré que son mécanisme d'exploration est efficient. D'autre coté, la méthode CAA a un mécanisme d'exploration convenable, mais son mécanisme est faible. Dans ce travail, la méthode CAA est combinée avec la méthode WOA pour améliorer la phase d'exploration de WOA originale. Cette étape n'a jamais été faite dans la littérature auparavant (à notre connaissance). Pour achever ce but, deux étapes ont été performées.

(i) L'équation d'ajustement des abeilles employée est remplacée par la formule suivante :

$$
\vec{X}_{ij} = \vec{X}_{ij} + (1 - 2rand(-1,1)) \times (\vec{X}_{ij} - \vec{X}_{kj})
$$
\n(5.11)

(ii) Nous avons divisé le mécanisme d'exploration ancienne de la méthode WOA en deux phases, selon la valeur aléatoire de P, qui est entre 0 et 1. Dans cette approche, si P≥ 0.5, la phase d'exploitation de la méthode hybride doit être réalisée par l'équation (5.8) du WOA d'origine, tandis que Si P <0.5, la phase d'exploitation doit être réalisée par l'équation (5.11) du CAA d'origine.

Le pseudo-code de l'algorithme hybride proposé ainsi que son organigramme sont représentés dans l'algorithme (5.2) et la figures (5.4), respectivement.

# **Algorithme 5.2 :** Le code de la méthode proposée

**01:** Initialiser le population (x) aléatoirement dans l'espace de research (1, 2, ...Pop) **02:**Calculer la FObj de tout les particules par l'Eq. (5.1) **03:**Mettez $\overline{X^*}$  comme la position correspondent au meilleur solution (minimum). **04:**It=1 **05:**Max\_It=1000 **06:For1 (**pour chaque itération, It**) 07 :For2 (**pour chaque individuelle**) 08:If1** [ FObj  $(\vec{X}(i))$  <FObj  $(\vec{X^*})$  ] **09:** Alors,  $\overrightarrow{X}^* = \overrightarrow{X}(i)$ **10: End if1 11 :** Calculer les coefficients A, a, l, et *P* **12:If2 (**P<0.5**)**  13:**If3** ( $|A|$  < 1) **14 :** Ajuster le particule  $(\vec{X}(i))$  actuelle par l'équation (5.2) **15 :** Elseif3 ( $|A| ≥ 1$ ) 16 **:** Sélectionner un individué $\overrightarrow{X_{rand}}(i)$  aléatoirement de la population actuelle **17 :** Ajuster le particule  $(\vec{X}(i))$  actuelle par l'équation (5.8) **18: End if3 19 :Else if2** (P≥0.5) **1** 20:If4  $(|A|<1)$ **21 :** Ajuster le particule  $(\vec{X}(i))$  actuelle par l'équation (5.11) **22 :Else if4** ( $|A|$  ≥1) **23 :** Ajuster le particule ( $\vec{X}$ (i)) actuelle par l'équation (5.6) **24 : End if2 25 : End for2** 26 : Si un agent sort de l'espace de recherche, rectifiez-le 27: End for1 **28:** Returner à  $\overrightarrow{X^*}$ 

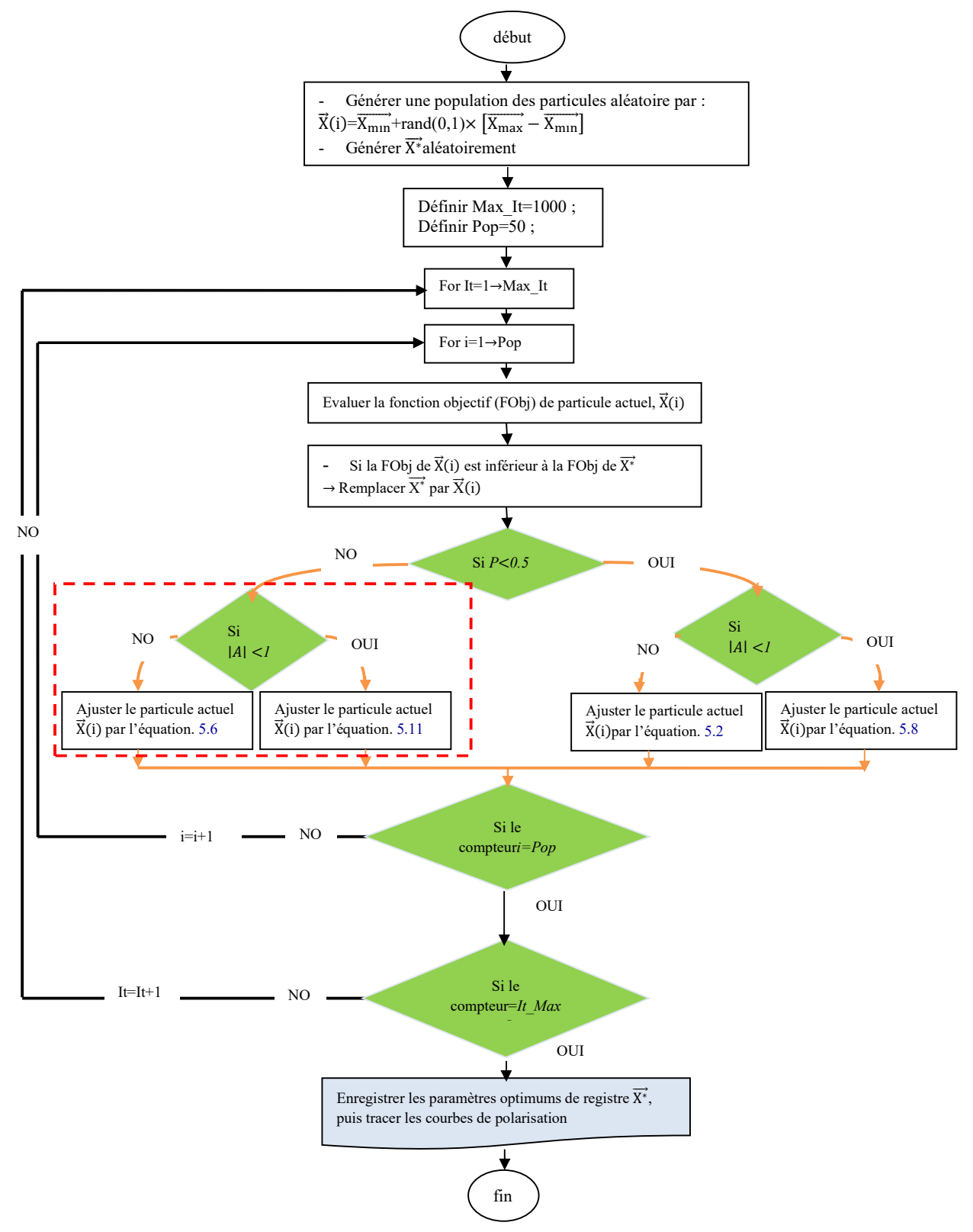

**Figure 5. 4** Organigramme de la méthode hybride proposée

# **5.7 Évaluation de la performance de la méthode proposée**

### **5.7.1 Caractérisation expérimentale**

Dans les modèles de la PAC et électrolyseur décrits précédemment, on trouve 8 paramètres à identifiés *i.e.*  $\xi_1$ ,  $\xi_2$ ,  $\xi_3$ ,  $\xi_4$ ,  $b$ ,  $\lambda$ ,  $R_c$  &  $J_{max}$  pour la PAC et 6 pour l'électrolyseur *i.e.*  $\alpha_a$ ,  $\alpha_c$ ,J<sub>0,a</sub>,J<sub>0,c</sub>, $R_{elc}$ &  $\lambda$ . Pour déterminer ces dernières, un certain nombre de points de Tension-Courant (V-I) doivent être obtenus expérimentalement par la caractérisation expérimentale. Pour cette raison, une PAC Nexa® 1200 de 1.2KW et électrolyseur commercial HG-60 electrolyser de 0.48 KW ont été utilisés comme échantillon à investiguer. La plateforme d'essais expérimentaux est illustrée sur la figure suivante.

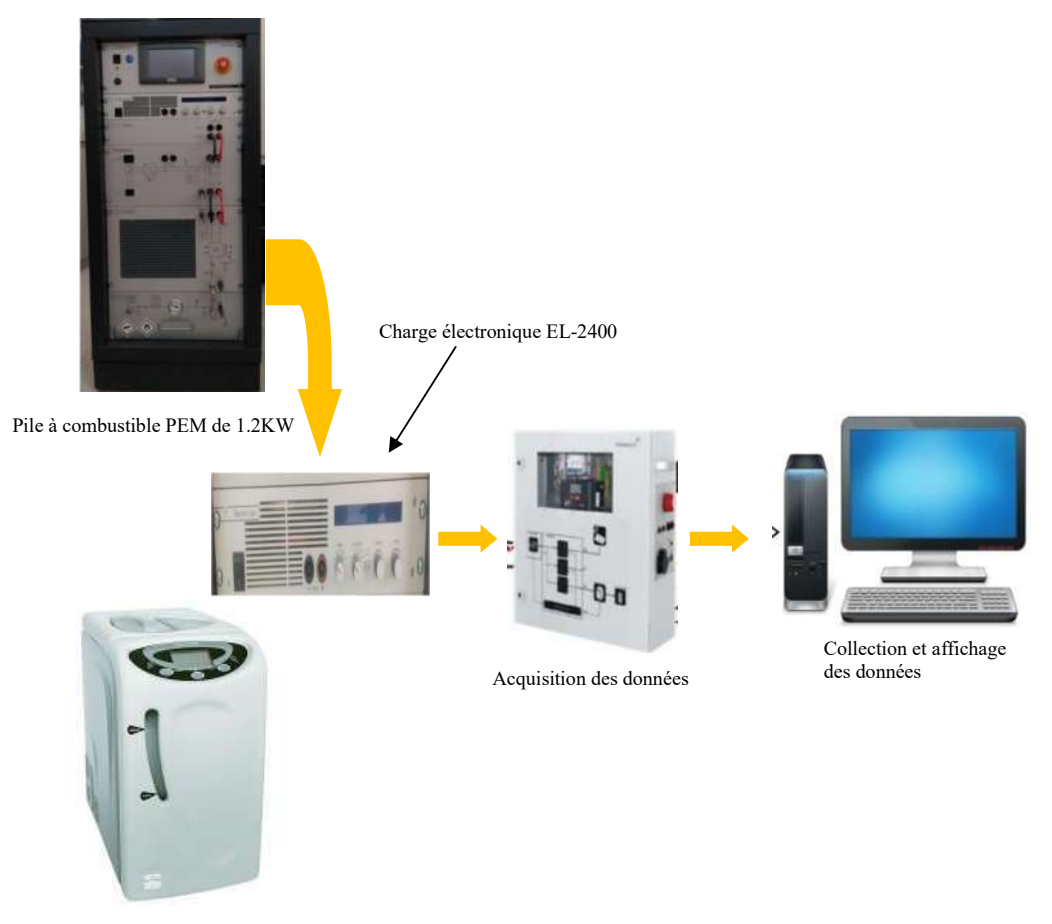

Electrolyseur PEM de 0.5KW

**Figure 5. 5** Platform des essais

Le système consiste d'une charge électronique programmable de type EL-2400 pour obtenir les mesures de manière automatique. Cette charge est développée par la société *Elektro-Autmatik* pour émuler le comportement d'une charge active. Elle supporte une tension maximale de 24 V (*VMax*) et un courant maximal de 100 A.

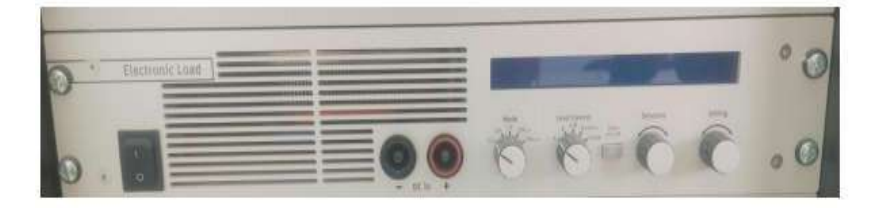

**Figure 5. 6** Charge EL-2400 électronique utilisée, qui peut être fonctionné par l'intermédiaire des signaux analogiques issus par l'interface LabVIEW

De plus l'unité est pilotée par un ordinateur associé à une unité d'acquisition des données pour faire mesurer et collecter les grandeurs d'intérêts tels que la tension, le courant, la température, et pression. Les spécifications de la pile à combustible et l'électrolyseur utilisés sont données dans le Tableau (5.1).

**Tableau 5. 1** Données techniques des dispositifs

| Paramètre technique            | Pile à combustible  | L'électrolyseur               |  |  |
|--------------------------------|---------------------|-------------------------------|--|--|
| <b>Type</b>                    | <b>PEM</b>          | <b>PEM</b>                    |  |  |
| La puissance nominale (KW)     | 1.2                 | 0.48                          |  |  |
| La tension nominale (V)        | $20-36$ (non réglé) | 120 ou 240 V AC / 50-60 Hz    |  |  |
| Le courant nominale $(A)$      | 52                  | 4                             |  |  |
| Nombre de cellules             | 47 cellules         | 1 cellule (Montage bipolaire) |  |  |
| Surface de la cellule $(Cm^2)$ | 120                 | 100                           |  |  |

### **5.7.2 Implémentation des algorithmes**

Les manipulations expérimentales nous permettons d'extraire les mesures dans leurs valeurs de pression nominale et la température T=32°C (pour la PAC) et T=39°C (pour l'électrolyseur). Pour faire une étude significative, nous avons effectué une comparaison entre les résultats des algorithmes, WOA/CAA, WOA, et CAA. Les coefficients de contrôles des algorithmes mentionnés ont été fixés comme leurs papiers originaux recommandés. De plus, pour une comparaison équitable, le nombre d'agents a été fixé à 50 particules dans chaque algorithme. Les résultats ont été exécutés 20 fois (de manière indépendante), les meilleurs paramètres sont pris comme solution souhaitée. De plus, les limitées inférieurs  $(X_{\text{max}})$  et supérieurs  $(X_{\text{min}})$  pour limiter l'espace de recherche sont données dans le tableau suivant :

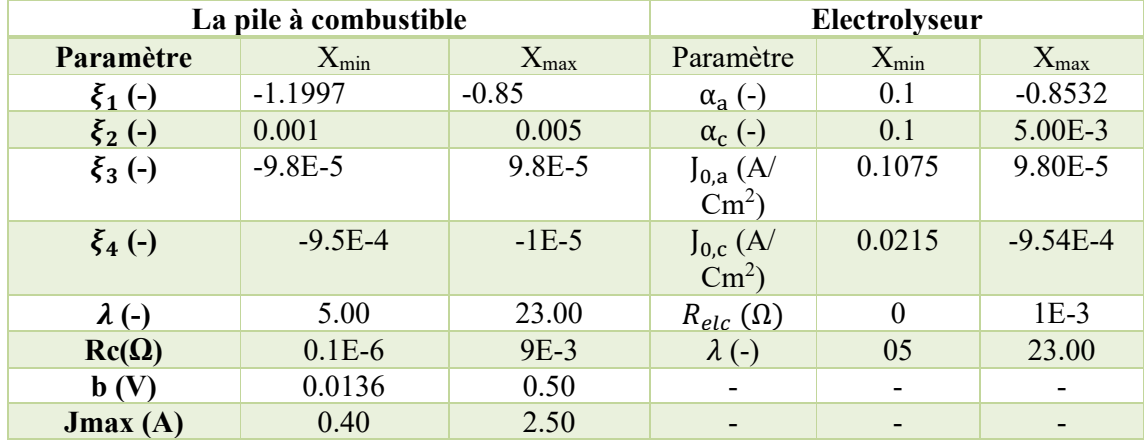

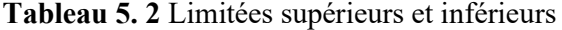

# **5.7.3 Résultats et discussion**

# **Caractéristiques tension-courant (V-I)**

Après avoir développé un programme dans l'environnement MATLAB, les paramètres optimaux de la PAC et électrolyseur ont été obtenus. Les résultats des paramètres inconnus sont présentés dans le Tableau (5.3) et (5.4).

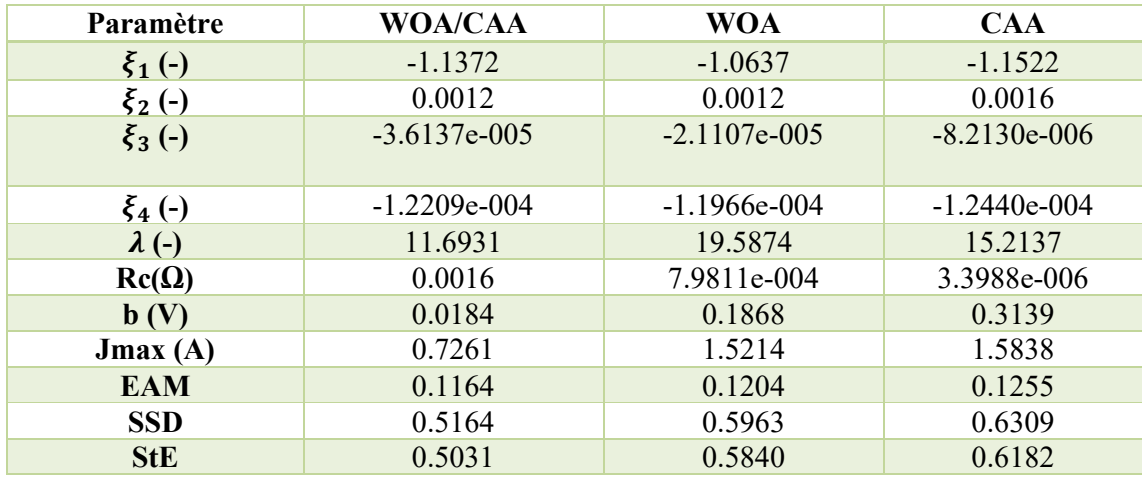

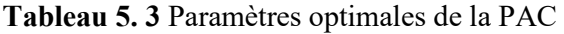

**Tableau 5. 4** Paramètres optimums de l'électrolyseur trouvées par la méthode proposée

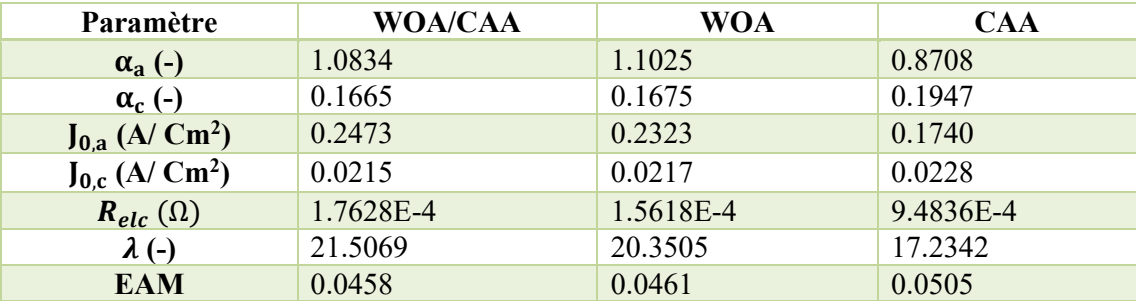

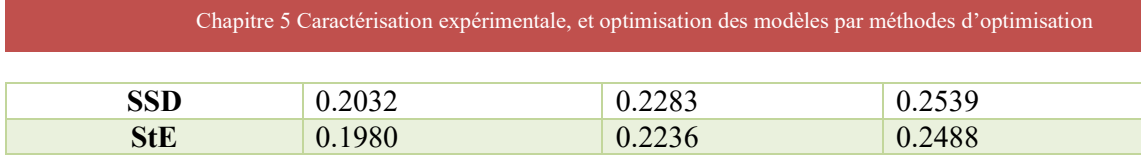

Ces paramètres sont insérés dans le modèle pour construire les courbes de polarisation, comme les Figures (5.6) et (5.7) montrent. La courbe (5.7) représente les caractéristiques (V-I) de la PAC, tandis que la courbe (5.7) illustre la caractéristique (V-I) de l'électrolyseur. Il est clair de voire que les courbes expérimentaux sont en bonne accordance avec les courbes estimées. Cependant, après avoir zoomé les figures, quelques différences peuvent être détectées. Contrairement aux autres approches, la courbe (V-I) estimée par la méthode proposée est très proche de la courbe mesurée, ce qui signifie que l'optimum global est bien découvert. Le principe raison derrière ça est que l'étape d'hybridation réalisée précédemment permet d'effectuer une recherche intense et globale au début, mais après un certain nombre d'itérations, la méthode proposée se concentre sur la recherche locale, ce qui permet de découvrir, ainsi, des solutions de haute qualité.

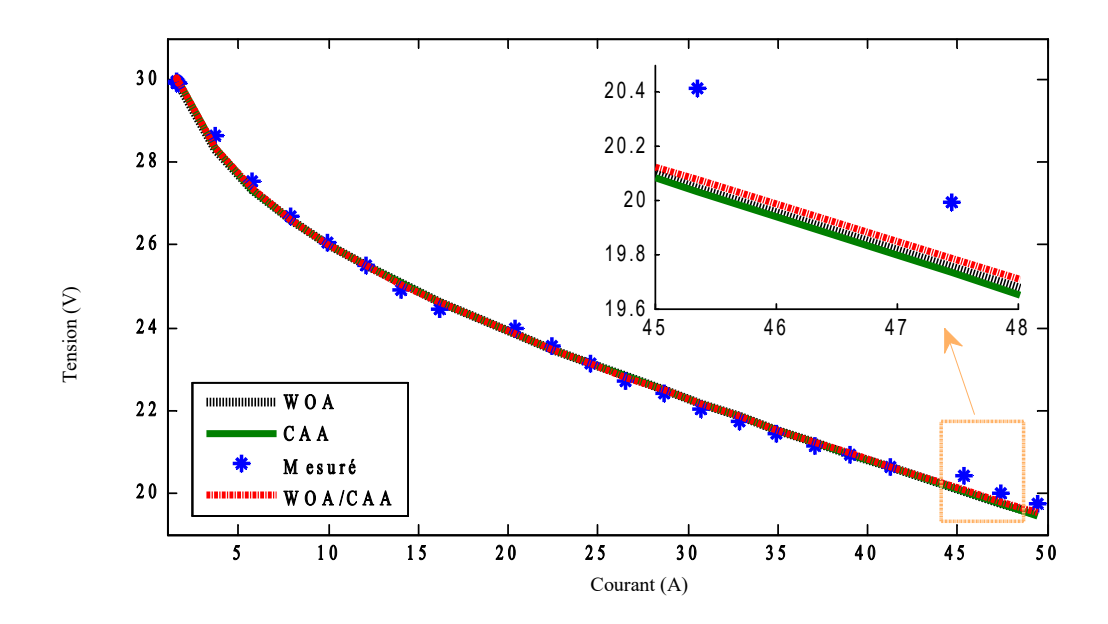

**Figure 5. 7** Courbe de polarisation (V-I) de la pile à combustible 1.2KW

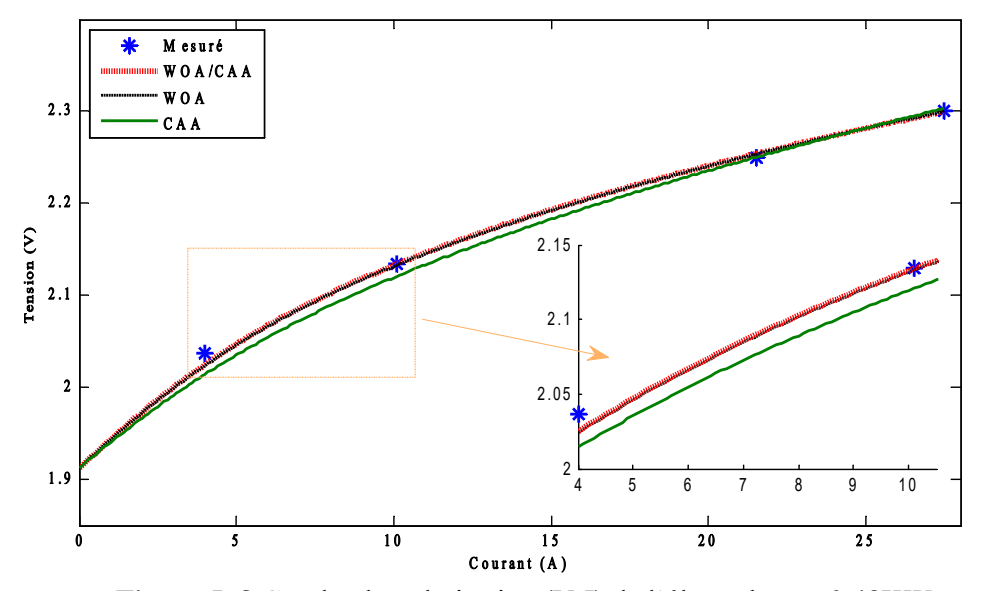

**Figure 5. 8** Courbe de polarisation (V-I) de l'électrolyseur 0.48KW

### **Propriété de convergence**

La vitesse de convergence de l'algorithme WOA suggéré en comparaison avec les autres approches est étudiée dans cette section. La Figure (5.8) représente l'évolution de l'OF en fonction du nombre d'itérations, avec une vue plus rapprochée. D'après la Figure (5.8), nous pouvons observer que la technique WOA/CAA proposée a le plus rapide taux de convergence. La moindre valeur a été atteinte en quelques itérations, soit 22<sup>émé</sup> (pour la PAC), et 49<sup>émé</sup> (pour l'électrolyseur). L'WOA et CAA ont été respectivement stabilisés après un nombre d'itérations de 32 et 86 (pour la PAC) et ,81 & 276(pour l'électrolyseur), qui sont peu lentes par apport à la méthode proposée. La clé pour gagner une caractéristique de convergence rapide par WOA est due au processus de combinaison. Cette étape a augmenté le degré d'exploration de la méthode ; découvrant, ainsi, des solutions plus rapidement.

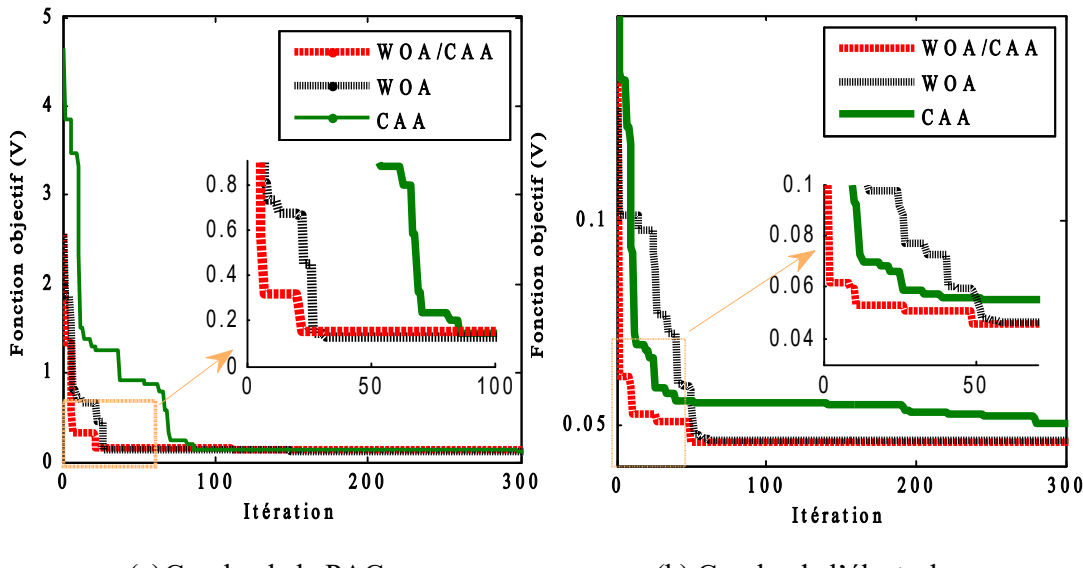

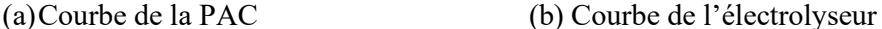

**Figure 5. 9** Courbe de convergence de modèle d'électrolyseur

### **Analyse statistique**

Vu que les méthodes de recherche méta-heuristiques sont de nature aléatoire, il est important d'évaluer leur stabilité et leur précision de manière approfondie à l'aide d'indicateurs statistiques. L'Erreur Absolue Moyenne (EAM), et StE donnés dans les équations (V.1), et (V.12), respectivement, sont utilisés comme guides pour mesurer la qualité des résultats [7].

$$
StE = \sqrt{SSD^2 - EAM^2} \tag{5.12}
$$

$$
SSD = \sum_{i=1}^{N} (V_{exp}(i) - V_{est}(i))^{2}
$$
 (5.13)

Les résultats de calcule sont groupés dans les Tableaux (5.3) et (5.4). À partir les résultats annoncés dans le tableau, il est noté que les résultats de la méthode hybride proposée WOA/CAA surpassent les résultats des autres modèles en termes de la précision. Les meilleurs résultats ont été obtenus par cette méthode, avec un écart minimal. De plus, les indicateurs statistiques montrent également que la deuxième position en termes de précision a été obtenu par WOA. Les valeurs de EAM et StE calculées pour cette méthode sont ; (EAM =0.1164 et StE=0.5031 pour la PAC) et (EAM =0.0458 et StE=0.1980 pour l'électrolyseurs). Tandis que la troisième position a été achevé par CAA. Finalement, les résultats de l'analyse présentés cidessus démontrent clairement que la méthode WOA/CAA proposé a une performance supérieure par rapport aux autres algorithmes. Ainsi, on peut affirmer que la méthode WOA/CAA est une technique d'optimisation puissante qui peut être adoptée pour établir un modèle de haute qualité.

### **5.8 Conclusion**

Dans ce chapitre, l'algorithme WOA/CAA a été proposé et appliqué pour définir les paramètres optimaux de pile à combustible et l'électrolyseur PEM. La méthode WOA/CAA a été proposée pour améliorer les performances des modèles de modélisation de PACNexa® 1.2 et l'électrolyseur HG-60 de 0.48 KW. Une analyse statistique complète a été effectuée pour confirmer la stabilité, la fiabilité, et la robustesse de la méthode proposée. Les résultats de la simulation ont prouvé que le WOA/CAA peut améliorer la précision du modèle d'environ 8,10%, en référence au deuxième meilleur résultat. En plus des avantages mentionnés ci-dessus, le WOA/CAA a démontré des améliorations remarquables en termes de vitesse de convergence. La technique WOA/CAA s'est classée première dans majorité des cas étudiés (*i.e.,* PAC et électrolyseur). Les courbes de polarisation obtenues par l'application de la méthode WOA/CAA proposée ont révélé une bonne correspondance avec les courbes expérimentales mesurés. Dans la future étude, l'algorithme proposé peut être utilisé pour résoudre d'autres problèmes d'optimisation complexes comme l'identification des paramètres inconnus optimaux des panneaux PV, ou la gestion de l'énergie d'un système hybride.

Chapitre 6 Dimensionnement, évaluation énergétique, et analyse technicoéconomique

### **6.1 Introduction**

Le terme «Système d'Energie Hybride» fait référence aux systèmes de génération d'énergie électrique multi-sources. Il s'agit de systèmes complexes associant différentes sources renouvelables/conventionnelles, différents éléments de stockage et différentes charges. Ils permettent la compensation du caractère intermittent des sources renouvelables et offrent un rendement énergétique global plus élevé. Leur intérêt essentiel est d'assurer une autonomie énergétique élevé. Le but de ce chapitre est de construire un système hybride renouvelable afin d'alimenter une charge résidentielle dans la région d'Ouargla. Les étapes de dimensionnement optimale de ce type de systèmes sont présentées. Le choix des composants servant les besoins de concepteur est donné. Une simulation est effectuée pour tester la robustesse du système développé contre la variation instantanée de la charge. Finalement, une étude technico-économique est effectuée pour révéler la visibilité d'investissements dans tels projets.

### **6.2 Bilan énergétique de système choisie**

Le schéma global de système d'alimentation multi-sources est présenté dans la Figure. (6.1). L'unité de production d'énergie électrique est constituée de groupes des panneaux PV, de générateurs éoliens, batteries, et des piles à combustible PEM avec son électrolyseur.

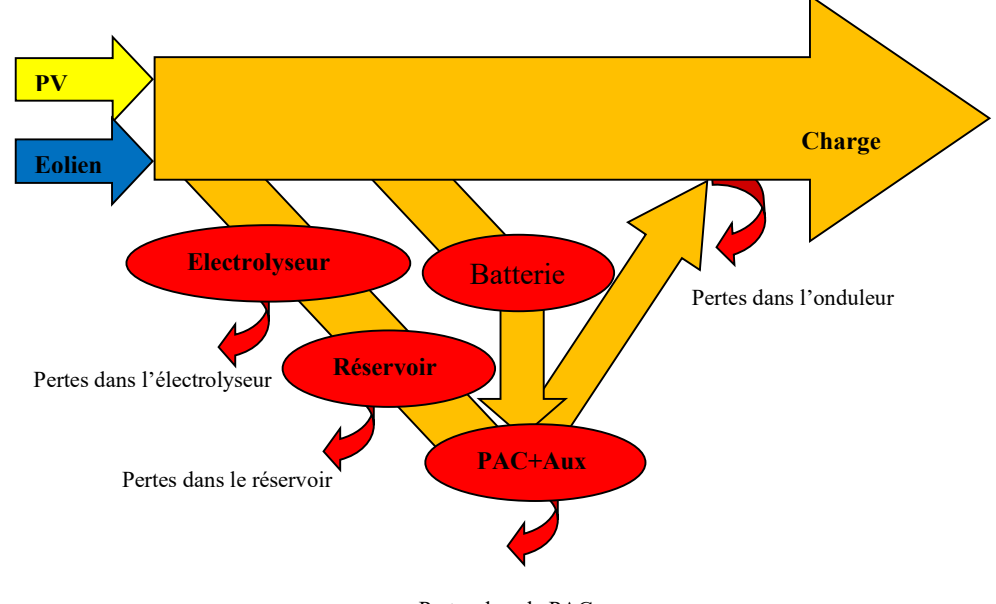

Pertes dans la PAC

### **Figure 6. 1** Bilan énergétique du système proposé

Le générateur PV est utilisé comme une source principale, tandis que la turbine éolienne est employée comme une source supplémentaire. La somme algébrique de l'énergie générée par ces deux sources est l'énergie totale entrant dans le système. Une partie cette d'énergie entrant est directement fournie à la charge, et une partie passe par l'unité du stockage. Le système du stockage, dans ce travail, est ensemble des piles à combustible et les batteries.

Les piles à combustible avec leurs électrolyseurs représentent le système du stockage principal, tandis que les batteries sont considérées pour alimenter les auxiliaires des piles à combustible. L'énergie surplus est transformé en hydrogène par l'électrolyseurs d'eau, puis cette énergie stockée va transformer en courant électrique via les piles à combustible en cas de manque d'énergie. Le rendement de la chaine est déterminé par l'ensemble des pertes trouvés dans le système.

### **6.3 Démarches de design de système**

Le but de cette partie est de déterminer la puissance requis par chaque générateur et le volume de stockage demandé pour satisfaire les besoins de la charge imposée. Dans ce contexte, diverses approches classiques et logiciels de design ont été développés afin de dimensionner les systèmes hybrides renouvelables. Les logiciels de conception avancés sont préférés d'être employés dû à la nature complexe des systèmes hybrides. Une revue de la littérature a montré un grand nombre de logiciels utilisés dans ce contexte. Parmi eux, HOMER (Hybrid Optimisation Model for Electric Renewable) [92], iHOGA (improved Hybrid Optimization by Genetic Algorithms) [93], SOMES (Simulation and Optimisation Model for renewable Energy Systems), INSEL (Integrated Simulation Environment Language) [94], ARES (Autonomus Renewable Energy Systems) [95]. Certains de ces outils facilitent la décision aux utilisateurs d'évaluer la faisabilité des projets comme, RETScreen, et LEAP. D'autres permettent de visualiser le comportement du système, d'optimiser leurs performances, et même de donner une idée adéquate sur le côté économique de projet [2].

Sur la base de ce qui mentionné ci-dessus, et vu que le cout de système renouvelable proposé est considérable, un design optimal doit être assuré. Pour cette raison, un logiciel efficace et largement utilisé dans tels cas par les concepteurs, appelé HOMER, est adopté pour dimensionner effectivement l'unité de la production proposée tenant en compte les enjeux technicoéconomiques, ainsi qu'écologiques. Les étapes logiques pour trouver demande en énergie nécessaire par logiciel HOMMER sont représentées dans flow-charte suivant :

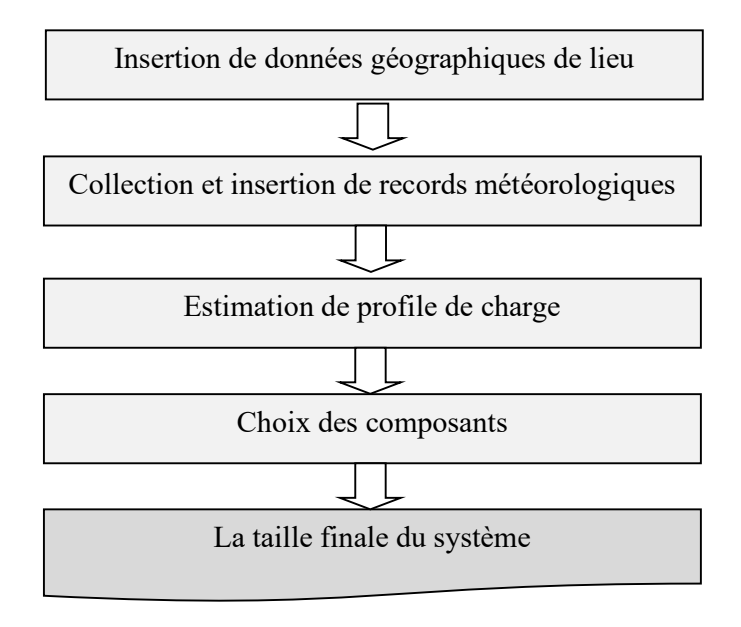

**Figure 6. 2** Méthodologie de dimensionnement adopté

Mais, premièrement et avant d'adresser ce point, une brève description du logiciel employé a été fourni.

### **6.3.1 Optimisation par HOMER**

HOMER (ou, Hybrid Optimisation Model for Electric Renewable, en Anglais) est un logiciel développé par le National Renewable Energy Laboratory en 1993 pour établir des installations d'électrification rurale [94]. Depuis 2009, il est à la disposition des chercheurs sous licence *Homer Energy* pour les accompagner dans la conception et l'analyse de systèmes électriques hybrides. Il est utilisé pour effectuer la simulation de diverses sources énergétiques tels qu'hydraulique, éoliennes, générateurs conventionnels, solaire photovoltaïque, batteries, piles à combustible, biomasse et autres). HOMER fait permet d'évaluer la faisabilité économique des systèmes renouvelables hybride. Il permettre aussi aux utilisateurs de comprendre le fonctionnement leurs systèmes et même de les optimiser. Un manuel et un tutoriel sont téléchargeables et disponibles sur son site suivant (http://www.nrel.gov/homer/renew).

### Chapitre 6 Dimensionnement, évaluation énergétique, et analyse technico-économique

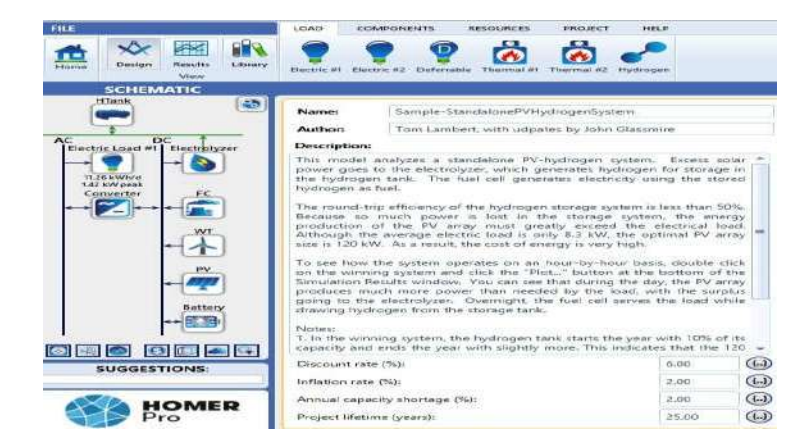

**Figure 6. 3** Fenêtre illustre l'espace de travail sous logiciel HOMER

# **6.3.2 Caractéristiques géographiques et météorologiques de Ouargla**

Le dimensionnement des systèmes multi-sources renouvelables par HOMER nécessite une connaissance sur la situation géographique et météorologique du site d'intérêt. Dans notre travail, nous avons utilisé les records de température collectée par Direction Régionale de la Météorologie (DRM) de la ville de Ouargla, tandis que les données de rayonnement et de vent sont obtenues à partir de l'étude réalisée au chapitre 3.

# **6.3.3 Les entrés géographiques**

Le tableau ci-contre, révèle les données géographiques de la ville de Ouargla.

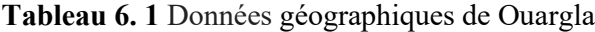

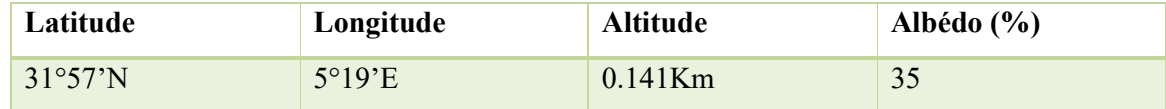

La case illustrée en rouge sur la figure suivante nous permettons de définir la zone d'étude sur HOMER.

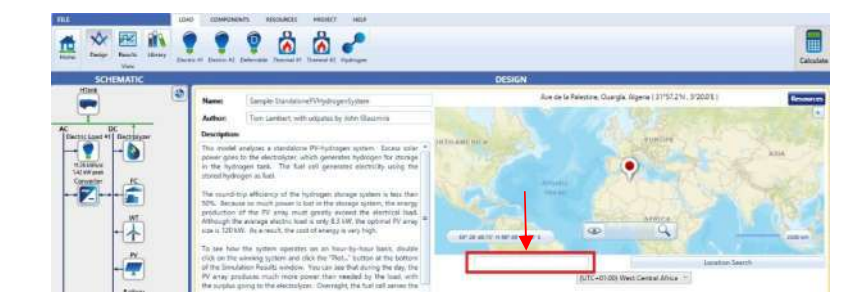

**Figure 6. 4** Méthode de saisie les coordonnées géographiques d'une zone sur HOMER

### **6.3.4 Entrées météorologiques**

## **Données mensuelles de l'irradiation**

Les données de rayonnements obtenus dans le chapitre (3) sont utilisées dans cette partie. L'équation (3.18) est utilisée pour trouver les données mensuelles de rayonnement de plan horizontal, tandis que l'équation (3.23) de LIO & JORDAN est employée pour estimer les données d'un plan incliné vers un angle optimal. L'icône 'Solar GHI' dans le ruban 'ressources' est utilisée pour importer les données du rayonnement.

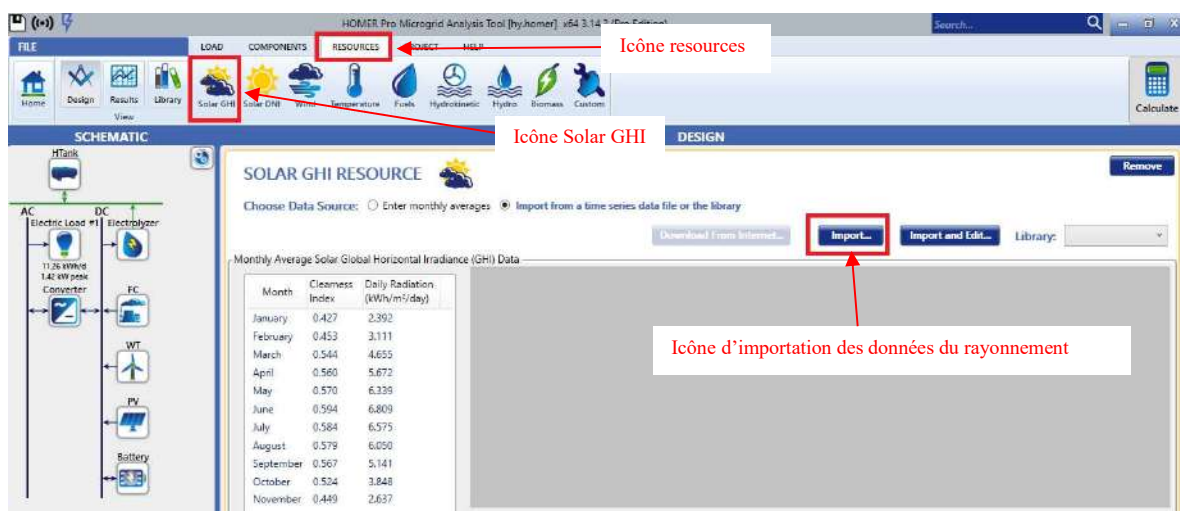

**Figure 6. 5** Méthode d'importation des données du rayonnement sur HOMER

D'après l'importation des données, les résultats sont annoncés dans la Figure (6.4). L'évolution de l'irradiation est en bleu, et le facteur d'éclairement est en orange.

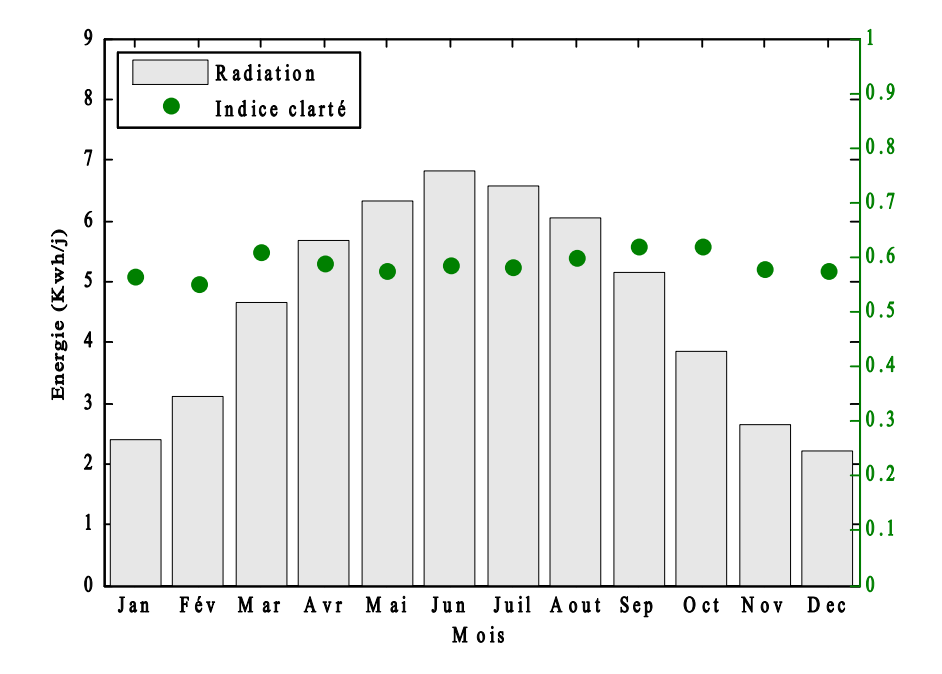

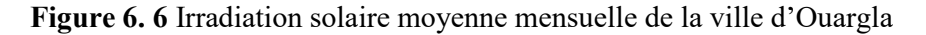

# **Données mensuelles de la température**

Les données de température de douze ans de la région d'Ouargla ont été obtenir de DRM.

Nous avons utilisé l'icône 'Temperature' dans le ruban 'ressources' pour importer les records de grandeurs mentionné.

|                                                                                                    |                                     |                                                                                                    | HOMER Pro Microgrid Analysis Tool (hy |                                                                                                  |                               |                                             | Sourch              | $Q = \theta x$            |
|----------------------------------------------------------------------------------------------------|-------------------------------------|----------------------------------------------------------------------------------------------------|---------------------------------------|--------------------------------------------------------------------------------------------------|-------------------------------|---------------------------------------------|---------------------|---------------------------|
| <b>FILE</b>                                                                                             | LOAD                                | COMPONENTS<br>RESOURCES                                                                                                    | shaper same.                          | <b>Icône Resources</b>                                                                           |                               |                                             |                     |                           |
| 经<br>$\frac{1}{100}$<br>Design<br>Results<br>Viger                                                      | m<br>Library<br>Solar GHI Solar DNI | Wind Temperature                                                                                                    | Foots                                 | Hydrokingde Hydro Biomass Custom                                                                 | Icône Temperature             |                                             |                     | 團<br>Calculate            |
| <b>SCHEMATIC</b><br>Hilank                                                                              |                                     |                                                                                                    |                                       |                                                                                                  | <b>DESIGN</b>                 |                                             |                     |                           |
| AC DC<br> Electric Load #1  Electrichyzer<br>O<br>11.26 kWh/d<br>1.42 kW posk<br>Converter<br>FC.<br>Wī | Ø<br>Jan<br>Feb                     | <b>TEMPERATURE RESOURCE</b><br>Monthly Average Temperature Data<br>Daily<br>Temperature<br>Month<br>PC)<br>12.020<br>13.821 |                                       | Choose Data Source: @ Enter monthly averages @ Import from a time simus data file or the library | <b>Download From Internet</b> | $Imus -$<br>Icône d'importation des données | lingsoit and Editor | <b>Remove</b><br>Library: |
| 个                                                                                                    | Mar                                 | 18.391                                                                                                    |                                       |                                                                                                  |                               |                                             |                     |                           |
| PY.                                                                                                    | Apr                                 | 22.962                                                                                                    |                                       |                                                                                                  |                               |                                             |                     |                           |
|                                                                                                    |                                     | May<br>27.645                                                                                                    |                                       |                                                                                                  |                               |                                             |                     |                           |
|                                                                                                    | Jun                                 | 32.570                                                                                                    |                                       |                                                                                                  |                               |                                             |                     |                           |
| Battery<br>$\rightarrow$ 5.6                                                                            | Jul                                 | 35,850                                                                                                    |                                       |                                                                                                  |                               |                                             |                     |                           |
|                                                                                                    |                                     | $7 - 111$                                                                                                    |                                       |                                                                                                  |                               |                                             |                     |                           |

**Figure 6. 7** Méthode d'importation de température sur HOMER

Les graphes de la variation mensuelle sont illustrés dans la Figure. (6.5).

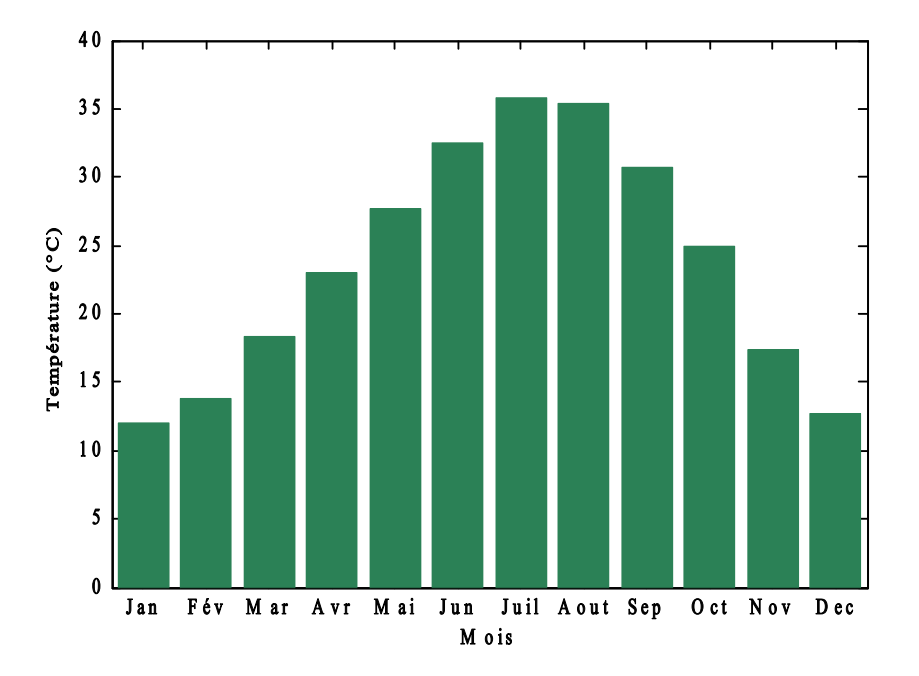

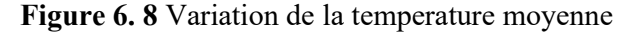

# **Données du vent**

La procédure d'importation des données de vent est illustrée sur la Figure (6.9). Elle est similaire à celles décrites ci-dessus, sauf que l'icône utilisée cette fois est nommée "Vent".

| FILE                                                                                      |                                          | LOAD<br><b>COMPONENTS</b> | <b>RESOURCES</b>                                        | <b>RURAT</b><br><b>TRELP</b>  | <b>Icône Resources</b>                                                                                                    |                                              |          |                                                                      |
|-------------------------------------------------------------------------------------------|------------------------------------------|---------------------------|---------------------------------------------------------|-------------------------------|----------------------------------------------------------------------------------------------------|----------------------------------------------|----------|----------------------------------------------------------------------|
| ∾<br>$\begin{array}{c}\n\hline\n\text{II} \\ \text{Hom} \\ \hline\n\end{array}$<br>Design | <b>AC</b><br>Library<br>Results<br>Vigin | Solar GHI Solar DN Wind   | <b>The Common</b>                                       | <b>Fuels</b><br>Hydroklingtic | Custom<br>Hydro<br>Biomass                                                                                                  |                                              |          | 刪<br>Calculate                                                       |
| <b>SCHEMATIC</b><br><b>H</b> Tank                                                         |                                          |                           |                                                         |                               | Icône Wind                                                                                                    | <b>DESIGN</b>                                |          |                                                                      |
| AC DC<br> Electric Load #1  Electrolyzer<br>TL26 KWh/d<br>1.42 kW poak                    | o,                                       | 國                         | <b>WIND RESOURCE</b><br>Monthly Average Wind Speed Data |                               | Choose Data Source: @ Enter monthly averages @ Import from a time series data file or the library<br>Download From Internet | <b>Treport and Edita</b><br><b>Execution</b> | Library: | <b>Remove</b><br>Choose Windneyigator for<br>improved wind modeling. |
| Converter                                                                                 |                                          | Month                     | Average (m/ +<br>$\pm 1$                                |                               |                                                                                                    |                                              |          |                                                                      |
|                                                                                           |                                          | Jan                       | 3.220                                                   |                               |                                                                                                    |                                              |          |                                                                      |
|                                                                                           | WТ                                       | Feb                       | 4.352                                                   |                               |                                                                                                    |                                              |          |                                                                      |
|                                                                                           | T                                        | Mar                       | 4,483                                                   |                               |                                                                                                    | Icône d'importation des données              |          |                                                                      |
|                                                                                           |                                          | Apr                       | 5,410                                                   |                               |                                                                                                    |                                              |          |                                                                      |
|                                                                                           |                                          | May                       | 5.435                                                   |                               |                                                                                                    |                                              |          |                                                                      |
|                                                                                           |                                          | Jun                       | 5.425                                                   |                               |                                                                                                    |                                              |          |                                                                      |
|                                                                                           | Battery                                  | Jul                       | 4.647                                                   |                               |                                                                                                    |                                              |          |                                                                      |
|                                                                                           | $\leftrightarrow$ $B$ , $B$              | Aug                       | 4.454                                                   |                               |                                                                                                    |                                              |          |                                                                      |
|                                                                                           |                                          | 5e <sub>D</sub>           | 4,384                                                   |                               |                                                                                                    |                                              |          |                                                                      |

**Figure 6. 4** Méthode d'importation des données du vent sur HOMER

Les données récentes de cinq années du vent ont été utilisées. Ces records sont représentés sur la Figure (6.10). HOMER adopte la loi logarithmique de la variation du vent pour estimer la valeur de cette grandeur dans des altitudes différentes.

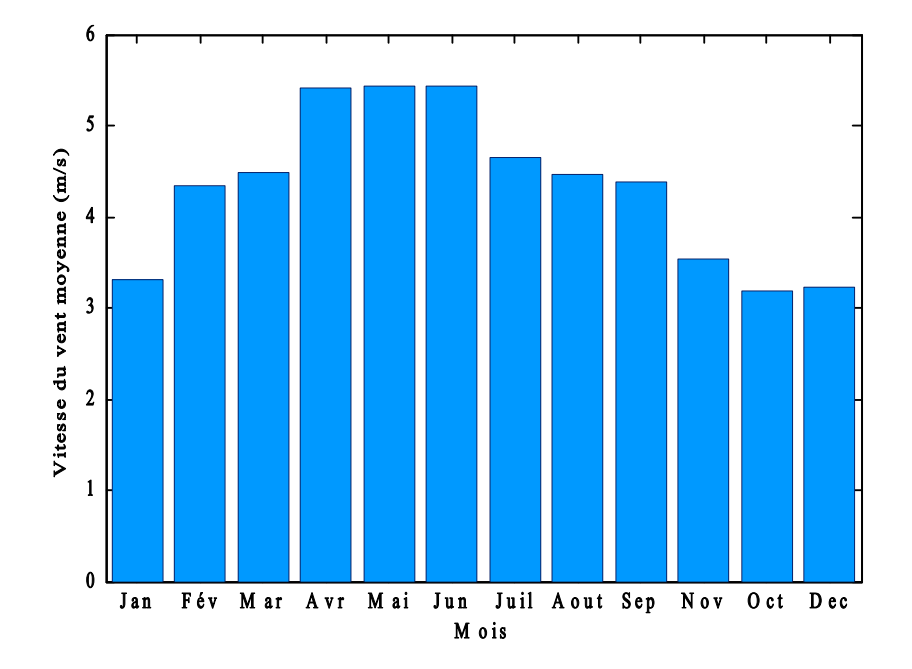

**Figure 6. 5** Variation annuel de vitesse de vent dans la région de Ouargla dans une altitude de 24 m

# **6.3.5 Estimation de profile de charge**

L'objectif de l'étude est d'assurer une alimentation en permanence pour une charge donnée et au cours de l'année. Les besoins énergétiques des communautés peuvent être groupées en trois types *i.e.,* (i) charge domestique (ménage et climatiseur, et autres), (ii) charge agricole (pompage de l'eau et irrigation, et (iii) charge industrielle [2]. Dans cette étude nous avons choisi une charge l'habitat résidentiel autonome de consommation saisonnière présentée dans le tableau sauvant :

# **Tableau 6. 2** Cahier de charge de consommation électrique

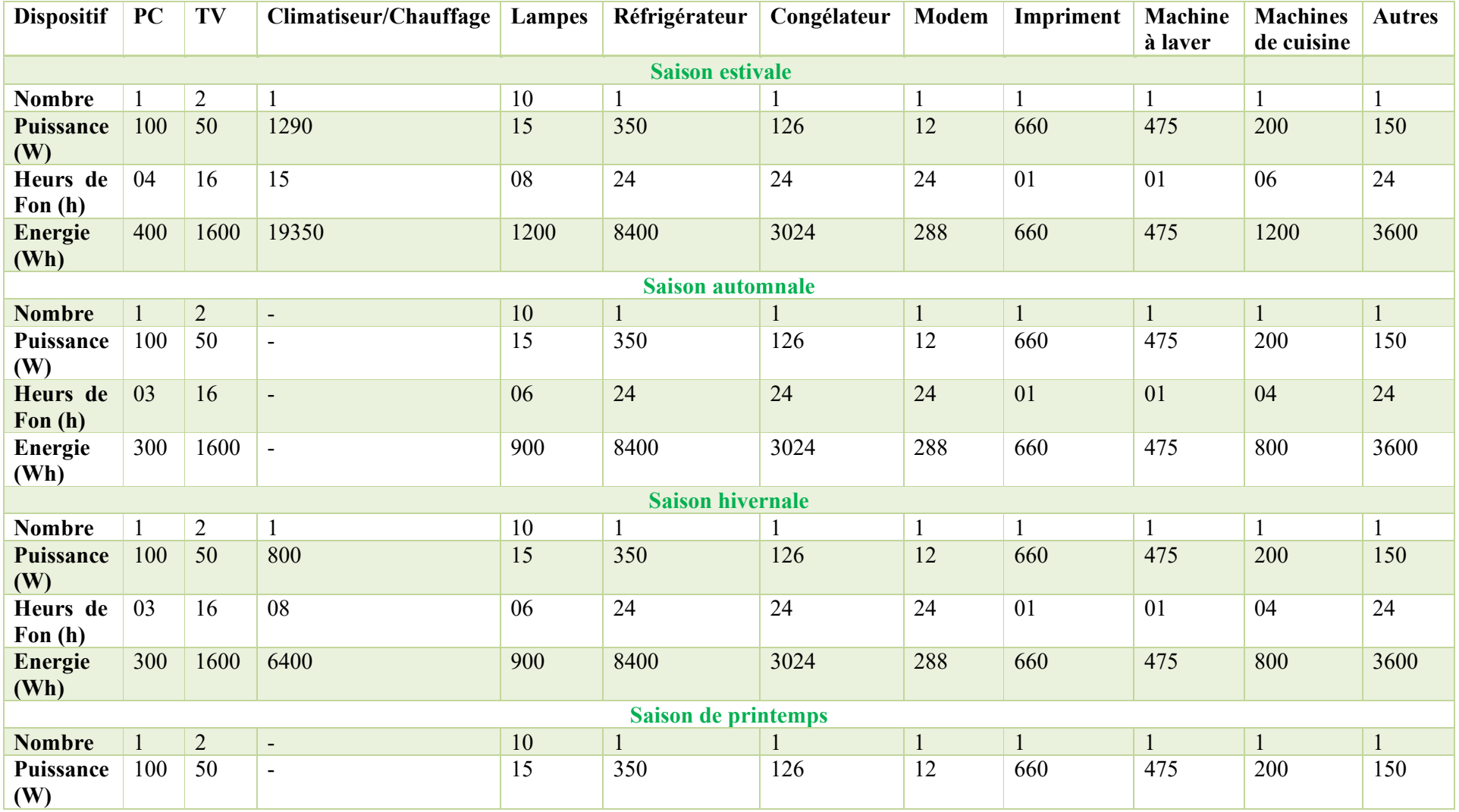

Chapitre 6 Dimensionnement, évaluation énergétique, et analyse technico-économique

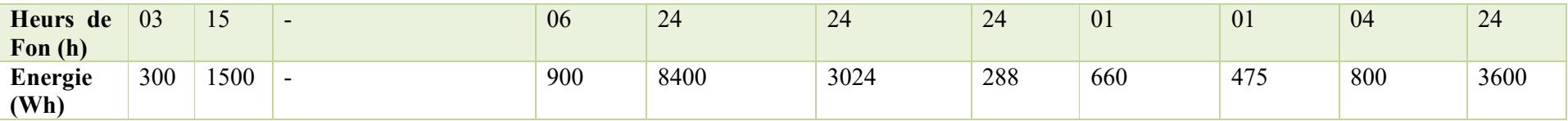

Cette consommation énergétique de la charge proposée varie d'une saison à une autre. Cela est dû à la variation de consommation des dispositifs électriques durant l'année. La demande en énergie électrique enregistrée pendant l'hiver est moyenne, et minimale pendant l'automne et le printemps. La répartition de puissance en fonction du temps durant un jour type de saisons sont montrées sur les figures suivantes.

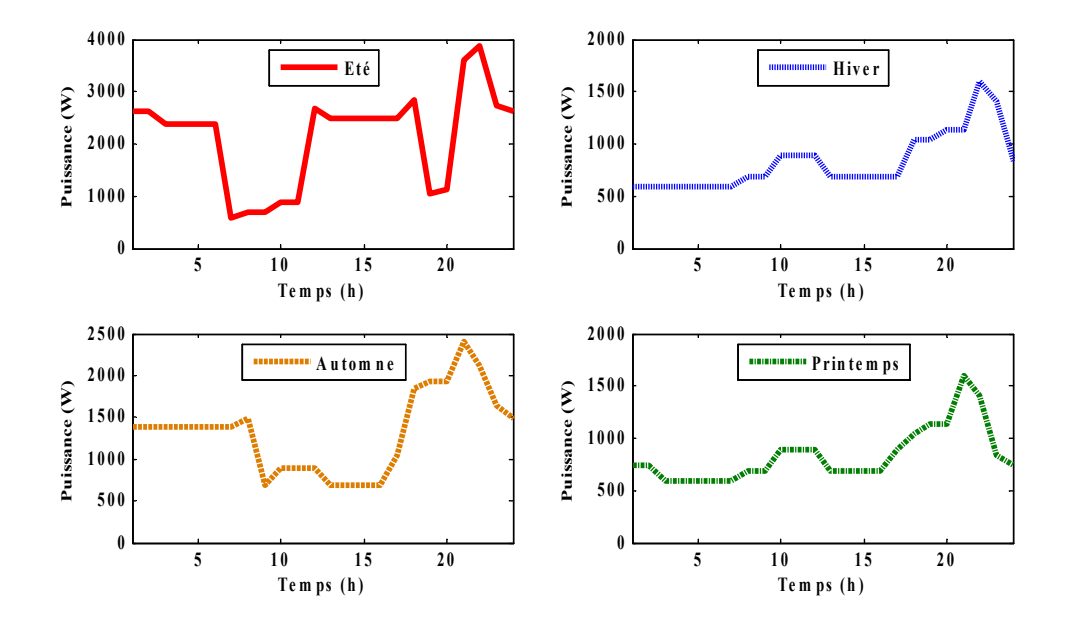

**Figure 6. 6** Consommation saisonnière de la charge

L'onglet 'Load' dans le logiciel Homer nous permet de former le profil de charge désiré.

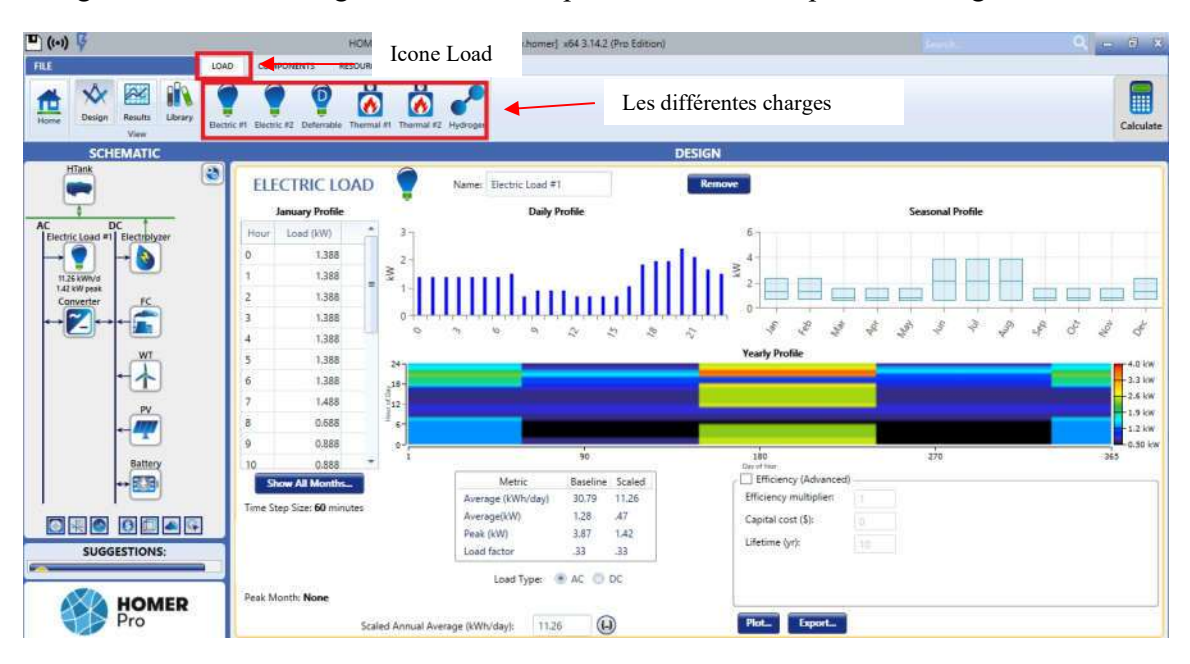

**Figure 6. 7** Méthode d'importation des données de la charge sur HOMER
#### **6.3.6 Choix des composants**

Après avoir déterminé et optimisé la puissance demandée par chaque générateur, il est nécessaire de choisir le type et le nombre de composants disponibles sur le marché pour construire le système d'alimentation requise. En outre, il est également important de décider si les panneaux photovoltaïques doivent être inclinés à un angle optimal pour augmenter la production du champ PV. La sous-section suivante adresse les deux points mentionnés :

#### **(a) Choix d'inclinaison des panneaux PV**

Les paramètres identifient la position des modules PV sont :

- L'angle azimut, qui définit l'orientation de capteur vers le Sud, le Nord, Sud-est, Sudouest ou autre. Pour les régions localisées dans la demi-sphère Nord, comme l'Algérie, il est recommandé d'orienter les capteurs vers le Sud (*i.e.,* à un azimut de 0°).
- $\checkmark$  L'angle d'inclinaison ( $\beta$ ), qui rend le panneau PV d'être horizontal lorsqu'il est zéro.

Les panneaux PV, comme nous avons vu au chapitre (3), peuvent être fixés vers un angle optimal ou bien les inclinés mensuellement ou saisonnièrement pour augmenter la production du champ PV annuelle. L'adaptation mensuelle et saisonnière des capteurs solaires à un angle souhaité se fait couramment par un système de motorisation équipé de moteurs électriques. L'énergie de consommation, ainsi que le cout total et de maintien de système, cependant, augment par l'ajoute de ce genre de systèmes, ce qui rendre cette option additionnelle moins attractive. Pour notre système, nous avons choisi de placer les panneaux PV vers l'angle optimal annuel.

#### **(b) Choix de panneaux PV**

Les générateurs solaires PV sont la source principale de l'unité de la production. Il est prévu que la grande partie de l'énergie demandée sera assurée par cette source. Ainsi, le prix du panneau PV choisi doit être le plus bas possible. De plus, vu que la température dans la région de Ouargla est significative à certains mois de l'année, le concepteur doit utiliser le type de générateurs PV qui répondent lorsque la température est élevée. Dans notre étude, les panneaux solaires de type polycristallins NM 54 ont été utilisées pour construire notre système. Leurs données techniques sont illustrées dans l'annexe (B).

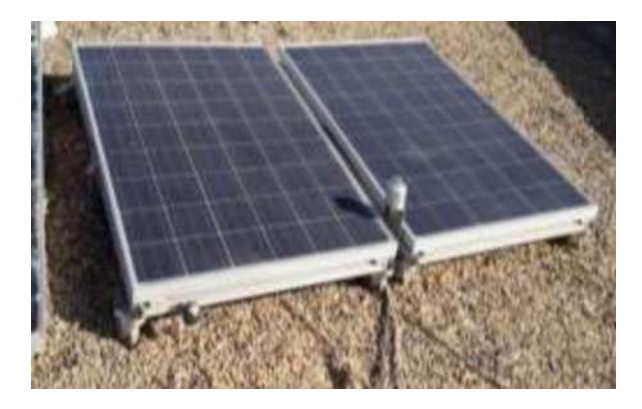

**Figure 6. 8** Echantillon de panneau PV choisi

#### **Calcul du nombre de panneaux solaire nécessaire**

Le nombre de panneau PV requis (N<sub>PV</sub>) pour faire alimenter la charge est déterminé par la puissance maximale PCh,MAX demandée par la charge en Wc (dons notre cas, elle sera optimisée par HOMER) et la puissance crête d'un seul panneau PPANNEAU [12] :

$$
N_{\rm PV} = \frac{P_{\rm Ch, MAX}}{P_{\rm PANNEAU}}\tag{6.1}
$$

#### **Nombre de panneaux montés en série**

Pour trouver la tension appropriée pour une charge donnée on doit connecter plusieurs modules PV en séries. Le nombre de modules qui doivent être montés en série est calculé par la formule suivante :

$$
N_{\rm S} = \frac{V_{\rm Bus}}{V_{\rm m\_PANNEAU}}\tag{6.2}
$$

Où :

: Nombre de panneaux PV en séries.

**:** Tension de fonctionnement de l'installation en volts ou la tension d'entrée de convertisseur DC-DC on cas la commande MPPT est présente (V).

V<sub>m PANNEAU</sub>: Tension maximale de panneaux PV (V).

## **Nombre de panneaux PV montés en parallèle**

Le montage parallèle serve à augmenter le courant d'installation PV. L'équation (6.3) peut être appliquée pour trouver le nombre nécessaire pour monter les panneaux solaires en shunt  $(N_P)$ :

$$
N_{\rm S} = \frac{N_{\rm PV}}{N_{\rm S}}\tag{6.3}
$$

#### **(c) Choix de la pile à combustible**

Car la pile à combustible peut alimenter la charge seule pendant la nuit ou durant les jours d'autonomie, sa puissance doit être suffisant pour répondre à la demande maximale de la charge. La pile à combustible NEXA 1.2kW de caractéristiques donner dans l'annexe (D) est intégré dans le système.

| ø | <b>G.C.</b>      |  |
|---|------------------|--|
|   | <b>Heliocent</b> |  |
|   |                  |  |
|   |                  |  |
|   | $\log$ fam.      |  |
|   |                  |  |

**Figure 6. 9** Prototype de la pile à combustible NEXA 1.2kW

La puissance nominale de PAC NEXA élémentaire est d'ordre de 1.2kW. Cette valeur peut être inférieure à la puissance demandée par la charge. Ainsi, plusieurs stacks peuvent être montés en série et en parallèle pour atteindre le niveau de puissance désiré. Pour calculer le nombre de PAC nécessaires ( $N_{PAC}$ ), l'équation (6.4) est appliquée :

$$
N_{PAC} = \frac{P_{aut\_max}}{P_{PAC}}
$$
\n(6.4)

Avec :

 $P_{aut \ max}$ : La puissance maximale de la charge durant l'autonomie (W).

 $P_{PAC}$ : Puissance nominale d'une seule PAC en (W).

#### **(d) Choix de l'aérogénérateur**

Le SW Whisper 200 est une turbine éolienne convenable pour les régions de faible vitesse du vent. Cette éolienne peut alimenter l'habitation non-connectés au réseau électrique. Elle a les spécifications suivantes :

- $\checkmark$  Puissance nominale : 1000 Watt à 11.6 m/s (42 Km/h).
- $\checkmark$  Tension : 12, 24,36 ou 48Vdc configurable.
- $\checkmark$  Vitesse de démarrage : 3.1 m/s (11.2 Km/h).
- $\checkmark$  Vitesse de vent maximale : 193 Km/h (55 m/s).

D'autres données techniques sont annoncées dans l'annexe (E).

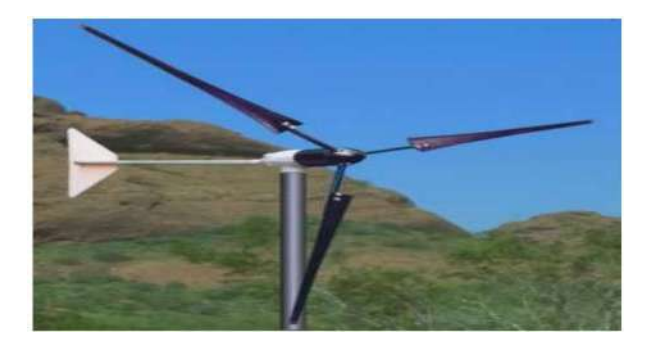

 **Figure 6. 10** Aérogénérateur Whisper 200

# **(e) Choix de l'électrolyseur**

Les électrolyseurs sont des dispositifs employés pour transformer l'excès d'énergie par le PV et éolien dans notre système en hydrogène. Les électrolyseurs alcalines et PEM sont les générateurs du gaz les plus couramment utilisés pour servir cette tâche. La technologie PEM possède l'avantage principale qui réside dans le fait sa réponse est instantané et très rapide à la variation du courant d'entré. Plus, la nécessité de compression pour stocker l'hydrogène est éliminée, car l'hydrogène produit via l'électrolyseur PEM a un bon niveau de pression [8, 96]. Pour ces raisons mentionnées ci-dessus, un électrolyseur PEM de puissance nominale de 0.48 KW est sélectionné. Sa fiche technique peut être trouvée sur l'annexe (F). Par ailleurs, dans notre système on peut utiliser plusieurs l'électrolyseur élémentaires de puissance de 0.48KW, ainsi l'équation suivante est utilisée pour calculer le nombre total des générateurs de gaz demandé :

$$
N_{\text{élec}} = \frac{P_{\text{max\_elec}}}{P_{\text{éle}}}
$$
\n(6.5)

Avec :

*N<sub>élec</sub>*: Le nombre total des électrolyseurs souhaité.

 $P_{max\,elec}$ : maximum de puissance surplus fourni à l'unité de production d'hydrogène.

P<sub>PAC</sub>: Puissance nominale de l'électrolyseur choisi.

Il est bien de noter que la tension de l'électrolyseur proposé possède la même valeur de tension de bus. Ainsi, tous les électrolyseurs doivent être connectés en parallèle, en cas ou n'est besoin de plusieurs éléments.

#### **(f) Choix de réservoir**

Les réservoirs doivent être capable d'emmagasiné l'énergie surplus généré au cours de l'année. Les caractéristiques données au tableau  $(6.3)$  doivent être considérés.

#### **Tableau 6. 3** Caractéristique de réservoir

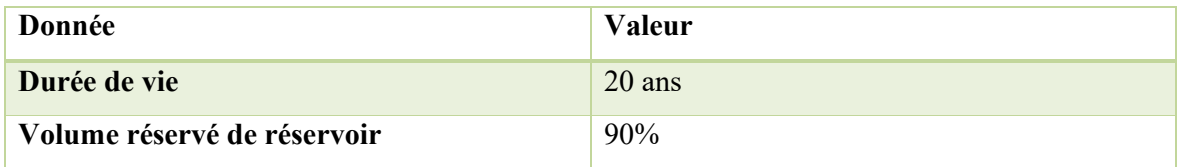

# **(i) Dimensionnement du l'onduleur**

Le design de l'onduleur consiste à calculer le nombre d'onduleurs nécessaires pour répondre aux besoins critiques de la charge. Dans les petits systèmes multi-sources, un (1) onduleur est suffisant. Néanmoins, pour système de grand la taille, multiples onduleurs peuvent être associés. L'équation (6.6) est utilisée pour calculer le nombre d'onduleurs nécessaires pour alimenter la charge.

$$
Number d'onduleur = Pch/Pond
$$
 (6.6)

Avec :

Pch : Puissance maximale de la charge (W).

Pond : La puissance nominale d'un onduleur type (W).

De plus, pour les besoins de notre charge, les spécifications suivantes de l'onduleur sont désirées.

| <b>Puissance</b><br>nominale | Rendement | de<br><b>Tension</b><br>sortie | Fréquence | <b>Type</b> |
|------------------------------|-----------|--------------------------------|-----------|-------------|
| <b>Puissance</b><br>maximale | 95%-98%   | 230 V                          | 50 Hz     | Monophasé   |
| de la charge                 |           |                                |           |             |

**Tableau 6. 4** Paramètres de l'onduleur choisi

#### **6.4 Résultats de dimensionnement**

Comme mentionné précédemment, le but d'utilisation l'logiciel HOMER est pour trouver la puissance optimale demandé pour chaque composant. Les variables de dimensionnement introduites dans l'étude sont :

- La puissance de l'installation PV ;
- La taille d'aérogénérateurs ;
- La puissance nominale de piles à combustible ;
- La taille de l'électrolyseur ;
- La taille de l'unité de stockage ;
- La puissance nominale des convertisseurs DC-DC, AC-DC, et DC-AC ;

Les sources principales (PV & aérogénérateurs) utilisés dans notre cas sont intermittentes. L'association des unités de stockages est alors une étape essentielle. Les piles à combustibles sont utilisées comme une source secondaire pour subvenir les besoins de la charge en cas de déficit énergétique. Dans cette configuration proposée, nous avons considéré la puissance des PAC constante. Cette puissance doit être suffisante pour répondre aux demandes de la charge dans les pires scénarios. La procédure de dimensionnement de notre système hybride est effectuée en utilisant le logiciel HOMER. Ce dernier provient la combinaison optimale des composants, prenant en compte les contraintes et le coût total du système.

Après avoir effectué le dimensionnement par logiciel HOMER, le meilleur résultat correspondant au moindre coût est représenté dans le figure suivante comme première solution.

| FILE<br>$\frac{\prod_{i=1}^{n} x_i}{\prod_{i=1}^{n} x_i}$ |         | $\infty$<br>Design |         | A.<br>Results |                | Library | <b>LOAD</b> |                   | <b>COMPONENTS</b> | RESOURCES<br>Ω<br>۵<br>۵                   | <b><i>FROJECT</i></b> | <b>HELP</b>                                                                      |                             |                |                          |                                    |              |                             |                                |                                   | H         |
|-----------------------------------------------------------|---------|--------------------|---------|---------------|----------------|---------|-------------|-------------------|-------------------|--------------------------------------------|-----------------------|----------------------------------------------------------------------------------|-----------------------------|----------------|--------------------------|------------------------------------|--------------|-----------------------------|--------------------------------|-----------------------------------|-----------|
|                                                           |         |                    |         | View          |                |         | Electric #1 | <b>Flechic #2</b> | Deferrabl         | Thermal #2<br><b>FRANCISCO</b>             | Hydrogen              |                                                                                  |                             |                |                          |                                    |              |                             |                                |                                   | Calculate |
|                                                           |         |                    |         |               |                |         |             |                   |                   |                                            |                       |                                                                                  |                             | <b>RESULTS</b> |                          |                                    |              |                             |                                |                                   |           |
|                                                           |         | Summacy            |         |               | Tables         |         | Graphs      |                   |                   |                                            |                       |                                                                                  |                             |                |                          |                                    |              |                             |                                | <b>Calculation Report</b>         |           |
|                                                           |         |                    |         |               |                |         |             |                   |                   |                                            |                       |                                                                                  |                             |                |                          |                                    |              |                             | Compare Economics <sup>Q</sup> | Column Choices                    |           |
|                                                           | Export. |                    |         |               |                |         |             |                   |                   |                                            |                       | Left Double Click on a particular system to see its detailed Simulation Results. | <b>Optimization Results</b> |                |                          |                                    |              |                             |                                | Categorized. Civerall             |           |
|                                                           |         |                    |         |               |                |         |             |                   | Architecture      |                                            |                       |                                                                                  |                             |                | Cost                     |                                    | System       |                             |                                |                                   | FC        |
|                                                           |         |                    |         |               |                | (650)   |             | FC.               | Y Eattery V       | Electrolyzer & Hank & Converter &<br>165V) |                       | 获价                                                                               | NIPC                        | 153            | Operating cost<br>(S/yr) | Initial capital<br><b>KS</b><br>15 | Fiers:<br>S2 | Total Fuel<br><b>Figury</b> | Hours Y                        | Production sp. Fuel sp.<br>ticver | Üе        |
|                                                           |         |                    | ■ 1999  | 6             | <b>MM 5.97</b> |         |             | 4.00              | $\overline{2}$    | 4.00                                       | 7.00                  | 4.00                                                                             | \$64,162                    | \$1.01         | \$1,147                  | \$46,093                           | 100          | 110                         | 3.295                          | 1,835                             | 110       |
|                                                           |         |                    | 25.     | a.            | <b>COL</b>     | 5.97    |             | A:00              | ΙZ                | 4.00                                       | 7.00                  | :4.01                                                                            | \$64,164                    | \$1.01         | \$1,147                  | \$46,095                           | 100          | 110                         | 3,295                          | 1,835                             | 110       |
|                                                           |         | Ξ                  | 13<br>z | e.            |                | 5.97    |             | 4.00              |                   | 4.00                                       | 7,00                  | $-4.01$                                                                          | \$64,167                    | \$1.01         | \$1,147                  | \$46,096                           | 100          | 110                         | 3,295                          | 1,835                             | 110       |
|                                                           |         | Ξ                  | 信用<br>z | æ.            |                | 5.97    |             | 4.00              |                   | 4.00                                       | 7.00                  | 4.02                                                                             | \$64,171                    | \$1.01         | \$1,147                  | 546,098                            | 100          | 110                         | 3,295                          | 1,835                             | 110       |
|                                                           |         |                    | 西屋      |               |                | 5.97    |             | 4.00              |                   | 4.00                                       | 7.00                  | 4,02                                                                             | \$64,173                    | \$1.01         | \$1,147                  | 546,100                            | 100          | 110                         | 3,295                          | 1,835                             | 110       |
|                                                           |         |                    | 69      | a.            |                | 5.98    |             | 4.00              |                   | 4.00                                       | 7.00                  | 4,00                                                                             | \$64,208                    | \$1.01         | \$1,147                  | \$46,141                           | 100          | 110                         | 3,293                          | 1,835                             | 110       |
|                                                           |         |                    | z<br>花芽 | a.            |                | 5.98    |             | 4.00              |                   | 4.00                                       | 7.00                  | 4.01                                                                             | \$64,214                    | \$1.01         | \$1,147                  | \$46,144                           | 100          | 710                         | 3.293                          | 1,835                             | 110       |
|                                                           |         |                    | 68      | a.            |                | 6.00    |             | 4.00              |                   | 4.00                                       | 7.00                  | 4.00                                                                             | \$64,259                    | \$1.01         | \$1,147                  | \$46,187                           | 100          | 110                         | 3,293                          | 1,835                             | 110       |
|                                                           |         |                    | 花開      | в.            | <b>BRA</b> 600 |         |             | 400               |                   | 2000                                       | 7.00                  | 4.01                                                                             | 562.262                     | 5101           | \$1,147                  | 546188                             | 100          | 1103                        | $-3.793$                       | 1,835                             | 110       |

**Figure 6. 11** Meilleur solution trouvée par HOMER

En terms de puissance demandée par le systèmes, les resultats de cette enquête sont synthétisés dans le Tableau (6.5).

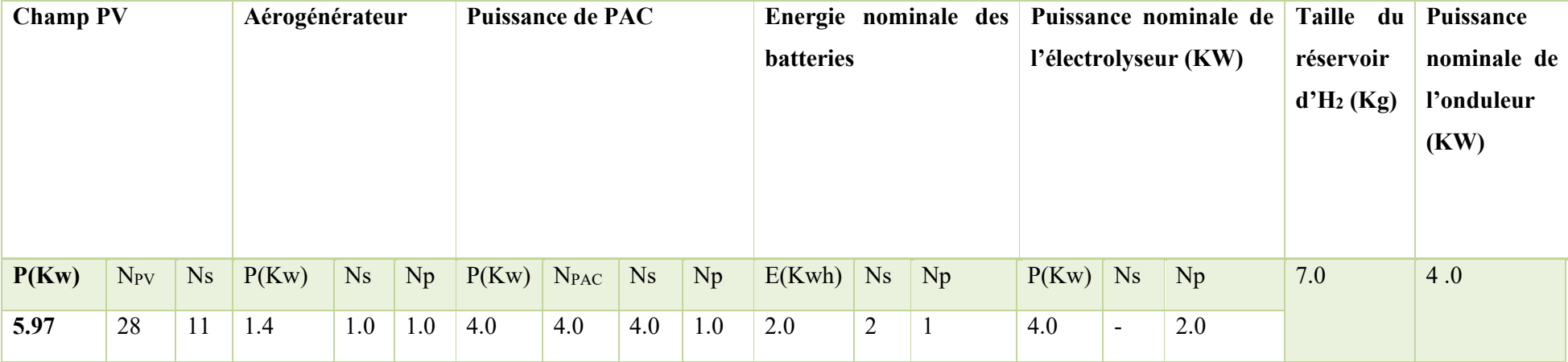

# **Tableau 6. 5** Résultat de dimensionnement

Dans notre procédure de dimensionnement de nombre des générateurs en séries et en parallèle, nous avons considérés que les convertisseurs DC-DC associés fonctionnent pour doubler la tension d'entrée des leurs sources (i.e., la marge de tension d'entrée des convertisseurs DC-DC est auteur 150 V).

## **6.6.1 Production d'énergie de chaque source**

L'énergie demandé par chaque source au cours de l'année est représentée sur la figure suivante.

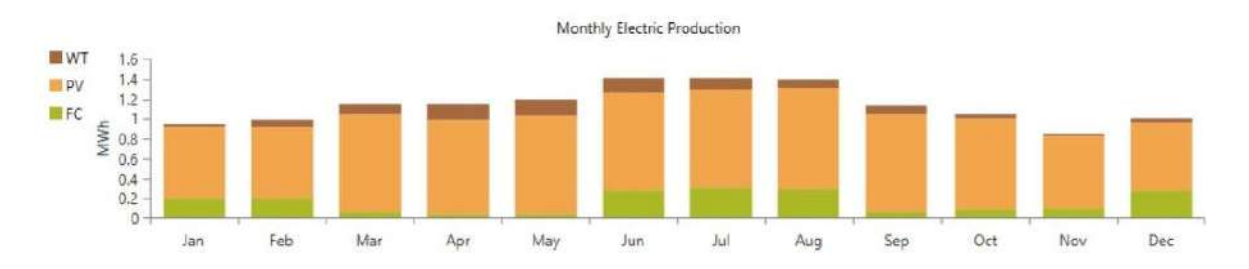

**Figure 6. 12** Part énergétique de chaque source

On peut constater que le générateur PV doit partager un parentage élevé. L'éolien devrait produire minimum d'énergie notamment dans la saison hivernale. Le Tableau (6.6) illustre le pourcentage d'énergie fournie par chaque source.

| Paramètre | <b>Production</b> |        |            | Consommation  | <b>Excès</b> |         |
|-----------|-------------------|--------|------------|---------------|--------------|---------|
|           | <b>PV</b>         | Eolien | <b>PAC</b> | Electrolyseur | Charge       |         |
| Energie   | 9,183             | 1,861  | 1835       | 2307.90       | 5044         | 2554.12 |
| (KWh(an)  |                   |        |            |               |              |         |
| Partage   | 71.70             | 14.5   | 14.20      | 25.19         | 55.01        | 19.80   |
| (%)       |                   |        |            |               |              |         |

**Tableau 6. 6** Bilan énergétique du système PV-Eolien-PAC

Dans le Tableau (6.4), on note que 71.70 % de l'énergie annuelle est assuré par le générateur PV. 14.5 % de cette énergie est fourni par les aérogénérateurs, tandis que la PAC partage un pourcentage de 14.20 %. De plus, il est également convient de noter que la charge demande 55. 01 % de l'énergie produite, et l'électrolyseur a consommé un pourcentage d'ordre de 25% de l'énergie totale. Le profil de charge a imposé un excès de d'énergie de 19.80 % par an pour avoir survire les besoins énergétiques annuelles sans aucune interruption. Ce surplus d'énergie est important, et il peut être exploité dans plusieurs applications. Par exemple, le client peut revendre ce surplus d'énergie à Sonelgaz par l'utilisation d'un onduleur, si le réseau de distribution est proche du consommateur.

Une autre solution pour bénéficier plus de ce surplus d'énergie est de transformer ce dernier en hydrogène pour alimenter directement ou indirectement les véhicules fonctionnants par l'hydrogène, car cette technologie de transport a montré une croissance remarquable.

# **Production de l'installation PV**

La production énergétique du champ PV est donnée sur la Figure (6.12). Cette valeur est considérable presque dans tous les mois de l'année. Cependant, bien que la puissance fournie par le système photovoltaïque soit élevé durant l'année, elle peut être dégradée en raison du phénomène de vieillissement et d'accumulation de poussière. Le problème de vieillissement est difficile à gérer, mais pour l'accumulation de poussière, les panneaux PV doivent être nettoyés régulièrement pour maintenir la puissance générée dans sa valeur maximale.

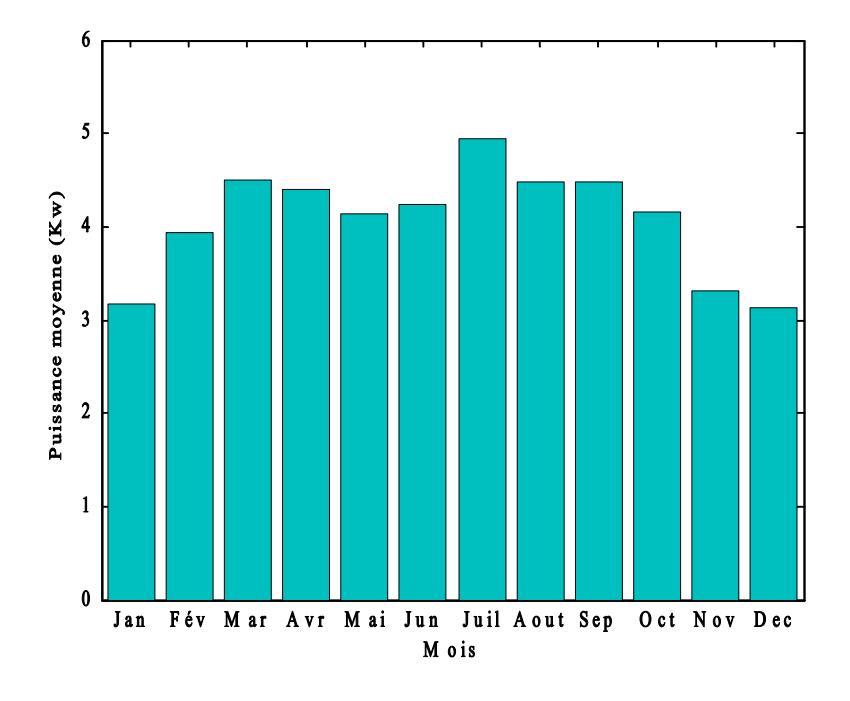

**Figure 6. 13** Puissance de champ PV

# **Puissance des turbines éoliennes**

La courbe (6.19) montre la puissance générée par les aérogénérateurs dans la région de Ouargla pour une altitude de 24 m. Il est observé qu'il y a une dissimilitude dans l'énergie produite. Les résultats de puissance maximum et minimum sont enregistrés en avril et décembre, avec des valeurs de 0.91KW et 0.18 KW, respectivement.

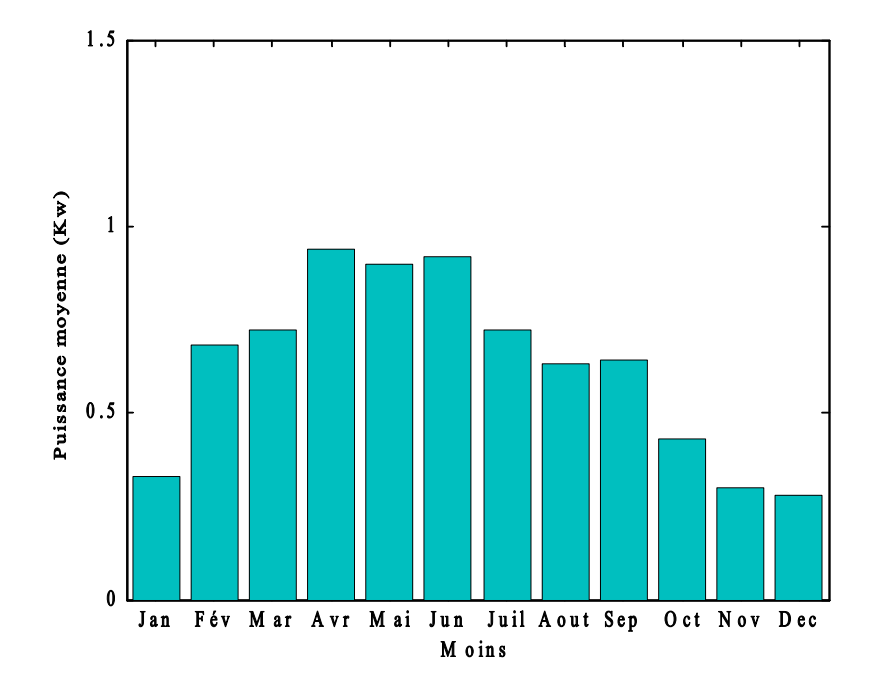

**Figure 6. 14** Puissance de sortie de l'aérogénérateur

# **Production d'énergie par les piles à combustibles**

Les piles à combustible dans notre cas fonctionnent lors un déficit énergétique est apparait. Ce dispositif joue un rôle très important dans le cas d'absence du vent et de rayonnement. À l'aide du logiciel HOMER, la demande d'énergie de la pile à combustible est déterminée. Les résultats de simulation sont résumés au Figure (6.20).

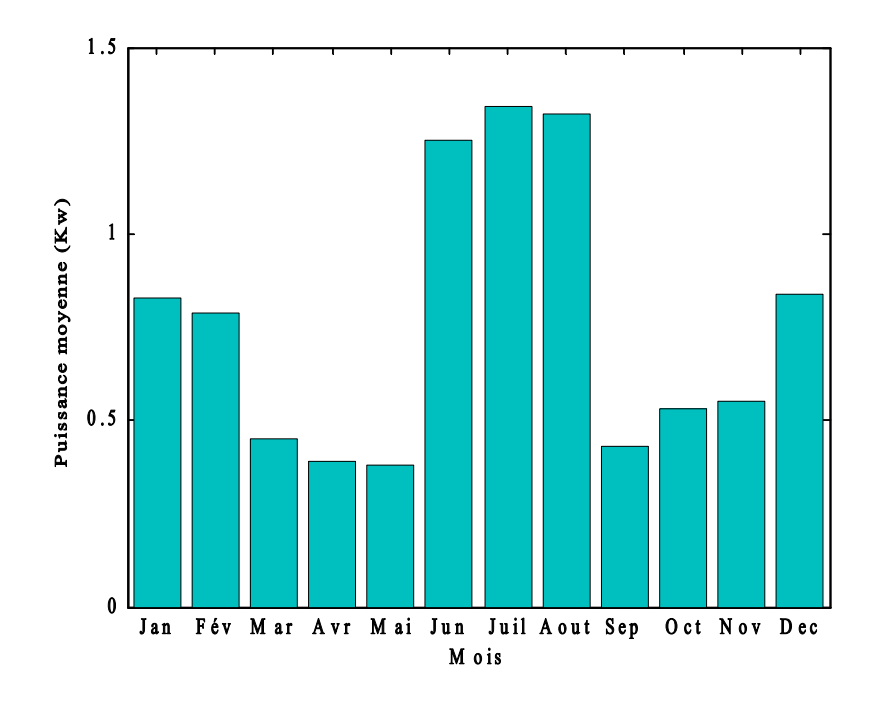

**Figure 6. 15** Puissance de la PAC

#### **Production de l'hydrogène**

L'excès d'énergie produite par les deux sources principales (PV+Eolien) est transformé en hydrogène. La quantité d'hydrogène généré par le système proposé est présentée sur la Figure  $(6.21).$ 

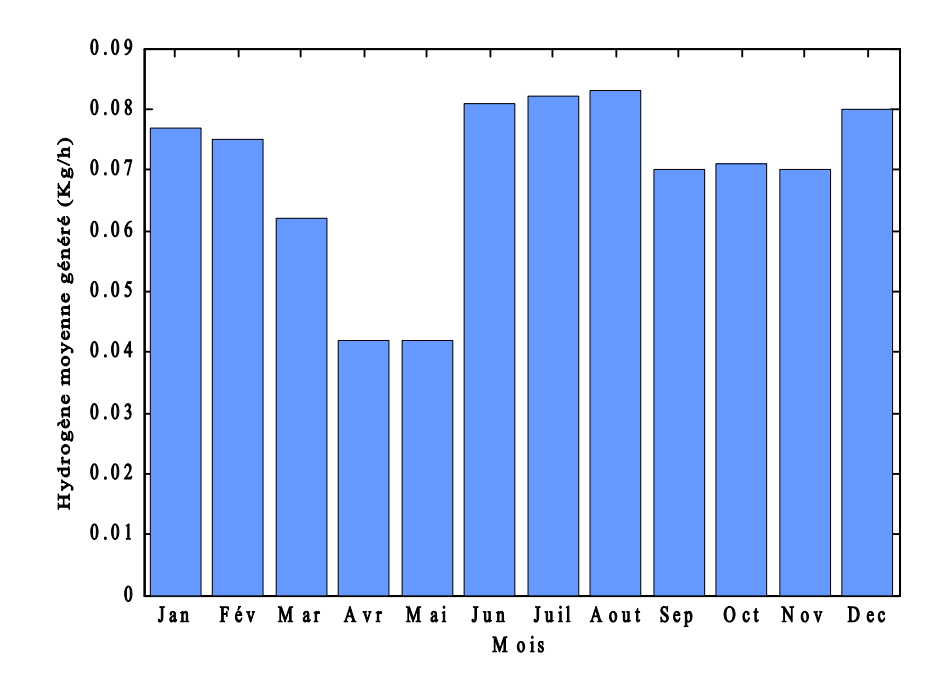

**Figure 6. 16** Quantité d'hydrogène généré par l'électrolyseur

#### **6.5 Gestion d'énergie et investigation de performance du système**

 Dans la section précédente, nous avons dimensionné le système qui peut répondre aux besoins de la charge. Cependant, cette étape n'est pas suffisante pour décider si le système développé est efficace. Dans ce contexte, une simulation est réalisée à l'aide de logiciel MATLAB pour étudier la réponse dynamique du système développé et pour tester sa robustesse face aux perturbations. Les modèles mathématiques préparés précédemment dans les chapitres 4 et 5 sont exploités afin de compléter cette tâche.

Afin de contrôler le flux du courant des sources utilisées, un algorithme de gestion d'énergie est appliqué. La figure (6.22) montre le schéma fonctionnel de la stratégie de contrôle globale. L'éolienne et l'unité de production d'électricité photovoltaïque sont les principales sources du système. Les piles à combustible sont considérées comme une unité de secours pour compenser le manque de puissance en cas de déficit énergétique. Les batteries, ici dans notre système, servent à alimenter les auxiliaires des piles à combustible, car ces générateurs nécessitent une partie de la puissance pour démarrer leurs vannes d'hydrogène et leurs régulateurs presseurs. La différence de puissance entre les sources de production et la demande de charge est calculée par :

$$
P_{net} = P_{PV} + P_{WT} - P_{ch} - P_{sc}
$$
 (6.7)

Où,  $P_{WT}$  est la puissance générée par l'aérogénérateur,  $P_{PV}$  est la puissance générée par le système de conversion PV, P<sub>ch</sub> est la demande de charge, et P<sub>sc</sub> est la puissance consommée par les auxiliaires du système global. La puissance consommée par le système est la puissance consommée par les composants rassurants le fonctionnement de ce dernier, par exemple, la puissance nécessaire pour faire fonctionner l'unité de refroidissement, les unités de commande, le compresseur de gaz, et pour faire charger les batteries. La stratégie de contrôle, dans chaque moment, transforme l'excès d'énergie d'éolienne et de photovoltaïque (P<sub>net</sub>>0) en l'hydrogène via un électrolyseur, puis l'hydrogène est fourni aux réservoirs de stockage via un compresseur de gaz. Par conséquent, l'équation de balance de puissance donnée en (6.8) peut s'écrire :

$$
P_{WT} + P_{PV} = P_{ch} + P_{ele} + P_{comp} + P_{bat}, \quad P_{net} > 0 \tag{6.8}
$$

Où, Pelec est la puissance consommée par l'électrolyseur pour générer H<sub>2</sub>, et P<sub>comp</sub> est la puissance consommée par le compresseur de gaz, et P<sub>bat</sub> représente la puissance des batteries. Les batteries, dans ce cas, sont comptées pour être chargées, lorsqu'elles sont faibles. De plus, en cas de déficit de production d'électricité (Pnet < 0), les PACs commencent à produire de l'énergie pour alimenter la charge en utilisant de l'hydrogène des réservoirs de stockage. Par conséquent, l'équation de puissance dans cette situation peut s'écrire :

$$
P_{WT} + P_{PV} + P_{PAC} = P_{ch} , \quad P_{net} < 0
$$
 (6.9)

 $O$ ù  $P_{PAC}$  est la puissance générée par la pile à combustible.

Pour les batteries, un système de surveillance de l'état de charge (EDC) est appliqué. Ils servent ici à alimenter les auxiliaires de la pile à combustible, ainsi que les contrôleurs associés aux panneaux photovoltaïques et aux éoliennes. Si l'état de charge est minimal (EDC<sub>min</sub>=20% dans notre cas), les batteries sont connectées au bus DC pour les charger. En outre, si l'état de charge est maximal (EDCmax=80% dans notre cas), les batteries doivent être déconnectés de bus continu pour les protéger contre le phénomène de surcharge.

Chapitre 6 Dimensionnement, évaluation énergétique, et analyse technico-économique

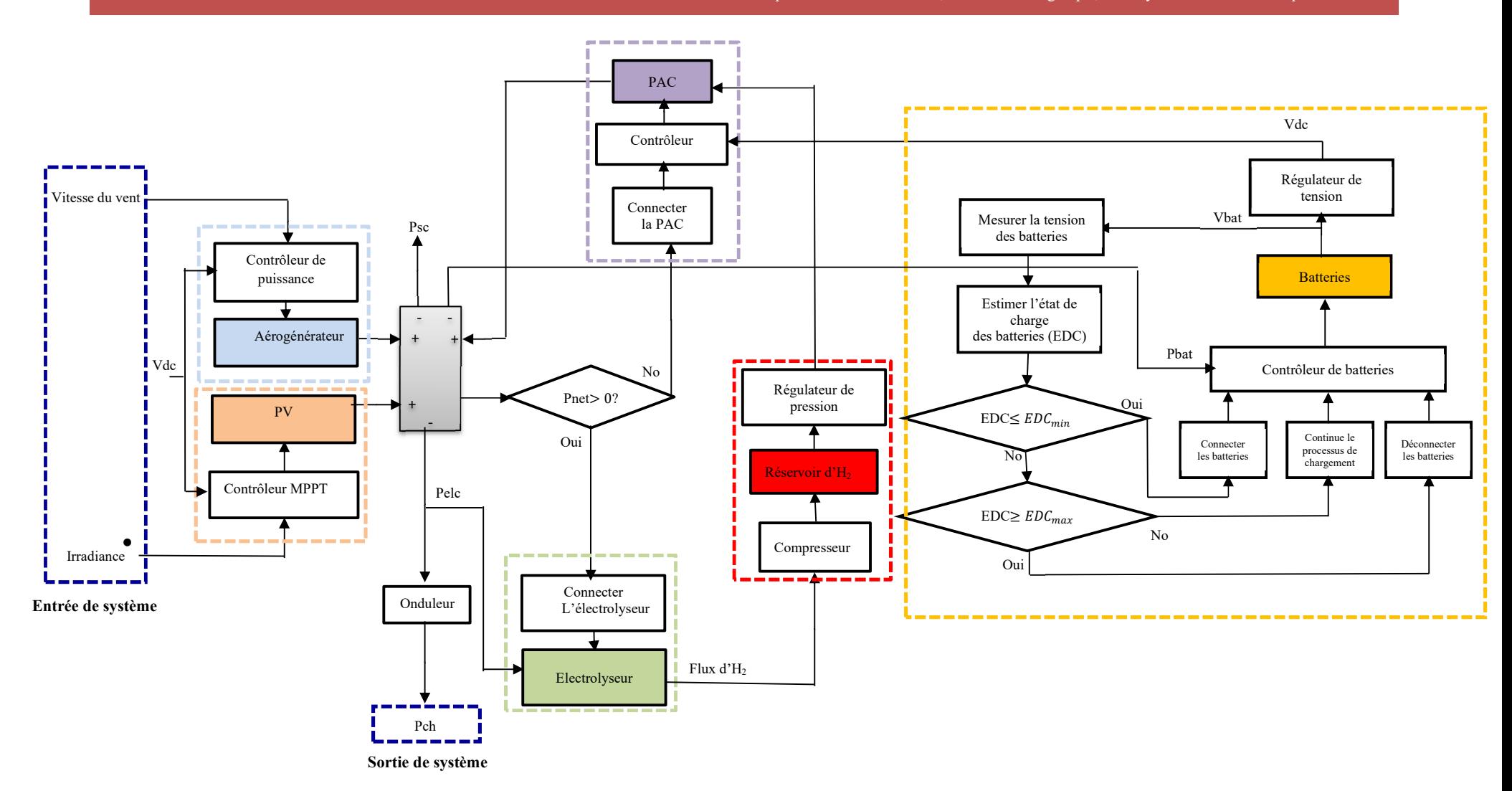

**Figure 6. 17** Stratègé de la commande appliquée au système hybride proposé

# **6.9.1 Résultats de simulation**

Dans cette partie une investigation est performer pour tester la performance de système sous des conditions où la charge est similaire à celle illustré sur la Figure (6.11). Une simulation est effectuée basant sur les conditions climatiques et profile de consommation donnée sur les Figures  $(6.18)$ ,  $(6.19)$ , et  $(6.20)$ .

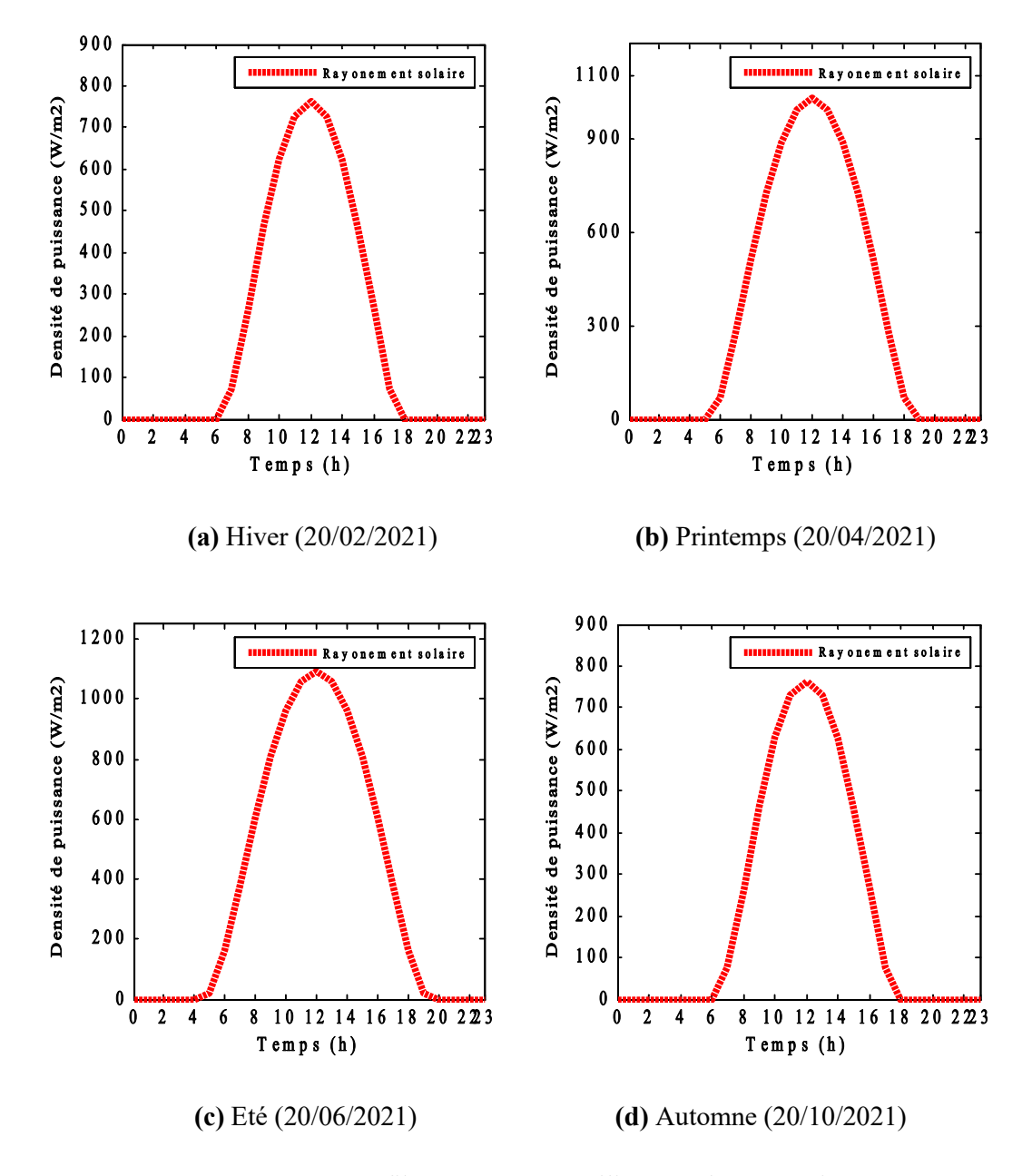

**Figure 6. 18** Profile rayonnement utilisé pour les quatre jours types

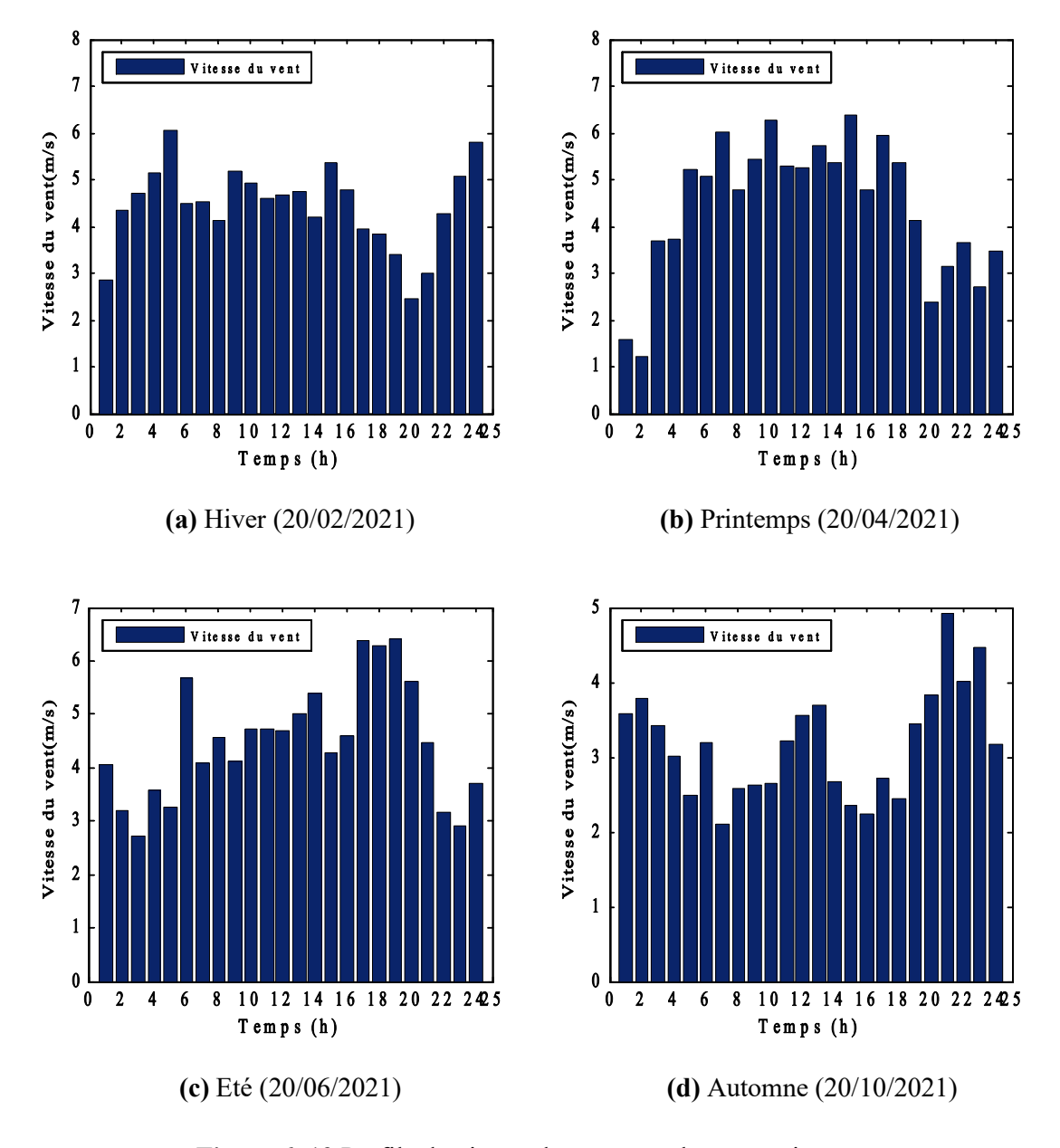

**Figure 6. 19** Profile de vitesse du vent pour les quatre jours types

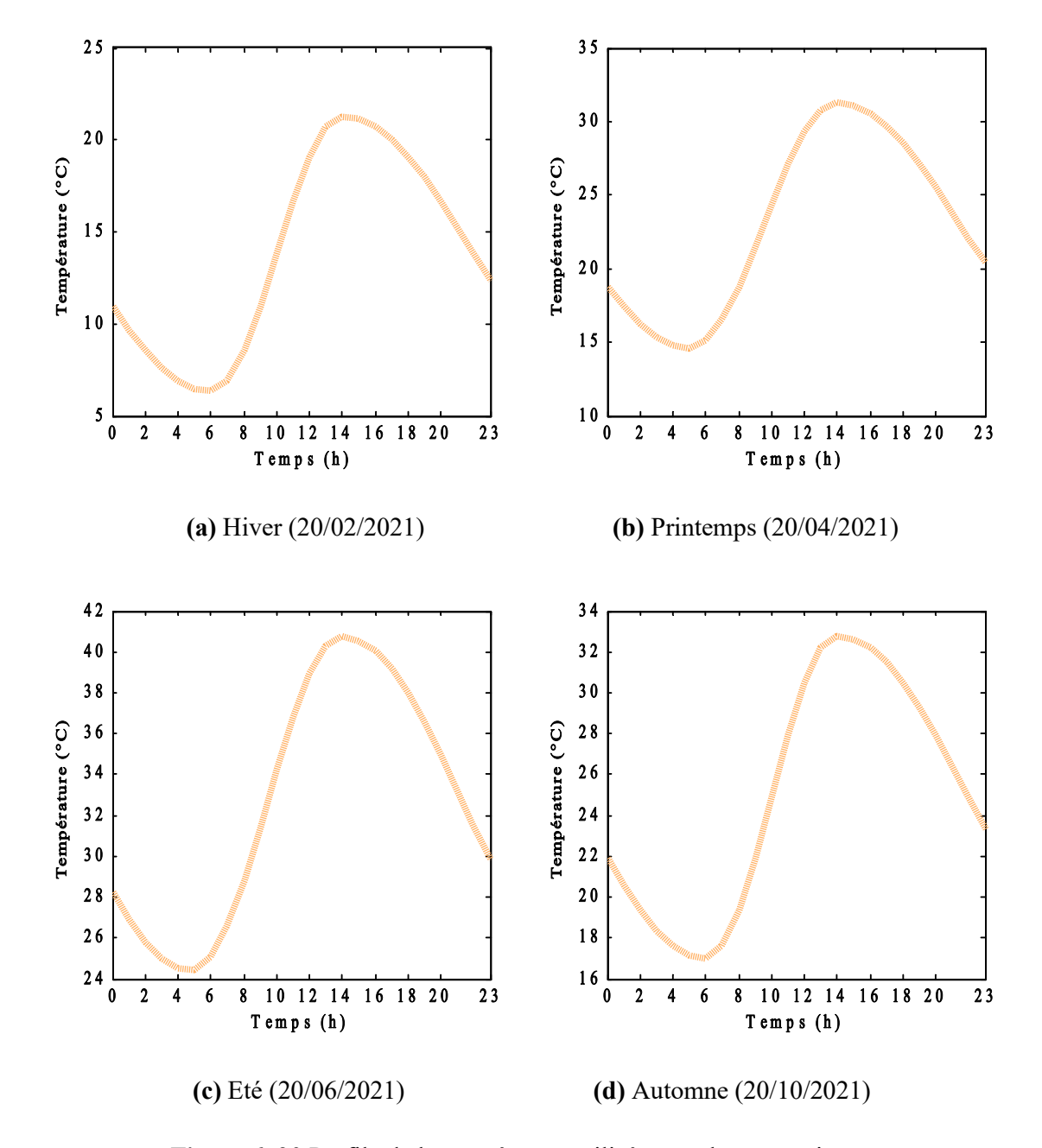

**Figure 6. 20** Profile de la température utilisée pour les quatre jours types

#### **6.9.1.1 Réponse dynamique du système coté DC et AC**

Les figures (6.23), (6.24) représentent les courbes du rayonnement solaire, et de la vitesse du vent au jour de test sélectionné. Ces scénarios environnementaux sont réinjectés dans le modèle pour visualiser la robustesse et la réponse dynamique du système développé. De plus, des convertisseurs DC-DC et un onduleur permettent d'avoir une tension fixe sur le bus continu et une

tension sinusoïdale de 230V valeur efficace sur le bus alternatif. La courbe de tension est tracée au Figure (6.25.a) et (6.25.b). La simulation a été performé pour une période de 24 heures.

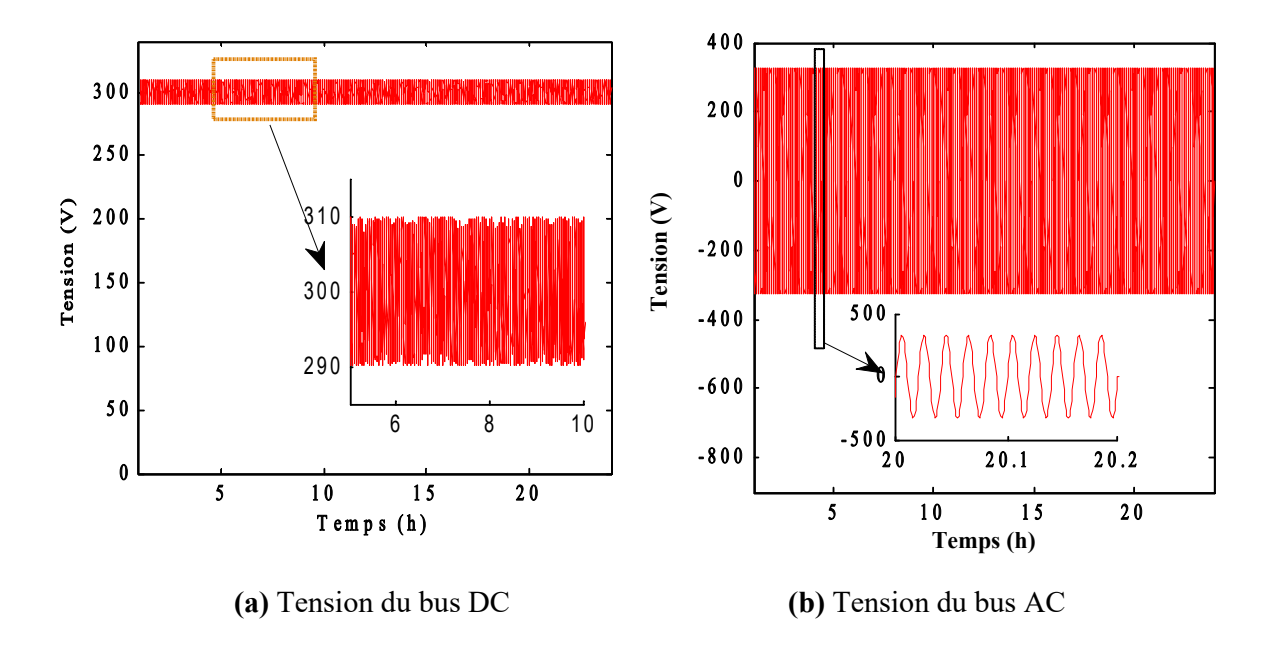

**Figure 6. 21** Tension de bus DC et AC

D'après la Figure (6.25), on constate que la tension de bus continu ainsi que le bus alternatif sont constantes malgré la variation journalière de profile de la charge. Dans l'instant t=09h00, on peut voir que le système a réagi rapidement pour maintenir la tension de bus dans sa valeur désirée malgré le changement instantané de la résistance de la charge. Ces observations indiquent que la commande appliquée est fiable contre les perturbations de la charge.

**6.9.1.2 Puissance de sortie de système**

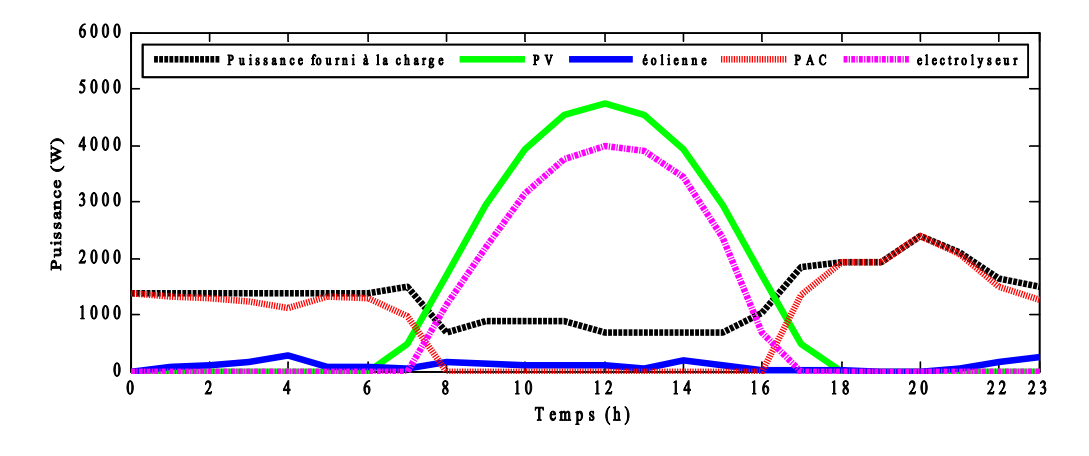

**(a)** Hiver (20/02/2021)

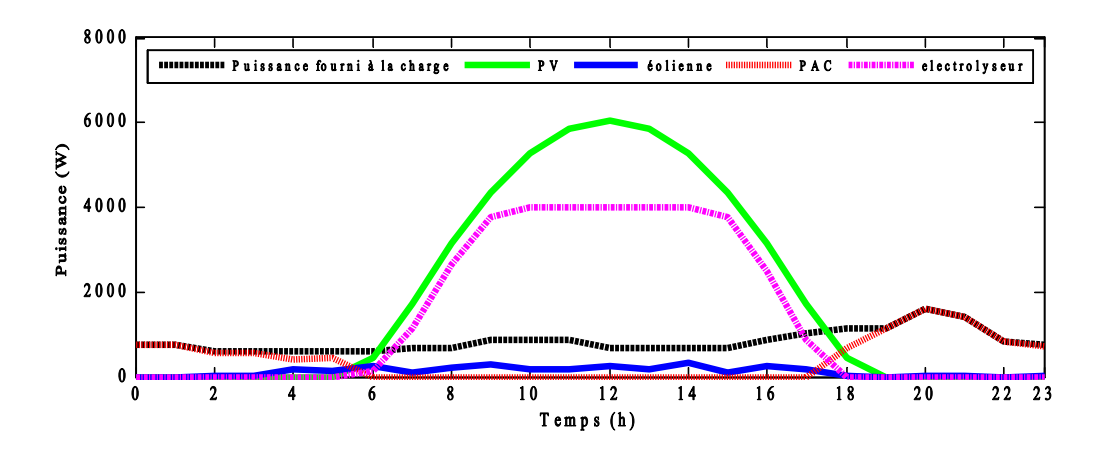

**(b)** Printemps (20/04/2021)

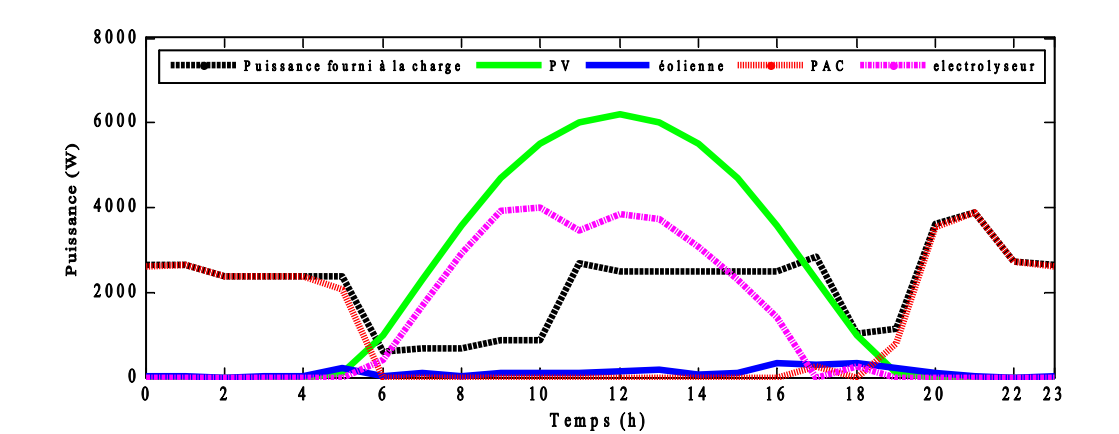

# **(c)** Eté (20/06/2021)

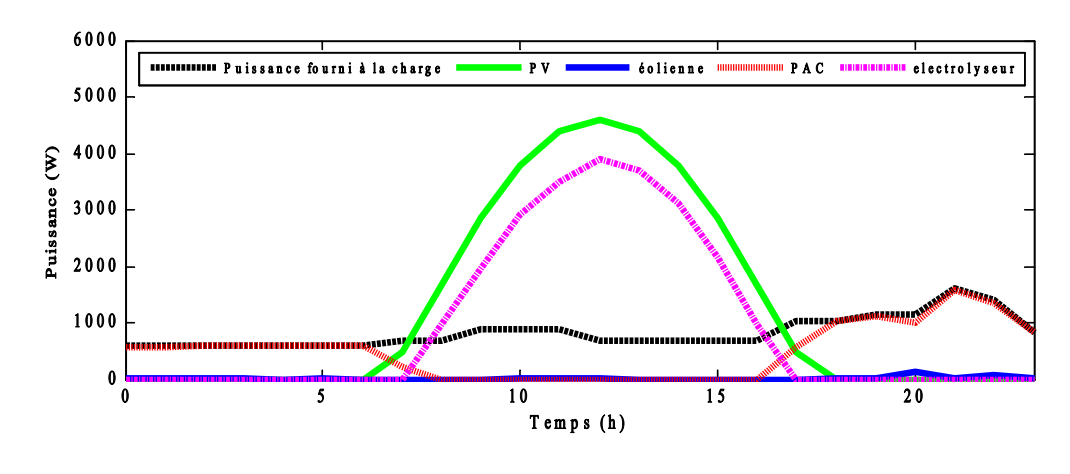

**<sup>(</sup>**d**)** Automne (20/10/2021)

**Figure 6. 22** Réponse dynamique de chaque source dans les différentes saisons

La Figure (6.22) manifeste la réponse dynamique de système hybride dans différentes jours et différentes profile de charge. La puissance de chaque composant est révélée dans même courbe.

Dans les différents scénarios on constate une bonne balance entre la production, la demande de la charge, et stockage de système. On peut également remarquer que le générateur PV, dans la majorité des jours, est capable de supporter la demande de la charge seule, avec un surplus d'énergie en plus. Dans la Figure (6.22.a) (par exemple) le générateurs PV a produire une puissance supérieur à celle de la charge entre la période 08h00-16h00. L'excès d'énergie est transformé en hydrogène par les électrolyseurs pour être stocké dans le réservoir.

Lorsque l'appel la demande de puissance de charge est supérieur à celui des sources de production (générateur PV+éolien), les piles à combustibles réagissent pour subvenir le besoin en énergie. Ce scénario a été déroulé entre la période t=00h00-07h00 et t=20h00-00h00) où on constate un déficit énergétique. Les piles à combustible principalement ainsi que le générateur éolien, ont été intervenues, dans ce cas, pour compenser ce manque en énergie.

A partir de cette analyse et les résultats de simulation, on peut voir que le système proposé fonctionne parfaitement pour alimenter la charge sélectionnée. Ainsi, nous pouvons déclarer que ce type de systèmes peut être utilisé pour efficacement répondre aux besoins des charges autonomes.

#### **6.9.1.3 Performance de reste de la chaine**

Les graphes donnés sur les figures suivantes décrivent le comportement de la chaîne. Nous présentons dans ce qui suit, la puissance et l'hydrogène total résultant de notre système multisources.

#### **Performance de l'installation PV**

La puissance journalière de générateur PV est représentée au Figure (6.23). La productivité de cette source est gouvernée par l'état de rayonnement solaire incident. On peut voie que la puissance produit est nulle pendant la nuit en raison d'absconse de l'ensoleillement solaire. Le générateur commence à produire une puissance avec une augmentation notable après le lever solaire (*i.e.,* 06h00min). La puissance du générateur atteint sa valeur maximale (environ 6 kW) à midi, puis elle diminue presque au même rythme d'augmentation jusqu'à atteindre sa valeur minimale au coucher du soleil. Si on observe la courbe de la charge et la courbe de puissance de sortie du champ PV, on peut remarquer que la puissance fournie à la charge entre la période 09h00-15h00 peut être assurée par l'installation PV, car la puissance de ce dernier est supérieure à celle de la demande.

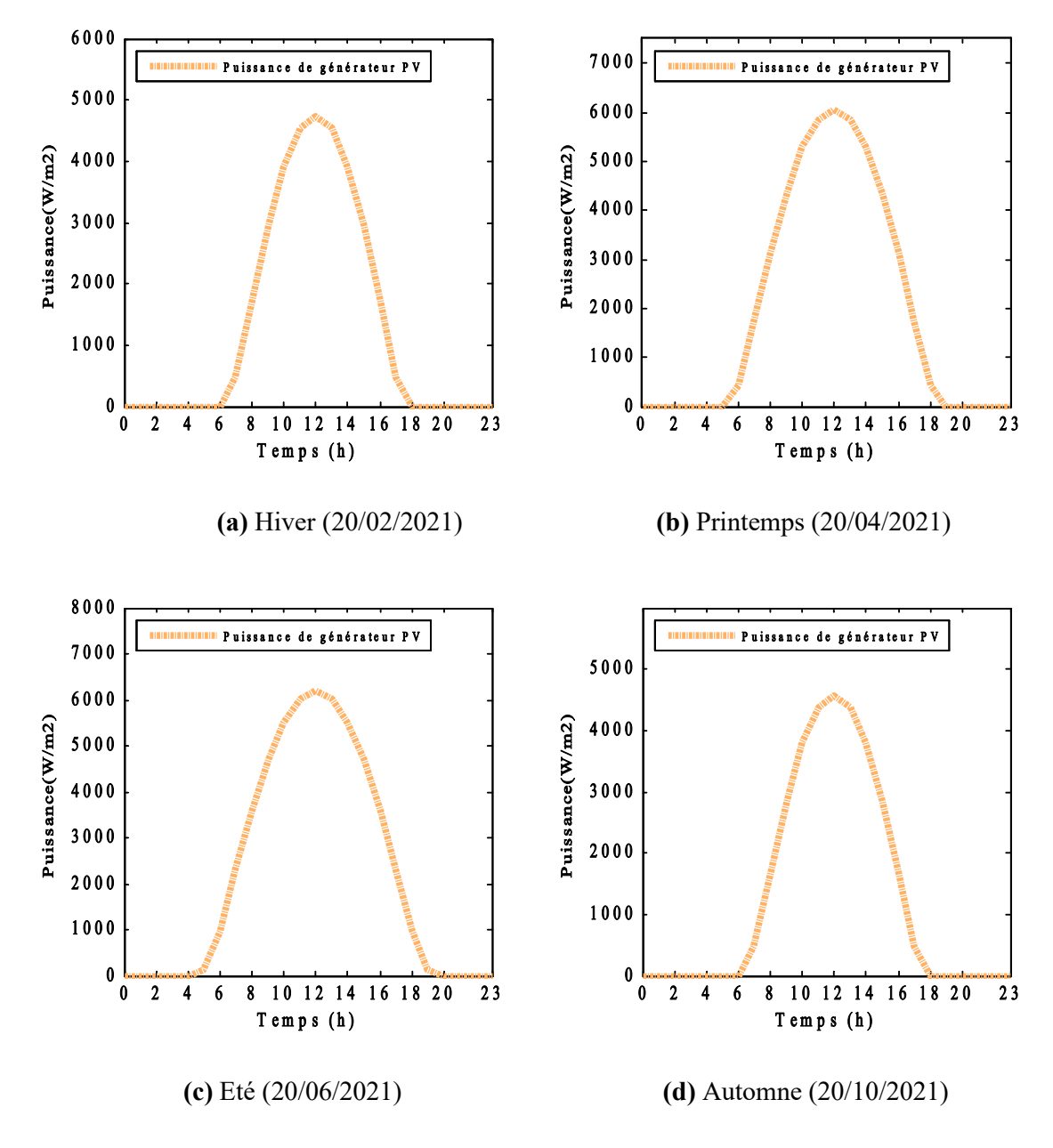

**Figure 6. 23** Puissance de générateur PV

### **Performance de la turbine éolienne**

Contrairement au générateur PV, nous observons que le générateur éolien a généré de l'électricité dans des moments discrets tout au long de la journée en raison de la variation dans les valeurs de vitesse du vent. L'extraction de l'énergie par la turbine éolienne est quasi-optimale aux vitesses du vent considérées car la puissance générée suive parfaitement le profil de vitesse du

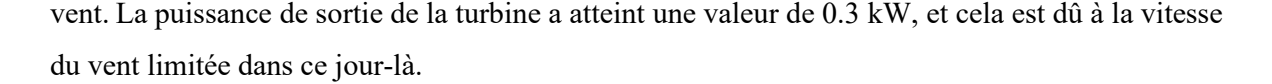

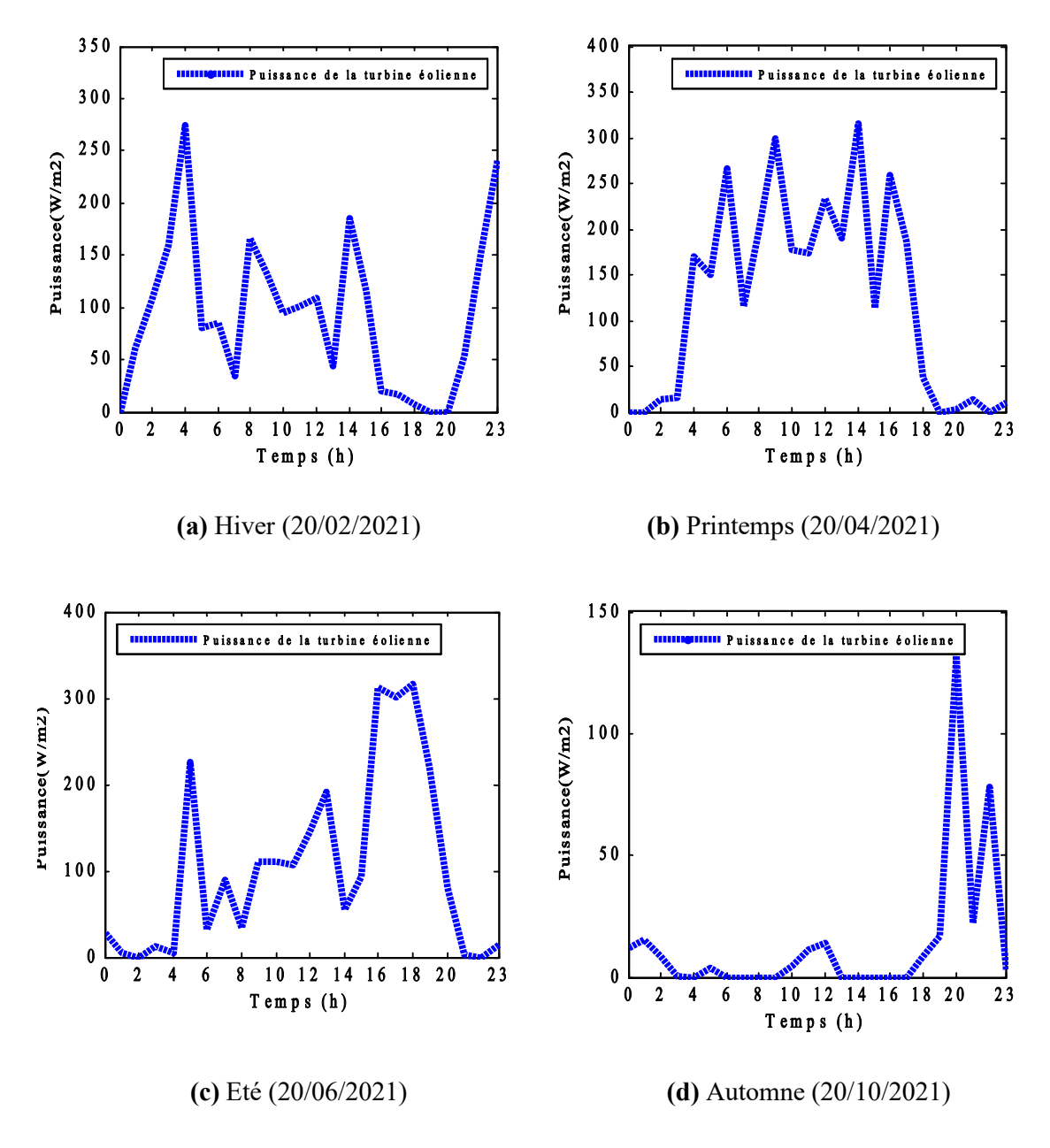

**Figure 6. 24** Puissance de turbine éolienne

#### **Réponse dynamique de stack de PAC**

La Figure (6.25) représente la puissance de sortie des piles à combustible au cours de journée. Comme prévu, les piles à combustible ne s'intègrent qu'en cas de déficit énergétique. Les piles à combustible ont fourni de l'énergie pendant la nuit pour répondre aux besoins de charge, car pendant cette période, le générateur principal (*i.e.,* panneaux PV) est hors service. La puissance maximale délivrée par les PACs dans ce jour est d'ordre de 3.9 KW (*i.e.,* Figure (6.25.c)).

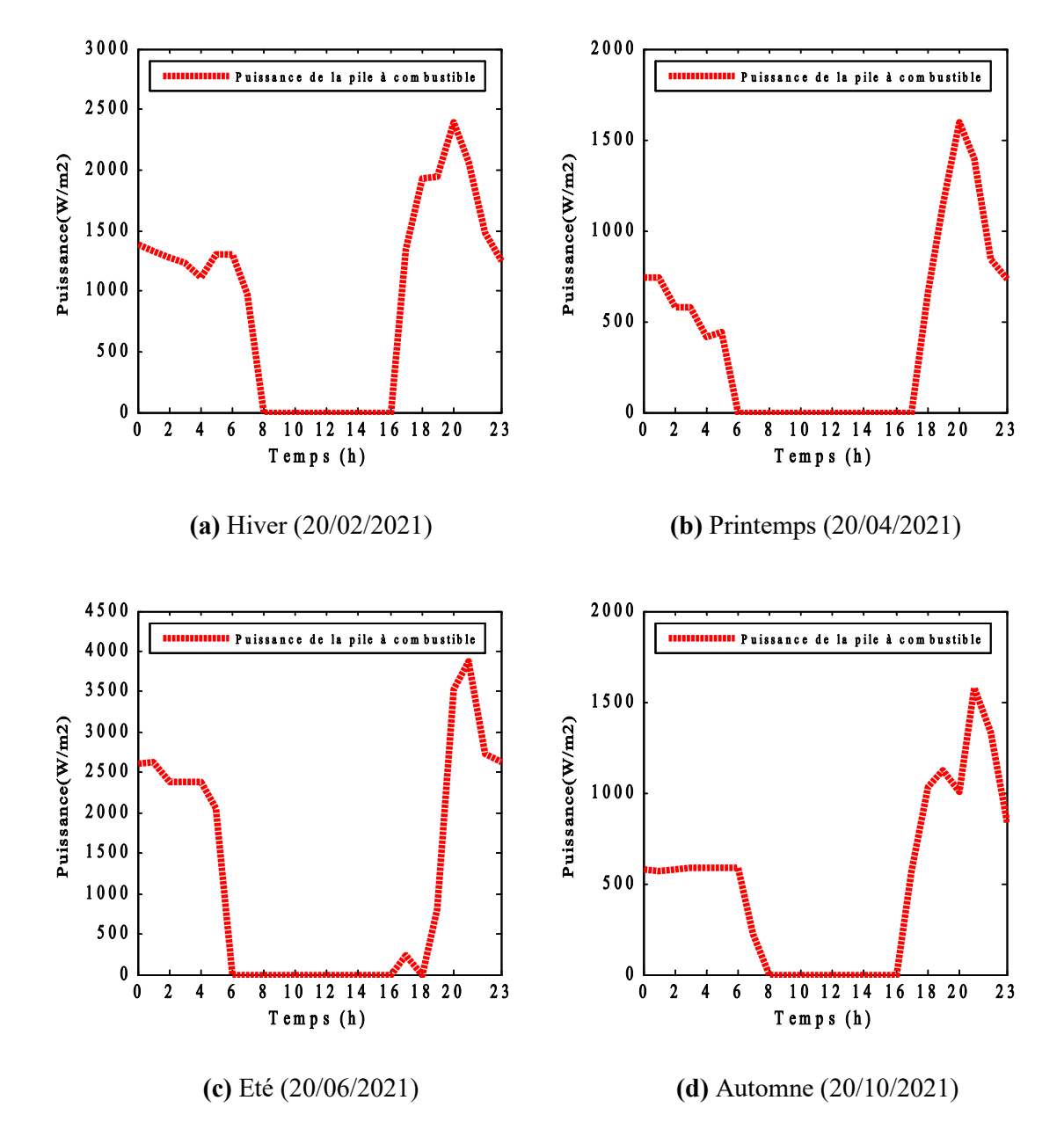

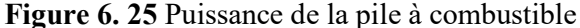

#### **Performance de l'unité de stockage d'hydrogène**

L'électrolyseur et le réservoir d'hydrogène sont notre unité du stockage principale d'énergie. L'électrolyseur commence à fonctionner lorsqu'il y a de plus d'énergie provenant du PV et de l'éolienne. La variation de l'énergie consommé par l'électrolyseur, et le début d'hydrogène produit sont données aux figures (6.26), et (6.27), respectivement. A partir analyser les courbes, il est noté que la procédure de production d'hydrogène se déroule lorsque l'énergie PV est présente. La principale raison derrière ça est que la puissance de sortie de l'installation photovoltaïque, qui est la source principale, est importante et supérieure à celle demandée par la charge.

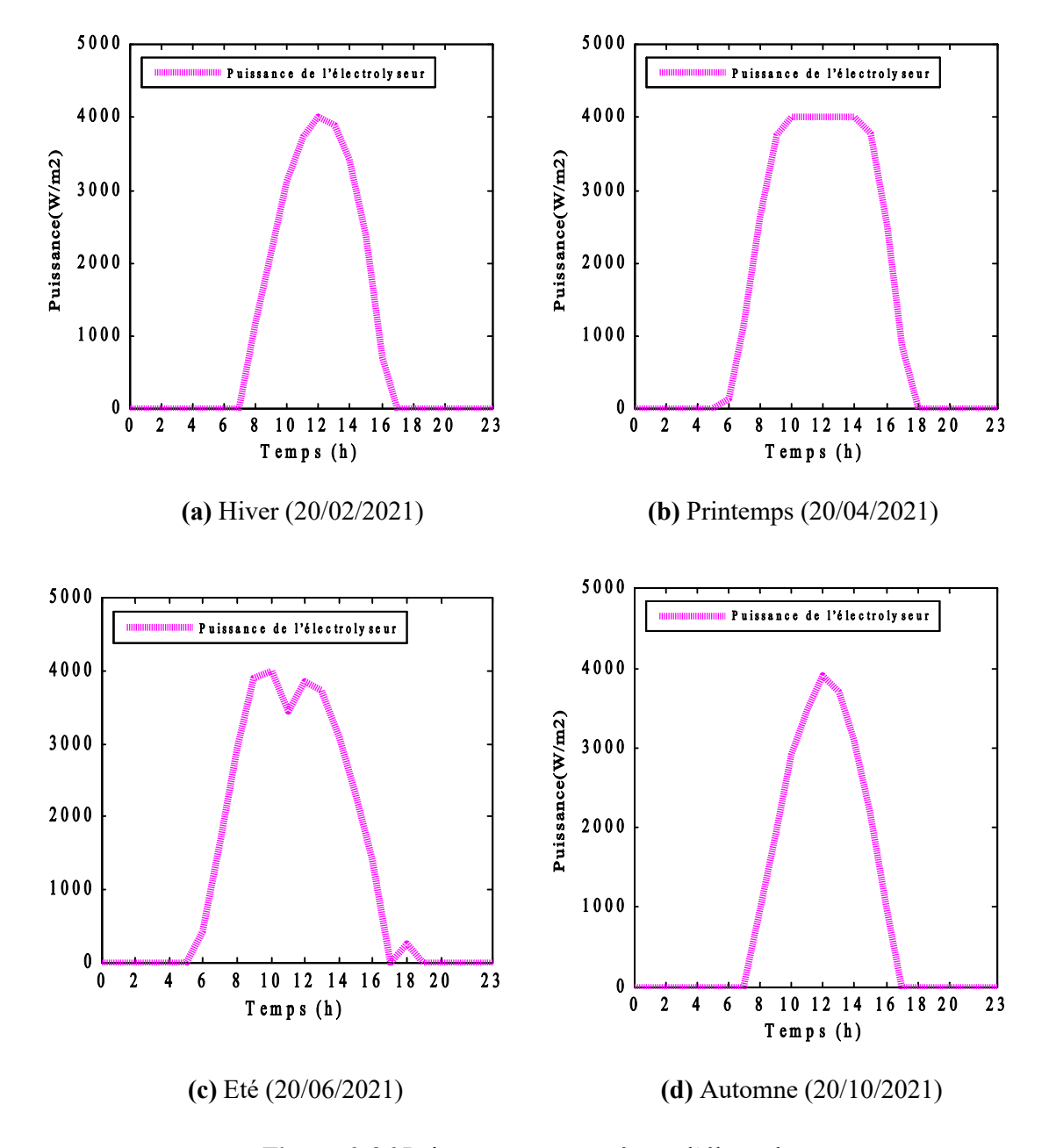

**Figure 6. 26** Puissance consommée par l'électrolyseur

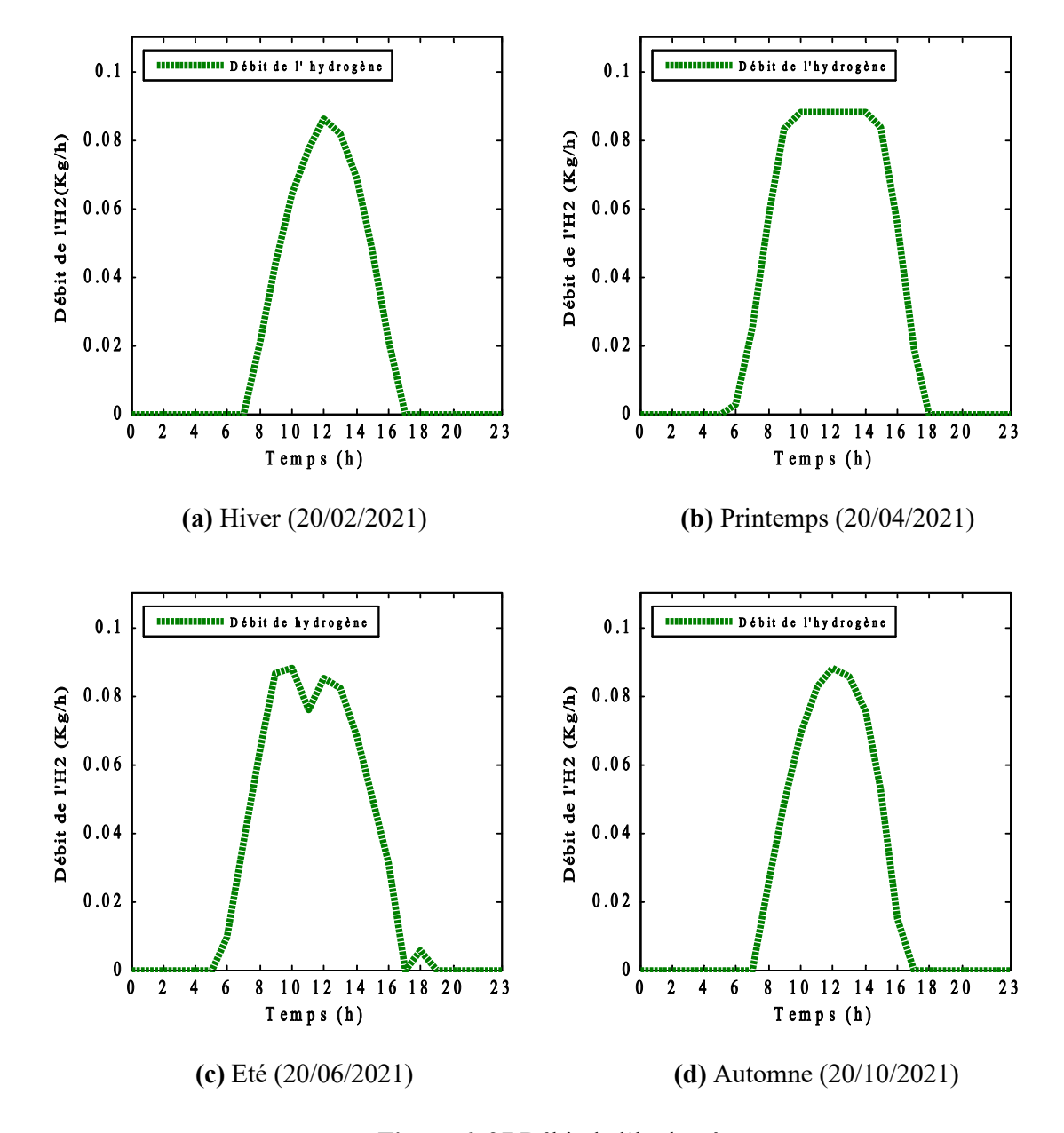

**Figure 6. 27** Débit de l'hydrogène

L'énergie surplus est transformée en hydrogène par l'électrolyse d'eau. Le début d'H<sub>2</sub>a atteindre sa valeur maximale lorsque la puissance injectée est d'ordre de 4KW. De plus, l'H<sub>2</sub> généré par le système pendant la nuit est absente malgré l'existence de puissance de générateur éolienne. Car cette dernière ne pas capable de répondre aux besoins de la charge durant la nuit. Le gaz d'H<sub>2</sub> est emmagasiné dans des bouteilles métal-hydrides pour l'utilisation ultérieure. La courbe de volume d'hydrogène stocké est illustrée sur la figure ci-dessous.

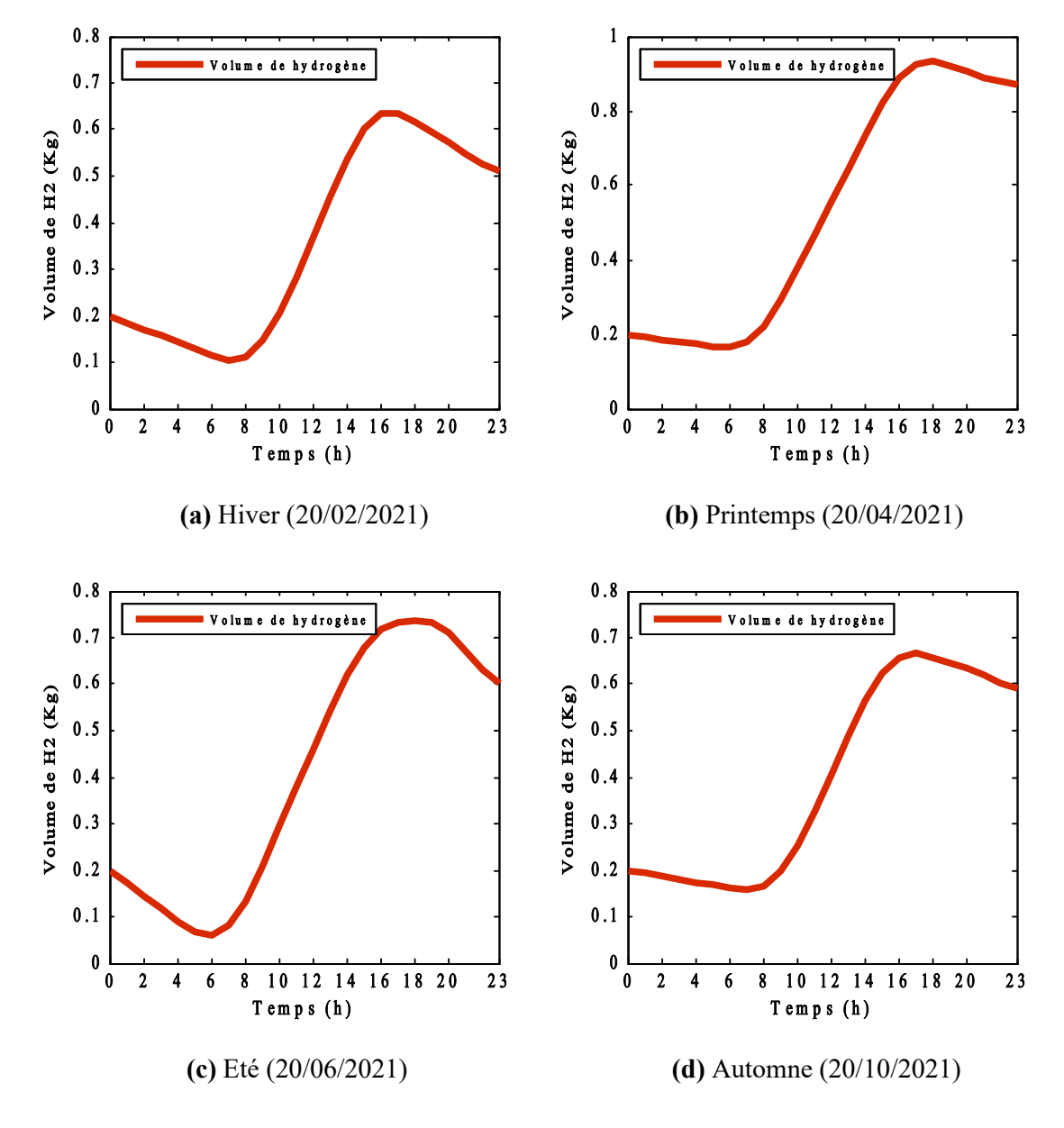

**Figure 6. 28** Etat de volume d'hydrogène dans le réservoir

# **6.7 Evaluation économique de production du système**

L'étude technico-économique est une étape importante pour évaluer la fissibilité du projet. Cette étape peut se fait par la connaissance du prix unitaires de chaque composant utilisé. Cependant, dans la littérature on trouve une grande variation dans les prix unitaires des générateurs renouvelables. Leurs prix changent en fonction de l'année de création et en fonction de pays de commercialisation. Par exemple, le prix des panneaux photovoltaïques a diminué progressivement au fil du temps depuis que la Chine a commencé sa production massive de cellules photovoltaïques en 2005 [98]. Plus, le prix unitaire d'un panneau PV dans un pays comme la Chine est considérablement bas par rapport à d'autres régions du monde. Par conséquent, et en raison des incertitudes, les prix unitaires de PV, PAC, électrolyseur, et batteries données dans le travail de [99] sont employés dans cette étude. Mais, certaines modifications ont été effectuées pour rendre les données plus pratiques, car la référence adoptée a été réalisée il y a 2 ans.

Le Tableau (6.8) présente l'évaluation économique de la meilleure combinaison de notre système. Il contient, le coût des éléments du système, le coût de la dépense engendrée par le remplacement de certains équipements durant la période d'exploitation, le coût l'exploitation & maintenance (O&M), et le coût total.

| Composent                  | Capital (\$) | Remplacement<br>$\left( \mathbb{S}\right)$ | O & M(S) | Totale (\$) |
|----------------------------|--------------|--------------------------------------------|----------|-------------|
| <b>PV</b>                  | 17,906.25    | 829.64                                     | 940.22   | 19,676.11   |
| Éolien                     | 4,349        | 0                                          | 315.05   | 4,664.05    |
| <b>PAC</b>                 | 9,200        | 8,159.26                                   | 1,074    | 18,433.26   |
| <b>Batteries</b>           | 480          | 2,509.39                                   | 1000     | 3,989.39    |
| <b>Convertisseurs</b>      | 1,132        | 635.71                                     | 504.08   | 2,271.79    |
| <b>Électrolyseur</b>       | 6,096        | 170.72                                     | 1,200    | 7,466.72    |
| Réservoir d'H <sub>2</sub> | 6,930        | $\theta$                                   | 200      | 7,130       |
| <b>Système</b>             | 46,093.25    | 12,304.72                                  | 5,233.35 | 63,631.32   |

**Tableau 6. 7** Tableau résume l'analyse technico-économique du système

L'analyse des résultats permet d'observer que :

- Le coût annuelle du système, pour une période d'utilisation de 20 ans avec un taux de panne de 0%, est de 63,631.72 \$. Cela correspond à un coût moyen annuel de 3,181.58\$.

De point de vue économique, ce prix est dispendieuse par rapport au coût de l'énergie conventionnelle vendue par Sonelgaz car le coût annuel du système si on élimine le cout du remplacement et O & M est environ 2,304.66 \$ par an, et le prix de l'énergie consommé par la charge sin on utilise le réseau de Sonalgaz est approximativement 562 dollars (ou 56185 DA), en tenant en considération que la consommation annuelle de la charge simulée est 1.1237E+4 KWh, et le prix de 1 KWh d'énergie de Sonelgaz est d'environ 5 DA (ou 0.05 \$). Cependant, la production d'électricité par Sonelgaz est basée principalement sur les énergies fossiles. Et le coût de ces combustibles fossiles, partout dans le monde, est en augmentions, car la demande sur cette énergie est en augmentation, tandis qu'en même temps son réserves est en forte déclinaison. Ainsi, au long terme, l'utilisation des sources renouvelables sera économiquement avantageuse.

On constate également que, la principale dépense est liée au remplacement, renouvellement de certains équipements, et de O&M. En effet, compte tenu de la durée de vie des onduleurs, des pales de l'éolienne, des câbles basse tension (10 ans), et du générateur de l'éolienne qui entrant sous le prix de O&M, l'on est amené à les changer une ou plusieurs fois durant la durée de vie du projet [94]. Elle représente environ 20 % du coût global du système.

Un autre avantage de technologie d'énergies renouvelables est que leurs coûts d'exploitation est inférieur à ceux des technologies conventionnelles. La technologie conventionnelle comme les groupes électrogènes demande un prix d'utilisation supérieur dus à l'entretien répétitive qui doit être assuré par le concepteur, sans mentionner les frais supplémentaires de transport de carburant qui augmentent le prix d'investissement global dans ces types de générateurs.

Pour conclure, les systèmes hybrides renouvelables ont prouvés une grande fiabilité pour alimenter des charges autonomes en courant électrique, sans interruptions. Cependant, le coût d'investissement global dans de tels systèmes nécessite encore un effort pour être plus convenable au public. Ainsi, des études pour développer des prototypes efficaces set moins chers dans ce contexte sont fortement recommandées d'être effectués au futur.

#### **Conclusion**

Dans ce chapitre, nous avons appliqué HOMER pour dimensionner notre système de production d'énergie composé de PV-Eolien-PAC. Ensuite, nous avons effectué une simulation à l'aide du logiciel MATLAB pour étudier les performances du système construit. Les résultats de la dimension indiquent qu'une puissance de 5.97 KW, 1.4K W, et 4 KW de générateurs PV, éolien, et piles à combustible est suffisante pour répondre aux besoins de la demande.

Plus, les résultats du MATLAB, montrant la robustesse et la fiabilité de système développé, car il peut répondre effectivement même dans les cases de mauvais scénarios. Par ailleurs, une étude technico-économique a été effectuée pour évaluer le prix de l'unité de production. Les résultats ont montré que le cout total de système pour une durée de vie de 20 est environ 63,631 dollars y compris les charges de remplacement et de maintenance. Finalement, on peut déclarer que le prix de KWh de l'énergie par ce système est élevé au début de projets, mais, il sera compétitif après quelques années.

# Conclusion

# générale

#### **Conclusion générale**

Ces dernières années, il y a eu une grande tendance vers les systèmes d'énergies renouvelables hybrides pour améliorer la fiabilité et l'efficacité des systèmes de production d'énergie électrique basés sur les sources renouvelables. Cependant, cette solution ne reste encore pas complètement mature, ce qui nécessite un fort effort par les chercheurs pour augmenter le rendement et réduire le cout de ces systèmes nouveaux.

Le présent travail est une contribution à l'étude des systèmes hybrides multi-sources renouvelables pour plusieurs aspects: évaluation de potentiel énergétique, modélisation, simulation, optimisation du dimensionnement et enfin de construire un système d'alimentation fiable capable de subvenir les bousions en énergie d'une charge autonome situées dans la région de Ouargla. Pour d'atteindre ce but, nous avons effectué une recherche bibliographique sur les différents systèmes électriques renouvelables et les différents dispositifs possibles de stockage de l'énergie électrique. Ensuite, une étude permettant d'évaluer le potentiel énergétique solaire et éolien de la ville de Ouargla a été effectuée. Les outils mathématiques nécessaires pour trouver le rayonnement solaire terrestre et la densité de puissance du vent tels que le modèle isotropique de Lieu & Jordan et l'analyse du Weibull ont été dérivé. Dans ce contexte, nous avons calculé le rayonnement mensuel moyen journalier à l'aide des outils développés. Les résultats ont indiqué que la région d'intérêt a un potentiel énergétique solaire considérable. Le rayonnement moyenne mensuelle peut attendre une valeur de 3.574 KWh/m<sup>2</sup>/j sur un plan horizontal, qu'est une valeur importante par rapport aux autres régions en Algérie. De plus, nous avons conclu que l'angle d'inclinaison d'un capteur solaire a une influence significative sur l'énergie reçue du soleil. Pour cette raison, un programme est réalisé pour définir l'angle d'inclinaison optimal d'un capteur solaire installé dans la région d'Ouargla. Les résultats de la simulation ont montré que l'énergie solaire annuel reçu sera maximale lorsque l'angle d'inclinaison est de 39.14°. Outre, l'énergie solaire saisonnière sera maximale lorsque l'angle d'inclinaison est 57°, 15.37°, 0°, et 43.5°dans les saisons de l'hiver, de Printemps, de l'été et de l'automne. Quant à l'évaluation du potentiel éolien, il a été constaté que la vitesse annuelle du vent dans la région de Ouargla est suffisante pour extraire une densité de puissance annuelle de 63.963 W/m<sup>2</sup>. Cette valeur est, cependant, peu selon la classification internationale de PNL.

Pour analyser, simuler, et visualiser la performance de notre système renouvelable proposé, nous avons modélisé les différents composants du système. Une caractérisation l'expérimentation a été effectué sur une Platform expérimentale de pile à combustible, et d'électrolyseur de type membrane échangeuse de protons. A l'aide des données expérimentales obtenues, nous avons procédé un travail pour améliorer la performance des modèles mathématiques conventionnels des piles à combustible et des électrolyseurs en utilisant une nouvelle méthode d'optimisation métaheuristique développée pour la première fois dans cette thèse. La méthode d'optimisation développée est une combinaison entre l'algorithme d'optimisation des baleines (WOA) et la méthode de colonie d'abeilles artificielles (CAA). Une analyse statistique a été performée pour montrer l'efficacité de la méthode proposée par rapport aux autres existent dans la littérature. Les résultats d'enquête ont prouvé que la méthode hybride proposée a une précision élevée et un taux de convergence rapide par rapport aux méthodes WOA et CAA appliquées. Les avantages de cette technique ont été exploitées pour établir des modèles de haute précision pour la pile à combustible Nexa ™ 1.2KW et l'électrolyseur HG-60 de 0.48KW.

Afin établir un système de production d'énergie électrique fiable, robuste, et optimale, le logiciel de dimensionnement HOMER a été adopté. HOMER est un outil très efficace, qui permet de designer des systèmes d'alimentation multi-sources de manière optimale. Dans ce contexte, les panneaux PV ont employé comme une source principale, une éolien comme une source supplémentaire, et les piles à combustible comme un moyen de secours. Des électrolyseurs PEM ont été associés pour produire la quantité d'hydrogène nécessaire. Une habitation isolée de réseau électrique a été choisi comme une charge dans ce système. Les résultats de dimensionnement ont été prouvés qu'une puissance de 05.95 KW, 01.4 KW, et 4.0 KW de PV, éolien, et pile à combustible respectivement peu subvenir les besoins de la charge. De plus, il a été constaté que l'installation photovoltaïque partage un pourcentage de puissance totale de 71.3 %. Eolien donne un pourcentage de 14.50%, et le reste est assuré par les piles à combustible. La taille de réservoirs de stockage pour notre système doit être 4Kg minimale. Tandis que la puissance nominale de l'onduleur demandé est de 4 KW. Dans même travail, nous avons estimé le cout de notre système proposé considérant que le système doit fonctionne durant une période de 20 ans minimum. Le prix total de système avec les charges de la maintenance et du remplacement est estimé de 63,631.72 \$. Cette valeur équivalant à 2,304.66 \$ par année si l'on inclut le coût de l'équipement seulement.

De manière générale, on peut dire que le système hybride (PV-Eolien-Pile à combustible) associé à un système de stockage à base d'hydrogène, d'un point de vue énergétique, est fiable et peut répondre aux besoins énergétiques à tout moment, mais, d'un point de vue économique, leur prix nécessite une sérieuse focus de la part des chercheurs afin de réduire leur coût et d'accélérer leur utilisation par les populations.

Finalement, et comme perspective, il conviendrait de prévoir dans un premier temps un travail pour optimiser les modèles développés pour l'estimation de rayonnement solaire à partir des données réelles de la région étudiée. L'étude d'optimisation de ces modèles est non seulement une approche bénéfique pour trouver avec précision la valeur réelle du rayonnement global, mais aussi pour trouver très précisément l'angle d'inclinaison optimal des panneaux photovoltaïques. La seconde perspective de ce travail serait d'exploiter les modèles développés pour évaluer le potentiel d'hydrogène dans la région de Ouargla produit par les installations photovoltaïques et les fermes éoliennes. Afin d'augmenter la productivité du système proposé et de minimiser le volume de stockage d'hydrogène, il serait intéressant d'étudier l'effet de l'augmentation de la hauteur des turbides éolien utilisés sur la performance et le coût du système proposé. Au future, une étude sera menée pour évaluer la faisabilité de tels systèmes lorsqu'ils sont utilisés pour alimenter certaines charges vitales telles que les véhicules électriques, les tours de télécommunication, et autres.

#### **Liste des Références**

[1] Nedjari H. Daaou, S. KhederHaddouche, A. Balehouane, et O. Guerri, ''Optimal windy sites in Algeria: Potential and perspectives'' Energy 147:1240-1255 (2018).

[2] BRIHMAT Fouzia, ''L'Etude conceptuelle d'un système de conditionnement de puissance pour une centrale hybride PV/Eolien'' Mémoire de Magister, Université Mouloud Mammeri de Tizi-Ouzou (2012).

[3] Al-Sharafi Abdullah, Ahmet Z. Sahin, Tahir Ayar, et Bekir S. Yilbas, ''Techno-economic analysis and optimization of solar and wind energy systems for power generation and hydrogen production in Saudi Arabia'' Renewable and sustainable energy reviews 69:33-49 (2017).

[4] Ali Mostafaeipour, Mohsen Jadidi, Kasra Mohammadi, et Ahmad Sedaghat, '' An analysis of wind energy potential and economic evaluation in Zahedan, Iran ''Renewable and Sustainable Energy Reviews 30:641–650 (2014).

[5] Vaitchemé Martin Taiki, '' Modélisation et simulation d'un système de stockage intégré dans un micro-réseau autonome solaire-éolien'' Université du Québec en Abitibi Témiscamingue (2019).

[6] Mossa MA, Kamel OM, Sultan HM, et Zaki Diab AA, '' Parameter estimation of PEMFC model based on Harris Hawks' optimization and atom search optimization algorithms'' Neural Comput Appl (2020).

[7] M.B. Danoune, A. Djafour, Yue Wang, et A. Gougui, '' The Whale Optimization Algorithm for efficient PEM fuel cells modeling'' Int J Hydrogen Energy (2021).

[8] Gueridi Amina, '' Dimensionnement d'un système hydride pour subvenir aux besoins de l'université de Chlef '' Mémoire de Magister, Université Hassiba Ben Bouali de Chlef (2011).

[9] TIAR Mourad, ''Commande Optimale d'un Système de Génération Photovoltaïque Hybride'' Mémoire de Magister, Université Mohamed Khider –Biskra (2011).

[10] LAROUI Rachid, ''Modélisation et simulation d'un système multi-sources Photovoltaïqueéolien-diesel dans la région d'Adrar'' Mémoire de Magister, Université Ahmed Draya Adrar (2015).

[11] KADRI Ahmed, ''Simulation des performances d'une minicentrale électrique multi-sources alimentant une ferme agricole saharienne'' Mémoire de Magister, Ecole Nationale Supérieure Agronomique–El-Harrach–Alger (2011).

[12] Benhachani Zohra, ''Elaboration D'un Modèle De Dimensionnement D'un Système Hybride (Solaire-Eolien) Alimentant Une Ferme Dans La Region Des Aures'' Mémoire De Magister, Universite Hadj Lakhdar-Batna (2011).

[13] Statistiques de la consommation mondial de l'électricité, information disponible sur '' https://ourworldindata.org/fossil-fuels'' dernière date de visite 18/04/2020.

[14] LOUAZENE Mohamed Lakhdar, ''Contribution à l'optimisation des systèmes photovoltaïques utilisés pour l'irrigation dans les zones sahariennes – Application zone de Ouargla'' Thèse de Doctorat, UNIVERSITE EL HADJ LAKHDAR – BATNA (2015).

[15] Rapport de l'agence international de l'énergie, disponible sur '' https://www.worldenergydata.org/world-electricity-generation/#footnote\_0\_9196'' dernière date de visite 20/12/2021.

[16] Rapport de l'agence international de l'énergie, disponible sur '' https://www.iea.org/reports/renewables-2020/renewable-electricity-2#abstract'' dernière date de visite 19/04/2021.

- [17] Bouraiou Ahmed, Ammar Neçaibia, Nadir Boutasseta, Saad Mekhilef, Rachid Dabou, AbderrezzaqZiane, Nordine Sahouane, Issam Attoui, Mohammed Mostefaoui, et Oussama Touaba, '' Status of Renewable Energy Potential and Utilization in Algeria'' Journal of Cleaner Production (2019).
- [18] Ricaud .A, ''L'électricité photovoltaique'' Cythelia, Montagnole (2009).
- [19] DJAFOUR Ahmed, ''Etude d'un système de production d'hydrogène solaire'' Thèse doctorat, Université Kasdi Merbah Ouagla (2013).
- [20] Blaabjerg Frede, et Dan M. Ionel, ''Renewable Energy Devices and Systems with Simulations in MATLAB® and ANSYS'' Taylor & Francis (2017).

[21] Article sur la constitution des cellules photovoltaïques poly-cristalline, information disponible sur ''https://www.ecosources.info/dossiers/Types\_de\_cellules\_photovoltaiques''dernière date de visite 07/06/2020.

- [22] BOUKHERS Djamil, '' Optimisation d'un Système d'energie Photovoltaique Applicatiou au Pompage'' Mémoire Magister, Université Mentouri de Constantine (2007).
- [23] Mosseri Rémy, et Catherine Jeandel, ''L'énergie à découvert'' CNRS Editions-Paris (2013).
- [24] Makhlouf messaoud, '' Modelisation et Optimisation de Systemes de production d'Energies Renouvelables Couples au Reseau'' Thèse Doctorat (2012).
- [25] Stefan C.W. Krauter, '' Solar Electric Power Generation- photovoltaic energy systems'' Springer (2007).

[26] Article sur le principe de fonctionnement des centrales hydro-électriques, information disponible sur ''https://www.connaissancedesenergies.org/fiche-pedagogique/hydroelectricite'' dernière date de visite 17/09/2020.

[27] Article sur les turbines éoliennes, information disponible sur ''https://www.connaissancedesenergies.org/fiche-pedagogique/energie-eolienne''dernière date de visite 17/09/2020.

[28] Document sur l'énergie biomasse, disponible sur ''https://www.edf.fr/groupe-edf/espacesdedies/l-energie-de-a-a-z/tout-sur-l-energie/produire-de-l-electricite/qu-est-ce-que-la-biomasse'' dernière date de visite 21/09/2020.

- [29] LACHAIZE Jérôme, '' Etude des stratégies et des structures de commande pour le pilotage des systèmes énergétiques à Pile à Combustible (PAC) destinés à la traction. Thèse Doctorat, Institut National Polytechnique De Toulouse (2004).
- [30] MULTON Bernard, et Jean-Marie PETER, ''Le stockage de l'énergie électrique moyens et applications'' Journal 3EI : Vol 6 :59-64 (1996).

[31] Labbé Julien, ''L'Hydrogène électrolytique comme moyen de stockage d'électricité pour systèmes photovoltaïques isolés'' Sciences de l'ingénieur, École Nationale Supérieure des Mines de Paris (2006).

[32] Menia Sabah, Ilyes Nouicer, Yasmina Bakouri, Abdelhamid M'raoui, HammouTebibel et, Abdallah Khellaf, '' Production d'hydrogène par procédés biologiques''. Oil& Gas Science and Technology-Rev 74:34 (2019).

[33] Kumar S. Shiva, et Himabindu V, ''Hydrogen production by PEM water electrolysis–A review'' Materials Science for Energy Technologies 2:442–454 (2019).

- [34] Bessarabov Dmitri, Haijiang Wang, Hui Li, et Nana Zhao, '' PEM Electrolysis for Hydrogen Production Principles and Applications'' Taylor & Francis Group (2016).
- [35] Davenport RJ, Schubert FH, '' Space water electrolysis: space station through advanced missions'' Journal of Power Sources 36:235–50 (1991).
- [36] RABIH Samer, '' Contribution à la modélisation de systèmes réversibles de types électrolyseur et pile à hydrogène en vue de leur couplage aux générateurs photovoltaïques'' Thèse Doctorat, Université De Toulouse (2008).
- [37] C. Darras, ''Modélisation de systèmes hybrides photovoltaïque/hydrogène: applications siteisolé, micro-réseau et connexion au réseau électrique dans le cadre du projet PEPITE (ANRPAN-H) '' Thèse Doctorat, Université Pascal Paoli (2010).
- [38] Buttler Alexander, et Hartmut Spliethoff, '' Current status of water electrolysis for energy storage, grid balancing and sector coupling via power-to-gas and power-to-liquids: A review'' Renewable and Sustainable Energy Reviews (2017).
- [39] Kirt A. Page, et Brandon W. Rowe, '' An Overview of Polymer Electrolyte Membranes for Fuel Cell Applications'' American Chemical Society In Polymers for Energy (2012).
- [40] Mond L, et Langer C, '' In Proc'' Royal Soc, London, Volume: 46:296-304 (1889).
- [41] Perry M.L, et Fuller T.F, ''A historical perspective of fuel cell technology in the 20th century'' Journal of the Electrochemical Society, Volume: 149, Issue: 7:59-67 (2002).
- [42] Baur E, et Tobler J, '' Elektrochem. Angew'' Phys. Chem, Volume: 39 :169-180 (1933).
- [43] Thounthong Phatiphat, ''Conception d'une source hybride utilisant une pile à combustible et des supercondensateurs'' Thèse de Doctorat, Institut National Polytechnique de Lorraine (2005).
- [44] BENAOUADJ Mahdi, ''Gestion de l'énergie d'un système hybride autonome pour application « Smart Grid » '' Thèse doctorat, Université de Biskra (2016).
- [45] El-Fergany Attia A, Hany M. Hasanien, et Ahmed M. Agwa, '' Semi-empirical PEM fuel cells model using whale optimization algorithm'' Energy Conversion and Management 201:112197 (2019).
- [46] Sun Zhe, Ning Wang, Yunrui Bi, et Dipti Srinivasan, '' Parameter identification of PEMFC model based on hybrid adaptive differential evolution algorithm'' Energy 90:1334-1341 (2015).
- [47] Duffie John .A, et Beckman William A, ''Solar Engineering of Thermal Processes'' Fourth Edition, Wiley (2013).
- [48] Duncan, C. H, Willson R. C, Kendall J. M, Harrison R. G, et Hickey J. R, '' Latest Rocket Measurements of the Solar Constant'' Solar Energy 28:385 (1982).
- [49] Spencer, J. W, '' Fourier Series Representation of the Position of the Sun'' Search. 2:172 (1971).
- [50] Rezoug Mohamed Redha, ''Etude et Réalisation d'un Système d'Orientation et de Conversion Destiné à Optimiser le Rendement d'un Système Photovoltaïque'' Thèse doctorat, Université des Frères Mentouri de Constantine (2018).
- [51] Iqbal, M., ''An Introduction to Solar Radiation'' Academic, Toronto (1983).
- [52] Benbouza Naima, '' Etude du rayonnement solaire dans la région de Batna'' Mémoire de Magister, UNIVERSITE EL HADJ LAKHDAR – BATNA (2008).
- [53] Sproul Alistair B, ''Derivation of the solar geometric relationships using vector analysis'' Renewable Energy 32:1187–1205 (2007).
- [54] Mohamed Lakhdar LOUAZENE, ''Etude technico-économique d'un système de pompage photovoltaïque sur le site de Ouargla'' Mémoire de Magister, Universite El Hadj Lakhdar – Batna (2008).
- [55] Klein S. A , ''Calculation of Monthly Average Insolation on Tilted Surfaces'' Solar Energy 19:325 (1977).

[56] Yellott H.J , ''Utilization of sun and sky radiation for heating cooling of buildings'' ASHRAE journal 15:31-42 (1973).

[57] Garp HP , ''Treative on solar energy : Volume 1 : Fundamentals of solar energy'' Wiley (1982).

[58] Lewis G , ''Optimum tilt of solar collectors'' Solar and wind technology 4:407 (1987).

[59] M.M. Kassaby, ''Monthly and daily optimum tilt angle for south facing solar collectors theoretical model'' Solar and wind technology, vol. 5:589-596 (1988).

[60] Boumassata Abderraouf, '' Modelisation et Simulation d'une Chaine de Conversion Eolienne'' Thèse Doctorat, Universite des Freres Mentouri de Constantine (2016).

[61] Rapport international sur l'installation des turbines éoliennes, '' https://gwec.net/global-windreport-2021/'' Dernière date de visite 14/06/2021.

[62] Pishgar-Komleh S.H., A. Keyhani, et P. Sefeedpari, ''Wind Speed and Power Density Analysis Based on Weibull and Rayleigh Distributions (a case study: Firouzkooh county of Iran) '' Renewable and Sustainable Energy Reviews 42:313–322 (2015).

[63] Halima Boutelli, Ahmed Djafour, Mohammed Bilal Danoune, NarimaneKhelfaoui et, Abdelmoumen Gougui, ''Etude et analyse de potentiel du vent dans la région Ouargla- Biskra par la distribution de Weibull'' Le 5ème Séminaire International sur les Energies Nouvelles et Renouvelables, Ghardaïa–Algérie (2018).

[64] Rasham Ali M, ''Analysis of Wind Speed Data and Annual Energy Potential at Three locations in Iraq'' International Journal of Computer Applications 0975–8887 (2016).

[65] Y.T. Tan, D.S. Kirschen, et N. Jenkins, ''A model of PV generation suitable for stability analysis'' IEEE Trans. Energy Convers 19 (4) 748–755 (2004).

- [66] Kashif Ishaque, Zainal Salam, et Hamed Taheri, ''Simple, fast and accurate two-diode model for photovoltaic modules'' Solar Energy Materials & Solar Cells 95:586–594 (2011).
- [67] Khanna V, Das BK, Bisht D, Vandana, et Singh PKm, '' A three diode model for industrial solar cells and estimation of solar cell parameters using pso algorithm. Renew Energy 78:105–13 (2015).
- [68] Ishaque Kashif, et Zainal Salam,'' An improved modeling method to determine the model parameters of photovoltaic (PV) modules using differential evolution (DE) '' Solar Energy 85:2349–2359 (2011).
- [69] Villalva, M.G., Gazoli, J.R., '' Comprehensive approach to modeling and simulation of photovoltaic arrays'' IEEE Transactions on Power Electronics 24 (5)1198–1208 (2009).
- [70] DANOUNE Mohammed Bilal, Ahmed DJAFOUR, Abdelmoumen GOUGUI, Narimane KHELFAOUI, et Halima BOUTLI, '' Characterization Of Photovoltaic Panel Using Single Diode And Double Diode Models A Comparative Study With Experimental Validation''

The 5th International Seminar on New and Renewable Energies, Ghardaïa – Algeria 24 - 25 Octobre (2018).

- [71] DANOUNE Mohammed Bilal, Ahmed DJAFOUR, Abdelmoumen GOUGUI,, Narimane KHELFAOUI, et Halima Boutelli, '' Study and Performance Analysis of Three Conventional MPPT Algorithms Used in Photovoltaic Applications, IEEE Proceeding, (2018).
- [72] Marin David Humberto, '' Intégration des ´éoliennes dans les réseaux ´électriques insulaires'' Ecole Centrale de Lille (2009).
- [73] Gergaud Olivier, '' Modélisation énergétique et optimisation économique d'un système de production éolien et photovoltaïque couplé au réseau et associé à un accumulateur'' Energie électrique. École normale supérieure de Cachan - ENS Cachan (2002).
- [74] LE PIOUFLE, Bruno, GEORGIOU. G, et LOUIS J.P, '' Application des commandes non linéaires pour la régulation en vitesse ou en position de la machine synchrone autopilotée'' Revue de Physique appliquée, vol. 25 :517-526 (1990).
- [75] Tremblay Olivier, Louis-A. Dessaint, et Abdel-IllahDekkiche, '' A Generic Battery Model for the Dynamic Simulation of Hybrid Electric Vehicles'' IEEE (2007).

[76] Dmitri Bessarabov, Haijiang Wang, Hui Li, Nana Zhao, '' PEM Electrolysis for Hydrogen Production Principles and Applications'' Taylor & Francis (2016).

[77] Hart Daniel.W, "Power Electronics" Mc Graw hill (2010).

[78] Ohenoja M, et Leiviska K, ''Validation of genetic algorithm results in a fuel cell model'' Int J Hydrogen Energy, 35(22)12618-25 (2010).

[79] Zhang Cheng G, '' Parameter fitting of PEMFC models based on adaptive differential evolution'' Int J Electr Power Energy Syst 62:189-98 (2014).

[80] Ye M, Wang X, et Xu Y, '' Parameter identification for proton exchange membrane fuel cell model using particle swarm optimization'' Int J Hydrogen Energy 34(2):981-9 (2009).

[81] Zhang W, Wang N, et Yang SP, '' Hybrid artificial bee colony algorithm for parameters estimation of proton exchange membrane fuel cells'' Int J Hydrogen Energy 38(14) 5796-806 (2013).

[82] El-Fergany AA, '' Electrical characterization of proton exchange membrane fuel cells stack using grasshopper optimizer'' IET Renew Power Gener 12 (1):9-17 (2017).

[83] Selem SI, Hasanien HM, et El-Fergany AA, '' Parameters extraction of PEMFCs model using manta rays foraging optimizer'' Int J Energy Res 44(6) 4629-40 (2020).

[84] Fawzi M, El-Fergany AA, et Hasanien HM, '' Effective methodology based on neural network optimizer for extracting model parameters of PEM fuel cells'' Int J Energy Res 43(14):8136-47 (2019).

[85] Mirjalili S, et Lewis A, '' The whale optimization algorithm'' Eng Software 95:51-67 (2016).

[86] Geem Z.W, et Noh J.S, " Parameter estimation for a proton exchange membrane fuel cell model using GRG technique'' Fuel Cell 16(5) 640-645 (2016).

[87] Taleb M.A., O.B. Ethoux, et E. Godoy, "Identification of a PEMFC fractional order model" Int. J. Hydrogen. Energy 42:1499–1509 (2017).

[88] Dhirde A.M, N.V. Dale, H. Salehfar, M.D. Mann, et T-H. Han, '' Equivalent electric circuit modeling, and performance analysis of a PEM Fuel cell stack using impedance spectroscopy'' IEEE Trans Energy Convers 25(3) 778–786 (2010).

[89] Danzer M.A, E.P. Hofer, '' Electrochemical parameter identification-An efficient method for fuel cell impedance characterization'' J Pow. Sources 183(1) 55–61 (2008).

[90] Xu yunfeng, Ping Fan, et Ling Yuan, '' A simple and efficient artificial bee colony algorithm'' Mathematical problems in engineering (2013).

[91] BahriyeAkay, et Dervis Karaboga, '' Artificial bee colony algorithm for large-scale problems and engineering design optimization'' Journal of intelligent manufacturing (2012).

- [92] Demeusy V, ''Dimensionnement d'un système hybride photovoltaïque/groupe électrogène avec le logiciel HOMER'' Information disponible sur http://homerenergy.com/pdf/HOMER\_mode\_demploi .pdf.
- [93] Information disponible sur ''http://www.unizar.es/rdufo/hoga-eng.htm''
- [94] Kébé Abdoulaye, '' Contribution au pré dimensionnement et au contrôle des unités de production d'énergie électrique en site isolé à partir des énergies renouvelables : Application au cas du Sénégal'' Thèse Doctorat, Université Paris Sud Paris XI (2013).
- [95] Agustín Bernard L J., et R. Dufo-Lopez, '' Simulation and optimization of stand-alone hybrid renewable energy systems'' Renewable and Sustainable Energy Reviews 13:2111–2118 (2009).
- [96] Touili Samir, Ahmed Alami Merrouni, Alae Azouzoute, Youssef El Hassouani, et Abdel-illah Amrani, '' A technical and economical assessment of hydrogen production potential from solar energy in Morocco'' International journal of hydrogen energy (2018).
- [97] Dhaker Abbes, '' Contribution au dimensionnement et à l'optimisation des systèmes hybrides éoliens-photovoltaïques avec batteries pour l'habitat résidentiel autonome'' Thèse Doctorat, Université de Poitiers (2012).
- [98] R. Kopecek, et J. Libal, '' Towards large-scale deployment of bifacial photovoltaics'' Nature energy VOL 3, 443–446 (2018).
- [99] N'guessan S. Attemene, Krehi S. Agbli, Siaka Fofana, et Daniel Hissel, '' Optimal sizing of a wind, fuel cell, electrolyzer, battery and supercapacitor system for off-grid applications'' International journal of hydrogen energy (2019).

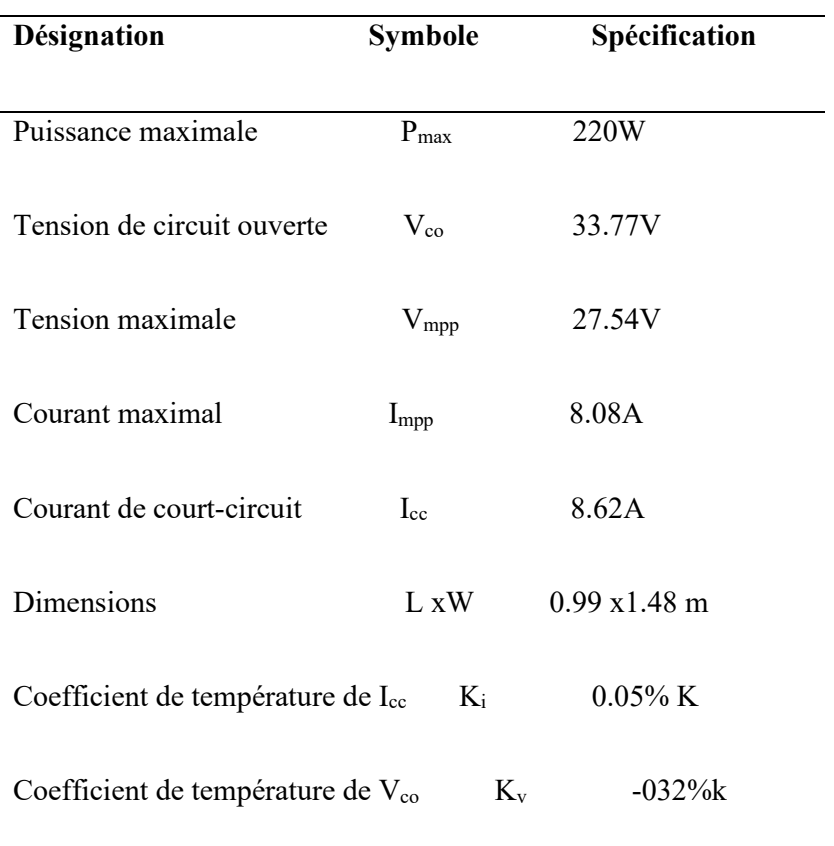

**Annexe A**: Spécification du module solaire NM54P (54 cellules connectées en série).

**Annexe B**: Programme MATLAB développé pour tracer les courbes caractéristiques de module NeMo54P

```
it=input('Enter the number of curves you aim to plot: 1,2...N: ');
for N=1:it;
%% PV Module DATA
T=input('Enter the value of T en ^{\circ}C: '); \frac{\ }{\ } Temperature of
the celle en °C
G=input('Enter the value of solar irradiance en °W/m2: '); % Solar 
Irradiance en W/m2
ai=0.05/100; % Current Tmperature coefficient(ki)
av=-0.32/100; % Voltage Tmperature coefficient(kv)
Isc r=8.62; \frac{1}{2} Short-circuit current
Voc r=33.77; \frac{1}{2} \frac{1}{2} \frac{1}{2} \frac{1}{2} \frac{1}{2} \frac{1}{2} \frac{1}{2} \frac{1}{2} \frac{1}{2} \frac{1}{2} \frac{1}{2} \frac{1}{2} \frac{1}{2} \frac{1}{2} \frac{1}{2} \frac{1}{2} \frac{1}{2} \frac{1}{2} \frac{1}{2} \frac{1}{2} \frac{1}{2}Vm=27.54; \frac{1}{2} Maximum voltage @ STC
Im=8.08; % Maximum current @ STC
Pm=175; \frac{1}{5} Pm=175;
Ns=54; \frac{1}{2} Ns=54;
n=1; \frac{1}{2} \frac{1}{2} \frac{1}{2} \frac{1}{2} \frac{1}{2} \frac{1}{2} \frac{1}{2} \frac{1}{2} \frac{1}{2} \frac{1}{2} \frac{1}{2} \frac{1}{2} \frac{1}{2} \frac{1}{2} \frac{1}{2} \frac{1}{2} \frac{1}{2} \frac{1}{2} \frac{1}{2} \frac{1}{2} \frac{1}{2} \frac{1}{2%% Internal parameters%%%%%%%%%%%%%
Gr=1000; Service Stradiance Stradiance Stradiance Stradiance Stradiance
T=T+273.6;Tr= 25 +273.6; \frac{1}{2} * Temperature reference
dT=T-Tr;
Isc=Isc r+ai*dT; \frac{1}{3} & variation of Isc with T°
Voc=Voc r+av*dT; \qquad \qquad 8 variation de Vco with T^{\circ}q=1.60217646*power(10,-19); % charge constant
K=1.3806503*power(10,-23); % Boltzmann constant
Vt=(Ns*n*K*T/q); % Thermal voltage 
Eg=1.12; \frac{1}{2} and \frac{1}{2} and \frac{1}{2} and \frac{1}{2} and \frac{1}{2} and \frac{1}{2} and \frac{1}{2} and \frac{1}{2} and \frac{1}{2} and \frac{1}{2} and \frac{1}{2} and \frac{1}{2} and \frac{1}{2} and \frac{1}{2} and \frac{1}{2} and 
Iph=Isc*(G/Gr); % photo-current
Iss=(Isc)/( exp(Vec/Vt) - 1); % saturation current
Is=Iss*( (T/Tr)^3 ) * exp ( ( (q*Eq)/(n*K) )*((1/Tr)-(1/T)) ); %saturation
current
Rs=0.2; $ series resistance
Rp=230; Research Rps 230; Rps 230; Rps 230; Rps 230; Rps 230; Rps 230; Rps 230; Rps 230; Rps 230; Rps 230; Rps 230; Rps 230; Rps 230; Rps 230; Rps 230; Rps 230; Rps 230; Rps 230; Rps 230; Rps 230; Rps 230; Rps 230; Rps 230
```

```
%I=Iph; \frac{1}{2} % initial codition
V=0: (Voc/100):Voc; % input voltage array
for n1=1:length(V) 
    for n2=1:20 % Newton-Raphson loop for 
calculating output current
    Vd= (V(n1)+Rs*I); % Diode Voltage
   Id=Is*( exp(Vd/Vt) -1);    % Diode current
    Ip=Vd/Rp; % Parallele resistance Current
   f=Iph-I-d-Ip; % f(I)=0
   df = -1 - (Is*Rs/Vt)*exp(Vd/Vt) - (Rs/Rp); % f'(I)=0
    I=I-f/df;% Newton-Raphson formula
    end % end of Newton-Raphson
    if I<0
      I=0; end
   Ipv(n1)=I; \frac{1}{3} & Accumulation of output currant
end 
%P=Ipv.*V;% Output power
figure(1)
hold on
plot(V, Ipv, 'linewidth', N) %
grid on
figure(2)
plot(V, P, 'linewidth', N) %
hold on
grid on
end
```
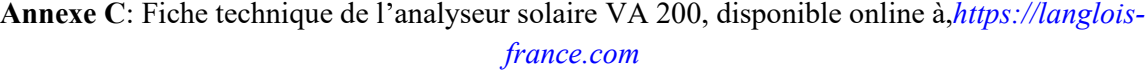

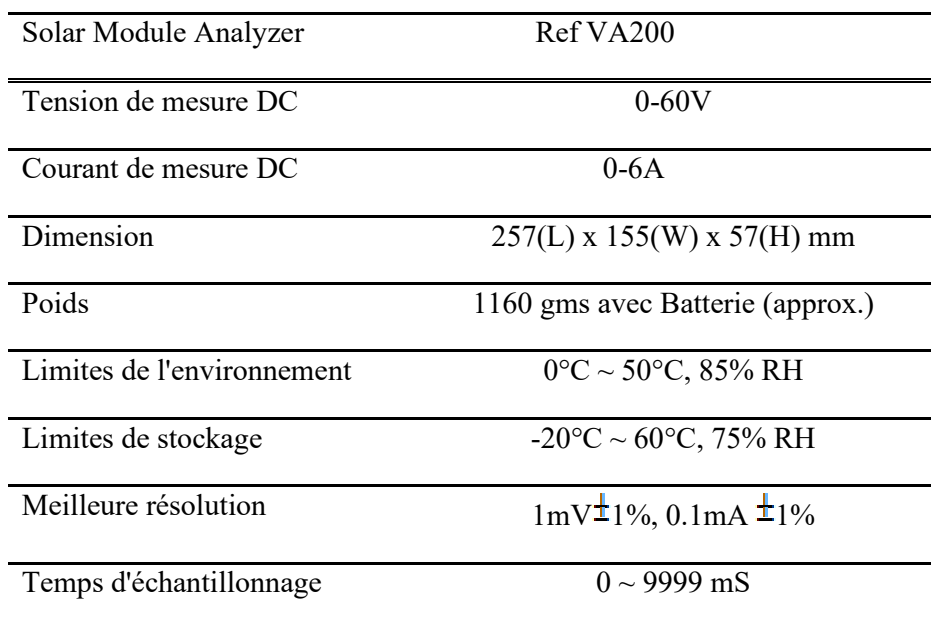

Annexe D: Spécifications de la pile à combustible nexa<sup>(R)</sup> 1200W

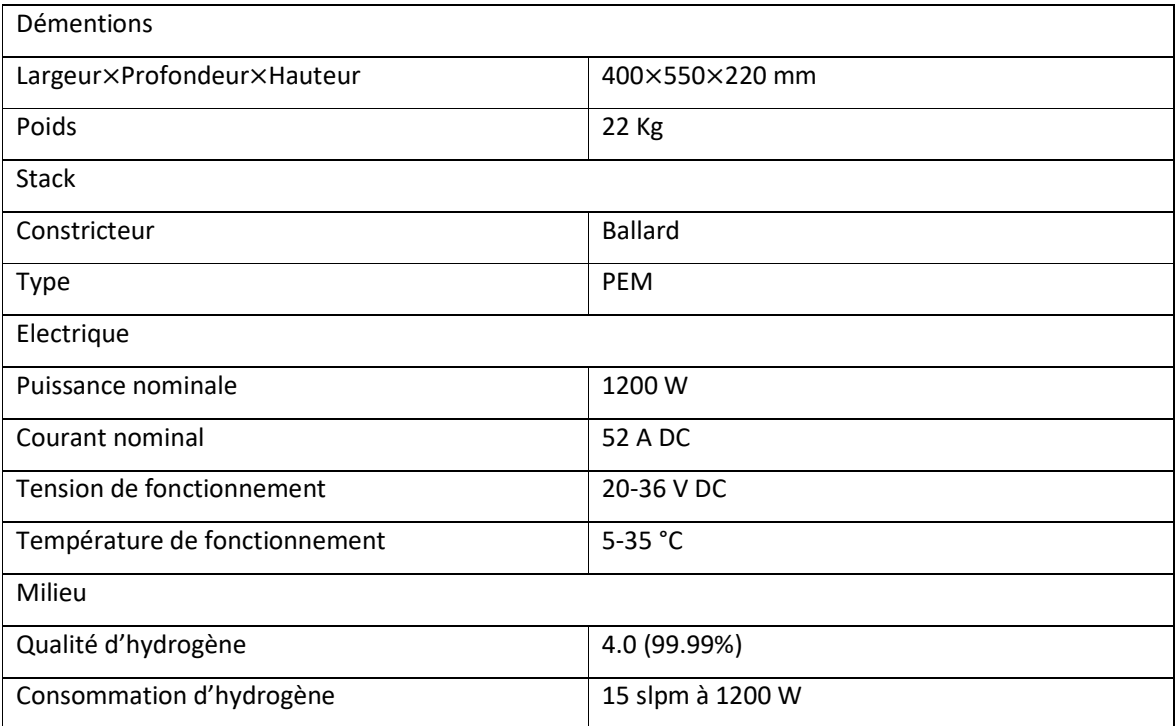

**Annexe E**: Les données techniques de la turbine éolienne SW Whisper 200

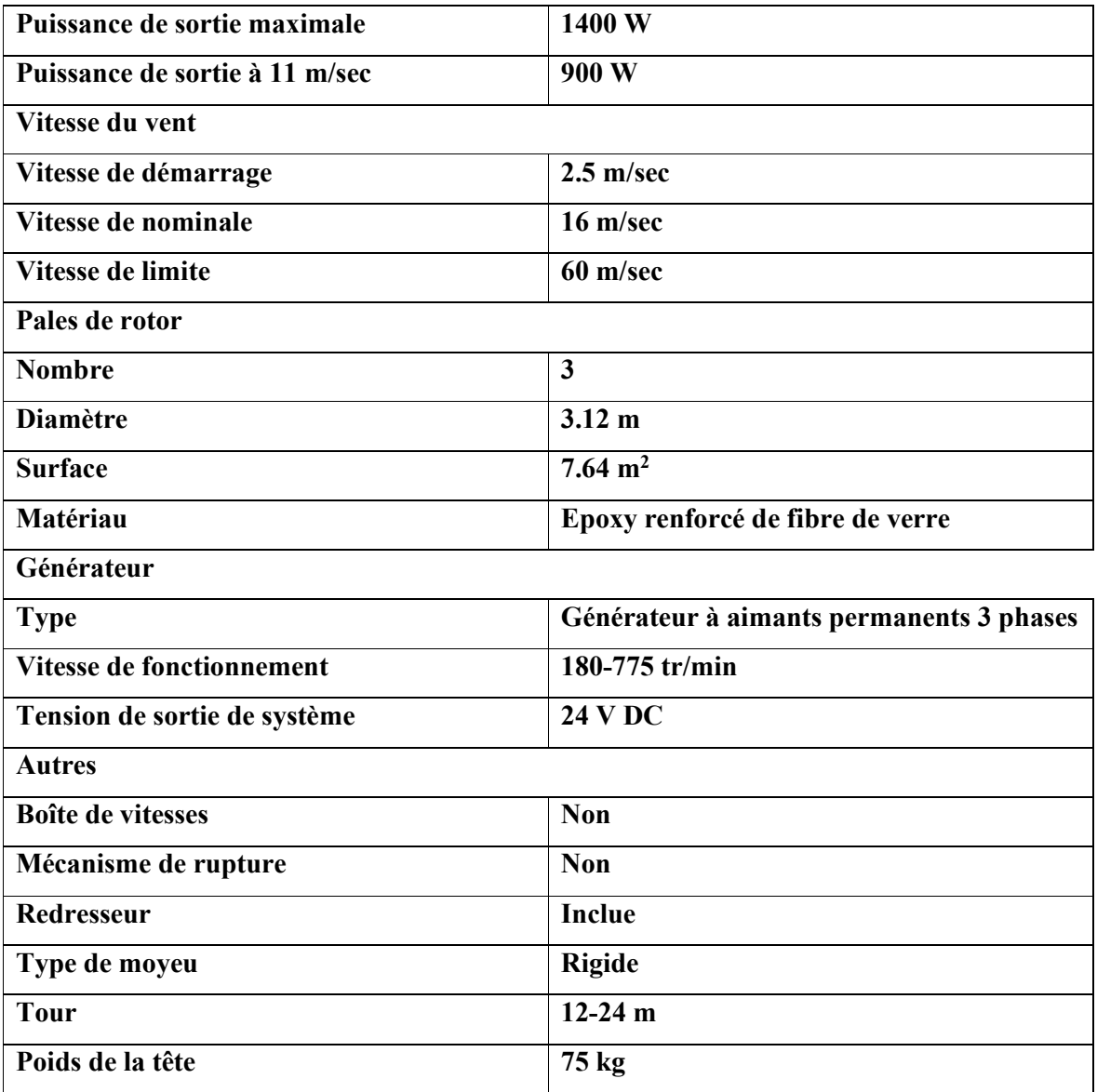

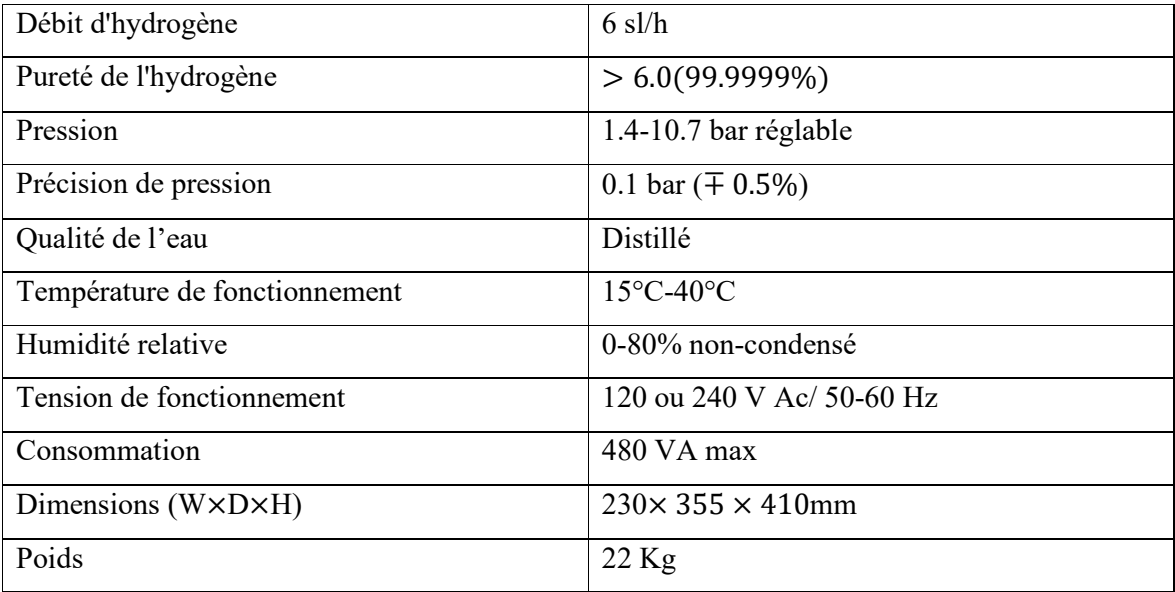

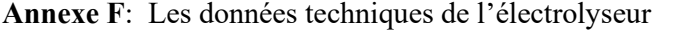

**الملخص** 

أثبتت أنظمة الطاقة المتجددة الهجینة أنها خیار واعد لتقلل الاعتماد على اقتصاد المباق العلموقوري الغمال المبلمي انشاء الغام على على الفتح من ألواح كهروضوئية وتوربینات ریاح وخلایا وقود PEM لتغدیة أحمال المستقلة عن الشبكة في منطقة ورقلة ، الجزائر. الأول من هده الدر اسة هو تطور نظام بطریقة مثلی بحیث التكلفة الإجمالیة للمشروع تكون قلیلة. الهدف الثاني من هذه الأطروحة هو ضمان تدفق تیار بشكل مستمر باستخدام خوارزمیة تحكم موثوقة. تم اعتماد برمجیات Homer و MATLAB لتحقیق هذین الهدفین. يتم تحدید زاویة التوجیه المثلي للألواح الكهروضوئیة وارتفاع المحور الصحیح لتوربینات الریاح لزیادة إنتاجیة هذین المولدین. یتم إجراء تحلیل اقتصادي لتقییم التكلفة الإجمالیة وإیرادات النظام المقترح. أثبتت النتائج النهائية أن نظام 5.97 KW 5.97 و KW 4من الخلايا الكهروضوئية وطاقة الرياح وطاقة خلايا الوقود ، على التوالي ، كافي لتلبية متطلبات الحمل المختار بشكل سنوي ، مع فائض من الطاقة يقدر ب2554.12كيلو واط ساعي للسنة. هذه القدرة الفائضة كافية لتحقيق استقلالية للنظم تقدر ب 29 يومًا. تظهر الاقتصادية أن النظام يمكن أن يكلف 63,631.32 دولار , مع الأخذ في الاعتبار أن النظام قد تم إنشاؤه ليعمل لمدة 20 يامًا على الأقل.

**الكلمات المفتاحیة:** طاقة الھیدروجین. طاقة متجددة؛ خلایا الوقود؛ أنظمة الطاقة المتجددة الھجینة؛ منطقة ورقلة؛ ھومر.

**Liste des annexes**

## **Résumé**

Les systèmes d'énergies renouvelables hybrides se sont avérés être une option prometteuse pour décroitre la dépendance à l'égard de l'économie basée sur les énergies fossiles. Le présent travail propose une configuration d'un système hybride efficace composé de panneaux photovoltaïques, d'éoliennes et de piles à combustible PEM pour alimenter en continu des charges autonomes dans la région de Ouargla, en Algérie. Le premier objectif est de développer un système optimal pour que le coût total soit réduit. Le deuxième objectif de cette thèse est d'assurer un flux de courant continu en utilisant un algorithme de contrôle fiable. Les logiciels Homer et MATLAB sont adoptés pour atteindre ces deux objectifs. L'angle d'orientation optimal pour les panneaux photovoltaïques et la hauteur de moyeu appropriée pour les turbines éoliennes sont déterminés pour augmenter la productivité de ces deux générateurs. Une analyse économique est effectuée pour évaluer le cout global et les revenus du system. Les résultats finaux ont prouvé qu'un système de 5.97 KW, 1.4 KW et 4 KW d'énergie photovoltaïque, éolienne et de pile à combustible, respectivement peut répondre aux demandes d'énergie de la charge choisie annuellement et en continu, avec un surplus d'énergie est de 2554.12 KWh. Cette puissance surplus est suffisant pour achever une autonomie de 29 jours. L'étude économique montre que le système peut coûter 63,631.32 \$, en tenant en compte que le système a été établi pour fonctionner au moins 20 ans.

**Mots-clés :** Energie d'hydrogène ; Energie renouvelable ; Piles à combustible ; systèmes d'énergies renouvelables hybrides ; Région d'Ouargla ; HOMER.

## **Abstract**

Hybrid renewable energy systems have proven to be a promising option to mitigate dependance on the fossil energy-based-economy. The present work proposes to configure an efficient hybrid system consisting of photovoltaic panels, wind turbines and PEM fuel cells to supply continuous power for autonomous loads in the Ouargla region, Algeria. The first objective is to develop an optimal system configuration so that the total cost is reduced. The second objective of this thesis is to ensure a direct current flow using a reliable control algorithm. In this study, Homer and MATLAB software are adopted to achieve both of these goals. The optimum orientation angle for photovoltaic panels and the correct hub height for wind turbines are determined to increase the productivity of these two generators. An economic analysis is performed to assess the overall cost and revenues of the system. The final results proved that a system of 5.97 KW, 1.4 KW and 4 KW of photovoltaic, wind and fuel cell energy, respectively, can meet the energy demands of the selected load annually and continuously, with a surplus of power of 2554.12 KWh/year. This surplus power is sufficient to achieve an autonomy of 29 days. The economic study shows that the system can cost 63,631.32 \$. This system has been established to operate at least 20 years.

**Keywords:** Hydrogen energy; renewable energy; Fuel cells; hybrid renewable energy; HOMER.